# Package 'eplusr'

August 19, 2022

<span id="page-0-0"></span>Title A Toolkit for Using Whole Building Simulation Program 'EnergyPlus'

Version 0.15.2

Description A rich toolkit of using the whole building

simulation program 'EnergyPlus'(<<https://energyplus.net>>), which enables programmatic navigation, modification of 'EnergyPlus' models and makes it less painful to do parametric simulations and analysis.

License MIT + file LICENSE

URL <https://hongyuanjia.github.io/eplusr/>,

<https://github.com/hongyuanjia/eplusr>

BugReports <https://github.com/hongyuanjia/eplusr/issues>

#### **Depends**  $R (= 3.2.0)$

**Imports** callr  $(>= 2.0.4)$ , checkmate, cli  $(>= 1.1.0)$ , crayon, data.table  $(>= 1.12.4)$ , hms, lubridate, methods, processx  $(>=$  $3.2.0$ ), progress ( $>= 1.2.0$ ), R6, RSQLite, stringi, units

**Suggests** decido, rgl  $(>= 0.105.13)$ , test that  $(>= 2.1.0)$ 

# Encoding UTF-8

RoxygenNote 7.2.1

- SystemRequirements EnergyPlus (optional) (<https://energyplus.net>); udunits2
- Collate 'constants.R' 'assert.R' 'diagram.R' 'eplusr.R' 'utils.R' 'impl.R' 'parse.R' 'impl-epw.R' 'impl-idd.R' 'impl-idf.R' 'idf.R' 'idd.R' 'epw.R' 'err.R' 'format.R' 'geom.R' 'group.R' 'iddobj.R' 'idfobj-sch.R' 'impl-idfobj.R' 'idfobj.R' 'impl-geom.R' 'impl-iddobj.R' 'impl-idfobj-sch.R' 'impl-sql.R' 'impl-viewer.R' 'install.R' 'job.R' 'options.R' 'param.R' 'rdd.R' 'reload.R' 'run.R' 'sql.R' 'transition.R' 'units.R' 'validate.R' 'viewer.R' 'zzz.R'

## NeedsCompilation no

Author Hongyuan Jia [aut, cre] (<<https://orcid.org/0000-0002-0075-8183>>), Adrian Chong [aut] (<<https://orcid.org/0000-0002-9486-4728>>)

Maintainer Hongyuan Jia <hongyuanjia@cqust.edu.cn> **Repository CRAN** Date/Publication 2022-08-19 11:00:20 UTC

# R topics documented:

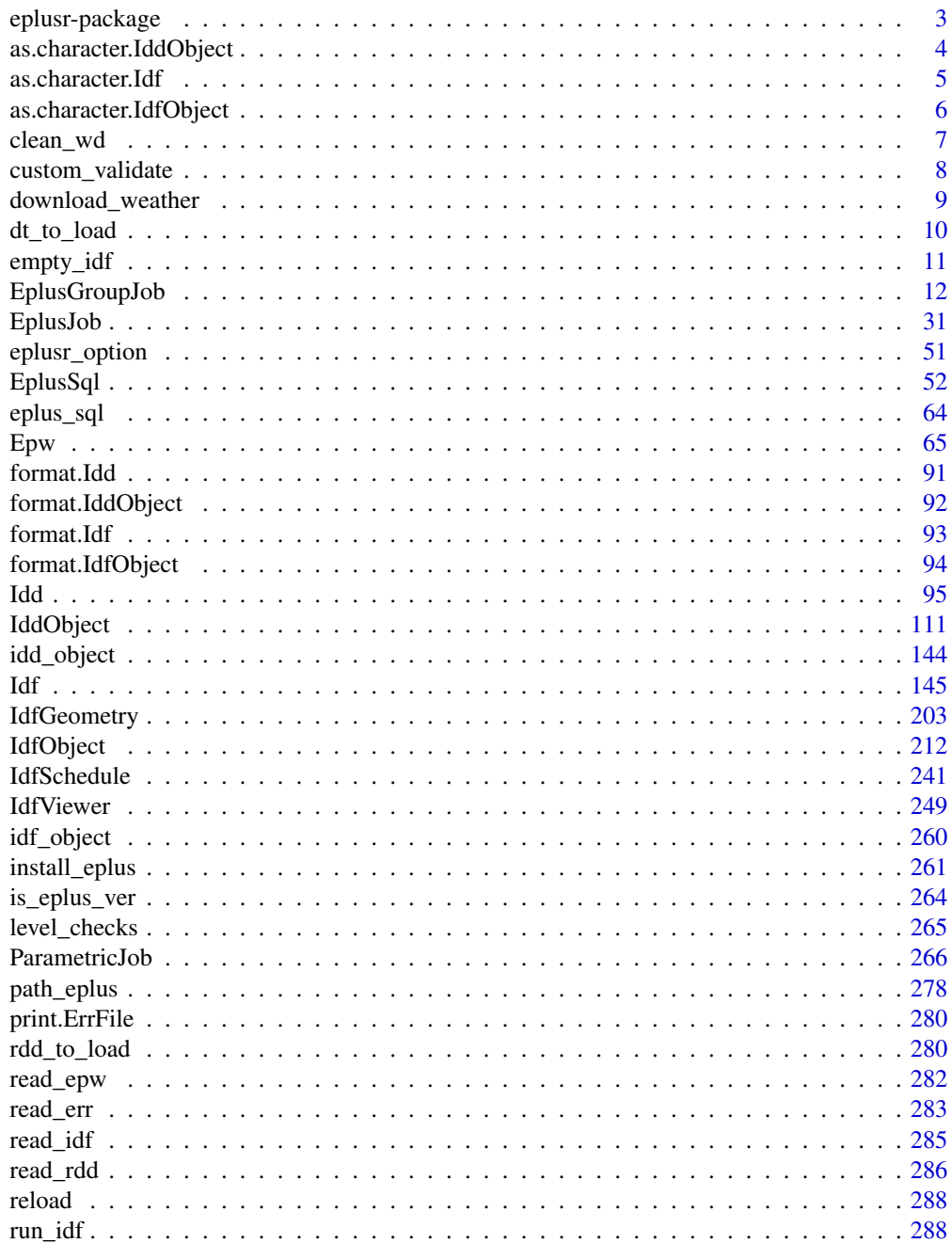

# <span id="page-2-0"></span>eplusr-package 3

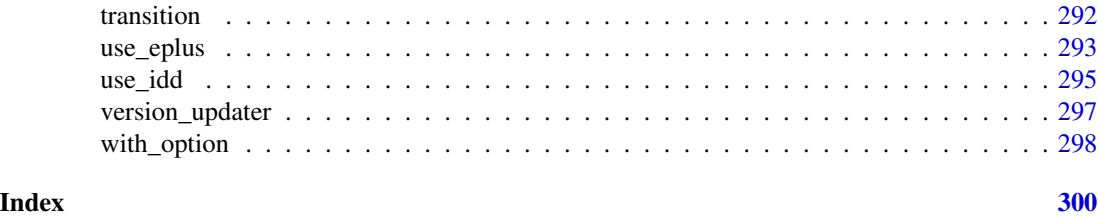

eplusr-package *eplusr: A Toolkit for Using EnergyPlus in R*

#### Description

A rich toolkit of using the whole building simulation program 'EnergyPlus'([https://energyplus.](https://energyplus.net) [net](https://energyplus.net)), which enables programmatic navigation, modification of 'EnergyPlus' models and makes it less painful to do parametric simulations and analysis.

# Details

eplusr provides a rich toolkit of using EnergyPlus directly in R, which enables programmatic navigation, modification of EnergyPlus models and makes it less painful to do parametric simulations and analysis.

#### Features

- Download and install EnergyPlus in R
- Read, parse and modify EnergyPlus:
	- Input Data File (IDF)
	- Weather File (EPW)
	- Report Data Dictionary (RDD) & Meter Data Dictionary (MDD)
	- Error File (ERR)
- Modify multiple versions of IDFs and run corresponding EnergyPlus both in the background and in the front
- Rich-featured interfaces to query and modify IDFs
- Automatically handle referenced fields and validate input during modification
- Take fully advantage of most common used data structure for data science in R data.frame
	- Extract model, weather data into data.frames
	- Modify multiple objects via data.frames input
	- Query output via SQL in Tidy format which is much better for data analysis and visualization
- Provide a simple yet extensible prototype of conducting parametric simulations and collect all results in one go
- A pure R-based version updater [transition\(\)](#page-291-1) which is much faster than VersionUpdater distributed with EnergyPlus

### <span id="page-3-0"></span>Author(s)

Hongyuan Jia

# See Also

Useful links:

- <https://hongyuanjia.github.io/eplusr/>
- <https://github.com/hongyuanjia/eplusr>
- Report bugs at <https://github.com/hongyuanjia/eplusr/issues>

as.character.IddObject

*Coerce an IddObject into a Character Vector*

# Description

Coerce an [IddObject](#page-110-1) into an empty object of current class in a character vector format. It is formatted exactly the same as in IDF Editor.

# Usage

```
## S3 method for class 'IddObject'
as.character(x, comment = NULL, leading = 4L, sep_at = 29L, all = FALSE, ...)
```
# Arguments

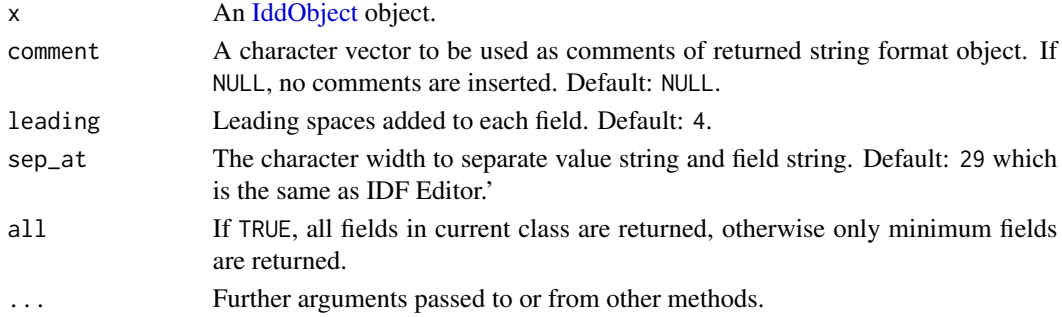

#### Value

A character vector.

# Examples

```
## Not run:
as.character(use_idd(8.8, download = "auto")$Materal, leading = 0)
```
## End(Not run)

<span id="page-4-0"></span>as.character.Idf *Coerce an Idf object into a Character Vector*

# Description

Coerce an [Idf](#page-144-1) object into a character vector.

# Usage

```
## S3 method for class 'Idf'
as.character(
 x,
 comment = TRUE,header = TRUE,
  format = eplusr_option("save_format"),
  leading = 4L,
  sep_at = 29L,...
\mathcal{L}
```
# Arguments

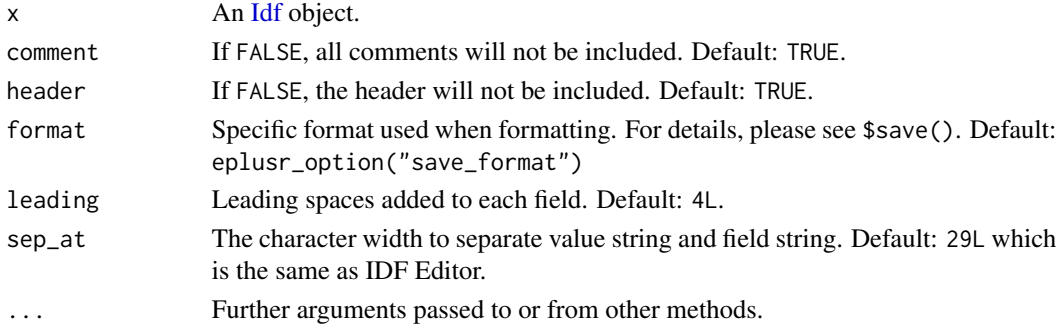

# Value

A character vector.

#### Author(s)

Hongyuan Jia

# Examples

```
## Not run:
idf_path <- system.file("extdata/1ZoneUncontrolled.idf", package = "eplusr")
as.character(read_idf(idf_path, use_idd(8.8, "auto")), leading = 0)
```
## End(Not run)

```
as.character.IdfObject
```
*Coerce an IdfObject into a Character Vector*

#### Description

Coerce an [IdfObject](#page-211-1) into a character vector in the same way as in IDF Editor.

#### Usage

```
## S3 method for class 'IdfObject'
as.character(x, comment = TRUE, leading = 4L, sep_at = 29L, all = FALSE, \dots)
```
# Arguments

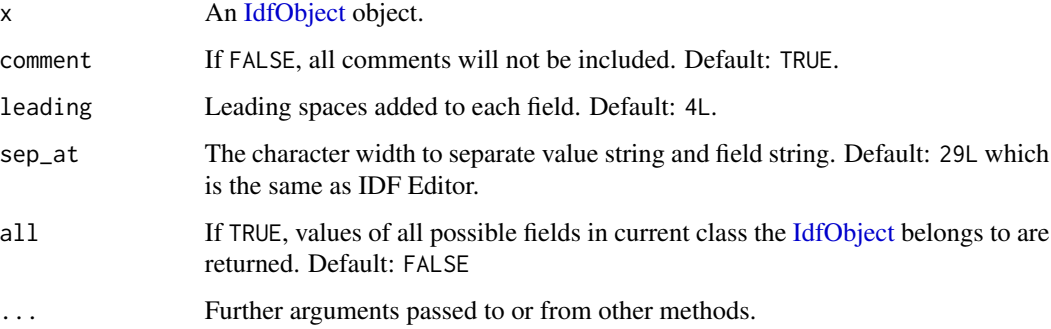

# Value

A character vector.

#### Examples

```
## Not run:
idf <- read_idf(system.file("extdata/1ZoneUncontrolled.idf", package = "eplusr"),
    idd = use_idd(8.8, download = "auto"))# get the IdfObject of material named "C5 - 4 IN HW CONCRETE"
mat <- idf$Material[["C5 - 4 IN HW CONCRETE"]]
as.character(mat, leading = 0, sep_at = 10)
## End(Not run)
```
<span id="page-6-0"></span>

# Description

Clean working directory of an EnergyPlus simulation by deleting all input and output files of previous simulation.

# Usage

clean\_wd(path)

#### **Arguments**

path An .idf or .imf file path.

# Details

clean\_wd() imitates the same process that EnergyPlus does whenever a new simulation is getting to start. It deletes all related output files that have the same name prefix as the input path. The input model itself and any weather file are not deleted. clean\_wd() is called internally when running EnergyPlus models using [run\\_idf\(\)](#page-287-1) and [run\\_multi\(\)](#page-287-2).

#### Author(s)

Hongyuan Jia

# Examples

```
## Not run:
# run a test simulation
idf_path <- system.file("extdata/1ZoneUncontrolled.idf", package = "eplusr")
epw_path <- file.path(eplus_config(8.8)$dir, "WeatherData",
     "USA_CA_San.Francisco.Intl.AP.724940_TMY3.epw"
\lambdadir <- file.path(tempdir(), "test")
run_idf(idf_path, epw_path, output_dir = dir, echo = FALSE)
list.files(dir)
# remove all output files
clean_wd(file.path(dir, basename(idf_path)))
list.files(dir)
## End(Not run)
```
#### Description

custom\_validate() makes it easy to customize what validation components should be included during IDF object modifications using \$dup(), \$add(), \$set() and other methods in [Idf](#page-144-1) class.

# Usage

```
custom_validate(
  required_object = FALSE,
  unique\_object = FALSE,unique_name = FALSE,
  extensible = FALSE,
  required_field = FALSE,
  auto_field = FALSE,
  type = FALSE,choice = FALSE,
  range = FALSE,
  reference = FALSE
)
```
#### Arguments

required\_object

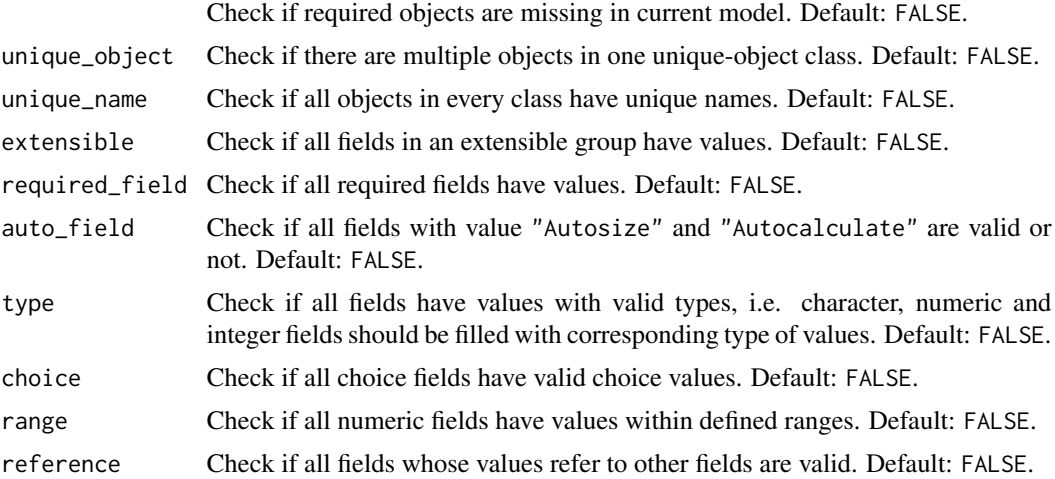

#### Details

There are 10 different validation check components in total. Three predefined validation level are included, i.e. "none", "draft" and "final". To get what validation components those levels contain, see [level\\_checks\(\)](#page-264-1).

# <span id="page-8-0"></span>download\_weather 9

# Value

A named list with 10 elements.

# Examples

```
custom_validate(unique_object = TRUE)
```

```
# only check unique name during validation
eplusr_option(validate_level = custom_validate(unique_name = TRUE))
```
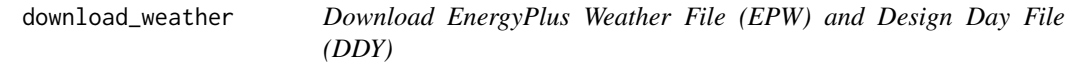

# Description

download\_weather() makes it easy to download EnergyPlus weather files (EPW) and design day files (DDY).

# Usage

```
download_weather(
 pattern,
  filename = NULL,
  dir = ".''.type = c("all", "epw", "ddy", "stat"),
  ask = TRUE,max\_match = 3)
```
#### Arguments

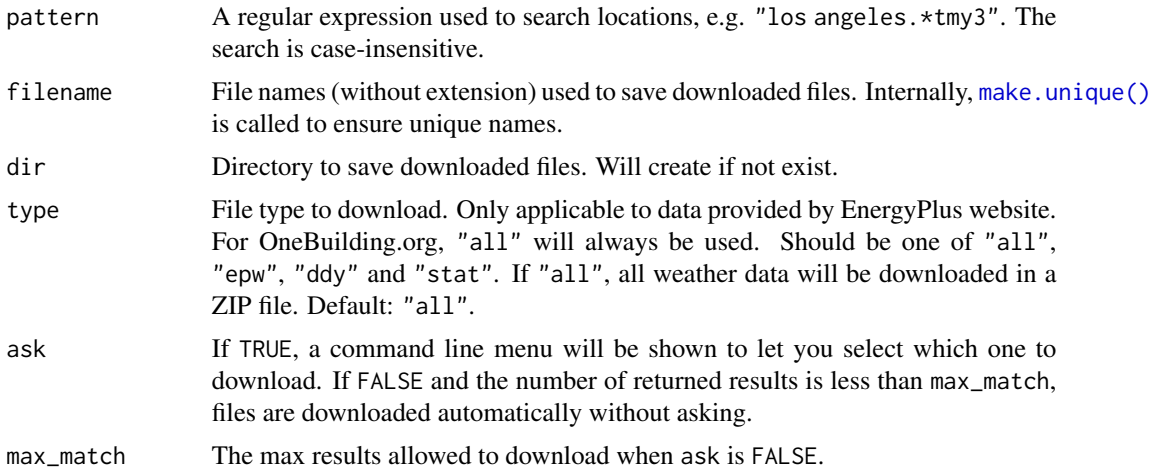

<span id="page-9-0"></span>A character vector containing paths of downloaded files.

# Data sources

There are 2 data sources:

- [EnergyPlus.net](https://energyplus.net/)
- [OneBuilding.org](https://climate.onebuilding.org/)

EnergyPlus sources allow downloading EPW, STAT, and DDY files separately while OneBuilding sources can only download them all through a ZIP file.

#### Author(s)

Hongyuan Jia

#### Examples

```
## Not run:
download_weather("los angeles.*tmy3", "LosAngeles", tempdir(), ask = FALSE)
## End(Not run)
```
dt\_to\_load *Format Long Table to Standard Input for* Idf\$load() *Method*

# Description

dt\_to\_load() takes a [data.table,](#page-0-0) usually created from [Idf\\$to\\_table\(\)](#page-144-1) or [IdfObject\\$to\\_table\(\)](#page-211-1) with wide being TRUE, and format it into a [data.table](#page-0-0) in acceptable format for \$load() method in [Idf](#page-144-1) class.

# Usage

```
dt_to_load(dt, string_value = TRUE)
```
#### Arguments

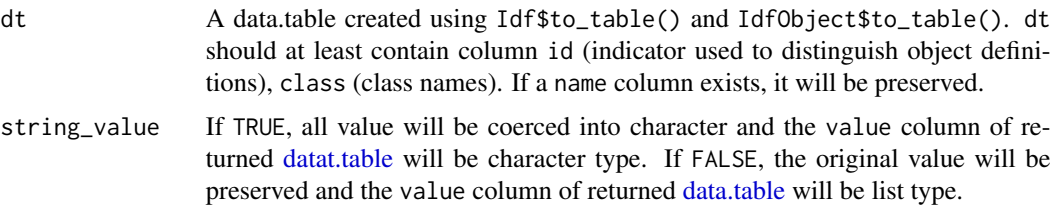

<span id="page-10-0"></span>empty\_idf 11

# Value

A [data.table](#page-0-0) with 5 or 6 columns:

- id: Integer type. Used to distinguish each object definition.
- name: Character type. Only exists when input dt has a name column.
- class: Character type.
- index: Integer type. Field indices.
- field: Character type. Field names.
- value: Character or list type. The value of each field to be added.

#### Examples

```
## Not run:
# read an example distributed with eplusr
path_idf <- system.file("extdata/1ZoneUncontrolled.idf", package = "eplusr")
idf <- read_idf(path_idf)
# extract all material object data and return it as a wide table
dt <- idf$to_table(class = "Material", wide = TRUE)
dt_to_load(dt)
```
## End(Not run)

empty\_idf *Create an Empty Idf*

# Description

empty\_idf() takes a valid IDD version and creates an empty [Idf](#page-144-1) object that only contains a Version object.

#### Usage

empty\_idf(ver = "latest")

#### Arguments

ver Any acceptable input of [use\\_idd\(\)](#page-294-1). If latest, which is the default, the latest IDD released version is used.

#### Value

An [Idf](#page-144-1) object

# Examples

```
## Not run:
if (is_avail_idd(8.8)) empty_idf(8.8)
## End(Not run)
```
<span id="page-11-1"></span>EplusGroupJob *Create and Run Parametric Analysis, and Collect Results*

#### Description

EplusGroupJob class is a wrapper of [run\\_multi\(\)](#page-287-2) and provides an interface to group multiple EnergyPlus simulations together for running and collecting outputs.

group\_job() takes IDFs and EPWs as input and returns a EplusGroupJob.

# Usage

group\_job(idfs, epws)

#### Arguments

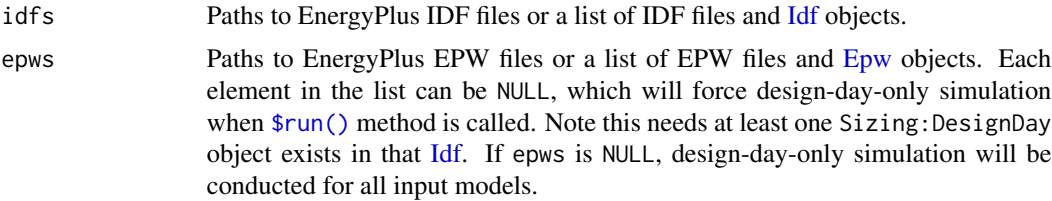

# Value

A EplusGroupJob object.

#### Methods

# Public methods:

- [EplusGroupJob\\$new\(\)](#page-12-0)
- [EplusGroupJob\\$run\(\)](#page-12-1)
- [EplusGroupJob\\$kill\(\)](#page-14-0)
- [EplusGroupJob\\$status\(\)](#page-14-1)
- [EplusGroupJob\\$errors\(\)](#page-14-2)
- [EplusGroupJob\\$output\\_dir\(\)](#page-15-0)
- [EplusGroupJob\\$list\\_files\(\)](#page-15-1)
- [EplusGroupJob\\$locate\\_output\(\)](#page-17-0)
- [EplusGroupJob\\$list\\_table\(\)](#page-18-0)

<span id="page-11-0"></span>

- [EplusGroupJob\\$read\\_table\(\)](#page-18-1)
- [EplusGroupJob\\$read\\_rdd\(\)](#page-19-0)
- [EplusGroupJob\\$read\\_mdd\(\)](#page-19-1)
- [EplusGroupJob\\$report\\_data\\_dict\(\)](#page-19-2)
- [EplusGroupJob\\$report\\_data\(\)](#page-20-0)
- [EplusGroupJob\\$tabular\\_data\(\)](#page-23-0)
- [EplusGroupJob\\$print\(\)](#page-25-0)

#### <span id="page-12-0"></span>Method new(): Create an EplusGroupJob object

*Usage:*

EplusGroupJob\$new(idfs, epws)

*Arguments:*

- idfs Paths to EnergyPlus IDF files or a list of IDF files and [Idf](#page-144-1) objects. If only one IDF supplied, it will be used for simulations with all EPWs.
- epws Paths to EnergyPlus EPW files or a list of EPW files and [Epw](#page-64-1) objects. Each element in the list can be NULL, which will force design-day-only simulation. Note this needs at least one Sizing:DesignDay object exists in that [Idf.](#page-144-1) If epws is NULL, design-day-only simulation will be conducted for all input models. If only one EPW supplied, it will be used for simulations with all IDFs.

*Returns:* An EplusGroupJob object.

#### *Examples:*

```
\dontrun{
if (is_avail_eplus(8.8)) {
   dir <- eplus_config(8.8)$dir
   path_idfs <- list.files(file.path(dir, "ExampleFiles"), "\\.idf",
        full.name = TRUE[1:5]path_epws <- list.files(file.path(dir, "WeatherData"), "\\.epw",
        full.name = TRUE[1:5]# create from local files
   group <- group_job(path_idfs, path_epws)
   # create from Idfs and Epws object
   group_job(lapply(path_idfs, read_idf), lapply(path_epws, read_epw))
}
}
```
<span id="page-12-1"></span>Method run(): Run grouped simulations

```
Usage:
EplusGroupJob$run(
 dir = NULL,wait = TRUE,force = FALSE,
  copy_external = FALSE,
```

```
echo = wait,
  separate = TRUE,
  readvars = TRUE
\lambda
```
*Arguments:*

- dir The parent output directory for specified simulations. Outputs of each simulation are placed in a separate folder under the parent directory.
- wait If TRUE, R will hang on and wait all EnergyPlus simulations finish. If FALSE, all Energy-Plus simulations are run in the background. Default: TRUE.
- force Only applicable when the last simulation runs with wait equals to FALSE and is still running. If TRUE, current running job is forced to stop and a new one will start. Default: FALSE.
- copy\_external If TRUE, the external files that current Idf object depends on will also be copied into the simulation output directory. The values of file paths in the Idf will be changed automatically. This ensures that the output directory will have all files needed for the model to run. Default is FALSE.
- echo Only applicable when wait is TRUE. Whether to simulation status. Default: same as wait.
- separate If TRUE, all models are saved in a separate folder with each model's name under dir when simulation. If FALSE, all models are saved in dir when simulation. Default: TRUE.
- readvars If TRUE, the ReadVarESO post-processor will run to generate CSV files from the ESO output. Since those CSV files are never used when extracting simulation data in eplusr, setting it to FALSE can speed up the simulation if there are hundreds of output variables or meters. Default: TRUE.

*Details:* \$run() runs all grouped simulations in parallel. The number of parallel Energy-Plus process can be controlled by eplusr\_option("num\_parallel"). If wait is FALSE, then the job will be run in the background. You can get updated job status by just printing the EplusGroupJob object.

*Returns:* The EplusGroupJob object itself, invisibly.

*Examples:* \dontrun{ # only run design day group\$run(NULL)

# do not show anything in the console group\$run(echo = FALSE)

```
# specify output directory
group$run(tempdir(), echo = FALSE)
```

```
# run in the background
group$run(wait = TRUE, echo = FALSE)
# see group job status
group$status()
```

```
# force to kill background group job before running the new one
group$run(force = TRUE, echo = FALSE)
```

```
# copy external files used in the model to simulation output directory
group$run(copy_external = TRUE, echo = FALSE)
}
```
<span id="page-14-0"></span>Method kill(): Kill current running jobs

*Usage:*

EplusGroupJob\$kill()

*Details:* \$kill() kills all background EnergyPlus processes that are current running if possible. It only works when simulations run in non-waiting mode.

*Returns:* A single logical value of TRUE or FALSE, invisibly.

```
Examples:
\dontrun{
group$kill()
}
```
<span id="page-14-1"></span>Method status(): Get the group job status

*Usage:*

EplusGroupJob\$status()

*Details:* \$status() returns a named list of values indicates the status of the job:

- run\_before: TRUE if the job has been run before. FALSE otherwise.
- alive: TRUE if the job is still running in the background. FALSE otherwise.
- terminated: TRUE if the job was terminated during last simulation. FALSE otherwise. NA if the job has not been run yet.
- successful: TRUE if all simulations ended successfully. FALSE if there is any simulation failed. NA if the job has not been run yet.
- changed\_after: TRUE if the models has been modified since last simulation. FALSE otherwise.
- job\_status: A [data.table::data.table\(\)](#page-0-0) contains meta data for each simulation job. For details, please see [run\\_multi\(\)](#page-287-2). If the job has not been run before, a [data.table::data.table\(\)](#page-0-0) with 4 columns is returned:
	- index: The index of simulation
	- status: The status of simulation. As the simulation has not been run, status will always be "idle".
	- idf: The path of input IDF file.
	- epw: The path of input EPW file. If not provided, NA will be assigned.

*Returns:* A named list of 6 elements.

```
Examples:
\dontrun{
group$status()
}
```
Method errors(): Read group simulation errors

*Usage:*

EplusGroupJob\$errors(which = NULL, info = FALSE)

*Arguments:*

which An integer vector of the indexes or a character vector or names of parametric simulations. If NULL, results of all parametric simulations are returned. Default: NULL.

info If FALSE, only warnings and errors are printed. Default: FALSE.

*Details:* \$errors() returns a list of [ErrFile](#page-282-1) objects which contain all contents of the simulation error files (.err). If info is FALSE, only warnings and errors are printed.

*Returns:* A list of [ErrFile](#page-282-1) objects.

*Examples:* \dontrun{ group\$errors()

```
# show all information
group$errors(info = TRUE)
}
```
<span id="page-15-0"></span>Method output\_dir(): Get simulation output directory

*Usage:*

```
EplusGroupJob$output_dir(which = NULL)
```
*Arguments:*

which An integer vector of the indexes or a character vector or names of parametric simulations. If NULL, results of all parametric simulations are returned. Default: NULL.

*Details:* \$output\_dir() returns the output directory of simulation results.

```
Returns: A character vector.
```
*Examples:*

```
\dontrun{
# get output directories of all simulations
group$output_dir()
# get output directories of specified simulations
group$output_dir(c(1, 4))
}
```

```
Method list_files(): List all output files in simulations
```
*Usage:*

```
EplusGroupJob$list_files(which = NULL, simplify = FALSE, full = FALSE)
```
*Arguments:*

which An integer vector of the indexes or a character vector or names of parametric simulations. If NULL, results of all parametric simulations are returned. Default: NULL.

- simplify If TRUE, a list of character vectors of EnergyPlus input and output file names in the output directory for each simulation is given. If FALSE, a [data.table](#page-0-0) giving all possible input and output types is given. NA is returned if no input or output files are found for that type. Default: FALSE.
- full If TRUE, the full file paths in the output directory are returned. Otherwise, only the file names are returned. Default: FALSE.

*Details:* \$list\_files() returns all input and output files for the grouped EnergyPlus simulations.

Description of all possible outputs from EnergyPlus can be found in EnergyPlus documentation "Output Details and Examples".

Below gives a brief summary on the meaning of elements in the returned list.

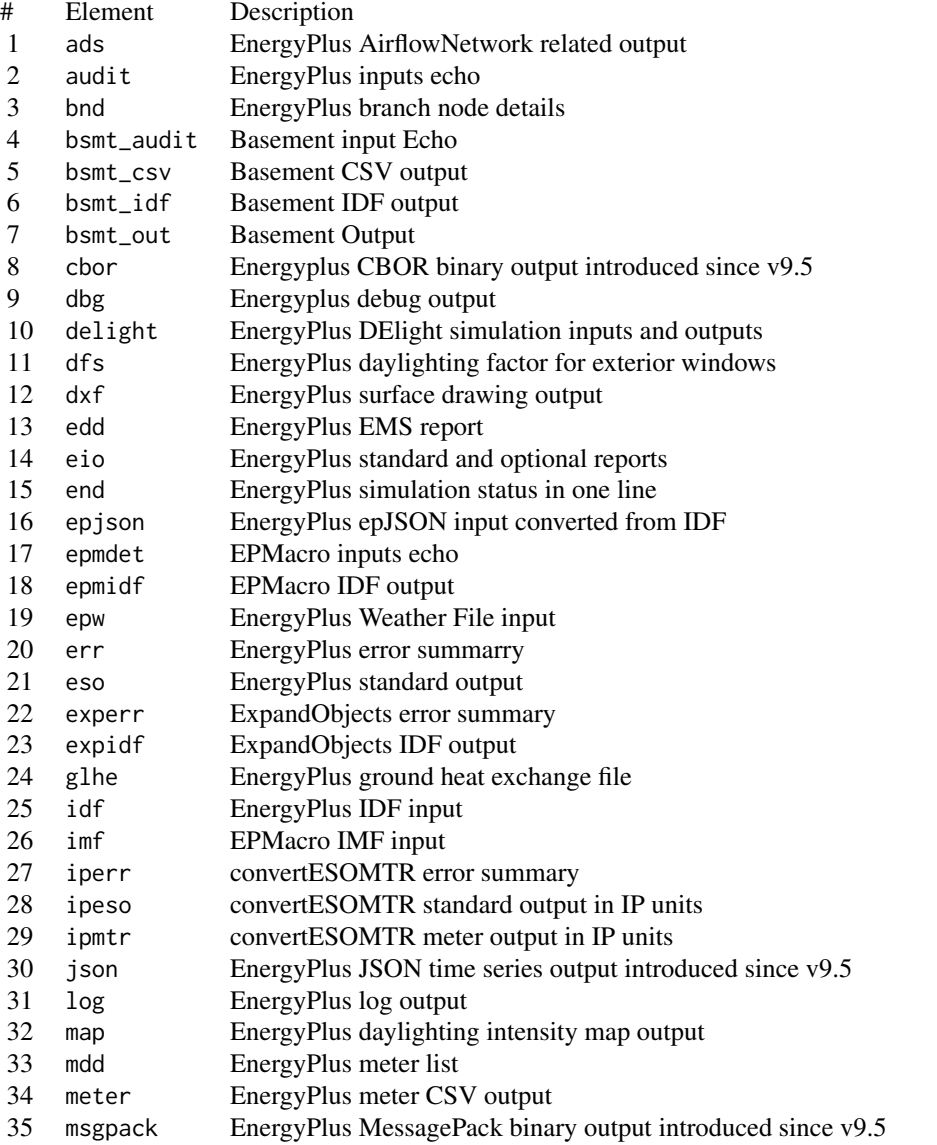

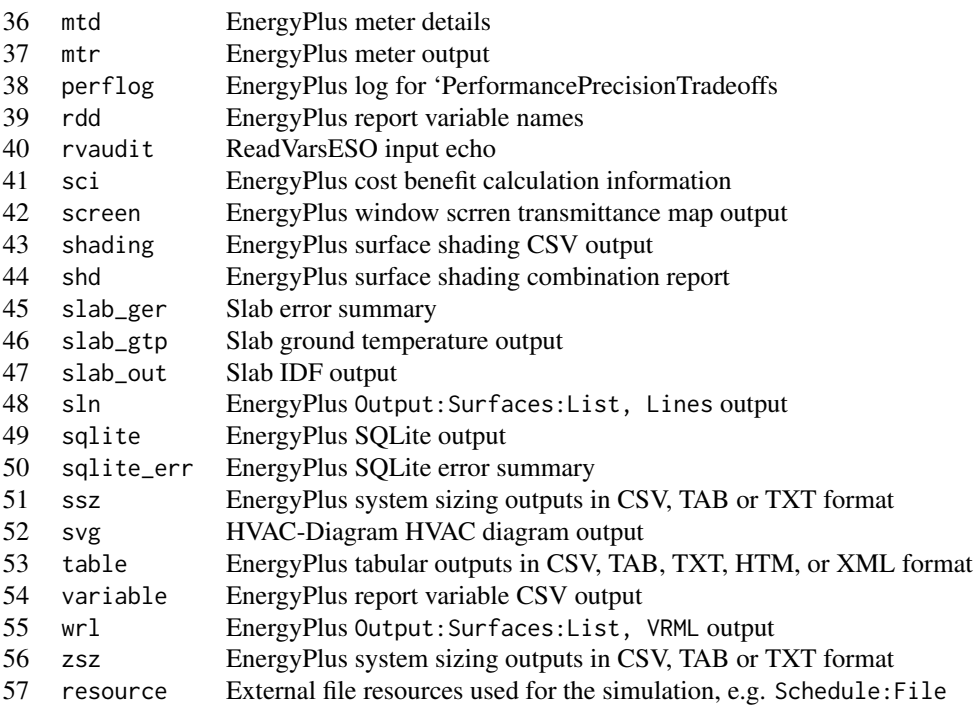

*Returns:* If simplify is TRUE, a list. Otherwise, a [data.table](#page-0-0) of 3 columns:

- index: Integer type. Simulation indices.
- type: Character type. Input or output types. See table above for the meaning
- file: List type. File names if full is FALSE. Full file paths if full is TRUE

#### *Examples:*

```
\dontrun{
# list all files in the output directory
group$list_files(simplify = TRUE)
```

```
# get a data.table that contains a full list of all possible inputs
# and outputs even though they may not exist for current simulation
group$list_files()
```

```
# return the full paths instead of just file names
group$locate_output(full = TRUE)
}
```
# <span id="page-17-0"></span>Method locate\_output(): Get paths of output file

*Usage:*

```
EplusGroupJob$locate_output(which = NULL, suffix = ".err", strict = TRUE)
```
*Arguments:*

- which An integer vector of the indexes or a character vector or names of parametric simulations. If NULL, results of all parametric simulations are returned. Default: NULL.
- suffix A string that indicates the file extension of simulation output. Default: ".err".
- strict If TRUE, it will check if the simulation was terminated, is still running or the file exists or not. Default: TRUE.

*Details:* \$1ocate\_output() returns the path of a single output file of specified simulations.

*Returns:* A character vector.

```
Examples:
\dontrun{
# get the file path of the error file
group$located\_output(c(1, 4), ".err", strict = FALSE)# can detect if certain output file exists
group$locate\_output(c(1, 4), "expidf", strict = TRUE)}
```
<span id="page-18-0"></span>Method list\_table(): List all table names in EnergyPlus SQL outputs

*Usage:*

EplusGroupJob\$list\_table(which = NULL)

*Arguments:*

which An integer vector of the indexes or a character vector or names of parametric simulations. If NULL, results of all parametric simulations are returned. Default: NULL.

*Details:* \$list\_table() returns a list of character vectors that contain all available table and view names in the EnergyPlus SQLite files for group simulations. The list is named using IDF names.

*Returns:* A named list of character vectors.

```
Examples:
\dontrun{
group$list_table(c(1, 4))
}
```
<span id="page-18-1"></span>Method read\_table(): Read the same table from EnergyPlus SQL outputs

*Usage:*

EplusGroupJob\$read\_table(which = NULL, name)

*Arguments:*

which An integer vector of the indexes or a character vector or names of parametric simulations.

If NULL, results of all parametric simulations are returned. Default: NULL.

name A single string specifying the name of table to read.

*Details:* \$read\_table() takes a simulation index and a valid table name of those from [\\$list\\_table\(\)](../../eplusr/html/EplusGroupJob.html#method-list_table) and returns that table data in a [data.table::data.table\(\)](#page-0-0) format. The two column will always be index and case which can be used to distinguish output from different simulations. index contains the indices of simulated models and case contains the model names without extensions.

```
Returns: A data.table::data.table().
Examples:
\dontrun{
# read a specific table
group$read_table(c(1, 4), "Zones")
}
```
<span id="page-19-0"></span>Method read\_rdd(): Read Report Data Dictionary (RDD) files

*Usage:*

EplusGroupJob\$read\_rdd(which = NULL)

*Arguments:*

which An integer vector of the indexes or a character vector or names of parametric simulations. If NULL, results of all parametric simulations are returned. Default: NULL.

*Details:* \$read\_rdd() return the core data of Report Data Dictionary (RDD) files. For details, please see [read\\_rdd\(\)](#page-285-1). The two column will always be index and case which can be used to distinguish output from different simulations. index contains the indices of simulated models and case contains the model names without extensions.

*Returns:* A [data.table::data.table\(\)](#page-0-0).

```
Examples:
\dontrun{
group$read_rdd(c(1, 4))
}
```
<span id="page-19-1"></span>Method read\_mdd(): Read Meter Data Dictionary (MDD) files

*Usage:* EplusGroupJob\$read\_mdd(which = NULL)

*Arguments:*

which An integer vector of the indexes or a character vector or names of parametric simulations. If NULL, results of all parametric simulations are returned. Default: NULL.

*Details:* \$read\_mdd() return the core data of Meter Data Dictionary (MDD) files. For details, please see [read\\_mdd\(\)](#page-285-2). The two column will always be index and case which can be used to distinguish output from different simulations. index contains the indices of simulated models and case contains the model names without extensions.

```
Returns: A data.table::data.table().
Examples:
\dontrun{
group$read_mdd(c(1, 4))
}
```
<span id="page-19-2"></span>Method report\_data\_dict(): Read report data dictionary from EnergyPlus SQL outputs

*Usage:*

EplusGroupJob\$report\_data\_dict(which = NULL)

*Arguments:*

which An integer vector of the indexes or a character vector or names of parametric simulations. If NULL, results of all parametric simulations are returned. Default: NULL.

*Details:* \$report\_data\_dict() returns a [data.table::data.table\(\)](#page-0-0) which contains all information about report data.

For details on the meaning of each columns, please see "2.20.2.1 ReportDataDictionary Table" in EnergyPlus "Output Details and Examples" documentation.

*Returns:* A [data.table::data.table\(\)](#page-0-0) of 10 columns:

- index: The index of simulated model. This column can be used to distinguish output from different simulations
- case: The model name without extension. This column can be used to distinguish output from different simulations
- report\_data\_dictionary\_index: The integer used to link the dictionary data to the variable data. Mainly useful when joining different tables
- is\_meter: Whether report data is a meter data. Possible values: 0 and 1
- timestep\_type: Type of data timestep. Possible values: Zone and HVAC System
- key\_value: Key name of the data
- name: Actual report data name
- reporting\_frequency:
- schedule\_name: Name of the the schedule that controls reporting frequency.
- units: The data units

#### *Examples:*

```
\dontrun{
group$report_data_dict(c(1, 4))
}
```
#### <span id="page-20-0"></span>Method report\_data(): Read report data

```
Usage:
EplusGroupJob$report_data(
 which = NULL,key_value = NULL,
 name = NULL,year = NULL,
 tz = "UTC",all = FALSE,wide = FALSE,
 period = NULL,
 month = NULL,day = NULL,
 hour = NULL,
 minute = NULL,
  interval = NULL,
```

```
simulation_days = NULL,
  day_type = NULL,
  environment_name = NULL
\lambda
```
*Arguments:*

- which An integer vector of the indexes or a character vector or names of parametric simulations. If NULL, results of all parametric simulations are returned. Default: NULL.
- key\_value A character vector to identify key values of the data. If NULL, all keys of that variable will be returned. key\_value can also be data.frame that contains key\_value and name columns. In this case, name argument in \$report\_data() is ignored. All available key\_value for current simulation output can be obtained using [\\$report\\_data\\_dict\(\)](../../eplusr/html/EplusGroupJob.html#method-report_data_dict). Default: NULL.
- name A character vector to identify names of the data. If NULL, all names of that variable will be returned. If key\_value is a data.frame, name is ignored. All available name for current simulation output can be obtained using [\\$report\\_data\\_dict\(\)](../../eplusr/html/EplusGroupJob.html#method-report_data_dict). Default: NULL.
- year Year of the date time in column datetime. If NULL, it will calculate a year value that meets the start day of week restriction for each environment. Default: NULL.
- tz Time zone of date time in column datetime. Default: "UTC".
- all If TRUE, extra columns are also included in the returned [data.table::data.table\(\)](#page-0-0).
- wide If TRUE, the output is formatted in the same way as standard EnergyPlus csv output file.
- period A Date or POSIXt vector used to specify which time period to return. The year value does not matter and only month, day, hour and minute value will be used when subsetting. If NULL, all time period of data is returned. Default: NULL.
- month, day, hour, minute Each is an integer vector for month, day, hour, minute subsetting of datetime column when querying on the SQL database. If NULL, no subsetting is performed on those components. All possible month, day, hour and minute can be obtained using [\\$read\\_table\(NULL, "Time"\)](../../eplusr/html/EplusGroupJob.html#method-read_table). Default: NULL.
- interval An integer vector used to specify which interval length of report to extract. If NULL, all interval will be used. Default: NULL.
- simulation\_days An integer vector to specify which simulation day data to extract. Note that this number resets after warmup and at the beginning of an environment period. All possible simulation\_days can be obtained using [\\$read\\_table\(NULL, "Time"\)](../../eplusr/html/EplusGroupJob.html#method-read_table). If NULL, all simulation days will be used. Default: NULL.
- day\_type A character vector to specify which day type of data to extract. All possible day types are: Sunday, Monday, Tuesday, Wednesday, Thursday, Friday, Saturday, Holiday, SummerDesignDay, WinterDesignDay, CustomDay1, and CustomDay2. All possible values for current simulation output can be obtained using [\\$read\\_table\(NULL, "Time"\)](../../eplusr/html/EplusGroupJob.html#method-read_table). A few grouped options are also provided:
	- "Weekday": All working days, i.e. from Monday to Friday
	- "Weekend": Saturday and Sunday
	- "DesignDay": Equivalent to "SummerDesignDay" plus "WinterDesignDay"
	- "CustomDay": CustomDay1 and CustomDay2
	- "SpecialDay": Equivalent to "DesignDay" plus "CustomDay"
	- "NormalDay": Equivalent to "Weekday" and "Weekend" plus "Holiday"

environment\_name A character vector to specify which environment data to extract. If NULL, all environment data are returned. Default: NULL. All possible environment\_name for current simulation output can be obtained using:

\$read\_table(NULL, "EnvironmentPeriods")

case If not NULL, a character column will be added indicates the case of this simulation. If "auto", the name of the IDF file without extension is used.

Details: \$report\_data() extracts the report data in a [data.table::data.table\(\)](#page-0-0) using key values, variable names and other specifications.

\$report\_data() can also directly take all or subset output from \$report\_data\_dict() as input, and extract all data specified.

The returned column numbers varies depending on all argument.

- all is FALSE, the returned [data.table::data.table\(\)](#page-0-0) has 6 columns:
	- index: The index of simulated model. This column can be used to distinguish output from different simulations
	- case: The model name. This column can be used to distinguish output from different simulations
	- datetime: The date time of simulation result
	- key\_value: Key name of the data
	- name: Actual report data name
	- units: The data units
	- value: The data value
- all is TRUE, besides columns described above, extra columns are also included:
	- month: The month of reported date time
	- day: The day of month of reported date time
	- hour: The hour of reported date time
	- minute: The minute of reported date time
	- dst: Daylight saving time indicator. Possible values: 0 and 1
	- interval: Length of reporting interval
	- simulation\_days: Day of simulation
	- day\_type: The type of day, e.g. Monday, Tuesday and etc.
	- environment\_period\_index: The indices of environment.
	- environment\_name: A text string identifying the environment.
	- is\_meter: Whether report data is a meter data. Possible values: 0 and 1
	- type: Nature of data type with respect to state. Possible values: Sum and Avg
	- index\_group: The report group, e.g. Zone, System
	- timestep\_type: Type of data timestep. Possible values: Zone and HVAC System
	- reporting\_frequency: The reporting frequency of the variable, e.g. HVAC System Timestep, Zone Timestep.
	- schedule\_name: Name of the the schedule that controls reporting frequency.

With the datetime column, it is quite straightforward to apply time-series analysis on the simulation output. However, another painful thing is that every simulation run period has its own Day of Week for Start Day. Randomly setting the year may result in a date time series that does not have the same start day of week as specified in the RunPeriod objects.

eplusr provides a simple solution for this. By setting year to NULL, which is the default behavior, eplusr will calculate a year value (from year 2017 backwards) for each run period that compliances with the start day of week restriction.

It is worth noting that EnergyPlus uses 24-hour clock system where 24 is only used to denote midnight at the end of a calendar day. In EnergyPlus output, "00:24:00" with a time interval being 15 mins represents a time period from "00:23:45" to "00:24:00", and similarly "00:15:00" represents a time period from "00:24:00" to "00:15:00" of the next day. This means that if current day is Friday, day of week rule applied in schedule time period "00:23:45" to "00:24:00" (presented as "00:24:00" in the output) is also Friday, but not Saturday. However, if you try to get the day of week of time "00:24:00" in R, you will get Saturday, but not Friday. This introduces inconsistency and may cause problems when doing data analysis considering day of week value.

With wide equals TRUE, \$report\_data() will format the simulation output in the same way as standard EnergyPlus csv output file. Sometimes this can be useful as there may be existing tools/workflows that depend on this format. When both wide and all are TRUE, columns of runperiod environment names and date time components are also returned, including: environment\_period\_index", "env: simulation\_days, datetime, month, day, hour, minute, day\_type.

For convenience, input character arguments matching in  $$report_data()$  are **case-insensitive**.

*Returns:* A [data.table::data.table\(\)](#page-0-0).

```
Examples:
\dontrun{
# read report data
group$report_data(c(1, 4))
# specify output variables using report data dictionary
dict <- group$report_data_dict(1)
group$report_data(c(1, 4), dict[units == C^{\prime\prime}])
# specify output variables using 'key_value' and 'name'
group$report_data(c(1, 4), "environment", "site outdoor air drybulb temperature")
# explicitly specify year value and time zone
group$report_data(c(1, 4), dict[1], year = 2020, tz = "Etc/GMT+8")
```

```
# get all possible columns
group$report_data(c(1, 4), dict[1], all = TRUE)
```

```
# return in a format that is similar as EnergyPlus CSV output
group$report_data(c(1, 4), dict[1], wide = TRUE)
```

```
# return in a format that is similar as EnergyPlus CSV output with
# extra columns
group$report_data(c(1, 4), dict[1], wide = TRUE, all = TRUE)
```

```
# only get data at the working hour on the first Monday
group$report_data(c(1, 4), dict[1], hour = 8:18, day_type = "monday", simulation_days = 1:7)
}
```
Method tabular\_data(): Read tabular data

```
Usage:
EplusGroupJob$tabular_data(
  which = NULL,report_name = NULL,
  report_for = NULL,
  table_name = NULL,
  column_name = NULL,
  row_name = NULL,
 wide = FALSE,string_value = !wide
)
```
#### *Arguments:*

- which An integer vector of the indexes or a character vector or names of parametric simulations. If NULL, results of all parametric simulations are returned. Default: NULL.
- report\_name, report\_for, table\_name, column\_name, row\_name Each is a character vector for subsetting when querying the SQL database. For the meaning of each argument, please see the description above.
- wide If TRUE, each table will be converted into the similar format as it is shown in EnergyPlus HTML output file. Default: FALSE.
- string\_value Only applicable when wide is TRUE. If string\_value is FALSE, instead of keeping all values as characters, values in possible numeric columns are converted into numbers. Default: the opposite of wide. Possible numeric columns indicate column that:
	- columns that have associated units
	- columns that contents numbers

*Details:* \$tabular\_data() extracts the tabular data in a [data.table::data.table\(\)](#page-0-0) using report, table, column and row name specifications. The returned [data.table::data.table\(\)](#page-0-0) has 9 columns:

- index: The index of simulated model. This column can be used to distinguish output from different simulations
- case: The model name. This column can be used to distinguish output from different simulations
- index: Tabular data index
- report\_name: The name of the report that the record belongs to
- report\_for: The For text that is associated with the record
- table\_name: The name of the table that the record belongs to
- column\_name: The name of the column that the record belongs to
- row\_name: The name of the row that the record belongs to
- units: The units of the record
- value: The value of the record in string format by default

For convenience, input character arguments matching in \$tabular\_data() are case-insensitive.

*Returns:* A [data.table::data.table\(\)](#page-0-0) with 9 columns (when wide is FALSE) or a named list of [data.table::data.table\(\)](#page-0-0)s where the names are the combination of report\_name, report\_for and table\_name.

```
Examples:
\dontrun{
# read all tabular data
group$tabular_data(c(1, 4))
# explicitly specify data you want
str(group$tabular_data(c(1, 4),
    report_name = "AnnualBuildingUtilityPerformanceSummary",
    table_name = "Site and Source Energy",
    column_name = "Total Energy",
    row_name = "Total Site Energy"
))
# get tabular data in wide format and coerce numeric values
str(group$tabular_data(c(1, 4),
    report_name = "AnnualBuildingUtilityPerformanceSummary",
    table_name = "Site and Source Energy",
    column_name = "Total Energy",
    row_name = "Total Site Energy",
   wide = TRUE, string_value = FALSE
))
}
```
<span id="page-25-0"></span>Method print(): Print EplusGroupJob object

*Usage:*

EplusGroupJob\$print()

*Details:* \$print() shows the core information of this EplusGroupJob, including the path of IDFs and EPWs and also the simulation job status.

\$print() is quite useful to get the simulation status, especially when wait is FALSE in \$run(). The job status will be updated and printed whenever \$print() is called.

*Returns:* The EplusGroupJob object itself, invisibly.

*Examples:*

\dontrun{ group\$print() }

# Author(s)

Hongyuan Jia

#### See Also

[eplus\\_job\(\)](#page-30-1) for creating an EnergyPlus single simulation job.

#### Examples

```
## ------------------------------------------------
## Method `EplusGroupJob$new`
## ------------------------------------------------
## Not run:
if (is_avail_eplus(8.8)) {
   dir <- eplus_config(8.8)$dir
   path_idfs <- list.files(file.path(dir, "ExampleFiles"), "\\.idf",
       full.name = TRUE)[1:5]path_epws <- list.files(file.path(dir, "WeatherData"), "\\.epw",
       full.name = TRUE)[1:5]# create from local files
   group <- group_job(path_idfs, path_epws)
   # create from Idfs and Epws object
   group_job(lapply(path_idfs, read_idf), lapply(path_epws, read_epw))
}
## End(Not run)
## ------------------------------------------------
## Method `EplusGroupJob$run`
## ------------------------------------------------
## Not run:
# only run design day
group$run(NULL)
# do not show anything in the console
group$run(echo = FALSE)
# specify output directory
group$run(tempdir(), echo = FALSE)
# run in the background
group$run(wait = TRUE, echo = FALSE)
# see group job status
group$status()
# force to kill background group job before running the new one
group$run(force = TRUE, echo = FALSE)
# copy external files used in the model to simulation output directory
group$run(copy_external = TRUE, echo = FALSE)
## End(Not run)
```

```
## ------------------------------------------------
## Method `EplusGroupJob$kill`
## ------------------------------------------------
## Not run:
group$kill()
## End(Not run)
## ------------------------------------------------
## Method `EplusGroupJob$status`
## ------------------------------------------------
## Not run:
group$status()
## End(Not run)
## ------------------------------------------------
## Method `EplusGroupJob$errors`
## ------------------------------------------------
## Not run:
group$errors()
# show all information
group$errors(info = TRUE)
## End(Not run)
## ------------------------------------------------
## Method `EplusGroupJob$output_dir`
## ------------------------------------------------
## Not run:
# get output directories of all simulations
group$output_dir()
# get output directories of specified simulations
group$output_dir(c(1, 4))
## End(Not run)
## ------------------------------------------------
## Method `EplusGroupJob$list_files`
## ------------------------------------------------
```
## Not run: # list all files in the output directory

```
group$list_files(simplify = TRUE)
# get a data.table that contains a full list of all possible inputs
# and outputs even though they may not exist for current simulation
group$list_files()
# return the full paths instead of just file names
group$locate_output(full = TRUE)
## End(Not run)
## ------------------------------------------------
## Method `EplusGroupJob$locate_output`
## ------------------------------------------------
## Not run:
# get the file path of the error file
group$located\_output(c(1, 4), ".err", strict = FALSE)# can detect if certain output file exists
group$locate_output(c(1, 4), ".expidf", strict = TRUE)
## End(Not run)
## ------------------------------------------------
## Method `EplusGroupJob$list_table`
## ------------------------------------------------
## Not run:
group$list_table(c(1, 4))
## End(Not run)
## ------------------------------------------------
## Method `EplusGroupJob$read_table`
## ------------------------------------------------
## Not run:
# read a specific table
group$read_table(c(1, 4), "Zones")
## End(Not run)
## ------------------------------------------------
## Method `EplusGroupJob$read_rdd`
## ------------------------------------------------
## Not run:
```
group\$read\_rdd(c(1, 4))

```
## End(Not run)
## ------------------------------------------------
## Method `EplusGroupJob$read_mdd`
## ------------------------------------------------
## Not run:
group$read_mdd(c(1, 4))
## End(Not run)
## ------------------------------------------------
## Method `EplusGroupJob$report_data_dict`
## ------------------------------------------------
## Not run:
group$report_data_dict(c(1, 4))
## End(Not run)
## ------------------------------------------------
## Method `EplusGroupJob$report_data`
## ------------------------------------------------
## Not run:
# read report data
group$report_data(c(1, 4))
# specify output variables using report data dictionary
dict <- group$report_data_dict(1)
group$report_data(c(1, 4), dict[units == "C"])
# specify output variables using 'key_value' and 'name'
group$report_data(c(1, 4), "environment", "site outdoor air drybulb temperature")
# explicitly specify year value and time zone
group$report_data(c(1, 4), dict[1], year = 2020, tz = "Etc/GMT+8")
# get all possible columns
group$report_data(c(1, 4), dict[1], all = TRUE)# return in a format that is similar as EnergyPlus CSV output
group$report_data(c(1, 4), dict[1], wide = TRUE)
# return in a format that is similar as EnergyPlus CSV output with
# extra columns
group$report_data(c(1, 4), dict[1], wide = TRUE, all = TRUE)# only get data at the working hour on the first Monday
```
#### <span id="page-30-0"></span>EplusJob 31

```
group$report_data(c(1, 4), dict[1], hour = 8:18, day_type = "monday", simulation days = 1:7)## End(Not run)
## ------------------------------------------------
## Method `EplusGroupJob$tabular_data`
## ------------------------------------------------
## Not run:
# read all tabular data
group$tabular_data(c(1, 4))
# explicitly specify data you want
str(group$tabular_data(c(1, 4),
    report_name = "AnnualBuildingUtilityPerformanceSummary",
    table_name = "Site and Source Energy",
    column_name = "Total Energy",
    row_name = "Total Site Energy"
))
# get tabular data in wide format and coerce numeric values
str(group$tabular_data(c(1, 4),
    report_name = "AnnualBuildingUtilityPerformanceSummary",
    table_name = "Site and Source Energy",
    column_name = "Total Energy",
    row_name = "Total Site Energy",
    wide = TRUE, string_value = FALSE
))
## End(Not run)
## ------------------------------------------------
## Method `EplusGroupJob$print`
## ------------------------------------------------
## Not run:
group$print()
## End(Not run)
```
<span id="page-30-2"></span>EplusJob *Run EnergyPlus Simulation and Collect Outputs*

#### <span id="page-30-1"></span>Description

EplusJob class wraps the EnergyPlus command line interface and provides methods to extract simulation outputs.

eplus\_job() takes an IDF and EPW as input, and returns an EplusJob object for running Energy-Plus simulation and collecting outputs.

#### Usage

eplus\_job(idf, epw)

#### Arguments

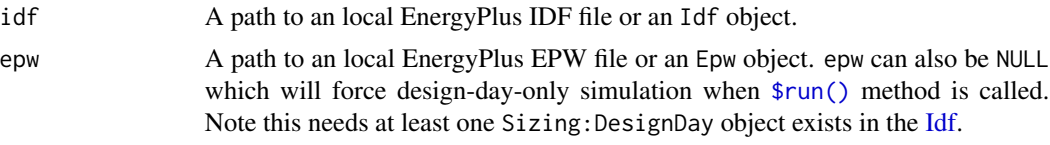

#### Details

eplusr uses the EnergyPlus SQL output for extracting simulation outputs.

EplusJob has provide some wrappers that do SQL query to get report data results, i.e. results from Output:Variable and Output:Meter\*. But for Output:Table results, you have to be familiar with the structure of the EnergyPlus SQL results, especially for table *"TabularDataWithStrings"*. For details, please see *"2.20 eplusout.sql"*, especially *"2.20.4.4 TabularData Table"* in EnergyPlus *"Output Details and Examples"* documentation. An object in Output:SQLite with Option Type value of SimpleAndTabular will be automatically created if it does not exists, to ensure that the output collection functionality works successfully.

In order to make sure .rdd (Report Data Dictionary) and .mdd (Meter Data Dictionary) files are created during simulation, an object in Output:VariableDictionary class with Key Field value being IDF will be automatically created if it does not exists.

#### Value

An EplusJob object.

#### Methods

#### Public methods:

- [EplusJob\\$new\(\)](#page-32-0)
- [EplusJob\\$version\(\)](#page-32-1)
- [EplusJob\\$path\(\)](#page-32-2)
- [EplusJob\\$run\(\)](#page-33-0)
- [EplusJob\\$kill\(\)](#page-34-0)
- [EplusJob\\$status\(\)](#page-34-1)
- [EplusJob\\$errors\(\)](#page-35-0)
- [EplusJob\\$output\\_dir\(\)](#page-35-1)
- [EplusJob\\$list\\_files\(\)](#page-36-0)
- [EplusJob\\$locate\\_output\(\)](#page-38-0)
- [EplusJob\\$read\\_rdd\(\)](#page-38-1)
- [EplusJob\\$read\\_mdd\(\)](#page-38-2)

#### EplusJob 33

- [EplusJob\\$list\\_table\(\)](#page-38-3)
- [EplusJob\\$read\\_table\(\)](#page-39-0)
- [EplusJob\\$report\\_data\\_dict\(\)](#page-39-1)
- [EplusJob\\$report\\_data\(\)](#page-40-0)
- [EplusJob\\$tabular\\_data\(\)](#page-43-0)
- [EplusJob\\$print\(\)](#page-44-0)

#### <span id="page-32-0"></span>Method new(): Create an EplusJob object

*Usage:* EplusJob\$new(idf, epw) *Arguments:* idf Path to an local EnergyPlus IDF file or an [Idf](#page-144-1) object. epw Path to an local EnergyPlus EPW file or an [Epw](#page-64-1) object.

*Returns:* An EplusJob object.

```
Examples:
\dontrun{
if (is_avail_eplus(8.8)) {
   name_idf <- "1ZoneUncontrolled.idf"
   name_epw <- "USA_CA_San.Francisco.Intl.AP.724940_TMY3.epw"
   path_idf <- path_eplus_example(8.8, name_idf)
   path_epw <- path_eplus_weather(8.8, name_epw)
   # create from local files
   job <- eplus_job(path_idf, path_epw)
   # create from an Idf and an Epw object
   job <- eplus_job(read_idf(path_idf), read_epw(path_epw))
}
}
```
<span id="page-32-1"></span>Method version(): Get the version of IDF in current job

# *Usage:* EplusJob\$version()

*Details:* \$version() returns the version of IDF that current EplusJob uses.

```
Returns: A base::numeric_version() object.
Examples:
```
\dontrun{ job\$version() }

<span id="page-32-2"></span>Method path(): Get the paths of file that current EpwSql uses *Usage:*

```
EplusJob$path(type = c("all", "idf", "epw"))
```
*Arguments:*

type If "all", both the [Idf](#page-144-1) path and [Epw](#page-64-1) path are returned. If "idf", only IDF path is returned. If "epw", only EPW path is returned. If epw is NULL, NA is returned for EPW path. Default: "all".

*Details:* \$path() returns the path of IDF or EPW of current job.

*Returns:* A character vector.

```
Examples:
\dontrun{
job$path()
job$path("idf")
job$path("epw")
}
```
<span id="page-33-0"></span>Method run(): Run simulationA

```
Usage:
EplusJob$run(
  epw,
  dir = NULL,wait = TRUE,
  force = FALSE,echo = wait,copy_external = FALSE
)
```
*Arguments:*

- epw A path to an .epw file or an [Epw](#page-64-1) object. epw can also be NULL which will force design-dayonly simulation. Note this needs EnergyPlus v8.3 and later, and at least one Sizing:DesignDay object exists in the Idf. If not given, the epw input used when creating this EplusJob object will be used.
- dir The directory to save the simulation results. If NULL, the input idf folder will be used. Default: NULL.
- wait If TRUE, R will hang on and wait for the simulation to complete. EnergyPlus standard output (stdout) and error (stderr) is printed to R console. If FALSE, simulation will be run in a background process. Default: TRUE.
- force Only applicable when the last job runs with wait equals to FALSE and is still running. If TRUE, current running job is forced to stop and a new one will start. Default: FALSE.
- echo Only applicable when wait is TRUE. Whether to show standard output and error from EnergyPlus. Default: same as wait.
- copy\_external If TRUE, the external files that current Idf object depends on will also be copied into the simulation output directory. The values of file paths in the Idf will be changed automatically. This ensures that the output directory will have all files needed for the model to run. Default is FALSE.
- readvars If TRUE, the ReadVarESO post-processor will run to generate CSV files from the ESO output. Since those CSV files are never used when extracting simulation data in eplusr,

#### EplusJob 35

setting it to FALSE can speed up the simulation if there are hundreds of output variables or meters. Default: TRUE.

*Details:* \$run() runs the simulation using input IDF and EPW file. If wait is FALSE, the job is run in the background. You can get updated job status by just [printing](../../eplusr/html/EplusJob.html#method-print) the EplusJob object. Parameter epw can be used to reset the EPW file to use for simulation. If not given, the epw input used when creating this EplusJob object will be used.

*Returns:* The EplusJob object itself, invisibly.

```
Examples:
\dontrun{
# only run design day
job$run(NULL)
# specify output directory
job$run(dir = tempdir())
# run in the background
job$run(wait = TRUE)
# see job status
job$status()
# force to kill background job before running the new one
job$run(force = TRUE)
# do not show anything in the console
job$run(echo = FALSE)
# copy external files used in the model to simulation output directory
job$run(copy_external = TRUE)
}
```
#### <span id="page-34-0"></span>Method kill(): Kill current running job

*Usage:* EplusJob\$kill()

*Details:* \$kill() kills the background EnergyPlus process if possible. It only works when simulation runs in non-waiting mode.

*Returns:* A single logical value of TRUE or FALSE, invisibly.

*Examples:* \dontrun{ job\$kill() }

<span id="page-34-1"></span>Method status(): Get the job status

*Usage:*

#### EplusJob\$status()

*Details:* \$status() returns a named list of values that indicates the status of the job:

- run\_before: TRUE if the job has been run before. FALSE otherwise.
- alive: TRUE if the simulation is still running in the background. FALSE otherwise.
- terminated: TRUE if the simulation was terminated during last simulation. FALSE otherwise. NA if the job has not been run yet.
- successful: TRUE if last simulation ended successfully. FALSE otherwise. NA if the job has not been run yet.
- changed\_after: TRUE if the IDF file has been changed since last simulation. FALSE otherwise. NA if the job has not been run yet.

*Returns:* A named list of 5 elements.

```
Examples:
\dontrun{
job$status()
}
```
<span id="page-35-0"></span>Method errors(): Read simulation errors

*Usage:* EplusJob\$errors(info = FALSE)

*Arguments:*

info If FALSE, only warnings and errors are printed. Default: FALSE.

*Details:* \$errors() returns an [ErrFile](#page-282-1) object which contains all contents of the simulation error file (.err). If info is FALSE, only warnings and errors are printed.

*Returns:* An [ErrFile](#page-282-1) object.

*Examples:* \dontrun{ job\$errors()

```
# show all information
job$errors(info = TRUE)
}
```
<span id="page-35-1"></span>Method output\_dir(): Get simulation output directory

*Usage:* EplusJob\$output\_dir(open = FALSE) *Arguments:* open If TRUE, the output directory will be opened. *Details:* \$output\_dir() returns the output directory of simulation results. *Examples:*
```
\dontrun{
job$output_dir()
# Below will open output directory
# job$output_dir(open = TRUE)
}
```
Method list\_files(): List all output files in current simulation

*Usage:*

```
EplusJob$list_files(simplify = FALSE, full = FALSE)
```
*Arguments:*

- simplify If TRUE, a character vector of EnergyPlus input and output file names in the output directory is given. If FALSE, a full named list of all possible input and output types is given. NA is returned if no input or output files are found for that type. Default: FALSE.
- full If TRUE, the full file paths in the output directory are returned. Otherwise, only the file names are returned. Default: FALSE.

*Details:* \$list\_files() returns all input and output files for current EnergyPlus simulation. Description of all possible outputs from EnergyPlus can be found in EnergyPlus documentation "Output Details and Examples".

Below gives a brief summary on the meaning of elements in the returned list.

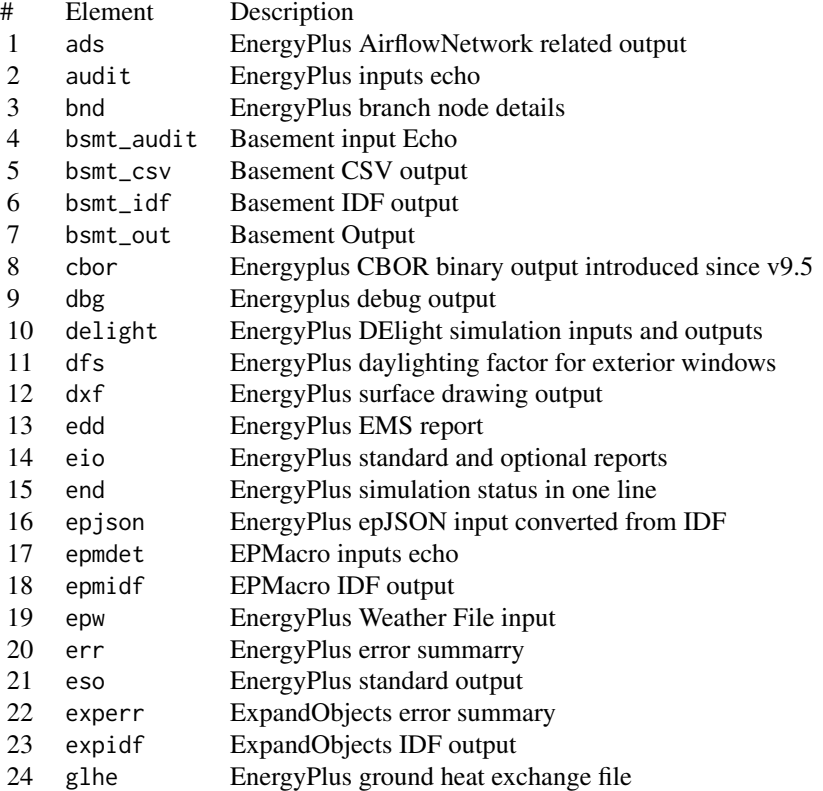

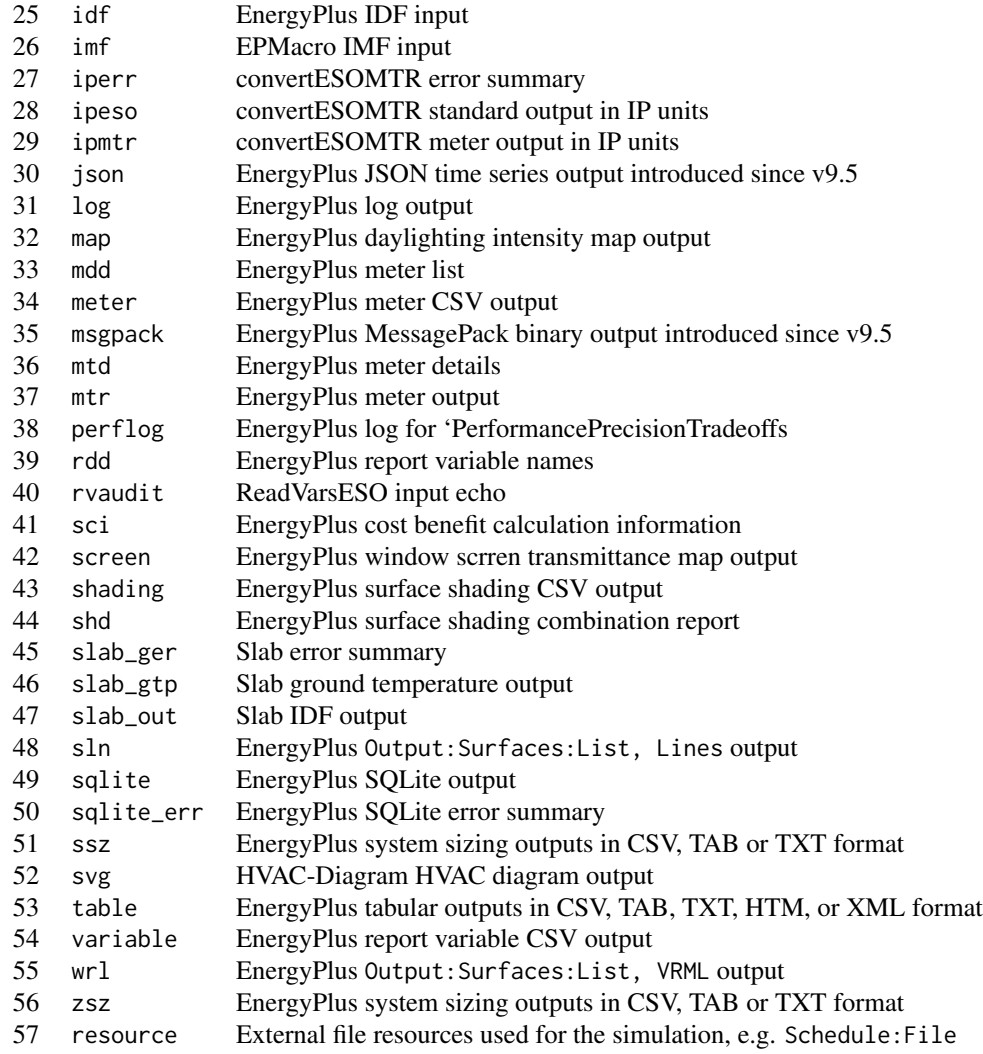

*Returns:* If FALSE, a character vector. Otherwise, a named list.

# *Examples:*

```
\dontrun{
# list all files in the output directory
job$list_files(simplify = TRUE)
```

```
# get a full list of all possible inputs and outputs even though they
# may not exist for current simulation
job$list_files()
```

```
# return the full paths instead of just file names
job$locate_output(full = TRUE)
}
```
Method locate\_output(): Get path of output file

*Usage:*

```
EplusJob$locate_output(suffix = ".err", strict = TRUE)
```
*Arguments:*

- suffix A string that indicates the file extension of simulation output. Default: ".err".
- strict If TRUE, it will check if the simulation was terminated, is still running or the file exists or not. Default: TRUE.

*Details:* \$locate\_output() returns the path of a single output file specified by file suffix.

```
Examples:
\dontrun{
# get the file path of the error file
job$locate_output(".err", strict = FALSE)
# can use to detect if certain output file exists
job$locate_output(".expidf", strict = TRUE)
}
```
Method read\_rdd(): Read Report Data Dictionary (RDD) file

*Usage:* EplusJob\$read\_rdd()

*Details:* \$read\_rdd() return the core data of Report Data Dictionary (RDD) file. For details, please see [read\\_rdd\(\)](#page-285-0).

*Returns:* An [RddFile](#page-285-0) object.

*Examples:* \dontrun{ job\$read\_rdd() }

Method read\_mdd(): Read Report Data Dictionary (RDD) file

*Usage:* EplusJob\$read\_mdd()

*Details:* \$read\_mdd() return the core data of Meter Data Dictionary (MDD) file. For details, please see [read\\_mdd\(\)](#page-285-1).

*Returns:* An [MddFile](#page-285-1) object.

*Examples:* \dontrun{ job\$read\_mdd() }

```
Method list_table(): List all table names in EnergyPlus SQL output
```

```
Usage:
EplusJob$list_table()
```
*Details:* \$list\_table() returns all available table and view names in the EnergyPlus SQLite file.

*Returns:* A character vector

```
Examples:
\dontrun{
job$list_table()
}
```
Method read\_table(): Read a single table from EnergyPlus SQL output

*Usage:* EplusJob\$read\_table(name)

*Arguments:*

name A single string specifying the name of table to read.

*Details:* \$read\_table() takes a valid table name of those from [\\$list\\_table\(\)](../../eplusr/html/EplusJob.html#method-list_table) and returns that table data in a [data.table::data.table\(\)](#page-0-0) format.

*Returns:* A [data.table::data.table\(\)](#page-0-0).

```
Examples:
\dontrun{
# read a specific table
job$read_table("Zones")
}
```
Method report\_data\_dict(): Read report data dictionary from EnergyPlus SQL output

*Usage:*

EplusJob\$report\_data\_dict()

*Details:* \$report\_data\_dict() returns a [data.table::data.table\(\)](#page-0-0) which contains all information about report data.

For details on the meaning of each columns, please see "2.20.2.1 ReportDataDictionary Table" in EnergyPlus "Output Details and Examples" documentation.

*Returns:* A [data.table::data.table\(\)](#page-0-0) of 10 columns:

- report\_data\_dictionary\_index: The integer used to link the dictionary data to the variable data. Mainly useful when joining different tables
- is\_meter: Whether report data is a meter data. Possible values: 0 and 1
- timestep\_type: Type of data timestep. Possible values: Zone and HVAC System
- key\_value: Key name of the data
- name: Actual report data name
- reporting\_frequency: Data reporting frequency

• schedule\_name: Name the the schedule that controls reporting frequency.

```
• units: The data units
Examples:
\dontrun{
job$report_data_dict()
```

```
}
```
# Method report\_data(): Read report data

```
Usage:
EplusJob$report_data(
 key_value = NULL,
  name = NULL,year = NULL,
  tz = "UTC",case = "auto",all = FALSE,wide = FALSE,
 period = NULL,
 month = NULL,day = NULL,hour = NULL,
 minute = NULL,
  interval = NULL,simulation_days = NULL,
  day_type = NULL,environment_name = NULL
)
```
*Arguments:*

- key\_value A character vector to identify key values of the data. If NULL, all keys of that variable will be returned. key\_value can also be data.frame that contains key\_value and name columns. In this case, name argument in \$report\_data() is ignored. All available key\_value for current simulation output can be obtained using [\\$report\\_data\\_dict\(\)](../../eplusr/html/EplusSql.html#method-report_data_dict). Default: NULL.
- name A character vector to identify names of the data. If NULL, all names of that variable will be returned. If key\_value is a data.frame, name is ignored. All available name for current simulation output can be obtained using [\\$report\\_data\\_dict\(\)](../../eplusr/html/EplusSql.html#method-report_data_dict). Default: NULL.
- year Year of the date time in column datetime. If NULL, it will calculate a year value that meets the start day of week restriction for each environment. Default: NULL.
- tz Time zone of date time in column datetime. Default: "UTC".
- case If not NULL, a character column will be added indicates the case of this simulation. If "auto", the name of the IDF file without extension is used.
- all If TRUE, extra columns are also included in the returned [data.table::data.table\(\)](#page-0-0).
- wide If TRUE, the output is formatted in the same way as standard EnergyPlus csv output file.
- period A Date or POSIXt vector used to specify which time period to return. The year value does not matter and only month, day, hour and minute value will be used when subsetting. If NULL, all time period of data is returned. Default: NULL.
- month, day, hour, minute Each is an integer vector for month, day, hour, minute subsetting of datetime column when querying on the SQL database. If NULL, no subsetting is performed on those components. All possible month, day, hour and minute can be obtained using [\\$read\\_table\("Time"\)](../../eplusr/html/EplusSql.html#method-read_table). Default: NULL.
- interval An integer vector used to specify which interval length of report to extract. If NULL, all interval will be used. Default: NULL.
- simulation\_days An integer vector to specify which simulation day data to extract. Note that this number resets after warmup and at the beginning of an environment period. All possible simulation\_days can be obtained using [\\$read\\_table\("Time"\)](../../eplusr/html/EplusSql.html#method-read_table). If NULL, all simulation days will be used. Default: NULL.
- day\_type A character vector to specify which day type of data to extract. All possible day types are: Sunday, Monday, Tuesday, Wednesday, Thursday, Friday, Saturday, Holiday, SummerDesignDay, WinterDesignDay, CustomDay1, and CustomDay2. All possible values for current simulation output can be obtained using [\\$read\\_table\("Time"\)](../../eplusr/html/EplusSql.html#method-read_table).
- environment\_name A character vector to specify which environment data to extract. If NULL, all environment data are returned. Default: NULL. All possible environment\_name for current simulation output can be obtained using:

\$read\_table("EnvironmentPeriods")

*Details:* \$report\_data() extracts the report data in a [data.table::data.table\(\)](#page-0-0) using key values, variable names and other specifications.

\$report\_data() can also directly take all or subset output from \$report\_data\_dict() as input, and extract all data specified.

The returned column numbers varies depending on all argument.

- all is FALSE, the returned [data.table::data.table\(\)](#page-0-0) has 6 columns:
	- case: Simulation case specified using case argument
	- datetime: The date time of simulation result
	- key\_value: Key name of the data
	- name: Actual report data name
	- units: The data units
	- value: The data value
- all is TRUE, besides columns described above, extra columns are also included:
	- month: The month of reported date time
	- day: The day of month of reported date time
	- hour: The hour of reported date time
	- minute: The minute of reported date time
	- dst: Daylight saving time indicator. Possible values: 0 and 1
	- interval: Length of reporting interval
	- simulation\_days: Day of simulation
	- day\_type: The type of day, e.g. Monday, Tuesday and etc.
	- environment\_period\_index: The indices of environment.
	- environment\_name: A text string identifying the environment.
	- is\_meter: Whether report data is a meter data. Possible values: 0 and 1
	- type: Nature of data type with respect to state. Possible values: Sum and Avg
	- index\_group: The report group, e.g. Zone, System
- timestep\_type: Type of data timestep. Possible values: Zone and HVAC System
- reporting\_frequency: The reporting frequency of the variable, e.g. HVAC System Timestep, Zone Timestep.
- schedule\_name: Name of the the schedule that controls reporting frequency.

With the datetime column, it is quite straightforward to apply time-series analysis on the simulation output. However, another painful thing is that every simulation run period has its own Day of Week for Start Day. Randomly setting the year may result in a date time series that does not have the same start day of week as specified in the RunPeriod objects.

eplusr provides a simple solution for this. By setting year to NULL, which is the default behavior, eplusr will calculate a year value (from year 2017 backwards) for each run period that compliances with the start day of week restriction.

It is worth noting that EnergyPlus uses 24-hour clock system where 24 is only used to denote midnight at the end of a calendar day. In EnergyPlus output, "00:24:00" with a time interval being 15 mins represents a time period from "00:23:45" to "00:24:00", and similarly "00:15:00" represents a time period from "00:24:00" to "00:15:00" of the next day. This means that if current day is Friday, day of week rule applied in schedule time period "00:23:45" to "00:24:00" (presented as "00:24:00" in the output) is also Friday, but not Saturday. However, if you try to get the day of week of time "00:24:00" in R, you will get Saturday, but not Friday. This introduces inconsistency and may cause problems when doing data analysis considering day of week value.

With wide equals TRUE, \$report\_data() will format the simulation output in the same way as standard EnergyPlus csv output file. Sometimes this can be useful as there may be existing tools/workflows that depend on this format. When both wide and all are TRUE, columns of runperiod environment names and date time components are also returned, including: environment\_period\_index", "env: simulation\_days, datetime, month, day, hour, minute, day\_type.

For convenience, input character arguments matching in  $$report_data()$  are **case-insensitive**.

*Returns:* A [data.table::data.table\(\)](#page-0-0).

```
Examples:
\dontrun{
# read all report data
job$report_data()
# specify output variables using report data dictionary
dict <- job$report_data_dict()
job$report_data(dict[units == "C"])
# specify output variables using 'key_value' and 'name'
job$report_data("environment", "site outdoor air drybulb temperature")
# explicitly specify year value and time zone
job$report_data(dict[1], year = 2020, tz = "Etc/GMT+8")
# explicitly specify case name
job$report_data(dict[1], case = "example")
# get all possible columns
job$report_data(dict[1], all = TRUE)
```

```
# return in a format that is similar as EnergyPlus CSV output
job$report_data(dict[1], wide = TRUE)
# return in a format that is similar as EnergyPlus CSV output with
# extra columns
job$report_data(dict[1], wide = TRUE, all = TRUE)
# only get data at the working hour on the first Monday
job$report_data(dict[1], hour = 8:18, day_type = "monday", simulation_days = 1:7)
# only get specified run period data
job$read_table("EnvironmentPeriods") # possible environment name
job$report_data(dict[1], environment_name = "San Francisco Intl Ap CA USA TMY3 WMO#=724940")
# can also be done using 'environment_period_index' column
job$report_data(dict[1], all = TRUE)[environment_period_index == 3L]
}
```
Method tabular\_data(): Read tabular data

```
Usage:
EplusJob$tabular_data(
  report_name = NULL,
  report_for = NULL,
  table_name = NULL,
  column_name = NULL,
  row_name = NULL,
 wide = FALSE,string_value = !wide
\lambda
```

```
Arguments:
```
- report\_name, report\_for, table\_name, column\_name, row\_name Each is a character vector for subsetting when querying the SQL database. For the meaning of each argument, please see the description above.
- wide If TRUE, each table will be converted into the similar format as it is shown in EnergyPlus HTML output file. Default: FALSE.
- string\_value Only applicable when wide is TRUE. If string\_value is FALSE, instead of keeping all values as characters, values in possible numeric columns are converted into numbers. Default: the opposite of wide. Possible numeric columns indicate column that:
	- columns that have associated units
	- columns that contents numbers

*Details:* \$tabular\_data() extracts the tabular data in a [data.table::data.table\(\)](#page-0-0) using report, table, column and row name specifications. The returned [data.table::data.table\(\)](#page-0-0) has 9 columns:

- case: Simulation case specified using case argument
- index: Tabular data index
- report\_name: The name of the report that the record belongs to
- report\_for: The For text that is associated with the record
- table\_name: The name of the table that the record belongs to
- column\_name: The name of the column that the record belongs to
- row\_name: The name of the row that the record belongs to
- units: The units of the record
- value: The value of the record in string format by default

For convenience, input character arguments matching in \$tabular\_data() are case-insensitive.

*Returns:* A [data.table::data.table\(\)](#page-0-0) with 8 columns (when wide is FALSE) or a named list of [data.table::data.table\(\)](#page-0-0)s where the names are the combination of report\_name, report\_for and table\_name.

#### *Examples:*

```
\dontrun{
# read all tabular data
job$tabular_data()
# explicitly specify data you want
str(job$tabular_data(
    report_name = "AnnualBuildingUtilityPerformanceSummary",
    table_name = "Site and Source Energy",
    column_name = "Total Energy",
    row_name = "Total Site Energy"
))
# get tabular data in wide format and coerce numeric values
str(job$tabular_data(
    report_name = "AnnualBuildingUtilityPerformanceSummary",
    table_name = "Site and Source Energy",
    column_name = "Total Energy",
    row_name = "Total Site Energy",
    wide = TRUE, string_value = FALSE
))
}
```
Method print(): Print EplusSql object

*Usage:*

EplusJob\$print()

*Details:*  $\phi$ print() shows the core information of this EplusJob object, including the path of model and weather, the version and path of EnergyPlus used to run simulations, and the simulation job status.

\$print() is quite useful to get the simulation status, especially when wait is FALSE in \$run(). The job status will be updated and printed whenever \$print() is called.

*Returns:* The EplusSql object itself, invisibly.

*Examples:*

```
\dontrun{
job$print()
}
```
## Author(s)

Hongyuan Jia

# See Also

[ParametricJob](#page-265-0) class for EnergyPlus parametric simulations. [param\\_job\(\)](#page-265-1) for creating an EnergyPlus parametric job.

# Examples

```
## ------------------------------------------------
## Method `EplusJob$new`
## ------------------------------------------------
## Not run:
if (is_avail_eplus(8.8)) {
   name_idf <- "1ZoneUncontrolled.idf"
   name_epw <- "USA_CA_San.Francisco.Intl.AP.724940_TMY3.epw"
   path_idf <- path_eplus_example(8.8, name_idf)
   path_epw <- path_eplus_weather(8.8, name_epw)
   # create from local files
   job <- eplus_job(path_idf, path_epw)
   # create from an Idf and an Epw object
    job <- eplus_job(read_idf(path_idf), read_epw(path_epw))
}
## End(Not run)
## ------------------------------------------------
## Method `EplusJob$version`
## ------------------------------------------------
## Not run:
job$version()
## End(Not run)
## ------------------------------------------------
## Method `EplusJob$path`
## ------------------------------------------------
```

```
## Not run:
job$path()
job$path("idf")
job$path("epw")
## End(Not run)
## ------------------------------------------------
## Method `EplusJob$run`
## ------------------------------------------------
## Not run:
# only run design day
job$run(NULL)
# specify output directory
job$run(dir = tempdir())
# run in the background
job$run(wait = TRUE)
# see job status
job$status()
# force to kill background job before running the new one
job$run(force = TRUE)
# do not show anything in the console
job$run(echo = FALSE)
# copy external files used in the model to simulation output directory
job$run(copy_external = TRUE)
## End(Not run)
## ------------------------------------------------
## Method `EplusJob$kill`
## ------------------------------------------------
## Not run:
job$kill()
## End(Not run)
## ------------------------------------------------
## Method `EplusJob$status`
## ------------------------------------------------
## Not run:
job$status()
```

```
## End(Not run)
## ------------------------------------------------
## Method `EplusJob$errors`
## ------------------------------------------------
## Not run:
job$errors()
# show all information
job$errors(info = TRUE)
## End(Not run)
## ------------------------------------------------
## Method `EplusJob$output_dir`
## ------------------------------------------------
## Not run:
job$output_dir()
# Below will open output directory
# job$output_dir(open = TRUE)
## End(Not run)
## ------------------------------------------------
## Method `EplusJob$list_files`
## ------------------------------------------------
## Not run:
# list all files in the output directory
job$list_files(simplify = TRUE)
# get a full list of all possible inputs and outputs even though they
# may not exist for current simulation
job$list_files()
# return the full paths instead of just file names
job$locate_output(full = TRUE)
## End(Not run)
## ------------------------------------------------
## Method `EplusJob$locate_output`
## ------------------------------------------------
## Not run:
```
# get the file path of the error file

```
job$locate_output(".err", strict = FALSE)
# can use to detect if certain output file exists
job$locate_output(".expidf", strict = TRUE)
## End(Not run)
## ------------------------------------------------
## Method `EplusJob$read_rdd`
## ------------------------------------------------
## Not run:
job$read_rdd()
## End(Not run)
## ------------------------------------------------
## Method `EplusJob$read_mdd`
## ------------------------------------------------
## Not run:
job$read_mdd()
## End(Not run)
## ------------------------------------------------
## Method `EplusJob$list_table`
## ------------------------------------------------
## Not run:
job$list_table()
## End(Not run)
## ------------------------------------------------
## Method `EplusJob$read_table`
## ------------------------------------------------
## Not run:
# read a specific table
job$read_table("Zones")
## End(Not run)
## ------------------------------------------------
## Method `EplusJob$report_data_dict`
## ------------------------------------------------
```

```
## Not run:
job$report_data_dict()
## End(Not run)
## ------------------------------------------------
## Method `EplusJob$report_data`
## ------------------------------------------------
## Not run:
# read all report data
job$report_data()
# specify output variables using report data dictionary
dict <- job$report_data_dict()
job$report_data(dict[units == "C"])
# specify output variables using 'key_value' and 'name'
job$report_data("environment", "site outdoor air drybulb temperature")
# explicitly specify year value and time zone
job$report_data(dict[1], year = 2020, tz = "Etc/GMT+8")
# explicitly specify case name
job$report_data(dict[1], case = "example")
# get all possible columns
job$report_data(dict[1], all = TRUE)
# return in a format that is similar as EnergyPlus CSV output
job$report_data(dict[1], wide = TRUE)
# return in a format that is similar as EnergyPlus CSV output with
# extra columns
job$report_data(dict[1], wide = TRUE, all = TRUE)
# only get data at the working hour on the first Monday
job$report_data(dict[1], hour = 8:18, day_type = "monday", simulation_days = 1:7)
# only get specified run period data
job$read_table("EnvironmentPeriods") # possible environment name
job$report_data(dict[1], environment_name = "San Francisco Intl Ap CA USA TMY3 WMO#=724940")
# can also be done using 'environment_period_index' column
job$report_data(dict[1], all = TRUE)[environment_period_index == 3L]
## End(Not run)
## ------------------------------------------------
## Method `EplusJob$tabular_data`
## ------------------------------------------------
```
eplusr\_option 51

```
## Not run:
# read all tabular data
job$tabular_data()
# explicitly specify data you want
str(job$tabular_data(
    report_name = "AnnualBuildingUtilityPerformanceSummary",
    table_name = "Site and Source Energy",
   column_name = "Total Energy",
    row_name = "Total Site Energy"
))
# get tabular data in wide format and coerce numeric values
str(job$tabular_data(
    report_name = "AnnualBuildingUtilityPerformanceSummary",
    table_name = "Site and Source Energy",
    column_name = "Total Energy",
    row_name = "Total Site Energy",
   wide = TRUE, string_value = FALSE
))
## End(Not run)
## ------------------------------------------------
## Method `EplusJob$print`
## ------------------------------------------------
## Not run:
job$print()
## End(Not run)
```
eplusr\_option *Get and Set eplusr options*

# Description

Get and set eplusr options which affect the way in which eplusr computes and displays its results.

#### Usage

```
eplusr_option(...)
```
#### Arguments

... Any available options to define, using name = value. All available options are shown below. If no options are given, all values of current options are returned. If a single option name, its value is returned.

### Details

- validate\_level: The strictness level of validation during field value modification and model error checking. Possible value: "none", "draft" and "final" or a custom validation level using [custom\\_validate\(\)](#page-7-0). Default: "final". For what validation components each level contains, see [level\\_checks\(\)](#page-264-0).
- view\_in\_ip: Whether models should be presented in IP units. Default: FALSE. It is not recommended to set this option to TRUE as currently IP-units support in eplusr is not fully tested.
- save\_format: The default format to use when saving Idf objects to .idf files. Possible values: "asis", "sorted", "new\_top" and "new\_bot". The later three have the same effect as Save Options settings "Sorted", "Original with New at Top" and "Original with New at Bottom" in IDF Editor, respectively. For "asis", the saving format will be set according to the header of IDF file. If no header found, "sorted" is used. Default: "asis".
- num\_parallel: Maximum number of parallel simulations to run. Default: parallel::detectCores().
- verbose\_info: Whether to show information messages. Default: TRUE.
- autocomplete: **Deprecated**. Whether to turn on autocompletion on class and field names. Now autocompletion is enabled all the time.

## Value

If called directly, a named list of input option values. If input is a single option name, a length-one vector whose type is determined by that option. If input is new option values, a named list of newly set option values.

# Author(s)

Hongyuan Jia

## Examples

```
# list all current options
eplusr_option() # a named list
# get a specific option value
eplusr_option("verbose_info")
# set options
eplusr_option(verbose_info = TRUE, view_in_ip = FALSE)
```
<span id="page-51-0"></span>EplusSql *Retrieve Simulation Outputs Using EnergyPlus SQLite Output File*

#### **Description**

EplusSql class wraps SQL queries that can retrieve simulation outputs using EnergyPlus SQLite output file.

# Details

SQLite output is an optional output format for EnergyPlus. It will be created if there is an object in class Output:SQLite. If the value of field Option in class Output:SQLite is set to "SimpleAndTabular", then database tables related to the tabular reports will be also included.

There are more than 30 tables in the SQLite output file which contains all of the data found in EnergyPlus's tabular output files, standard variable and meter output files, plus a number of reports that are found in the eplusout.eio output file. The full description for SQLite outputs can be found in the EnergyPlus *"Output Details and Examples"* documentation. Note that all column names of tables returned have been tidied, i.e. "KeyValue" becomes "key\_value", "IsMeter" becomes "is\_meter" and etc.

EplusSql class makes it possible to directly retrieve simulation results without creating an [EplusJob](#page-30-0) object. [EplusJob](#page-30-0) can only get simulation outputs after the job was successfully run before.

However, it should be noted that, unlike [EplusJob,](#page-30-0) there is no checking on whether the simulation is terminated or completed unsuccessfully or, the parent Idf has been changed since last simulation. This means that you may encounter some problems when retrieve data from an unsuccessful simulation. It is suggested to carefully go through the .err file using [read\\_err\(\)](#page-282-0) to make sure the output data in the SQLite is correct and reliable.

# Methods

## Public methods:

- [EplusSql\\$new\(\)](#page-52-0)
- [EplusSql\\$path\(\)](#page-53-0)
- [EplusSql\\$path\\_idf\(\)](#page-53-1)
- [EplusSql\\$list\\_table\(\)](#page-53-2)
- [EplusSql\\$read\\_table\(\)](#page-54-0)
- [EplusSql\\$report\\_data\\_dict\(\)](#page-54-1)
- [EplusSql\\$report\\_data\(\)](#page-54-2)
- [EplusSql\\$tabular\\_data\(\)](#page-58-0)
- [EplusSql\\$print\(\)](#page-59-0)

# <span id="page-52-0"></span>Method new(): Create an EplusSql object

*Usage:*

EplusSql\$new(sql)

*Arguments:*

sql A path to an local EnergyPlus SQLite output file.

*Returns:* An EplusSql object.

```
Examples:
```

```
\dontrun{
if (is_avail_eplus(8.8)) {
   idf_name <- "1ZoneUncontrolled.idf"
   epw_name <- "USA_CA_San.Francisco.Intl.AP.724940_TMY3.epw"
   idf_path <- file.path(eplus_config(8.8)$dir, "ExampleFiles", idf_name)
```

```
epw_path <- file.path(eplus_config(8.8)$dir, "WeatherData", epw_name)
   # copy to tempdir and run the model
   idf <- read_idf(idf_path)
   idf$run(epw_path, tempdir(), echo = FALSE)
   # create from local file
   sql <- eplus_sql(file.path(tempdir(), "1ZoneUncontrolled.sql"))
}
}
```
<span id="page-53-0"></span>Method path(): Get the file path of current EpwSql object

```
Usage:
EplusSql$path()
Details: $path() returns the path of EnergyPlus SQLite file.
Returns: A single string.
Examples:
\dontrun{
# get path
sql$path()
```
}

<span id="page-53-1"></span>Method path\_idf(): Get the path of corresponding IDF file

*Usage:* EplusSql\$path\_idf()

*Details:* \$path\_idf() returns the IDF file path with same name as the SQLite file in the same folder. NULL is returned if no corresponding IDF is found.

*Returns:* NULL or a single string.

*Examples:* \dontrun{ # get path sql\$path\_idf() }

<span id="page-53-2"></span>Method list\_table(): List all table names in current EnergyPlus SQL output

*Usage:*

EplusSql\$list\_table()

*Details:* \$list\_table() returns all available table and view names in the EnergyPlus SQLite file.

*Returns:* A character vector

*Examples:*

```
\dontrun{
sql$list_table()
}
```
<span id="page-54-0"></span>Method read\_table(): Read a single table from current EnergyPlus SQL output

*Usage:* EplusSql\$read\_table(name)

*Arguments:*

name A single string specifying the name of table to read.

*Details:* \$read\_table() takes a valid table name of those from [\\$list\\_table\(\)](../../eplusr/html/EplusSql.html#method-list_table) and returns that table data in a [data.table::data.table\(\)](#page-0-0) format.

*Returns:* A [data.table::data.table\(\)](#page-0-0).

*Examples:*

```
\dontrun{
# read a specific table
sql$read_table("Zones")
}
```
<span id="page-54-1"></span>Method report\_data\_dict(): Read report data dictionary from current EnergyPlus SQL output

*Usage:*

EplusSql\$report\_data\_dict()

*Details:* \$report\_data\_dict() returns a [data.table::data.table\(\)](#page-0-0) which contains all information about report data.

For details on the meaning of each columns, please see "2.20.2.1 ReportDataDictionary Table" in EnergyPlus "Output Details and Examples" documentation.

*Returns:* A [data.table::data.table\(\)](#page-0-0) of 10 columns:

- report\_data\_dictionary\_index: The integer used to link the dictionary data to the variable data. Mainly useful when joining different tables
- is\_meter: Whether report data is a meter data. Possible values: 0 and 1
- timestep\_type: Type of data timestep. Possible values: Zone and HVAC System
- key\_value: Key name of the data
- name: Actual report data name
- reporting\_frequency:
- schedule\_name: Name of the the schedule that controls reporting frequency.
- units: The data units

```
Examples:
\dontrun{
sql$report_data_dict()
}
```
Method report\_data(): Read report data

```
Usage:
EplusSql$report_data(
  key_value = NULL,
  name = NULL,year = NULL,
  tz = "UTC",case = "auto",all = FALSE,wide = FALSE,
  period = NULL,
  month = NULL,
  day = NULL,
  hour = NULL,
  minute = NULL,
  interval = NULL,
  simulation_days = NULL,
  day_type = NULL,
  environment_name = NULL
)
```

```
Arguments:
```
- key\_value A character vector to identify key values of the data. If NULL, all keys of that variable will be returned. key\_value can also be data.frame that contains key\_value and name columns. In this case, name argument in \$report\_data() is ignored. All available key\_value for current simulation output can be obtained using [\\$report\\_data\\_dict\(\)](../../eplusr/html/EplusSql.html#method-report_data_dict). Default: NULL.
- name A character vector to identify names of the data. If NULL, all names of that variable will be returned. If key\_value is a data.frame, name is ignored. All available name for current simulation output can be obtained using [\\$report\\_data\\_dict\(\)](../../eplusr/html/EplusSql.html#method-report_data_dict). Default: NULL.
- year Year of the date time in column datetime. If NULL, it will calculate a year value that meets the start day of week restriction for each environment. Default: NULL.
- tz Time zone of date time in column datetime. Default: "UTC".
- case A single string used to add a character column case in the returned results to indicate the case of this simulation. If NULL, no column is added. If "auto", the name of the IDF file without extension is used. Default: "auto".
- all If TRUE, extra columns are also included in the returned [data.table::data.table\(\)](#page-0-0).
- wide If TRUE, the output is formatted in the same way as standard EnergyPlus csv output file.
- period A Date or POSIXt vector used to specify which time period to return. The year value does not matter and only month, day, hour and minute value will be used when subsetting. If NULL, all time period of data is returned. Default: NULL.
- month, day, hour, minute Each is an integer vector for month, day, hour, minute subsetting of datetime column when querying on the SQL database. If NULL, no subsetting is performed on those components. All possible month, day, hour and minute can be obtained using [\\$read\\_table\("Time"\)](../../eplusr/html/EplusSql.html#method-read_table). Default: NULL.
- interval An integer vector used to specify which interval length of report to extract. If NULL, all interval will be used. Default: NULL.

- simulation\_days An integer vector to specify which simulation day data to extract. Note that this number resets after warmup and at the beginning of an environment period. All possible simulation\_days can be obtained using [\\$read\\_table\("Time"\)](../../eplusr/html/EplusSql.html#method-read_table). If NULL, all simulation days will be used. Default: NULL.
- day\_type A character vector to specify which day type of data to extract. All possible day types are: Sunday, Monday, Tuesday, Wednesday, Thursday, Friday, Saturday, Holiday, SummerDesignDay, WinterDesignDay, CustomDay1, and CustomDay2. All possible values for current simulation output can be obtained using [\\$read\\_table\("Time"\)](../../eplusr/html/EplusSql.html#method-read_table). A few grouped options are also provided:
	- "Weekday": All working days, i.e. from Monday to Friday
	- "Weekend": Saturday and Sunday
	- "DesignDay": Equivalent to "SummerDesignDay" plus "WinterDesignDay"
	- "CustomDay": CustomDay1 and CustomDay2
	- "SpecialDay": Equivalent to "DesignDay" plus "CustomDay"
	- "NormalDay": Equivalent to "Weekday" and "Weekend" plus "Holiday"
- environment\_name A character vector to specify which environment data to extract. If NULL, all environment data are returned. Default: NULL. All possible environment\_name for current simulation output can be obtained using:

\$read\_table("EnvironmentPeriods")

*Details:* \$report\_data() extracts the report data in a [data.table::data.table\(\)](#page-0-0) using key values, variable names and other specifications.

\$report\_data() can also directly take all or subset output from \$report\_data\_dict() as input, and extract all data specified.

The returned column numbers varies depending on all argument.

- all is FALSE, the returned [data.table::data.table\(\)](#page-0-0) has 6 columns:
	- case: Simulation case specified using case argument
	- datetime: The date time of simulation result
	- key\_value: Key name of the data
	- name: Actual report data name
	- units: The data units
	- value: The data value
- all is TRUE, besides columns described above, extra columns are also included:
	- month: The month of reported date time
	- day: The day of month of reported date time
	- hour: The hour of reported date time
	- minute: The minute of reported date time
	- dst: Daylight saving time indicator. Possible values: 0 and 1
	- interval: Length of reporting interval
	- simulation\_days: Day of simulation
	- day\_type: The type of day, e.g. Monday, Tuesday and etc.
	- environment\_period\_index: The indices of environment.
	- environment\_name: A text string identifying the environment.
	- is\_meter: Whether report data is a meter data. Possible values: 0 and 1
	- type: Nature of data type with respect to state. Possible values: Sum and Avg
- index\_group: The report group, e.g. Zone, System
- timestep\_type: Type of data timestep. Possible values: Zone and HVAC System
- reporting\_frequency: The reporting frequency of the variable, e.g. HVAC System Timestep, Zone Timestep.
- schedule\_name: Name of the the schedule that controls reporting frequency.

With the datetime column, it is quite straightforward to apply time-series analysis on the simulation output. However, another painful thing is that every simulation run period has its own Day of Week for Start Day. Randomly setting the year may result in a date time series that does not have the same start day of week as specified in the RunPeriod objects.

eplusr provides a simple solution for this. By setting year to NULL, which is the default behavior, eplusr will calculate a year value (from year 2017 backwards) for each run period that compliances with the start day of week restriction.

It is worth noting that EnergyPlus uses 24-hour clock system where 24 is only used to denote midnight at the end of a calendar day. In EnergyPlus output, "00:24:00" with a time interval being 15 mins represents a time period from "00:23:45" to "00:24:00", and similarly "00:15:00" represents a time period from "00:24:00" to "00:15:00" of the next day. This means that if current day is Friday, day of week rule applied in schedule time period "00:23:45" to "00:24:00" (presented as "00:24:00" in the output) is also Friday, but not Saturday. However, if you try to get the day of week of time "00:24:00" in R, you will get Saturday, but not Friday. This introduces inconsistency and may cause problems when doing data analysis considering day of week value.

With wide equals TRUE, \$report\_data() will format the simulation output in the same way as standard EnergyPlus csv output file. Sometimes this can be useful as there may be existing tools/workflows that depend on this format. When both wide and all are TRUE, columns of runperiod environment names and date time components are also returned, including: environment\_period\_index", "env: simulation\_days, datetime, month, day, hour, minute, day\_type.

For convenience, input character arguments matching in  $$report_data()$  are **case-insensitive**.

*Returns:* A [data.table::data.table\(\)](#page-0-0).

#### *Examples:*

```
\dontrun{
# read all report data
sql$report_data()
```

```
# specify output variables using report data dictionary
dict <- sql$report_data_dict()
sql$report_data(dict[units == "C"])
```

```
# specify output variables using 'key_value' and 'name'
sql$report_data("environment", "site outdoor air drybulb temperature")
```

```
# explicitly specify year value and time zone
sql$report_data(dict[1], year = 2020, tz = "Etc/GMT+8")
```

```
# explicitly specify case name
sql$report_data(dict[1], case = "example")
```

```
# get all possible columns
```

```
sql$report_data(dict[1], all = TRUE)
# return in a format that is similar as EnergyPlus CSV output
sql$report_data(dict[1], wide = TRUE)
# return in a format that is similar as EnergyPlus CSV output with
# extra columns
sql$report_data(dict[1], wide = TRUE, all = TRUE)# only get data at the working hour on the first Monday
sql$report_data(dt[1], hour = 8:18, day_type = "monday", simulation/day = 1:7)# only get specified run period data
sql$read_table("EnvironmentPeriods") # possible environment name
sql$report_data(dict[1], environment_name = "San Francisco Intl Ap CA USA TMY3 WMO#=724940")
# can also be done using 'environment_period_index' column
sql$report_data(dict[1], all = TRUE)[environment_period_index == 3L]
}
```
<span id="page-58-0"></span>Method tabular\_data(): Read tabular data

```
Usage:
EplusSql$tabular_data(
  report_name = NULL,
  report_for = NULL,
  table_name = NULL,
  column_name = NULL,
  row_name = NULL,case = "auto",wide = FALSE,string_value = !wide
)
```
#### *Arguments:*

- report\_name, report\_for, table\_name, column\_name, row\_name Each is a character vector for subsetting when querying the SQL database. For the meaning of each argument, please see the description above.
- case A single string used to add a character column case in the returned results to indicate the case of this simulation. If NULL, no column is added. If "auto", the name of the IDF file without extension is used. Default: "auto".
- wide If TRUE, each table will be converted into the similar format as it is shown in EnergyPlus HTML output file. Default: FALSE.
- string\_value Only applicable when wide is TRUE. If string\_value is FALSE, instead of keeping all values as characters, values in possible numeric columns are converted into numbers. Default: the opposite of wide. Possible numeric columns indicate column that:
	- columns that have associated units
	- columns that contents numbers

*Details:* \$tabular\_data() extracts the tabular data in a [data.table::data.table\(\)](#page-0-0) using report, table, column and row name specifications. The returned  $data$ ,  $table$ :  $data$ ,  $table()$ has 9 columns:

- case: Simulation case specified using case argument
- index: Tabular data index
- report\_name: The name of the report that the record belongs to
- report\_for: The For text that is associated with the record
- table\_name: The name of the table that the record belongs to
- column\_name: The name of the column that the record belongs to
- row\_name: The name of the row that the record belongs to
- units: The units of the record
- value: The value of the record in string format by default.

For convenience, input character arguments matching in \$tabular\_data() are **case-insensitive**.

*Returns:* A [data.table::data.table\(\)](#page-0-0) with 9 columns (when wide is FALSE) or a named list of [data.table::data.table\(\)](#page-0-0)s where the names are the combination of report\_name, report\_for and table\_name.

```
Examples:
\dontrun{
```

```
# read all tabular data
sql$tabular_data()
# explicitly specify data you want
str(sql$tabular_data(
    report_name = "AnnualBuildingUtilityPerformanceSummary",
    table_name = "Site and Source Energy",
    column_name = "Total Energy",
    row_name = "Total Site Energy"
))
# get tabular data in wide format and coerce numeric values
str(sql$tabular_data(
    report_name = "AnnualBuildingUtilityPerformanceSummary",
```

```
table_name = "Site and Source Energy",
    column_name = "Total Energy",
    row_name = "Total Site Energy",
   wide = TRUE, string_value = FALSE
))
}
```
#### <span id="page-59-0"></span>Method print(): Print EplusSql object

*Usage:* EplusSql\$print()

*Details:* \$print() shows the core information of this EplusSql object, including the path of the EnergyPlus SQLite file, last modified time of the SQLite file and the path of the IDF file with the same name in the same folder.

```
Returns: The EplusSql object itself, invisibly.
Examples:
\dontrun{
sql$print()
}
```
# Author(s)

Hongyuan Jia

# Examples

```
## ------------------------------------------------
## Method `EplusSql$new`
## ------------------------------------------------
## Not run:
if (is_avail_eplus(8.8)) {
    idf_name <- "1ZoneUncontrolled.idf"
   epw_name <- "USA_CA_San.Francisco.Intl.AP.724940_TMY3.epw"
   idf_path <- file.path(eplus_config(8.8)$dir, "ExampleFiles", idf_name)
   epw_path <- file.path(eplus_config(8.8)$dir, "WeatherData", epw_name)
   # copy to tempdir and run the model
   idf <- read_idf(idf_path)
   idf$run(epw_path, tempdir(), echo = FALSE)
   # create from local file
    sql <- eplus_sql(file.path(tempdir(), "1ZoneUncontrolled.sql"))
}
## End(Not run)
## ------------------------------------------------
## Method `EplusSql$path`
## ------------------------------------------------
## Not run:
# get path
sql$path()
## End(Not run)
## ------------------------------------------------
## Method `EplusSql$path_idf`
## ------------------------------------------------
```

```
## Not run:
# get path
sql$path_idf()
## End(Not run)
## ------------------------------------------------
## Method `EplusSql$list_table`
## ------------------------------------------------
## Not run:
sql$list_table()
## End(Not run)
## ------------------------------------------------
## Method `EplusSql$read_table`
## ------------------------------------------------
## Not run:
# read a specific table
sql$read_table("Zones")
## End(Not run)
## ------------------------------------------------
## Method `EplusSql$report_data_dict`
## ------------------------------------------------
## Not run:
sql$report_data_dict()
## End(Not run)
## ------------------------------------------------
## Method `EplusSql$report_data`
## ------------------------------------------------
## Not run:
# read all report data
sql$report_data()
# specify output variables using report data dictionary
dict <- sql$report_data_dict()
sql$report_data(dict[units == "C"])
# specify output variables using 'key_value' and 'name'
sql$report_data("environment", "site outdoor air drybulb temperature")
```

```
# explicitly specify year value and time zone
sql$report_data(dict[1], year = 2020, tz = "Etc/GMT+8")
# explicitly specify case name
sql$report_data(dict[1], case = "example")
# get all possible columns
sql$report_data(dict[1], all = TRUE)
# return in a format that is similar as EnergyPlus CSV output
sql$report_data(dict[1], wide = TRUE)
# return in a format that is similar as EnergyPlus CSV output with
# extra columns
sql$report_data(dict[1], wide = TRUE, all = TRUE)
# only get data at the working hour on the first Monday
sql$report_data(dict[1], hour = 8:18, day_type = "monday", simulation_days = 1:7)# only get specified run period data
sql$read_table("EnvironmentPeriods") # possible environment name
sql$report_data(dict[1], environment_name = "San Francisco Intl Ap CA USA TMY3 WMO#=724940")
# can also be done using 'environment_period_index' column
sql$report_data(dict[1], all = TRUE)[environment_period_index == 3L]
## End(Not run)
## ------------------------------------------------
## Method `EplusSql$tabular_data`
## ------------------------------------------------
## Not run:
# read all tabular data
sql$tabular_data()
# explicitly specify data you want
str(sql$tabular_data(
    report_name = "AnnualBuildingUtilityPerformanceSummary",
    table_name = "Site and Source Energy",
    column_name = "Total Energy",
    row_name = "Total Site Energy"
))
# get tabular data in wide format and coerce numeric values
str(sql$tabular_data(
    report_name = "AnnualBuildingUtilityPerformanceSummary",
    table_name = "Site and Source Energy",
    column_name = "Total Energy",
    row_name = "Total Site Energy",
    wide = TRUE, string_value = FALSE
))
```

```
## End(Not run)
## ------------------------------------------------
## Method `EplusSql$print`
## ------------------------------------------------
## Not run:
sql$print()
## End(Not run)
```
## eplus\_sql *Read an Energy SQLite Output File*

# Description

eplus\_sql() takes an EnergyPlus SQLite output file as input, and returns an EplusSQL object for collecting simulation outputs. For more details, please see [EplusSql.](#page-51-0)

## Usage

```
eplus_sql(sql)
```
# Arguments

sql A path to an local EnergyPlus SQLite output file.

## Value

An [EplusSql](#page-51-0) object.

# Author(s)

Hongyuan Jia

# Examples

```
## Not run:
if (is_avail_eplus(8.8)) {
   idf_name <- "1ZoneUncontrolled.idf"
    epw_name <- "USA_CA_San.Francisco.Intl.AP.724940_TMY3.epw"
    idf_path <- file.path(eplus_config(8.8)$dir, "ExampleFiles", idf_name)
   epw_path <- file.path(eplus_config(8.8)$dir, "WeatherData", epw_name)
   # copy to tempdir and run the model
    idf <- read_idf(idf_path)
    idf$run(epw_path, tempdir(), echo = FALSE)
```
 $Epw$  65

```
# create from local file
    sql <- eplus_sql(file.path(tempdir(), "1ZoneUncontrolled.sql"))
}
## End(Not run)
```
Epw *Read, and modify an EnergyPlus Weather File (EPW)*

# **Description**

Reading an EPW file starts with function [read\\_epw\(\)](#page-281-0), which parses an EPW file and returns an Epw object. The parsing process is basically the same as [EnergyPlus/WeatherManager.cc] in EnergyPlus, with some simplifications.

# **Details**

An EPW file can be divided into two parts, headers and weather data. The first eight lines of a standard EPW file are normally headers which contains data of location, design conditions, typical/extreme periods, ground temperatures, holidays/daylight savings, data periods and other comments. Epw class provides methods to directly extract those data. For details on the data structure of EPW file, please see "Chapter 2 - Weather Converter Program" in EnergyPlus "Auxiliary Programs" documentation. An online version can be found [here.](https://bigladdersoftware.com/epx/docs/)

There are about 35 variables in the core weather data. However, not all of them are used by EnergyPlus. Actually, despite of date and time columns, only 13 columns are used:

- 1. dry bulb temperature
- 2. dew point temperature
- 3. relative humidity
- 4. atmospheric pressure
- 5. horizontal infrared radiation intensity from sky
- 6. direct normal radiation
- 7. diffuse horizontal radiation
- 8. wind direction
- 9. wind speed
- 10. present weather observation
- 11. present weather codes
- 12. snow depth
- 13. liquid precipitation depth

Note the hour column in the core weather data corresponds to the period from (Hour-1)th to (Hour)th. For instance, if the number of interval per hour is 1, hour of 1 on a certain day corresponds to the period between 00:00:01 to 01:00:00, Hour of 2 corresponds to the period between  $01:00:01$  to  $02:00:00$ , and etc. Currently, in EnergyPlus the minute column is **not used** to determine currently sub-hour time. For instance, if the number of interval per hour is 2, there is no difference between two rows with following time columns (a) Hour 1, Minute 0; Hour 1, Minute 30 and (b) Hour 1, Minute 30; Hour 1, Minute 60. Only the number of rows count. When EnergyPlus reads the EPW file, both (a) and (b) represent the same time period:  $00:00:00 - 00:30:00$  and  $00:30:00$ - 01:00:00. Missing data on the weather file used can be summarized in the eplusout.err file, if DisplayWeatherMissingDataWarnings is turned on in Output:Diagnostics object. In Energy-Plus, missing data is shown only for fields that EnergyPlus will use. EnergyPlus will fill some missing data automatically during simulation. Likewise out of range values are counted for each occurrence and summarized. However, note that the out of range values will not be changed by EnergyPlus and could affect your simulation.

Epw class provides methods to easily extract and inspect those abnormal (missing and out of range) weather data and also to know what kind of actions that EnergyPlus will perform on those data.

EnergyPlus energy model calibration often uses actual measured weather data. In order to streamline the error-prone process of creating custom EPW file, Epw provides methods to direction add, replace the core weather data.

# **Methods**

#### Public methods:

- [Epw\\$new\(\)](#page-66-0)
- [Epw\\$path\(\)](#page-66-1)
- [Epw\\$definition\(\)](#page-67-0)
- [Epw\\$location\(\)](#page-67-1)
- [Epw\\$design\\_condition\(\)](#page-68-0)
- [Epw\\$typical\\_extreme\\_period\(\)](#page-69-0)
- [Epw\\$ground\\_temperature\(\)](#page-69-1)
- [Epw\\$holiday\(\)](#page-69-2)
- [Epw\\$comment1\(\)](#page-71-0)
- [Epw\\$comment2\(\)](#page-71-1)
- [Epw\\$num\\_period\(\)](#page-71-2)
- [Epw\\$interval\(\)](#page-72-0)
- [Epw\\$period\(\)](#page-72-1)
- [Epw\\$missing\\_code\(\)](#page-73-0)
- [Epw\\$initial\\_missing\\_value\(\)](#page-73-1)
- [Epw\\$range\\_exist\(\)](#page-73-2)
- [Epw\\$range\\_valid\(\)](#page-73-3)
- [Epw\\$fill\\_action\(\)](#page-74-0)
- [Epw\\$data\(\)](#page-74-1)
- [Epw\\$abnormal\\_data\(\)](#page-75-0)
- [Epw\\$redundant\\_data\(\)](#page-77-0)
- [Epw\\$make\\_na\(\)](#page-77-1)
- [Epw\\$fill\\_abnormal\(\)](#page-77-2)
- [Epw\\$add\\_unit\(\)](#page-78-0)
- [Epw\\$drop\\_unit\(\)](#page-78-1)
- [Epw\\$purge\(\)](#page-79-0)
- [Epw\\$add\(\)](#page-79-1)
- [Epw\\$set\(\)](#page-80-0)
- [Epw\\$del\(\)](#page-81-0)
- [Epw\\$is\\_unsaved\(\)](#page-81-1)
- [Epw\\$save\(\)](#page-81-2)
- [Epw\\$print\(\)](#page-82-0)
- [Epw\\$clone\(\)](#page-82-1)

<span id="page-66-0"></span>Method new(): Create an Epw object

# *Usage:*

Epw\$new(path, encoding = "unknown")

### *Arguments:*

path Either a path, a connection, or literal data (either a single string or a raw vector) to an EnergyPlus Weather File (EPW). If a file path, that file usually has a extension .epw.

encoding The file encoding of input IDD. Should be one of "unknown", "Latin-1" and "UTF-8". The default is "unknown"' which means that the file is encoded in the native encoding.

*Details:* It takes an EnergyPlus Weather File (EPW) as input and returns an Epw object.

#### *Returns:* An Epw object.

#### *Examples:*

```
\dontrun{
# read an EPW file from EnergyPlus website
path_base <- "https://energyplus.net/weather-download"
path_region <- "north_and_central_america_wmo_region_4/USA/CA"
path_file <- "USA_CA_San.Francisco.Intl.AP.724940_TMY3/USA_CA_San.Francisco.Intl.AP.724940_TMY3.e
path_epw <- file.path(path_base, path_region, path_file)
epw <- read_epw(path_epw)
```

```
# read an EPW file distributed with EnergyPlus
if (is_avail_eplus(8.8)) {
    path_epw <- file.path(
        eplus_config(8.8)$dir,
        "WeatherData",
        "USA_CA_San.Francisco.Intl.AP.724940_TMY3.epw"
    )
    epw <- read_epw(path_epw)
}
}
```
<span id="page-66-1"></span>Method path(): Get the file path of current Epw

68 Epw September 2014 and the set of the set of the set of the set of the set of the set of the set of the set of the set of the set of the set of the set of the set of the set of the set of the set of the set of the set o

# *Usage:*

Epw\$path()

*Details:* \$path() returns the full path of current Epw or NULL if the Epw object is created using a character vector and not saved locally.

*Returns:* NULL or a single string.

```
Examples:
\dontrun{
# get path
epw$path()
}
```
<span id="page-67-0"></span>Method definition(): Get the [IddObject](#page-110-0) object for specified EPW class.

*Usage:*

Epw\$definition(class)

*Arguments:*

class A single string.

*Details:* \$definition() returns an [IddObject](#page-110-0) of given EPW class. [IddObject](#page-110-0) contains all data used for parsing that EPW class.

Currently, all supported EPW classes are:

- LOCATION
- DESIGN CONDITIONS
- TYPICAL/EXTREME PERIODS
- GROUND TEMPERATURES
- HOLIDAYS/DAYLIGHT SAVINGS
- COMMENTS 1
- COMMENTS 2
- DATA PERIODS
- WEATHER DATA

*Examples:*

```
\dontrun{
# get path
epw$definition("LOCATION")
}
```
# <span id="page-67-1"></span>Method location(): Get and modify LOCATION header

```
Usage:
Epw$location(
  city,
  state_province,
  country,
  data_source,
```

```
wmo_number,
latitude,
longitude,
time_zone,
elevation
```
*Arguments:*

)

city A string of city name recorded in the LOCATION header.

state\_province A string of state or province name recorded in the LOCATION header.

country A string of country name recorded in the LOCATION header.

data\_source A string of data source recorded in the LOCATION header.

- wmo\_number A string of WMO (World Meteorological Organization) number recorded in the LOCATION header.
- latitude A number of latitude recorded in the LOCATION header. North latitude is positive and south latitude is negative. Should in range  $[-90, +90]$ .
- longitude A number of longitude recorded in the LOCATION header. East longitude is positive and west longitude is negative. Should in range  $[-180, +180]$ .
- time\_zone A number of time zone recorded in the LOCATION header. Usually presented as the offset hours from UTC time. Should in range [-12, +14].

elevation A number of elevation recorded in the LOCATION header. Should in range [-1000, 9999.9).

*Details:* \$location() takes new values for LOCATION header fields and returns the parsed values of LOCATION header in a list format. If no input is given, current LOCATION header value is returned.

*Returns:* A named list of 9 elements.

```
Examples:
\dontrun{
epw$location()
```

```
# modify location data
epw$location(city = "MyCity")
}
```
<span id="page-68-0"></span>Method design\_condition(): Get DESIGN CONDITION header

*Usage:*

Epw\$design\_condition()

*Details:* \$design\_condition() returns the parsed values of DESIGN CONDITION header in a list format with 4 elements:

- source: A string of source field
- heating: A list, usually of length 16, of the heading design conditions
- cooling: A list, usually of length 32, of the cooling design conditions
- extremes: A list, usually of length 16, of the extreme design conditions

For the meaning of each element, please see ASHRAE Handbook of Fundamentals.

*Returns:* A named list of 4 elements.

```
Examples:
\dontrun{
epw$design_condition()
}
```
<span id="page-69-0"></span>Method typical\_extreme\_period(): Get TYPICAL/EXTREME header

*Usage:*

Epw\$typical\_extreme\_period()

*Details:* \$typical\_extreme\_period() returns the parsed values of TYPICAL/EXTREME PERIOD header in a [data.table](#page-0-0) format with 6 columns:

- index: Integer type. The index of typical or extreme period record
- name: Character type. The name of typical or extreme period record
- type: Character type. The type of period. Possible value: typical and extreme
- start\_day: Date type with customized formatting. The start day of the period
- start\_day: Date type with customized formatting. The end day of the period

*Returns:* A [data.table::data.table\(\)](#page-0-0) with 6 columns.

```
Examples:
\dontrun{
epw$typical_extreme_period()
}
```
<span id="page-69-1"></span>Method ground\_temperature(): Get GROUND TEMPERATURE header

*Usage:*

Epw\$ground\_temperature()

*Details:* \$ground\_temperature() returns the parsed values of GROUND TEMPERATURE header in a [data.table](#page-0-0) format with 17 columns:

- index: Integer type. The index of ground temperature record
- depth: Numeric type. The depth of the ground temperature is measured
- soil\_conductivity: Numeric type. The soil conductivity at measured depth
- soil\_density: Numeric type. The soil density at measured depth
- soil\_specific heat: Numeric type. The soil specific heat at measured depth
- January to December: Numeric type. The measured group temperature for each month.

*Returns:* A [data.table::data.table\(\)](#page-0-0) with 17 columns.

```
Examples:
\dontrun{
epw$ground_temperature()
}
```
<span id="page-69-2"></span>Method holiday(): Get and modify HOLIDAYS/DAYLIGHT SAVINGS header *Usage:*

Epw\$holiday(leapyear, dst, holiday)

*Arguments:*

leapyear Either TRUE or FALSE.

- dst A length 2 EPW date specifications identifying the start and end of daylight saving time. For example, c(3.10, 10.3).
- holiday a list or a data.frame containing two elements (columns) name and day where name are the holiday names and day are valid EPW date specifications. For example:

list(name =  $c("New Year's Day", "Christmas Day"), day =  $c("1.1", "25 Dec"))$$ 

*Details:* \$holiday() takes new value for leap year indicator, daylight saving time and holiday specifications, set these new values and returns the parsed values of HOLIDAYS/DAYLIGHT SAVINGS header. If no input is given, current values of HOLIDAYS/DAYLIGHT SAVINGS header is returned. It returns a list of 3 elements:

- leapyear: A single logical vector. TRUE means that the weather data contains leap year data
- dst: A Date vector contains the start and end day of daylight saving time
- holiday: A [data.table](#page-0-0) contains 2 columns. If no holiday specified, an empty data.table
	- name: Name of the holiday
	- day: Date of the holiday

Validation process below is performed when changing the leapyear indicator:

- If current record of leapyear is TRUE, but new input is FALSE, the modification is only conducted when all data periods do not cover Feb 29.
- If current record of leapyear is FALSE, but new input is TRUE, the modification is only conducted when TMY data periods do not across Feb, e.g. [01/02, 02/28], [03/01, 12/31]; for AMY data, it is always OK.

The date specifications in dst and holiday should follow the rules of "Table 2.14: Weather File Date File Interpretation" in "AuxiliaryPrograms" documentation. eplusr is able to handle all those kinds of formats automatically. Basically, 5 formats are allowed:

- 1. A single integer is interpreted as the Julian day of year. For example, 1, 2, 3 and 4 will be parsed and presented as 1st day, 2nd day, 3rd day and 4th day.
- 2. A single number is interpreted as Month.Day. For example, 1.2 and 5.6 will be parsed and presented as Jan 02 and May 06.
- 3. A string giving MonthName / DayNumber, DayNumber / MonthName, and MonthNumber / DayNumber. A year number can be also included. For example, "Jan/1", "05/Dec", "7/8", "02/10/2019", and "2019/04/05" will be parsed and presented as Jan 02, Dec 06, Jul 8, 2019-02-10 and 2019-04-15.
- 4. A string giving number Weekday in Month. For example, "2 Sunday in Jan" will be parsed and presented as 2th Sunday in January.
- 5. A string giving Last Weekday in Month. For example, "last Sunday in Dec" will be parsed and presented as Last Sunday in December.

For convenience, besides all the formats described above, dst and days in holiday also accept standard Dates input. They will be treated as the same way as No.3 format described above.

*Returns:* A named list of 3 elements.

*Examples:*

```
\dontrun{
epw$holiday()
# add daylight saving time
epw$holiday(dst = c(3.10, 11.3))
}
```
<span id="page-71-0"></span>Method comment1(): Get and modify COMMENT1 header

*Usage:* Epw\$comment1(comment)

*Arguments:*

comment A string of new comments.

*Details:* \$comment1() takes a single string of new comments and replaces the old comment with input one. If NULL is given, the comment is removed. Empty string or a string that contains only spaces will be treated as NULL. If no input is given, current comment is returned. If no comments exist, NULL is returned.

*Returns:* A single string.

```
Examples:
\dontrun{
epw$comment1()
epw$comment1("Comment1")
}
```
<span id="page-71-1"></span>Method comment2(): Get and modify COMMENT2 header

*Usage:*

Epw\$comment2(comment)

*Arguments:*

comment A string of new comments.

*Details:* \$comment2() takes a single string of new comments and replaces the old comment with input one. If NULL is given, the comment is removed. Empty string or a string that contains only spaces will be treated as NULL. If no input is given, current comment is returned. If no comments exist, NULL is returned.

*Returns:* A single string.

```
Examples:
\dontrun{
epw$comment2()
epw$comment2("Comment2")
}
```
<span id="page-71-2"></span>Method num\_period(): Get number of data periods in DATA PERIODS header
*Usage:*

Epw\$num\_period()

*Details:* \$num\_period() returns a single positive integer of how many data periods current Epw contains.

*Returns:* A single integer.

*Examples:* \dontrun{ epw\$num\_period() }

Method interval(): Get the time interval in DATA PERIODS header

```
Usage:
Epw$interval()
```
*Details:* \$interval() returns a single positive integer of how many records of weather data exist in one hour.

*Returns:* A single integer.

```
Examples:
\dontrun{
epw$interval()
}
```
Method period(): Get and modify data period meta data in DATA PERIODS header

*Usage:*

Epw\$period(period, name, start\_day\_of\_week)

*Arguments:*

period A positive integer vector identifying the data period indexes.

- name A character vector used as new names for specified data periods. Should have the same length as index.
- start\_day\_of\_week A character vector or an integer vector used as the new start days of week of specified data periods. Should have the same length as index.

*Details:* \$period() takes a data period index, a new period name and start day of week specification, and uses that input to replace the data period's name and start day of week. If no input is given, data periods in current Epw is returned.

*Returns:* A [data.table](#page-0-0) with 5 columns:

- index: Integer type. The index of data period.
- name: Character type. The name of data period.
- start\_day\_of\_week: Character type. The start day of week of data period.
- start\_day: Date (EpwDate) type. The start day of data period.
- end\_day: Date (EpwDate) type. The end day of data period.

*Examples:*

 $Epw$  and  $\frac{1}{2}$  and  $\frac{1}{2}$  and  $\$ 

```
\dontrun{
# modify data period name
epw$period(1, name = "test")
# change start day of week
epw$period(1, start_day_of_week = 3)
}
```
Method missing\_code(): Get missing code for weather data variables

*Usage:*

Epw\$missing\_code()

*Details:* \$missing\_code() returns a list of 29 elements containing the value used as missing value identifier for all weather data.

*Returns:* A named list of 29 elements.

```
Examples:
\dontrun{
epw$missing_code()
}
```
Method initial\_missing\_value(): Get initial value for missing data of weather data variables *Usage:*

Epw\$initial\_missing\_value()

*Details:* \$initial\_missing\_value() returns a list of 16 elements containing the initial value used to replace missing values for corresponding weather data.

*Returns:* A named list of 16 elements.

```
Examples:
\dontrun{
epw$initial_missing_value()
}
```
Method range\_exist(): Get value ranges for existing values of weather data variables

```
Usage:
Epw$range_exist()
```
*Details:* \$range\_exist() returns a list of 28 elements containing the range each numeric weather data should fall in. Any values out of this range are treated as missing.

*Returns:* A named list of 28 elements.

```
Examples:
\dontrun{
epw$range_exist()
}
```
 $Epw$  and  $\overline{25}$ 

Method range\_valid(): Get value ranges for valid values of weather data variables

*Usage:*

Epw\$range\_valid()

*Details:* \$range\_valid() returns a list of 28 elements containing the range each numeric weather data should fall in. Any values out of this range are treated as invalid.

*Returns:* A named list of 28 elements.

```
Examples:
\dontrun{
epw$range_valid()
}
```
Method fill\_action(): Get fill actions for abnormal values of weather data variables

*Usage:*

Epw\$fill\_action(type = c("missing", "out\_of\_range"))

*Arguments:*

type What abnormal type of actions to return. Should be one of "missing" and "out\_of\_range". Default: "missing".

*Details:* \$fill\_action() returns a list containing actions that EnergyPlus will perform when certain abnormal data found for corresponding weather data. There are 3 types of actions in total:

- do\_nothing: All abnormal values are left as they are.
- use\_zero: All abnormal values are reset to zeros.
- use\_previous: The first abnormal values of variables will be set to the initial missing values. All after are set to previous valid one.

*Returns:* A named list.

```
Examples:
\dontrun{
epw$fill_action("missing")
epw$fill_action("out_of_range")
```
Method data(): Get weather data

}

```
Usage:
Epw$data(
 period = 1L,
  start_year = NULL,
  align_wday = TRUE,
  tz = "UTC".update = FALSE,line = FALSE
)
```
#### *Arguments:*

- period A single positive integer identifying the data period index. Data periods information can be obtained using [\\$period\(\)](../../eplusr/html/Epw.html#method-period) described above.
- start\_year A positive integer identifying the year of first date time in specified data period. If NULL, the values in the year column are used as years of datetime column. Default: NULL.
- align\_wday Only applicable when start\_year is NULL. If TRUE, a year value is automatically calculated for specified data period that compliance with the start day of week value specified in DATA PERIODS header.
- tz A valid time zone to be assigned to the datetime column. All valid time zone names can be obtained using OlsonNames(). Default:"UTC".
- update If TRUE, the year column are updated according to the newly created datetime column using start\_year. If FALSE, original year data in the Epw object is kept. Default: FALSE.
- line If TRUE, a column named line is prepended indicating the line numbers where data occur in the actual EPW file. Default: FALSE.

*Details:* \$data() returns weather data of specific data period.

Usually, EPW file downloaded from [EnergyPlus website](https://energyplus.net/) contains TMY weather data. As years of weather data is not consecutive, it may be more convenient to align the year values to be consecutive, which will makes it possible to direct analyze and plot weather data. The start\_year argument in \$data() method can help to achieve this. However, randomly setting the year may result in a date time series that does not have the same start day of week as specified in the DATA PERIODS header. eplusr provides a simple solution for this. By setting year to NULL and align\_wday to TRUE, eplusr will calculate a year value (from current year backwards) for each data period that compliance with the start day of week restriction.

Note that if current data period contains AMY data and start\_year is given, a warning is given because the actual year values will be overwritten by input start\_year. An error is given if:

- Using input start\_year introduces invalid date time. This may happen when weather data contains leap year but input start\_year is not a leap year.
- Applying specified time zone specified using tz introduces invalid date time.

*Returns:* A [data.table::data.table\(\)](#page-0-0) of 36 columns.

#### *Examples:*

```
\dontrun{
# get weather data
str(epw$data())
```

```
# get weather data but change the year to 2018
# the year column is not changed by default, only the returned datetime column
head(epw$data(start_year = 2018)$datetime)
str(epw$data(start_year = 2018)$year)
# you can update the year column too
head(epw$data(start_year = 2018, update = TRUE)$year)
```

```
# change the time zone of datetime column in the returned weather data
attributes(epw$data()$datetime)
attributes(epw$data(tz = "Etc/GMT+8")$datetime)
}
```

```
Method abnormal_data(): Get abnormal weather data
```

```
Usage:
Epw$abnormal_data(
 period = 1L,
  cols = NULL,
 keep\_all = TRUE,type = c("both", "missing", "out_of_range")
)
```

```
Arguments:
```
- period A single positive integer identifying the data period index. Data periods information can be obtained using [\\$period\(\)](../../eplusr/html/Epw.html#method-period) described above.
- cols A character vector identifying what data columns, i.e. all columns except datetime, year, month, day, hour minute, and character columns, to search abnormal values. If NULL, all data columns are used. Default: NULL.
- keep\_all If TRUE, all columns are returned. If FALSE, only line, datetime, year, month, day, hour and minute, together with columns specified in cols are returned. Default: TRUE
- type What abnormal type of data to return. Should be one of "all", "missing" and "out\_of\_range". Default: "all".

*Details:* \$abnormal\_data() returns abnormal data of specific data period. Basically, there are 2 types of abnormal data in Epw, i.e. missing values and out-of-range values. Sometimes, it may be useful to extract and inspect those data especially when inserting measured weather data. \$abnormal\_data() does this.

In the returned [data.table::data.table\(\)](#page-0-0), a column named line is created indicating the line numbers where abnormal data occur in the actual EPW file.

*Returns:* A [data.table::data.table\(\)](#page-0-0).

```
Examples:
\dontrun{
epw$abnormal_data()
```

```
# only check if there are any abnormal values in air temperature and
# liquid precipitation rate
epw$abnormal_data(cols = c("dry_bulb_temperature", "liquid_precip_rate"))
# save as above, but only return date time columns plus those 2 columns
epw$abnormal_data(cols = c("dry_bulb_temperature", "liquid_precip_rate"),
   keep\_all = FALSE)
# same as above, but only check for missing values
epw$abnormal_data(cols = c("dry_bulb_temperature", "liquid_precip_rate"),
   type = "missing"
)
# same as above, but only check for out-of-range values
epw$abnormal_data(cols = c("dry_bulb_temperature", "liquid_precip_rate"),
   type = "out_of_range"
```
) }

Method redundant\_data(): Get redundant weather data

*Usage:*

Epw\$redundant\_data()

*Details:* \$redundant\_data() returns weather data in Epw object that do not belong to any data period. This data can be further removed using [\\$purge\(\)](../../eplusr/html/Epw.html#method-purge)' method described below. In the returned [data.table::data.table\(\)](#page-0-0), a column named line is created indicating the line numbers where redundant data occur in the actual EPW file.

*Returns:* A [data.table::data.table\(\)](#page-0-0) of 37 columns.

*Examples:* \dontrun{ epw\$redundant\_data() }

Method make\_na(): Convert abnormal data into NAs

*Usage:*

Epw\$make\_na(missing = FALSE, out\_of\_range = FALSE)

*Arguments:*

missing If TRUE, missing values are included. Default: FALSE.

out\_of\_range If TRUE, out-of-range values are included. Default: FALSE.

*Details:* \$make\_na() converts specified abnormal data into NAs in specified data period. This makes it easier to find abnormal data directly using is.na() instead of using  $\frac{1}{10}$  missing\_code() \$make\_na() and [\\$fill\\_abnormal\(\)](../../eplusr/html/Epw.html#method-fill_abnormal) are reversible, i.e. \$make\_na() can be used to counteract the effects introduced by [\\$make\\_na\(\)](../../eplusr/html/Epw.html#method-make_na), and vise a versa.

Note that \$make\_na modify the weather data in-place, meaning that the returned data from [\\$data\(\)](../../eplusr/html/Epw.html#method-data) and [\\$abnormal\\_data\(\)](../../eplusr/html/Epw.html#method-abnormal_data) may be different after calling \$make\_na().

*Returns:* The modified Epw object itself, invisibly.

*Examples:*

```
\dontrun{
# turn all missing values into NAs
summary(epw$data()$liquid_precip_rate)
epw$make_na(missing = TRUE)
summary(epw$data()$liquid_precip_rate)
}
```
Method fill\_abnormal(): Fill abnormal data using prescribed pattern

*Usage:* Epw\$fill\_abnormal(missing = FALSE, out\_of\_range = FALSE, special = FALSE) *Arguments:*

missing If TRUE, missing values are included. Default: FALSE.

out\_of\_range If TRUE, out-of-range values are included. Default: FALSE.

special If TRUE, abnormal data are filled using corresponding actions listed [\\$fill\\_action\(\)](../../eplusr/html/Epw.html#method-fill_action). If FALSE, all abnormal data are fill with missing code described in [\\$missing\\_code\(\)](../../eplusr/html/Epw.html#method-missing_code).

*Details:* \$fill\_abnormal() fills specified abnormal data using corresponding actions listed in [\\$fill\\_action\(\)](../../eplusr/html/Epw.html#method-fill_action). For what kinds of actions to be performed, please see [\\$fill\\_action\(\)](../../eplusr/html/Epw.html#method-fill_action). method described above. Note that only if special is TRUE, special actions listed in \$fill\_action() is performed. If special is FALSE, all abnormal data, including both missing values and out-ofrange values, are filled with corresponding missing codes.

[\\$make\\_na\(\)](../../eplusr/html/Epw.html#method-make_na) and \$fill\_abnormal() are reversible, i.e. [\\$make\\_na\(\)](../../eplusr/html/Epw.html#method-make_na) can be used to counteract the effects introduced by \$fill\_abnormal(), and vise a versa.

Note that  $fill$ -abnormal modify the weather data in-place, meaning that the returned data from [\\$data\(\)](../../eplusr/html/Epw.html#method-data) and [\\$abnormal\\_data\(\)](../../eplusr/html/Epw.html#method-abnormal_data) may be different after calling \$fill\_abnormal().

*Returns:* The modified Epw object itself, invisibly.

## *Examples:*

```
\dontrun{
# turn all missing values into NAs
summary(epw$data()$liquid_precip_rate)
epw$fill_abnormal(missing = TRUE)
summary(epw$data()$liquid_precip_rate)
}
```
Method add\_unit(): Add units to weather data variables

*Usage:*

Epw\$add\_unit()

*Details:* \$add\_unit() assigns units to numeric weather data using [units::set\\_units\(\)](#page-0-0) if applicable.

\$add\_unit() and [\\$drop\\_unit\(\)](../../eplusr/html/Epw.html#method-drop_unit) are reversible, i.e. \$add\_unit() can be used to counteract the effects introduced by [\\$drop\\_unit\(\)](../../eplusr/html/Epw.html#method-drop_unit), and vise a versa.

Note that \$add\_unit modify the weather data in-place, meaning that the returned data from [\\$data\(\)](../../eplusr/html/Epw.html#method-data) and [\\$abnormal\\_data\(\)](../../eplusr/html/Epw.html#method-abnormal_data) may be different after calling \$add\_unit().

*Returns:* The modified Epw object itself, invisibly.

```
Examples:
\dontrun{
# get weather data with units
epw$add_unit()
head(epw$data())
```

```
# with units specified, you can easily perform unit conversion using units
# package
t_dry_bulb <- epw$data()$dry_bulb_temperature
units(t_dry_bulb) <- with(units::ud_units, "kelvin")
head(t_dry_bulb)
```

```
}
```
Method drop\_unit(): Remove units in weather data variables

*Usage:*

Epw\$drop\_unit()

*Details:* \$drop\_unit() removes all units of numeric weather data. [\\$add\\_unit\(\)](../../eplusr/html/Epw.html#method-add_unit) and \$drop\_unit() are reversible, i.e. [\\$add\\_unit\(\)](../../eplusr/html/Epw.html#method-drop_unit) can be used to counteract the effects introduced by \$drop\_unit(), and vise a versa. Note that \$add\_unit modify the weather data in-place, meaning that the returned data from

[\\$data\(\)](../../eplusr/html/Epw.html#method-data) and [\\$abnormal\\_data\(\)](../../eplusr/html/Epw.html#method-abnormal_data) may be different after calling \$add\_unit().

*Returns:* The modified Epw object itself, invisibly.

*Examples:* \dontrun{ epw\$drop\_unit() epw\$data() }

Method purge(): Delete redundant weather data observations

*Usage:* Epw\$purge()

*Details:*  $\phi$  /  $\phi$  deletes weather data in Epw object that do not belong to any data period.

*Returns:* The modified Epw object itself, invisibly.

*Examples:* \dontrun{ epw\$purge() }

Method add(): Add a data period

```
Usage:
Epw$add(
 data,
 realyear = FALSE,
 name = NULL,
  start_day_of_week = NULL,
  after = 0L)
```
*Arguments:*

data A [data.table::data.table\(\)](#page-0-0) of new weather data to add or set. Validation is performed according to rules described above.

realyear Whether input data is AMY data. Default: FALSE.

name A new string used as name of added or set data period. Should not be the same as existing data period names. If NULL, it is generated automatically in format Data, Data\_1 and etc., based on existing data period names. Default: NULL

- start\_day\_of\_week A single integer or character specifying start day of week of input data period. If NULL, Sunday is used for TMY data and the actual start day of week is used for AMY data. Default: NULL.
- after A single integer identifying the index of data period where input new data period to be inserted after. IF 0, input new data period will be the first data period. Default: 0.

*Details:* \$add() adds a new data period into current Epw object at specified position. The validity of input data is checked before adding according to rules following:

- Column datetime exists and has type of POSIXct. Note that time zone of input date time will be reset to UTC.
- It assumes that input data is already sorted, i.e. no further sorting is made during validation. This is because when input data is TMY data, there is no way to properly sort input data rows only using datetime column.
- Number of data records per hour should be consistent across input data.
- Input number of data records per hour should be the same as existing data periods.
- The date time of input data should not overlap with existing data periods.
- Input data should have all 29 weather data columns with correct types. The year, month, day, and minute column are not compulsory. They will be created according to values in the datetime column. Existing values will be overwritten.

*Returns:* The modified Epw object itself, invisibly.

#### *Examples:*

```
\dontrun{
# will fail since date time in input data has already been covered by
# existing data period
try(epw$add(epw$data()), silent = TRUE)
}
```
#### Method set(): Replace a data period

```
Usage:
Epw$set(
  data,
  realyear = FALSE,
  name = NULL,start_day_of_week = NULL,
  period = 1L
)
```
*Arguments:*

data A [data.table::data.table\(\)](#page-0-0) of new weather data to add or set. Validation is performed according to rules described above.

realyear Whether input data is AMY data. Default: FALSE.

- name A new string used as name of added or set data period. Should not be the same as existing data period names. If NULL, it is generated automatically in format Data, Data\_1 and etc., based on existing data period names. Default: NULL
- start\_day\_of\_week A single integer or character specifying start day of week of input data period. If NULL, Sunday is used for TMY data and the actual start day of week is used for AMY data. Default: NULL.

period A single integer identifying the index of data period to set.

*Details:* \$set() replaces existing data period using input new weather data. The validity of input data is checked before replacing according to rules following:

- Column datetime exists and has type of POSIXct. Note that time zone of input date time will be reset to UTC.
- It assumes that input data is already sorted, i.e. no further sorting is made during validation. This is because when input data is TMY data, there is no way to properly sort input data rows only using datetime column.
- Number of data records per hour should be consistent across input data.
- Input number of data records per hour should be the same as existing data periods.
- The date time of input data should not overlap with existing data periods.
- Input data should have all 29 weather data columns with right types. The year, month, day, and minute column are not compulsory. They will be created according to values in the datetime column. Existing values will be overwritten.

*Returns:* The modified Epw object itself, invisibly.

# *Examples:*

```
\dontrun{
# change the weather data
epw$set(epw$data())
}
```
Method del(): Delete a data period

*Usage:* Epw\$del(period)

*Arguments:*

period A single integer identifying the index of data period to set.

*Details:* \$del() removes a specified data period. Note that an error will be given if current Epw only contains one data period.

*Returns:* The modified Epw object itself, invisibly.

Method is\_unsaved(): Check if there are unsaved changes in current Epw

*Usage:*

Epw\$is\_unsaved()

*Details:* \$is\_unsaved() returns TRUE if there are modifications on the Epw object since it was read or since last time it was saved, and returns FALSE otherwise.

*Returns:* A single logical value of TRUE or FALSE.

*Examples:* \dontrun{ epw\$is\_unsaved() }

Method save(): Save Epw object as an EPW file

*Usage:*

```
Epw$save(path = NULL, overwrite = FALSE, purge = FALSE, format_digit = TRUE)
```
*Arguments:*

path A path where to save the weather file. If NULL, the path of the weather file itself is used. Default: NULL.

overwrite Whether to overwrite the file if it already exists. Default is FALSE.

purge Whether to remove redundant data when saving. Default: FALSE.

format\_digit Whether to remove trailing digits in weather data. Default: TRUE.

*Details:* \$save() saves current Epw to an EPW file. Note that if missing values and out-ofrange values are converted to NAs using  $\frac{m}{\sqrt{2}}$  (hey will be filled with corresponding missing codes during saving.

*Returns:* A length-one character vector, invisibly.

```
Examples:
\dontrun{
# save the weather file
epw$save(file.path(tempdir(), "weather.epw"), overwrite = TRUE)
}
```
Method print(): Print Idf object

*Usage:* Epw\$print()

*Details:* \$print() prints the Epw object, including location, elevation, data source, WMO station, leap year indicator, interval and data periods.

*Returns:* The Epw object itself, invisibly.

```
Examples:
\dontrun{
epw$print()
}
```
Method clone(): The objects of this class are cloneable with this method.

*Usage:* Epw\$clone(deep = TRUE) *Arguments:*

deep Whether to make a deep clone.

# Author(s)

Hongyuan Jia

## Examples

```
## ------------------------------------------------
## Method `Epw$new`
## ------------------------------------------------
## Not run:
# read an EPW file from EnergyPlus website
path_base <- "https://energyplus.net/weather-download"
path_region <- "north_and_central_america_wmo_region_4/USA/CA"
path_file <- "USA_CA_San.Francisco.Intl.AP.724940_TMY3/USA_CA_San.Francisco.Intl.AP.724940_TMY3.epw"
path_epw <- file.path(path_base, path_region, path_file)
epw <- read_epw(path_epw)
# read an EPW file distributed with EnergyPlus
if (is_avail_eplus(8.8)) {
    path_epw <- file.path(
        eplus_config(8.8)$dir,
        "WeatherData",
        "USA_CA_San.Francisco.Intl.AP.724940_TMY3.epw"
    )
    epw <- read_epw(path_epw)
}
## End(Not run)
## ------------------------------------------------
## Method `Epw$path`
## ------------------------------------------------
## Not run:
# get path
epw$path()
## End(Not run)
## ------------------------------------------------
## Method `Epw$definition`
## ------------------------------------------------
## Not run:
# get path
epw$definition("LOCATION")
## End(Not run)
## ------------------------------------------------
## Method `Epw$location`
## ------------------------------------------------
```
#### $Epw$  85

```
## Not run:
epw$location()
# modify location data
epw$location(city = "MyCity")
## End(Not run)
## ------------------------------------------------
## Method `Epw$design_condition`
## ------------------------------------------------
## Not run:
epw$design_condition()
## End(Not run)
## ------------------------------------------------
## Method `Epw$typical_extreme_period`
## ------------------------------------------------
## Not run:
epw$typical_extreme_period()
## End(Not run)
## ------------------------------------------------
## Method `Epw$ground_temperature`
## ------------------------------------------------
## Not run:
epw$ground_temperature()
## End(Not run)
## ------------------------------------------------
## Method `Epw$holiday`
## ------------------------------------------------
## Not run:
epw$holiday()
# add daylight saving time
epw$holiday(dst = c(3.10, 11.3))
## End(Not run)
```
86 Box Epw Research of the Second Library Second Library Second Library Second Library Second Library Second Library Second Library Second Library Second Library Second Library Second Library Second Library Second Library

```
## ------------------------------------------------
## Method `Epw$comment1`
## ------------------------------------------------
## Not run:
epw$comment1()
epw$comment1("Comment1")
## End(Not run)
## ------------------------------------------------
## Method `Epw$comment2`
## ------------------------------------------------
## Not run:
epw$comment2()
epw$comment2("Comment2")
## End(Not run)
## ------------------------------------------------
## Method `Epw$num_period`
## ------------------------------------------------
## Not run:
epw$num_period()
## End(Not run)
## ------------------------------------------------
## Method `Epw$interval`
## ------------------------------------------------
## Not run:
epw$interval()
## End(Not run)
## ------------------------------------------------
## Method `Epw$period`
## ------------------------------------------------
## Not run:
# modify data period name
epw$period(1, name = "test")
# change start day of week
```
#### $Epw$  87

```
epw$period(1, start_day_of_week = 3)
## End(Not run)
## ------------------------------------------------
## Method `Epw$missing_code`
## ------------------------------------------------
## Not run:
epw$missing_code()
## End(Not run)
## ------------------------------------------------
## Method `Epw$initial_missing_value`
## ------------------------------------------------
## Not run:
epw$initial_missing_value()
## End(Not run)
## ------------------------------------------------
## Method `Epw$range_exist`
## ------------------------------------------------
## Not run:
epw$range_exist()
## End(Not run)
## ------------------------------------------------
## Method `Epw$range_valid`
## ------------------------------------------------
## Not run:
epw$range_valid()
## End(Not run)
## ------------------------------------------------
## Method `Epw$fill_action`
## ------------------------------------------------
## Not run:
epw$fill_action("missing")
epw$fill_action("out_of_range")
```

```
## End(Not run)
## ------------------------------------------------
## Method `Epw$data`
## ------------------------------------------------
## Not run:
# get weather data
str(epw$data())
# get weather data but change the year to 2018
# the year column is not changed by default, only the returned datetime column
head(epw$data(start_year = 2018)$datetime)
str(epw$data(start_year = 2018)$year)
# you can update the year column too
head(epw$data(start_year = 2018, update = TRUE)$year)
# change the time zone of datetime column in the returned weather data
attributes(epw$data()$datetime)
attributes(epw$data(tz = "Etc/GMT+8")$datetime)
## End(Not run)
## ------------------------------------------------
## Method `Epw$abnormal_data`
## ------------------------------------------------
## Not run:
epw$abnormal_data()
# only check if there are any abnormal values in air temperature and
# liquid precipitation rate
epw$abnormal_data(cols = c("dry_bulb_temperature", "liquid_precip_rate"))
# save as above, but only return date time columns plus those 2 columns
epw$abnormal_data(cols = c("dry_bulb_temperature", "liquid_precip_rate"),
    keep_all = FALSE
)
# same as above, but only check for missing values
epw$abnormal_data(cols = c("dry_bulb_temperature", "liquid_precip_rate"),
    type = "missing"
)
# same as above, but only check for out-of-range values
epw$abnormal_data(cols = c("dry_bulb_temperature", "liquid_precip_rate"),
    type = "out_of_range"
)
## End(Not run)
```

```
## ------------------------------------------------
## Method `Epw$redundant_data`
## ------------------------------------------------
## Not run:
epw$redundant_data()
## End(Not run)
## ------------------------------------------------
## Method `Epw$make_na`
## ------------------------------------------------
## Not run:
# turn all missing values into NAs
summary(epw$data()$liquid_precip_rate)
epw$make_na(missing = TRUE)
summary(epw$data()$liquid_precip_rate)
## End(Not run)
## ------------------------------------------------
## Method `Epw$fill_abnormal`
## ------------------------------------------------
## Not run:
# turn all missing values into NAs
summary(epw$data()$liquid_precip_rate)
epw$fill_abnormal(missing = TRUE)
summary(epw$data()$liquid_precip_rate)
## End(Not run)
## ------------------------------------------------
## Method `Epw$add_unit`
## ------------------------------------------------
## Not run:
# get weather data with units
epw$add_unit()
head(epw$data())
# with units specified, you can easily perform unit conversion using units
# package
t_dry_bulb <- epw$data()$dry_bulb_temperature
units(t_dry_bulb) <- with(units::ud_units, "kelvin")
head(t_dry_bulb)
```
 $90$  Epw

```
## End(Not run)
## ------------------------------------------------
## Method `Epw$drop_unit`
## ------------------------------------------------
## Not run:
epw$drop_unit()
epw$data()
## End(Not run)
## ------------------------------------------------
## Method `Epw$purge`
## ------------------------------------------------
## Not run:
epw$purge()
## End(Not run)
## ------------------------------------------------
## Method `Epw$add`
## ------------------------------------------------
## Not run:
# will fail since date time in input data has already been covered by
# existing data period
try(epw$add(epw$data()), silent = TRUE)
## End(Not run)
## ------------------------------------------------
## Method `Epw$set`
## ------------------------------------------------
## Not run:
# change the weather data
epw$set(epw$data())
## End(Not run)
## ------------------------------------------------
## Method `Epw$is_unsaved`
## ------------------------------------------------
## Not run:
```
#### format.Idd 91

```
epw$is_unsaved()
## End(Not run)
## ------------------------------------------------
## Method `Epw$save`
## ------------------------------------------------
## Not run:
# save the weather file
epw$save(file.path(tempdir(), "weather.epw"), overwrite = TRUE)
## End(Not run)
## ------------------------------------------------
## Method `Epw$print`
## ------------------------------------------------
## Not run:
epw$print()
## End(Not run)
```
format.Idd *Format an Idd*

# Description

Format an [Idd](#page-94-0) into a string.

## Usage

```
## S3 method for class 'Idd'
format(x, \ldots)
```
# Arguments

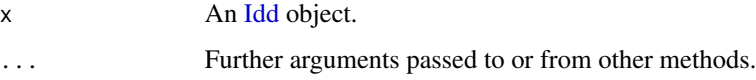

#### Value

A single length character vector.

# Examples

```
## Not run:
format(use_idd(8.8, download = "auto"))
## End(Not run)
```
format.IddObject *Format an IddObject*

# Description

Format an [IddObject](#page-110-0) into a string. It is formatted the same way as IddObject\$print(brief = TRUE) but with a suffix of current IDD version.

# Usage

## S3 method for class 'IddObject'  $format(x, ver = TRUE, ...)$ 

# Arguments

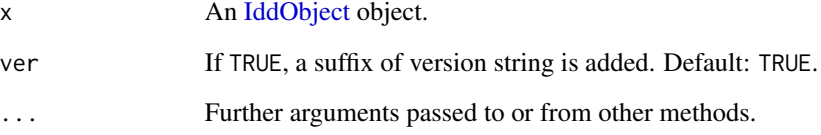

# Value

A single length character vector.

# Examples

```
## Not run:
format(use_idd(8.8, download = "auto")$Material)
## End(Not run)
```
# Description

Format an [Idf](#page-144-0) object.

# Usage

```
## S3 method for class 'Idf'
format(
  x,
  comment = TRUE,header = TRUE,
  format = eplusr_option("save_format"),
  leading = 4L,
  sep_at = 29L,...
\mathcal{L}
```
# Arguments

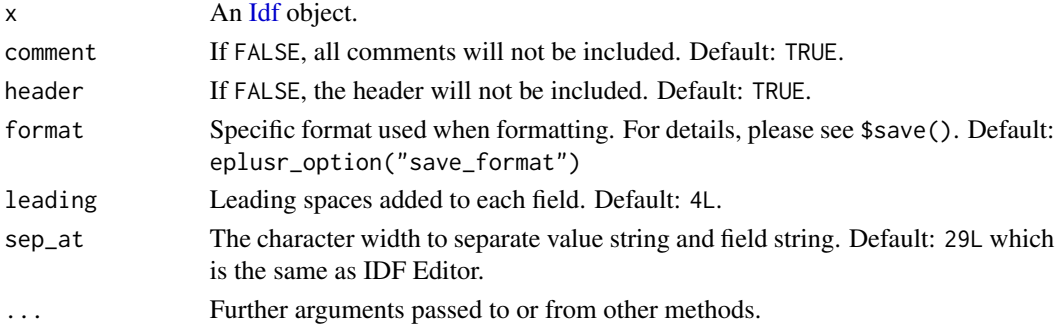

# Value

A single length string.

# Author(s)

Hongyuan Jia

# Examples

```
## Not run:
idf_path <- system.file("extdata/1ZoneUncontrolled.idf", package = "eplusr")
cat(format(read_idf(idf_path, use_idd(8.8, "auto")), leading = 0))
```
## End(Not run)

## Description

Format an [IddObject](#page-110-0) into a character vector in the same way as in IDF Editor.

# Usage

```
## S3 method for class 'IdfObject'
format(x, comment = TRUE, leading = 4L, sep_at = 29L, all = FALSE, \dots)
```
## Arguments

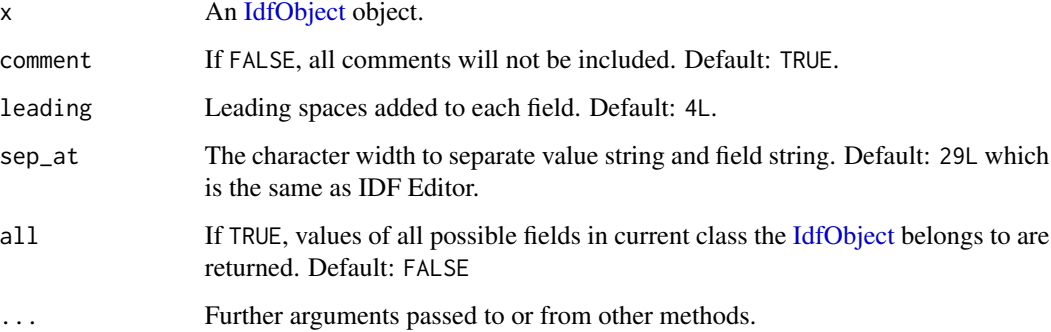

# Value

A character vector.

## Examples

```
## Not run:
idf <- read_idf(system.file("extdata/1ZoneUncontrolled.idf", package = "eplusr"),
   idd = use_idd(8.8, download = "auto"))# get the IdfObject of material named "C5 - 4 IN HW CONCRETE"
mat <- idf$Material[["C5 - 4 IN HW CONCRETE"]]
cat(format(mat, leading = 0, sep_at = 10))## End(Not run)
```
#### <span id="page-94-0"></span>**Description**

eplusr provides parsing of and programmatic access to EnergyPlus Input Data Dictionary (IDD) files, and objects. It contains all data needed to parse EnergyPlus models. Idd class provides parsing and printing while [IddObject](#page-110-0) provides detailed information of curtain class.

#### **Overview**

EnergyPlus operates off of text input files written in its own Input Data File (IDF) format. IDF files are similar to XML files in that they are intended to conform to a data schema written using similar syntax. For XML, the schema format is XSD; for IDF, the schema format is IDD. For each release of EnergyPlus, valid IDF files are defined by the "Energy+.idd" file shipped with the release.

eplusr tries to detect all installed EnergyPlus in default installation locations when loading, i.e. C:\\EnergyPlusVX-X-0 on Windows, /usr/local/EnergyPlus-X-Y-0 on Linux, and /Applications/EnergyPlus-X-Y-0 on macOS and stores all found locations internally. This data is used to locate the distributed "Energy+.idd" file of each EnergyPlus version. And also, every time an IDD file is parsed, an Idd object is created and cached in an environment.

Parsing an IDD file starts from [use\\_idd\(\)](#page-294-0). When using use\_idd(), eplusr will first try to find the cached Idd object of that version, if possible. If failed, and EnergyPlus of that version is available (see [avail\\_eplus\(\)](#page-292-0)), the "Energy+.idd" distributed with EnergyPlus will be parsed and cached. So each IDD file only needs to be parsed once and can be used when parsing every IDF file of that version.

Internally, the powerful [data.table](https://cran.r-project.org/package=data.table) package is used to speed up the whole IDD parsing process and store the results. However, it will still take about 2-3 sec per IDD. Under the hook, eplusr uses a SQL-like structure to store both IDF and IDD data in [data.table::data.table](#page-0-0) format. Every IDD will be parsed and stored in four tables:

- group: contains group index and group names.
- class: contains class names and properties.
- field: contains field names and field properties.
- reference: contains cross-reference data of fields.

#### Methods

## Public methods:

- [Idd\\$new\(\)](#page-95-0)
- [Idd\\$version\(\)](#page-95-1)
- [Idd\\$build\(\)](#page-96-0)
- [Idd\\$path\(\)](#page-96-1)
- [Idd\\$group\\_name\(\)](#page-96-2)
- [Idd\\$from\\_group\(\)](#page-97-0)

- [Idd\\$class\\_name\(\)](#page-97-1)
- [Idd\\$required\\_class\\_name\(\)](#page-97-2)
- [Idd\\$unique\\_class\\_name\(\)](#page-98-0)
- [Idd\\$extensible\\_class\\_name\(\)](#page-98-1)
- [Idd\\$group\\_index\(\)](#page-98-2)
- [Idd\\$class\\_index\(\)](#page-99-0)
- [Idd\\$is\\_valid\\_group\(\)](#page-99-1)
- [Idd\\$is\\_valid\\_class\(\)](#page-99-2)
- [Idd\\$object\(\)](#page-100-0)
- [Idd\\$objects\(\)](#page-100-1)
- [Idd\\$object\\_relation\(\)](#page-101-0)
- [Idd\\$objects\\_in\\_relation\(\)](#page-102-0)
- [Idd\\$objects\\_in\\_group\(\)](#page-103-0)
- [Idd\\$to\\_table\(\)](#page-103-1)
- [Idd\\$to\\_string\(\)](#page-104-0)
- [Idd\\$print\(\)](#page-104-1)

## <span id="page-95-0"></span>Method new(): Create an Idd object

*Usage:*

Idd\$new(path, encoding = "unknown")

*Arguments:*

- path Either a path, a connection, or literal data (either a single string or a raw vector) to an EnergyPlus Input Data Dictionary (IDD). If a file path, that file usually has a extension .idd.
- encoding The file encoding of input IDD. Should be one of "unknown", "Latin-1" and "UTF-8". The default is "unknown"' which means that the file is encoded in the native encoding.

*Details:* It takes an EnergyPlus Input Data Dictionary (IDD) as input and returns an Idd object. It is suggested to use helper [use\\_idd\(\)](#page-294-0) which supports to directly take a valid IDD version as input and search automatically the corresponding file path.

*Returns:* An Idd object.

*Examples:*

```
\dontrun{Idd$new(file.path(eplus_config(8.8)$dir, "Energy+.idd"))
```

```
# Preferable way
idd \leq use_idd(8.8, download = "auto")}
```
<span id="page-95-1"></span>Method version(): Get the version of current Idd

*Usage:* Idd\$version() *Details:* \$version() returns the version of current Idd in a [base::numeric\\_version\(\)](#page-0-0) format. This makes it easy to direction compare versions of different Idds, e.g. idd\$version() > 8.6 or idd1\$version() > idd2\$version().

*Returns:* A [base::numeric\\_version\(\)](#page-0-0) object.

```
Examples:
\dontrun{
# get version
idd$version()
}
```
<span id="page-96-0"></span>Method build(): Get the build tag of current Idd

```
Usage:
Idd$build()
```
*Details:* \$build() returns the build tag of current Idd. If no build tag is found, NA is returned.

*Returns:* A [base::numeric\\_version\(\)](#page-0-0) object.

```
Examples:
\dontrun{
# get build tag
idd$build()
}
```
<span id="page-96-1"></span>Method path(): Get the file path of current Idd

*Usage:* Idd\$path()

*Details:* \$path() returns the full path of current Idd or NULL if the Idd object is created using a character vector and not saved locally.

*Returns:* NULL or a single string.

*Examples:* \dontrun{ # get path idd\$path() }

<span id="page-96-2"></span>Method group\_name(): Get names of groups

*Usage:* Idd\$group\_name() *Details:* \$group\_name() returns names of groups current Idd contains. *Returns:* A character vector. *Examples:*

Idd 97

```
\dontrun{
# get names of all groups Idf contains
idd$group_name()
}
```
<span id="page-97-0"></span>Method from\_group(): Get the name of group that specified class belongs to

```
Usage:
Idd$from_group(class)
Arguments:
class A character vector of valid class names in current Idd.
Details: $from_group() returns the name of group that specified class belongs to.
Returns: A character vector.
Examples:
\dontrun{
idd$from_group(c("Version", "Schedule:Compact"))
```

```
}
```
<span id="page-97-1"></span>Method class\_name(): Get names of classes

```
Usage:
```

```
Idd$class_name(index = NULL, by_group = FALSE)
```
*Arguments:*

index An integer vector of class indices.

by\_group If TRUE, a list is returned which separates class names by the group they belong to. Default: FALSE.

*Details:* \$class\_name() returns names of classes current Idd contains

*Returns:* A character vector if by\_group is FALSE and a list of character vectors when by\_group is TRUE.

```
Examples:
```

```
\dontrun{
# get names of the 10th to 20th class
idd$class_name(10:20)
# get names of all classes in Idf
idd$class_name()
# get names of all classes grouped by group names in Idf
idd$class_name(by_group = TRUE)
}
```
<span id="page-97-2"></span>Method required\_class\_name(): Get the names of required classes *Usage:*

Idd\$required\_class\_name()

*Details:* \$required\_class\_name() returns the names of required classes in current Idd. "Re-quire" means that for any [Idf](#page-144-0) there should be at least one object.

*Returns:* A character vector.

*Examples:* \dontrun{ idd\$required\_class\_name() }

<span id="page-98-0"></span>Method unique\_class\_name(): Get the names of unique-object classes

*Usage:* Idd\$unique\_class\_name()

*Details:* \$unique\_class\_name() returns the names of unique-object classes in current Idd. "Unique-object" means that for any [Idf](#page-144-0) there should be at most one object in those classes.

*Returns:* A character vector.

*Examples:* \dontrun{ idd\$unique\_class\_name() }

<span id="page-98-1"></span>Method extensible\_class\_name(): Get the names of classes with extensible fields

*Usage:*

```
Idd$extensible_class_name()
```
*Details:* \$extensible\_class\_name() returns the names of classes with extensible fields in current Idd. "Extensible fields" indicate fields that can be added dynamically, such like the X, Y and Z vertices of a building surface.

*Returns:* A character vector.

*Examples:* \dontrun{ idd\$extensible\_class\_name() }

<span id="page-98-2"></span>Method group\_index(): Get the indices of specified groups

*Usage:* Idd\$group\_index(group = NULL)

*Arguments:*

group A character vector of valid group names.

*Details:* \$group\_index() returns the indices of specified groups in current Idd. A group index is just an integer indicating its appearance order in the Idd.

Idd yn 1999 a 1999 a 1999 a 1999 a 1999 a 1999 a 1999 a 1999 a 1999 a 1999 a 1999 a 1999 a 1999 a 1999 a 1999

```
Returns: An integer vector.
Examples:
\dontrun{
idd$group_index()
}
```
<span id="page-99-0"></span>Method class\_index(): Get the indices of specified classes

*Usage:*

Idd\$class\_index(class = NULL, by\_group = FALSE)

*Arguments:*

class A character vector of valid class names.

by\_group If TRUE, a list is returned which separates class names by the group they belong to. Default: FALSE.

*Details:* \$class\_index() returns the indices of specified classes in current Idd. A class index is just an integer indicating its appearance order in the Idd.

*Returns:* An integer vector.

```
Examples:
\dontrun{
idd$class_index()
}
```
<span id="page-99-1"></span>Method is\_valid\_group(): Check if elements in input character vector are valid group names.

*Usage:* Idd\$is\_valid\_group(group)

*Arguments:*

group A character vector to check.

*Details:* \$is\_valid\_group() returns TRUEs if given character vector contains valid group names in the context of current Idd, and FALSEs otherwise.

Note that case-sensitive matching is performed, which means that "Location and Climate" is a valid group name but "location and climate" is not.

*Returns:* A logical vector with the same length as input character vector.

```
Examples:
\dontrun{
idd$is_valid_group(c("Schedules", "Compliance Objects"))
}
```
<span id="page-99-2"></span>Method is\_valid\_class(): Check if elements in input character vector are valid class names.

*Usage:* Idd\$is\_valid\_class(class) *Arguments:*

class A character vector to check.

*Details:* \$is\_valid\_class() returns TRUEs if given character vector contains valid class names in the context of current Idd, and FALSEs otherwise.

Note that case-sensitive matching is performed, which means that "Version" is a valid class name but "version" is not.

*Returns:* A logical vector with the same length as input character vector.

```
Examples:
\dontrun{
idd$is_valid_class(c("Building", "ShadowCalculation"))
}
```
<span id="page-100-0"></span>Method object(): Extract an [IddObject](#page-110-0) object using class index or name.

*Usage:* Idd\$object(class)

*Arguments:*

class A single integer specifying the class index or a single string specifying the class name.

*Details:*  $\phi$ object() returns an [IddObject](#page-110-0) object specified by a class ID or name.

Note that case-sensitive matching is performed, which means that "Version" is a valid class name but "version" is not.

For convenience, underscore-style names are allowed, e.g. Site\_Location is equivalent to Site:Location.

*Returns:* An [IddObject](#page-110-0) object.

```
Examples:
\dontrun{
idd$object(3)
```

```
idd$object("Building")
}
```
<span id="page-100-1"></span>Method objects(): Extract multiple [IddObject](#page-110-0) objects using class indices or names.

*Usage:*

Idd\$objects(class)

*Arguments:*

class An integer vector specifying class indices or a character vector specifying class names.

*Details:* \$objects() returns a named list of [IddObject](#page-110-0) objects using class indices or names. The returned list is named using class names.

Note that case-sensitive matching is performed, which means that "Version" is a valid class name but "version" is not.

For convenience, underscore-style names are allowed, e.g. Site\_Location is equivalent to Site:Location.

*Returns:* A named list of [IddObject](#page-110-0) objects.

```
Examples:
\dontrun{
idd$objects(c(3,10))
idd$objects(c("Version", "Material"))
}
```
<span id="page-101-0"></span>Method object\_relation(): Extract the relationship between class fields.

```
Usage:
Idd$object_relation(
 which,
  direction = c("all", "ref_to", "ref_by"),
  class = NULL,
  group = NULL,depth = 0L
)
```
#### *Arguments:*

which A single integer specifying the class index or a single string specifying the class name. direction The relation direction to extract. Should be one of "all", "ref\_to" or "ref\_by". class A character vector of class names used for searching relations. Default: NULL.

group A character vector of group names used for searching relations. Default: NULL.

depth If  $> 0$ , the relation is searched recursively. A simple example of recursive reference: one material named mat is referred by a construction named const, and const is also referred by a surface named surf. If NULL, all possible recursive relations are returned. Default: 0.

*Details:* Many fields in [Idd](#page-94-0) can be referred by others. For example, the Outside Layer and other fields in Construction class refer to the Name field in Material class and other material related classes. Here it means that the Outside Layer field refers to the Name field and the Name field is referred by the Outside Layer.

\$object\_relation() provides a simple interface to get this kind of relation. It takes a single class index or name and also a relation direction, and returns an IddRelation object which contains data presenting such relation above. For instance, if idd\$object\_relation("Construction", "ref\_to") gives results below:

```
-- Refer to Others ---------------------------
 Class: <Construction>
  |- Field: <02: Outside Layer>
```

```
| v~~~~~~~~~~~~~~~~~~~~~~~~
  | |- Class: <Material>
| | \- Field: <1: Name>
| |
| |- Class: <Material:NoMass>
| | \- Field: <1: Name>
| |
| |- Class: <Material:InfraredTransparent>
| | \- Field: <1: Name>
\| \cdot \|......
```
This means that the value of field Outside Layer in class Construction can be one of values from field Name in class Material, field Name in class Material:NoMass, field Name in class Material:InfraredTransparent and etc. All those classes can be further easily extracted using \$objects\_in\_relation() method described below.

*Returns:* An IddRelation object, which is a list of 3 [data.table::data.table\(\)](#page-0-0)s named ref\_to and ref\_by. Each [data.table::data.table\(\)](#page-0-0) contains 12 columns.

*Examples:*

```
\dontrun{
# check each construction layer's possible references
idd$object_relation("Construction", "ref_to")
```

```
# check where construction being used
idd$object_relation("Construction", "ref_by")
}
```
<span id="page-102-0"></span>Method objects\_in\_relation(): Extract multiple [IddObject](#page-110-0) objects referencing each others.

```
Usage:
Idd$objects_in_relation(
 which,
 direction = c("ref_to", "ref_by"),class = NULL,
 group = NULL,
  depth = 0L
)
```
*Arguments:*

which A single integer specifying the class index or a single string specifying the class name.

direction The relation direction to extract. Should be either "ref\_to" or "ref\_by".

- class A character vector of valid class names in the current Idd. It is used to restrict the classes to be returned. If NULL, all possible classes are considered and corresponding [IddObject](#page-110-0) objects are returned if relationships are found. Default: NULL.
- group A character vector of valid group names in the current Idd. It is used to restrict the groups to be returned. If NULL, all possible groups are considered and corresponding [IddObject](#page-110-0) objects are returned if relationships are found. Default: NULL.
- depth If  $> 0$ , the relation is searched recursively. A simple example of recursive reference: one material named mat is referred by a construction named const, and const is also referred by a surface named surf. If NULL, all possible recursive relations are returned. Default: 0.

*Details:* \$objects\_in\_relation() returns a named list of [IddObject](#page-110-0) objects that have specified relationship with given class. The first element of returned list is always the specified class itself. If that class does not have specified relationship with other classes, a list that only contains specified class itself is returned.

For instance, idd\$objects\_in\_relation("Construction", "ref\_by") will return a named list of an [IddObject](#page-110-0) object named Construction and also all other [IddObject](#page-110-0) objects that can refer to field values in class Construction. Similarly, idd\$objects\_in\_relation("Construction", "ref\_to") will return a named list of an [IddObject](#page-110-0) object named Construction and also all other [IddObject](#page-110-0) objects that Construction can refer to.

```
Examples:
\dontrun{
# get class Construction and all classes that it can refer to
idd$objects_in_relation("Construction", "ref_to")
# get class Construction and all classes that refer to it
idd$objects_in_relation("Construction", "ref_by")
}
```
<span id="page-103-0"></span>Method objects\_in\_group(): Extract all [IddObject](#page-110-0) objects in one group.

*Usage:*

Idd\$objects\_in\_group(group)

*Arguments:*

group A single string of valid group name for current Idd object.

*Details:* \$objects\_in\_group() returns a named list of all [IddObject](#page-110-0) objects in specified group. The returned list is named using class names.

*Returns:* A named list of [IddObject](#page-110-0) objects.

*Examples:*

```
\dontrun{
# get all classes in Schedules group
idd$objects_in_group("Schedules")
}
```
<span id="page-103-1"></span>Method to\_table(): Format Idd classes as a data.frame

*Usage:*

Idd\$to\_table(class, all = FALSE)

*Arguments:*

class A character vector of class names.

all If TRUE, all available fields defined in IDD for specified class will be returned. Default: FALSE.

*Details:* \$to\_table() returns a [data.table](#page-0-0) that contains basic data of specified classes. The returned [data.table](#page-0-0) has 3 columns:

- class: Character type. Current class name.
- index: Integer type. Field indexes.
- field: Character type. Field names.

*Returns:* A [data.table](#page-0-0) with 3 columns.

*Examples:*

```
\dontrun{
# extract data of class Material
idd$to_table(class = "Material")
# extract multiple class data
idd$to_table(c("Construction", "Material"))
}
```
<span id="page-104-0"></span>Method to\_string(): Format Idf classes as a character vector

*Usage:*

Idd\$to\_string(class, leading = 4L, sep\_at = 29L, sep\_each = 0L, all = FALSE)

*Arguments:*

class A character vector of class names.

leading Leading spaces added to each field. Default: 4L.

- sep\_at The character width to separate value string and field string. Default: 29L which is the same as IDF Editor.
- sep\_each A single integer of how many empty strings to insert between different classes. Default: 0.
- all If TRUE, all available fields defined in IDD for specified class will be returned. Default: FALSE.

*Details:* \$to\_string() returns the text format of specified classes. The returned character vector can be pasted into an IDF file as empty objects of specified classes.

*Returns:* A character vector.

```
Examples:
\dontrun{
# get text format of class Material
head(idd$to_string(class = "Material"))
# get text format of multiple class
idd$to_string(c("Material", "Construction"))
# tweak output formatting
idd$to_string(c("Material", "Construction"), leading = 0, sep_at = 0, sep_each = 5)
}
```
<span id="page-104-1"></span>Method print(): Print Idd object

*Usage:*

Idd\$print()

*Details:* \$print() prints the Idd object giving the information of version, build tag and total class numbers.

*Returns:* The Idd object itself, invisibly.

*Examples:*

```
106 Idd
```

```
\dontrun{
idd$print()
}
```
# Author(s)

Hongyuan Jia

# References

[IDFEditor,](https://github.com/NREL/EnergyPlus/tree/develop/src/IDF_Editor) [OpenStudio utilities library](https://openstudio-sdk-documentation.s3.amazonaws.com/cpp/OpenStudio-2.5.1-doc/utilities/html/idf_page.html)

# See Also

[IddObject](#page-110-0) class which provides detailed information of curtain class

# Examples

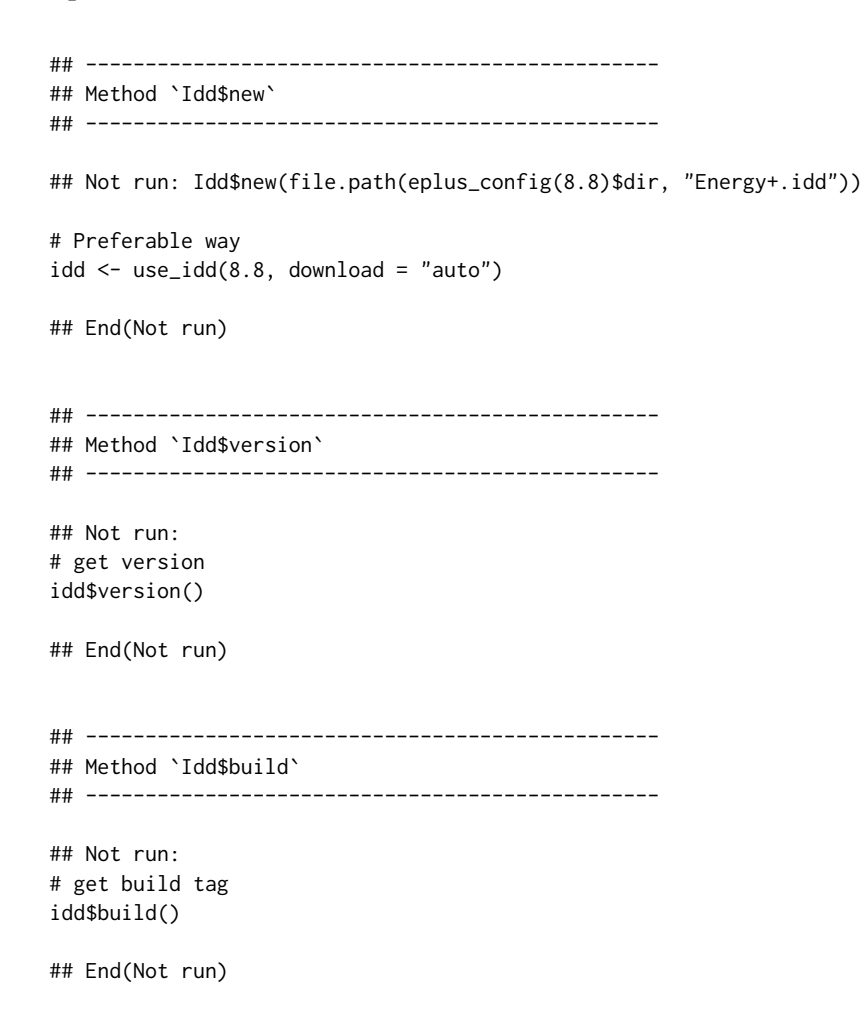

```
## ------------------------------------------------
## Method `Idd$path`
## ------------------------------------------------
## Not run:
# get path
idd$path()
## End(Not run)
## ------------------------------------------------
## Method `Idd$group_name`
## ------------------------------------------------
## Not run:
# get names of all groups Idf contains
idd$group_name()
## End(Not run)
## ------------------------------------------------
## Method `Idd$from_group`
## ------------------------------------------------
## Not run:
idd$from_group(c("Version", "Schedule:Compact"))
## End(Not run)
## ------------------------------------------------
## Method `Idd$class_name`
## ------------------------------------------------
## Not run:
# get names of the 10th to 20th class
idd$class_name(10:20)
# get names of all classes in Idf
idd$class_name()
# get names of all classes grouped by group names in Idf
idd$class_name(by_group = TRUE)
## End(Not run)
## ------------------------------------------------
## Method `Idd$required_class_name`
```
## ------------------------------------------------ ## Not run: idd\$required\_class\_name() ## End(Not run) ## ------------------------------------------------ ## Method `Idd\$unique\_class\_name` ## ------------------------------------------------ ## Not run: idd\$unique\_class\_name() ## End(Not run) ## ------------------------------------------------ ## Method `Idd\$extensible\_class\_name` ## ------------------------------------------------ ## Not run: idd\$extensible\_class\_name() ## End(Not run) ## ------------------------------------------------ ## Method `Idd\$group\_index` ## ------------------------------------------------ ## Not run: idd\$group\_index() ## End(Not run) ## ------------------------------------------------ ## Method `Idd\$class\_index` ## ------------------------------------------------ ## Not run: idd\$class\_index() ## End(Not run) ## ------------------------------------------------ ## Method `Idd\$is\_valid\_group` ## ------------------------------------------------ ## Not run:
```
idd$is_valid_group(c("Schedules", "Compliance Objects"))
## End(Not run)
## ------------------------------------------------
## Method `Idd$is_valid_class`
## ------------------------------------------------
## Not run:
idd$is_valid_class(c("Building", "ShadowCalculation"))
## End(Not run)
## ------------------------------------------------
## Method `Idd$object`
## ------------------------------------------------
## Not run:
idd$object(3)
idd$object("Building")
## End(Not run)
## ------------------------------------------------
## Method `Idd$objects`
## ------------------------------------------------
## Not run:
idd$objects(c(3,10))
idd$objects(c("Version", "Material"))
## End(Not run)
## ------------------------------------------------
## Method `Idd$object_relation`
## ------------------------------------------------
## Not run:
# check each construction layer's possible references
idd$object_relation("Construction", "ref_to")
# check where construction being used
idd$object_relation("Construction", "ref_by")
## End(Not run)
```

```
## ------------------------------------------------
## Method `Idd$objects_in_relation`
## ------------------------------------------------
## Not run:
# get class Construction and all classes that it can refer to
idd$objects_in_relation("Construction", "ref_to")
# get class Construction and all classes that refer to it
idd$objects_in_relation("Construction", "ref_by")
## End(Not run)
## ------------------------------------------------
## Method `Idd$objects_in_group`
## ------------------------------------------------
## Not run:
# get all classes in Schedules group
idd$objects_in_group("Schedules")
## End(Not run)
## ------------------------------------------------
## Method `Idd$to_table`
## ------------------------------------------------
## Not run:
# extract data of class Material
idd$to_table(class = "Material")
# extract multiple class data
idd$to_table(c("Construction", "Material"))
## End(Not run)
## ------------------------------------------------
## Method `Idd$to_string`
## ------------------------------------------------
## Not run:
# get text format of class Material
head(idd$to_string(class = "Material"))
# get text format of multiple class
idd$to_string(c("Material", "Construction"))
# tweak output formatting
idd$to_string(c("Material", "Construction"), leading = 0, sep_at = 0, sep_each = 5)
```

```
## End(Not run)
## ------------------------------------------------
## Method `Idd$print`
## ------------------------------------------------
## Not run:
idd$print()
## End(Not run)
```
<span id="page-110-0"></span>IddObject *EnergyPlus IDD object*

### Description

IddObject is an abstraction of a single object in an [Idd](#page-94-0) object. It provides more detail methods to query field properties. IddObject can only be created from the parent [Idd](#page-94-0) object, using \$object(), \$object\_in\_group() and other equivalent. This is because that initialization of an IddObject needs some shared data from parent [Idd](#page-94-0) object.

#### Details

There are lots of properties for every class and field. For details on the meaning of each property, please see the heading comments in the Energy+.idd file in the EnergyPlus installation path.

# Methods

#### Public methods:

- [IddObject\\$new\(\)](#page-111-0)
- [IddObject\\$version\(\)](#page-112-0)
- [IddObject\\$parent\(\)](#page-112-1)
- [IddObject\\$group\\_name\(\)](#page-112-2)
- [IddObject\\$group\\_index\(\)](#page-112-3)
- [IddObject\\$class\\_name\(\)](#page-113-0)
- [IddObject\\$class\\_index\(\)](#page-113-1)
- [IddObject\\$class\\_format\(\)](#page-113-2)
- [IddObject\\$min\\_fields\(\)](#page-114-0)
- [IddObject\\$num\\_fields\(\)](#page-114-1)
- [IddObject\\$memo\(\)](#page-114-2)
- [IddObject\\$num\\_extensible\(\)](#page-114-3)
- [IddObject\\$first\\_extensible\\_index\(\)](#page-115-0)
- [IddObject\\$extensible\\_group\\_num\(\)](#page-115-1)
- [IddObject\\$add\\_extensible\\_group\(\)](#page-115-2)
- [IddObject\\$del\\_extensible\\_group\(\)](#page-116-0)
- [IddObject\\$has\\_name\(\)](#page-117-0)
- [IddObject\\$is\\_required\(\)](#page-117-1)
- [IddObject\\$is\\_unique\(\)](#page-117-2)
- [IddObject\\$is\\_extensible\(\)](#page-117-3)
- [IddObject\\$field\\_name\(\)](#page-118-0)
- [IddObject\\$field\\_index\(\)](#page-118-1)
- [IddObject\\$field\\_type\(\)](#page-119-0)
- [IddObject\\$field\\_note\(\)](#page-119-1)
- [IddObject\\$field\\_unit\(\)](#page-120-0)
- [IddObject\\$field\\_default\(\)](#page-120-1)
- [IddObject\\$field\\_choice\(\)](#page-121-0)
- [IddObject\\$field\\_range\(\)](#page-121-1)
- [IddObject\\$field\\_relation\(\)](#page-122-0)
- [IddObject\\$field\\_possible\(\)](#page-123-0)
- [IddObject\\$is\\_valid\\_field\\_num\(\)](#page-124-0)
- [IddObject\\$is\\_extensible\\_index\(\)](#page-124-1)
- [IddObject\\$is\\_valid\\_field\\_name\(\)](#page-125-0)
- [IddObject\\$is\\_valid\\_field\\_index\(\)](#page-125-1)
- [IddObject\\$is\\_autosizable\\_field\(\)](#page-125-2)
- [IddObject\\$is\\_autocalculatable\\_field\(\)](#page-126-0)
- [IddObject\\$is\\_numeric\\_field\(\)](#page-126-1)
- [IddObject\\$is\\_real\\_field\(\)](#page-127-0)
- [IddObject\\$is\\_integer\\_field\(\)](#page-127-1)
- [IddObject\\$is\\_required\\_field\(\)](#page-127-2)
- [IddObject\\$has\\_ref\(\)](#page-128-0)
- [IddObject\\$has\\_ref\\_to\(\)](#page-128-1)
- [IddObject\\$has\\_ref\\_by\(\)](#page-129-0)
- [IddObject\\$outputs\(\)](#page-129-1)
- [IddObject\\$to\\_table\(\)](#page-130-0)
- [IddObject\\$to\\_string\(\)](#page-130-1)
- [IddObject\\$print\(\)](#page-131-0)

<span id="page-111-0"></span>Method new(): Create an IddObject object

*Usage:* IddObject\$new(class, parent)

*Arguments:*

class A single integer specifying the class index or a single string specifying the class name. parent An [Idd](#page-94-0) object or a valid input for [use\\_idd\(\)](#page-294-0).

*Details:* Note that an IddObject can be created from the parent [Idd](#page-94-0) object, using \$object(), [idd\\_object](#page-143-0) and other equivalent.

*Returns:* An IddObject object.

*Examples:* \dontrun{ surf <- IddObject\$new("BuildingSurface:Detailed", use\_idd(8.8, download = "auto")) }

<span id="page-112-0"></span>Method version(): Get the version of parent Idd

*Usage:* IddObject\$version()

*Details:* \$version() returns the version of parent Idd in a [base::numeric\\_version\(\)](#page-0-0) format. This makes it easy to direction compare versions of different IddObjects, e.g. iddobj\$version() > 8.6 or iddobj1\$version() > iddobj2\$version().

*Returns:* A [base::numeric\\_version\(\)](#page-0-0) object.

*Examples:* \dontrun{ # get version surf\$version() }

<span id="page-112-1"></span>Method parent(): Get parent [Idd](#page-94-0)

*Usage:* IddObject\$parent() *Details:* \$parent() returns parent [Idd](#page-94-0) object. *Returns:* A [Idd](#page-94-0) object. *Examples:* \dontrun{ surf\$parent() }

<span id="page-112-2"></span>Method group\_name(): Get the group name

```
Usage:
IddObject$group_name()
Details: $group_name() returns the group name of current IddObject.
Returns: A single string.
Examples:
\dontrun{
surf$group_name()
}
```
<span id="page-112-3"></span>Method group\_index(): Get the group index

# *Usage:*

IddObject\$group\_index()

*Details:* \$group\_index() returns the group index of current Idd0bject. A group index is just an integer indicating its appearance order in the [Idd.](#page-94-0)

*Returns:* A single integer. *Examples:* \dontrun{ surf\$group\_index() }

<span id="page-113-0"></span>Method class\_name(): Get the class name of current IddObject

```
Usage:
IddObject$class_name()
```
*Details:* \$class\_name() returns the class name of current IddObject.

*Returns:* A single string.

```
Examples:
\dontrun{
surf$class_name()
}
```
<span id="page-113-1"></span>Method class\_index(): Get the class index

*Usage:* IddObject\$class\_index()

*Details:* \$class\_index() returns the class index of current IddObject. A class index is just an integer indicating its appearance order in the [Idd.](#page-94-0)

*Returns:* A single integer.

*Examples:* \dontrun{ surf\$class\_index() }

<span id="page-113-2"></span>Method class\_format(): Get the class format

*Usage:*

IddObject\$class\_format()

*Details:* \$class\_format() returns the format of this IDD class. This format indicator is currently not used by eplusr.

*Returns:* A single character.

*Examples:*

```
\dontrun{
surf$class_format()
}
```
<span id="page-114-0"></span>Method min\_fields(): Get the minimum field number of current class

*Usage:*

IddObject\$min\_fields()

*Details:* \$min\_fields() returns the minimum fields required for current class. If no required, 0 is returned.

*Returns:* A single integer.

*Examples:* \dontrun{ surf\$min\_fields() }

<span id="page-114-1"></span>Method num\_fields(): Get the total field number of current class

*Usage:* IddObject\$num\_fields() *Details:* \$num\_fields() returns current total number of fields in current class. *Returns:* A single integer. *Examples:* \dontrun{ surf\$num\_fields() }

<span id="page-114-2"></span>Method memo(): Get the memo string of current class

*Usage:* IddObject\$memo() *Details:* \$memo() returns memo of current class, usually a brief description of this class. *Returns:* A character vector. *Examples:* \dontrun{ surf\$memo() }

<span id="page-114-3"></span>Method num\_extensible(): Get the field number of the extensible group in current class *Usage:*

IddObject\$num\_extensible()

*Details:* \$num\_extensible() returns the field number of the extensible group in current class. An extensible group is a set of fields that should be treated as a whole, such like the X, Y and Z vertices of a building surfaces. An extensible group should be added or deleted together. If there is no extensible group in current class, 0 is returned.

*Returns:* A single integer.

```
Examples:
\dontrun{
surf$num_extensible()
}
```
<span id="page-115-0"></span>Method first\_extensible\_index(): Get the minimum field number of current class

```
Usage:
IddObject$first_extensible_index()
```
*Details:* \$first\_extensible\_index() returns the field index of first extensible field in current class.

An extensible group is a set of fields that should be treated as a whole, such like the X, Y and Z vertices of a building surfaces. An extensible group should be added or deleted together. If there is no extensible group in current class, 0 is returned.

*Returns:* A single integer.

```
Examples:
\dontrun{
surf$first_extensible_index()
}
```
<span id="page-115-1"></span>Method extensible\_group\_num(): Get the number of extensible groups in current class

*Usage:* IddObject\$extensible\_group\_num()

*Details:* \$extensible\_group\_num() returns the number of extensible groups in current class. An extensible group is a set of fields that should be treated as a whole, such like the X, Y and Z vertices of a building surfaces. An extensible group should be added or deleted together. If there is no extensible group in current class, 0 is returned.

*Returns:* A single integer.

```
Examples:
\dontrun{
surf$extensible_group_num()
}
```
<span id="page-115-2"></span>Method add\_extensible\_group(): Add extensible groups in current class

```
Usage:
IddObject$add_extensible_group(num = 1L)
Arguments:
```
num An integer indicating the number of extensible groups to be added.

*Details:* \$add\_extensible\_groups() adds extensible groups in this class. An extensible group is a set of fields that should be treated as a whole, such like the X, Y and Z vertices of a building surfaces. An extensible group should be added or deleted together. An error will be issued if current class contains no extensible group.

*Returns:* The modified IddObject itself.

```
Examples:
\dontrun{
# field number before adding
surf$num_fields()
# extensible group number before adding
surf$extensible_group_num()
# add 2 more extensible groups
surf$add_extensible_group(2)
# field number after adding
surf$num_fields()
# extensible group number after adding
surf$extensible_group_num()
}
```
<span id="page-116-0"></span>Method del\_extensible\_group(): Delete extensible groups in current class

*Usage:* IddObject\$del\_extensible\_group(num = 1L)

*Arguments:*

num An integer indicating the number of extensible groups to be deleted.

*Details:* \$del\_extensible\_groups() deletes extensible groups in this class. An extensible group is a set of fields that should be treated as a whole, such like the X, Y and Z vertices of a building surfaces. An extensible group should be added or deleted together. An error will be issued if current class contains no extensible group.

*Returns:* The modified IddObject itself.

*Examples:*

```
\dontrun{
# field number before deleting
surf$num_fields()
# extensible group number before deleting
surf$extensible_group_num()
```

```
# delete 2 more extensible groups
surf$del_extensible_group(2)
```

```
# field number after deleting
surf$num_fields()
```
#### 118 **IddObject** and the set of the set of the set of the set of the set of the set of the set of the set of the set of the set of the set of the set of the set of the set of the set of the set of the set of the set of the

```
# extensible group number after deleting
surf$extensible_group_num()
}
```
<span id="page-117-0"></span>Method has\_name(): Check if current class has name attribute

*Usage:* IddObject\$has\_name()

*Details:* \$has\_name() return TRUE if current class has name attribute, and FALSE otherwise. A class with name attribute means that objects in this class can have names.

*Returns:* A single logical value (TRUE or FALSE).

```
Examples:
\dontrun{
surf$has_name()
}
```
<span id="page-117-1"></span>Method is\_required(): Check if current class is required

*Usage:* IddObject\$is\_required()

*Details:* \$is\_required() returns TRUE if current class is required and FALSE otherwise. A required class means that for any model, there should be at least one object in this class. One example is Building class.

*Returns:* A single logical value (TRUE or FALSE).

```
Examples:
\dontrun{
surf$is_required()
}
```
<span id="page-117-2"></span>Method is\_unique(): Check if current class is unique

```
Usage:
IddObject$is_unique()
```
*Details:* \$is\_unique() returns TRUE if current class is unique and FALSE otherwise. A unique class means that for any model, there should be at most one object in this class. One example is Building class.

*Returns:* A single logical value (TRUE or FALSE).

```
Examples:
\dontrun{
surf$is_unique()
}
```
<span id="page-117-3"></span>Method is\_extensible(): Check if current class is extensible

*Usage:*

IddObject\$is\_extensible()

*Details:* \$is\_extensible() returns TRUE if current class is extensible and FALSE otherwise. A extensible class means that for there are curtain number of fields in this class that can be dynamically added or deleted, such like the X, Y and Z vertices of a building surface.

*Returns:* A single logical value (TRUE or FALSE).

```
Examples:
\dontrun{
surf$is_extensible()
}
```
<span id="page-118-0"></span>Method field\_name(): Get field names

```
Usage:
IddObject$field_name(
  index = NULL,unit = FALSE,in_ip = eplusr_option("view_in_ip")
)
```
*Arguments:*

index An integer vector of field indices. If NULL, names of all fields in this class are returned. Default: NULL.

unit If TRUE, the units of those fields are also returned. Default: FALSE.

in\_ip If in\_ip, corresponding imperial units are returned. It only has effect when unit is TRUE. Default: eplusr\_option("view\_in\_ip").

*Details:* \$field\_name() returns a character vector of names of fields specified by field indices in current class.

*Returns:* A character vector.

```
Examples:
\dontrun{
# get all field names
surf$field_name()
# get field units also
surf$field_name(unit = TRUE)
# get field units in IP
surf$field_name(unit = TRUE)
# change field name to lower-style
surf$field_name(unit = TRUE, in_ip = TRUE)
}
```
<span id="page-118-1"></span>Method field\_index(): Get field indices

*Usage:*

IddObject\$field\_index(name = NULL)

*Arguments:*

- name A character vector of field names. Can be in "lower-style", i.e. all spaces and dashes is replaced by underscores. If NULL, indices of all fields in this class are returned. Default: NULL.
- *Details:* \$field\_index() returns an integer vector of names of fields specified by field names in current class.

*Returns:* An integer vector.

```
Examples:
\dontrun{
# get all field indices
surf$field_index()
# get field indices for specific fields
surf$field_index(c("number of vertices", "vertex 10 z-coordinate"))
}
```
<span id="page-119-0"></span>Method field\_type(): Get field types

```
Usage:
IddObject$field_type(which = NULL)
```
*Arguments:*

which An integer vector of field indices or a character vector of field names in current class. If NULL, all fields in this class are used. Default: NULL.

*Details:* \$field\_type() returns a character vector of field types of specified fields in current class. All possible values are:

- "integer"
- "real"
- "alpha" (arbitrary string)
- "choice" (alpha with specific list of choices)
- "object-list" (link to a list of objects defined elsewhere)
- "external-list" (uses a special list from an external source)
- "node" (name used in connecting HVAC components).

*Returns:* A character vector.

```
Examples:
\dontrun{
# get all field types
surf$field_type()
# get field types for specific fields
surf$field_type(c("name", "zone name", "vertex 10 z-coordinate"))
}
```
Method field\_note(): Get field notes

*Usage:*

IddObject\$field\_note(which = NULL)

*Arguments:*

which An integer vector of field indices or a character vector of field names in current class. If NULL, all fields in this class are used. Default: NULL.

*Details:* \$field\_note() returns a list of character vectors that contains field notes of specified fields in current class, usually serving as field descriptions. If no notes are found for current fields, NULL is returned.

*Returns:* A list of character vectors.

*Examples:* \dontrun{ # get all field notes surf\$field\_note() # get field types for specific fields surf\$field\_note(c("name", "zone name", "vertex 10 z-coordinate")) }

<span id="page-120-0"></span>Method field\_unit(): Get field units

### *Usage:*

IddObject\$field\_unit(which = NULL, in\_ip = eplusr\_option("view\_in\_ip"))

*Arguments:*

which An integer vector of field indices or a character vector of field names in current class. If NULL, all fields in this class are used. Default: NULL.

in\_ip If in\_ip, corresponding imperial units are returned. Default: eplusr\_option("view\_in\_ip").

*Details:* \$field\_unit() returns a character vector that contains units of specified fields in current class. If there is no unit found for current field, NA is returned.

*Returns:* A character vector.

*Examples:*

```
\dontrun{
# get all field units
surf$field_unit()
# get field units for specific fields
surf$field_unit(c("name", "zone name", "vertex 10 z-coordinate"))
}
```
<span id="page-120-1"></span>Method field\_default(): Get field default value

*Usage:*

IddObject\$field\_default(which = NULL, in\_ip = eplusr\_option("view\_in\_ip"))

#### *Arguments:*

- which An integer vector of field indices or a character vector of field names in current class. If NULL, all fields in this class are used. Default: NULL.
- in\_ip If in\_ip, values in corresponding imperial units are returned. Default: eplusr\_option("view\_in\_ip").

*Details:* \$field\_default() returns a list that contains default values of specified fields in current class. If there is no default value found for current field, NA is returned.

*Returns:* A character vector.

```
Examples:
\dontrun{
# get all field default values
surf$field_default()
# get default values for specific fields
surf$field_default(c("name", "zone name", "vertex 10 z-coordinate"))
}
```
<span id="page-121-0"></span>Method field\_choice(): Get choices of field values

*Usage:* IddObject\$field\_choice(which = NULL)

*Arguments:*

which An integer vector of field indices or a character vector of field names in current class. If NULL, all fields in this class are used. Default: NULL.

*Details:* \$field\_value() returns a list of character vectors that contains choices of specified field values in current class. If there is no choice found for current field, NULL is returned.

*Returns:* A list of character vectors.

```
Examples:
\dontrun{
# get all field value choices
surf$field_choice()
# get field value choices for specific fields
surf$field_choice(c("name", "sun exposure", "wind exposure"))
}
```
<span id="page-121-1"></span>Method field\_range(): Get field value ranges

*Usage:*

IddObject\$field\_range(which = NULL)

*Arguments:*

which An integer vector of field indices or a character vector of field names in current class. If NULL, all fields in this class are used. Default: NULL.

*Details:* \$field\_range() returns a list of value ranges of specified fields in current class. Every range has four components:

- minimum: lower limit
- lower\_incbounds: TRUE if the lower limit should be included
- maximum: upper limit
- upper\_incbounds: TRUE if the upper limit should be included

For fields of character type,

- minimum and maximum are always set to NA
- lower\_incbounds and upper\_incbounds are always set to FALSE

For fields of numeric types with no specified ranges,

- minimum is set to -Inf
- lower\_incbounds is set to FALSE
- upper is set to Inf
- upper\_incbounds is set to FALSE

The field range is printed in number interval denotation.

*Returns:* A list of ranges.

*Examples:*

```
\dontrun{
# get all field value ranges
surf$field_range()
# get value ranges for specific fields
surf$field_range(c("name", "number of vertices", "vertex 10 z-coordinate"))
}
```
### <span id="page-122-0"></span>Method field\_relation(): Extract the relationship among fields

```
Usage:
IddObject$field_relation(
 which = NULL,direction = c("all", "ref_by", "ref_to"),
 class = NULL,
 group = NULL,depth = \thetaL,
 keep = FALSE
)
```
#### *Arguments:*

- which An integer vector of field indices or a character vector of field names in current class. If NULL, all fields in this class are used. Default: NULL.
- direction The relation direction to extract. Should be one of "all", "ref\_to" or "ref\_by".
- class A character vector of class names used for searching relations. Default: NULL.
- group A character vector of group names used for searching relations. Default: NULL.
- depth If  $> 0$ , the relation is searched recursively. A simple example of recursive reference: one material named mat is referred by a construction named const, and const is also referred by a surface named surf. If NULL, all possible recursive relations are returned. Default: 0.

keep If TRUE, all input fields are returned regardless they have any relations with other objects or not. If FALSE, only fields in input that have relations with other objects are returned. Default: FALSE.

*Details:* Many fields in [Idd](#page-94-0) can be referred by others. For example, the Outside Layer and other fields in Construction class refer to the Name field in Material class and other material related classes. Here it means that the Outside Layer field refers to the Name field and the Name field is referred by the Outside Layer.

\$field\_relation() provides a simple interface to get this kind of relation. It takes a field specification and a relation direction, and returns an IddRelation object which contains data presenting such relation above.

\$field\_relation() returns a list of references for those fields that have the object-list and/or reference and reference-class-name attribute. Basically, it is a list of two elements ref\_to and ref\_by. Underneath, ref\_to and ref\_by are [data.tables](#page-0-0) which contain source field data and reference field data with custom printing method. For instance, if iddobj\$field\_relation( $c(1,$ 2), "ref\_to") gives results below:

```
-- Refer to Others ---------------------
 +- Field: <1: Field 1>
 | v~~~~~~~~~~~~~~~~~~
 | \- Class: <Class 2>
 | \- Field: <2: Field 2>
  |
 \- Field: <2: Field 2>
```
This means that Field 2 in current class does not refer to any other fields. But Field 1 in current class refers to Field 2 in class named Class 2.

*Returns:* An IddRelation object.

# *Examples:*

```
\dontrun{
# get field relation for specific fields
surf$field_relation(c("name", "zone name", "vertex 10 z-coordinate"))
}
```
<span id="page-123-0"></span>Method field\_possible(): Get field possible values

*Usage:*

IddObject\$field\_possible(which = NULL)

*Arguments:*

which An integer vector of field indices or a character vector of field names in current class. If NULL, all fields in this class are used. Default: NULL.

*Details:* \$field\_possible() returns all possible values for specified fields, including autovalue (Autosize, Autocalculate, and NA if not applicable), and results from \$field\_default(), \$field\_range(), \$field\_choice(). Underneath, it returns a data.table with custom printing method. For instance, if iddobj\$field\_possible(c(4, 2)) gives results below:

```
-- 4: Field 4 ----------
```

```
* Auto value: <NA>
```
\* Default: <NA>

```
* Choice:
 - "Key1"
  - "Key2"
-- 2: Field 2 ----------
* Auto value: "Autosize"
* Default: 2
* Choice: <NA>
```
This means that Field 4 in current class cannot be "autosized" or "autocalculated", and it does not have any default value. Its value should be a choice from "Key1" or "Key2". For Field 2 in current class, it has a default value of 2 but can also be filled with value "Autosize".

*Returns:* A IddFieldPossible object which is a [data.table::data.table\(\)](#page-0-0) with 9 columns.

```
Examples:
\dontrun{
# get field possible values for specific fields
surf$field_possible(6:10)
}
```
<span id="page-124-0"></span>Method is\_valid\_field\_num(): Check if input is a valid field number

*Usage:*

IddObject\$is\_valid\_field\_num(num)

*Arguments:*

num An integer vector to test.

*Details:* \$is\_valid\_field\_num() returns TRUE if input num is acceptable as a total number of fields in this class. Extensible property is considered.

For instance, the total number of fields defined in IDD for class BuildingSurfaces:Detailed is 390. However, 396 is still a valid field number for this class as the number of field in the extensible group is 3.

```
Returns: A logical vector.
Examples:
\dontrun{
surf$is_valid_field_num(c(10, 14, 100))
}
```
<span id="page-124-1"></span>Method is\_extensible\_index(): Check if input field index indicates an extensible field

*Usage:*

IddObject\$is\_extensible\_index(index)

*Arguments:*

index An integer vector of field indices.

*Details:* \$is\_extensible\_index() returns TRUE if input index indicates an index of extensible field in current class.

Extensible fields mean that these fields can be dynamically added or deleted, such like the X, Y and Z vertices of a building surface.

```
Returns: A logical vector.
Examples:
\dontrun{
surf$is_extensible_index(c(10, 14, 100))
}
```
<span id="page-125-0"></span>Method is\_valid\_field\_name(): Check if input character is a valid field name

*Usage:* IddObject\$is\_valid\_field\_name(name, strict = FALSE) *Arguments:* name A character vector to test.

strict If TRUE, only exact match is accepted. Default: FALSE.

*Details:* \$is\_valid\_field\_name() returns TRUE if name is a valid field name WITHOUT unit. Note name can be given in underscore style, e.g. "outside\_layer" is equivalent to "Outside Layer".

*Returns:* A logical vector.

```
Examples:
\dontrun{
surf$is_valid_field_name(c("name", "sun_exposure"))
# exact match
surf$is_valid_field_name(c("Name", "Sun_Exposure"), strict = TRUE)
}
```
<span id="page-125-1"></span>Method is\_valid\_field\_index(): Check if input integer is a valid field index

IddObject\$is\_valid\_field\_index(index)

*Arguments:*

*Usage:*

index An integer vector to test.

*Details:* \$is\_valid\_field\_index() returns TRUE if index is a valid field index. For extensible class, TRUE is always returned.

*Returns:* A logical vector.

```
Examples:
\dontrun{
surf$is_valid_field_index(1:10)
}
```
<span id="page-125-2"></span>Method is\_autosizable\_field(): Check if input field can be autosized

*Usage:* IddObject\$is\_autosizable\_field(which = NULL)

*Arguments:*

which An integer vector of field indices or a character vector of field names in current class. If NULL, all fields in this class are used. Default: NULL.

*Details:* \$is\_autosizable\_field() returns TRUE if input field can be assigned to autosize.

*Returns:* A logical vector.

```
Examples:
\dontrun{
surf$is_autosizable_field()
surf$is_autosizable_field(c("name", "sun_exposure"))
}
```
<span id="page-126-0"></span>Method is\_autocalculatable\_field(): Check if input field can be autocalculated

*Usage:*

IddObject\$is\_autocalculatable\_field(which = NULL)

*Arguments:*

which An integer vector of field indices or a character vector of field names in current class. If NULL, all fields in this class are used. Default: NULL.

*Details:* \$is\_autocalculatable\_field() returns TRUE if input field can be assigned to autocalculate.

*Returns:* A logical vector.

```
Examples:
\dontrun{
surf$is_autocalculatable_field()
```

```
surf$is_autocalculatable_field(c("name", "sun_exposure"))
}
```
<span id="page-126-1"></span>Method is\_numeric\_field(): Check if input field value should be numeric

*Usage:*

IddObject\$is\_numeric\_field(which = NULL)

*Arguments:*

which An integer vector of field indices or a character vector of field names in current class. If NULL, all fields in this class are used. Default: NULL.

*Details:* \$is\_numeric\_field() returns TRUE if the value of input field should be numeric ( an integer or a real number).

*Returns:* A logical vector.

*Examples:*

```
\dontrun{
surf$is_numeric_field()
surf$is_numeric_field(c("name", "sun_exposure"))
}
```
<span id="page-127-0"></span>Method is\_real\_field(): Check if input field value should be a real number

*Usage:* IddObject\$is\_real\_field(which = NULL)

*Arguments:*

which An integer vector of field indices or a character vector of field names in current class. If NULL, all fields in this class are used. Default: NULL.

*Details:* \$is\_real\_field() returns TRUE if the field value should be a real number but not an integer.

*Returns:* A logical vector.

*Examples:* \dontrun{ surf\$is\_real\_field() surf\$is\_real\_field(c("name", "number of vertices")) }

<span id="page-127-1"></span>Method is\_integer\_field(): Check if input field value should be an integer

*Usage:*

```
IddObject$is_integer_field(which = NULL)
```
*Arguments:*

which An integer vector of field indices or a character vector of field names in current class. If NULL, all fields in this class are used. Default: NULL.

*Details:* \$is\_real\_field() returns TRUE if the field value should be an integer.

*Returns:* A logical vector.

```
Examples:
\dontrun{
surf$is_integer_field()
```

```
surf$is_integer_field(c("name", "number of vertices"))
}
```
<span id="page-127-2"></span>Method is\_required\_field(): Check if input field is required *Usage:*

```
IddObject$is_required_field(which = NULL)
```
*Arguments:*

which An integer vector of field indices or a character vector of field names in current class. If NULL, all fields in this class are used. Default: NULL.

*Details:* \$is\_required\_field() returns TRUE if the field is required.

*Returns:* A logical vector.

```
Examples:
\dontrun{
surf$is_required_field()
surf$is_required_field(c("name", "number of vertices"))
}
```
<span id="page-128-0"></span>Method has\_ref(): Check if input field can refer to or can be referred by other fields

*Usage:*

IddObject\$has\_ref(which = NULL, class = NULL, group = NULL, depth = 0L)

*Arguments:*

- which An integer vector of field indices or a character vector of field names in current class. If NULL, all fields in this class are used. Default: NULL.
- class A character vector of class names used for searching relations. Default: NULL.
- group A character vector of group names used for searching relations. Default: NULL.
- depth If  $> 0$ , the relation is searched recursively. A simple example of recursive reference: one material named mat is referred by a construction named const, and const is also referred by a surface named surf. If NULL, all possible recursive relations are returned. Default: 0.

*Details:* \$has\_ref() returns TRUE if input field refers to or can be referred by other fields.

*Returns:* A logical vector.

```
Examples:
\dontrun{
surf$has_ref()
surf$has_ref(c("name", "zone name"))
}
```
<span id="page-128-1"></span>Method has\_ref\_to(): Check if input field can refer to other fields

*Usage:*

IddObject\$has\_ref\_to(which = NULL, class = NULL, group = NULL, depth = 0L)

*Arguments:*

which An integer vector of field indices or a character vector of field names in current class. If NULL, all fields in this class are used. Default: NULL.

class A character vector of class names used for searching relations. Default: NULL.

group A character vector of group names used for searching relations. Default: NULL.

depth If  $> 0$ , the relation is searched recursively. A simple example of recursive reference: one material named mat is referred by a construction named const, and const is also referred by a surface named surf. If NULL, all possible recursive relations are returned. Default: 0.

*Details:* \$has\_ref\_to() returns TRUE if input field can refer to other fields.

*Returns:* A logical vector.

```
Examples:
\dontrun{
surf$has_ref_to()
surf$has_ref_to(c("name", "zone name"))
}
```
<span id="page-129-0"></span>Method has\_ref\_by(): Check if input field can be referred by other fields

*Usage:*

```
IddObject$has_ref_by(which = NULL, class = NULL, group = NULL, depth = 0L)
```
*Arguments:*

- which An integer vector of field indices or a character vector of field names in current class. If NULL, all fields in this class are used. Default: NULL.
- class A character vector of class names used for searching relations. Default: NULL.
- group A character vector of group names used for searching relations. Default: NULL.
- depth If  $> 0$ , the relation is searched recursively. A simple example of recursive reference: one material named mat is referred by a construction named const, and const is also referred by a surface named surf. If NULL, all possible recursive relations are returned. Default: 0.
- *Details:* \$has\_ref\_by() returns TRUE if input field can be referred by other fields.

*Returns:* A logical vector.

```
Examples:
\dontrun{
surf$has_ref_by()
surf$has_ref_by(c("name", "zone name"))
```
<span id="page-129-1"></span>Method outputs(): Get possible output variables for current class

*Usage:*

}

IddObject\$outputs()

*Details:* \$outputs() returns a [data.table](#page-0-0) that gives all possible outputs for current class. The returned [data.table](#page-0-0) has 6 columns:

\*index: Integer. Index of each variable. \*class: Character. Name of current class.

- reported\_time\_step: Character. Reported time step for the variables. Possible value: Zone and HVAC.
- report\_type: Character. Report types. Possible value: Average, Sum.

- variable: Character. Report variable names.
- units: Character. Units of reported values. NA if report values do not have units.

*Returns:* A [data.table](#page-0-0) with 6 columns.

```
Examples:
\dontrun{
surf$outputs()
}
```
<span id="page-130-0"></span>Method to\_table(): Format an IddObject as a data.frame

*Usage:*

IddObject\$to\_table(all = FALSE)

*Arguments:*

all If TRUE, all available fields defined in IDD for specified class will be returned. If FALSE, only the minimum field number is returned. Default: FALSE.

*Details:* \$to\_table() returns a [data.table](#page-0-0) that contains basic data of current class. The returned [data.table](#page-0-0) has 3 columns:

- class: Character type. Current class name.
- index: Integer type. Field indexes.
- field: Character type. Field names.

*Returns:* A [data.table](#page-0-0) with 3 columns.

*Examples:* \dontrun{ surf\$to\_table()

surf\$to\_table(TRUE) }

<span id="page-130-1"></span>Method to\_string(): Format an IdfObject as a character vector

*Usage:*

```
IddObject$to_string(comment = NULL, leading = 4L, sep_at = 29L, all = FALSE)
```
*Arguments:*

comment A character vector to be used as comments of returned string format object.

leading Leading spaces added to each field. Default: 4L.

- sep\_at The character width to separate value string and field string. Default: 29L which is the same as IDF Editor.
- all If TRUE, all available fields defined in IDD for specified class will be returned. Default: FALSE.

*Details:* \$to\_string() returns the text format of current class. The returned character vector can be pasted into an IDF file as an empty object of specified class.

*Returns:* A character vector.

```
Examples:
\dontrun{
# get text format of class BuildingSurface:Detailed
surf$to_string()
# tweak output formatting
surf$to_string(leading = 0, sep_at = 0)
# add comments
surf$to_string(c("This", "will", "be", "comments"))
}
```
<span id="page-131-0"></span>Method print(): Print IddObject object

*Usage:* IddObject\$print(brief = FALSE)

*Arguments:*

brief If TRUE, only class name part is printed. Default: FALSE.

*Details:* \$print() prints the IddObject object giving the information of class name, class properties, field indices and field names.

\$print() prints the IddObject. Basically, the print output can be divided into 4 parts:

- CLASS: IDD class name of current object in format <IddObject: CLASS>.
- MEMO: brief description of the IDD class.
- PROPERTY: properties of the IDD class, including name of group it belongs to, whether it is an unique or required class and current total fields. The fields may increase if the IDD class is extensible, such as Branch, ZoneList and etc.
- FIELDS: fields of current IDD class. Required fields are marked with stars ( $\star$ ). If the class is extensible, only the first extensible group will be printed and two ellipses will be shown at the bottom. Fields in the extensible group will be marked with an arrow down surrounded by angle brackets (<v>).

*Returns:* The IddObject object itself, invisibly.

```
Examples:
\dontrun{
surf
surf$print(brief = TRUE)
}
```
#### **Note**

Some classes have special format when saved in the IDFEditor with the special format option enabled. Those special format includes "singleLine", "vertices", "compactSchedule", "fluidProperties", "viewFactors" and "spectral". eplusr can handle all those format when parsing IDF files. However, when saved, all classes are formatted in standard way.

This number may change if the class is extensible and after \$add\_extensible\_group() or \$del\_extensible\_group().

The type of each default value will be consistent with field definition. However, for numeric fields with default values being "autosize" or "autocalculate", the type of returned values will be character.

All outputs are extracted from the LaTeX source file of "Input Output Reference" for EnergyPlus v9.5.0 and later. So empty result will always be returned for [Idd](#page-94-0) version lower than v9.5.

It is possible that there are some mistakes introduced when extracting the output variables. Also, some outputs are only available if certain fields are set. Even they are listed in the results, it does not mean that the [Idf](#page-144-0) can report all of them. It is strongly suggested to check the RDD and MDD file for correctness.

### Author(s)

Hongyuan Jia

#### See Also

[Idd](#page-94-0) Class

# Examples

## ------------------------------------------------ ## Method `IddObject\$new` ## ------------------------------------------------ ## Not run: surf <- IddObject\$new("BuildingSurface:Detailed", use\_idd(8.8, download = "auto")) ## End(Not run) ## ------------------------------------------------ ## Method `IddObject\$version` ## ------------------------------------------------ ## Not run: # get version surf\$version() ## End(Not run) ## ------------------------------------------------ ## Method `IddObject\$parent` ## ------------------------------------------------ ## Not run: surf\$parent() ## End(Not run)

#### 134 **IddObject IddObject IddObject**

```
## ------------------------------------------------
## Method `IddObject$group_name`
## ------------------------------------------------
## Not run:
surf$group_name()
## End(Not run)
## ------------------------------------------------
## Method `IddObject$group_index`
## ------------------------------------------------
## Not run:
surf$group_index()
## End(Not run)
## ------------------------------------------------
## Method `IddObject$class_name`
## ------------------------------------------------
## Not run:
surf$class_name()
## End(Not run)
## ------------------------------------------------
## Method `IddObject$class_index`
## ------------------------------------------------
## Not run:
surf$class_index()
## End(Not run)
## ------------------------------------------------
## Method `IddObject$class_format`
## ------------------------------------------------
## Not run:
surf$class_format()
## End(Not run)
## ------------------------------------------------
## Method `IddObject$min_fields`
```
## ------------------------------------------------ ## Not run: surf\$min\_fields() ## End(Not run) ## ------------------------------------------------ ## Method `IddObject\$num\_fields` ## ------------------------------------------------ ## Not run: surf\$num\_fields() ## End(Not run) ## ------------------------------------------------ ## Method `IddObject\$memo` ## ------------------------------------------------ ## Not run: surf\$memo() ## End(Not run) ## ------------------------------------------------ ## Method `IddObject\$num\_extensible` ## ------------------------------------------------ ## Not run: surf\$num\_extensible() ## End(Not run) ## ------------------------------------------------ ## Method `IddObject\$first\_extensible\_index` ## ------------------------------------------------ ## Not run: surf\$first\_extensible\_index() ## End(Not run) ## ------------------------------------------------ ## Method `IddObject\$extensible\_group\_num` ## ------------------------------------------------ ## Not run:

#### 136 **IddObject** and the set of the set of the set of the set of the set of the set of the set of the set of the set of the set of the set of the set of the set of the set of the set of the set of the set of the set of the

```
surf$extensible_group_num()
## End(Not run)
## ------------------------------------------------
## Method `IddObject$add_extensible_group`
## ------------------------------------------------
## Not run:
# field number before adding
surf$num_fields()
# extensible group number before adding
surf$extensible_group_num()
# add 2 more extensible groups
surf$add_extensible_group(2)
# field number after adding
surf$num_fields()
# extensible group number after adding
surf$extensible_group_num()
## End(Not run)
## ------------------------------------------------
## Method `IddObject$del_extensible_group`
## ------------------------------------------------
## Not run:
# field number before deleting
surf$num_fields()
# extensible group number before deleting
surf$extensible_group_num()
# delete 2 more extensible groups
surf$del_extensible_group(2)
# field number after deleting
surf$num_fields()
# extensible group number after deleting
surf$extensible_group_num()
## End(Not run)
## ------------------------------------------------
## Method `IddObject$has_name`
## ------------------------------------------------
```
## Not run: surf\$has\_name()

```
## End(Not run)
## ------------------------------------------------
## Method `IddObject$is_required`
## ------------------------------------------------
## Not run:
surf$is_required()
## End(Not run)
## ------------------------------------------------
## Method `IddObject$is_unique`
## ------------------------------------------------
## Not run:
surf$is_unique()
## End(Not run)
## ------------------------------------------------
## Method `IddObject$is_extensible`
## ------------------------------------------------
## Not run:
surf$is_extensible()
## End(Not run)
## ------------------------------------------------
## Method `IddObject$field_name`
## ------------------------------------------------
## Not run:
# get all field names
surf$field_name()
# get field units also
surf$field_name(unit = TRUE)
# get field units in IP
surf$field_name(unit = TRUE)
# change field name to lower-style
surf$field_name(unit = TRUE, in_ip = TRUE)
## End(Not run)
```

```
## ------------------------------------------------
## Method `IddObject$field_index`
## ------------------------------------------------
## Not run:
# get all field indices
surf$field_index()
# get field indices for specific fields
surf$field_index(c("number of vertices", "vertex 10 z-coordinate"))
## End(Not run)
## ------------------------------------------------
## Method `IddObject$field_type`
## ------------------------------------------------
## Not run:
# get all field types
surf$field_type()
# get field types for specific fields
surf$field_type(c("name", "zone name", "vertex 10 z-coordinate"))
## End(Not run)
## ------------------------------------------------
## Method `IddObject$field_note`
## ------------------------------------------------
## Not run:
# get all field notes
surf$field_note()
# get field types for specific fields
surf$field_note(c("name", "zone name", "vertex 10 z-coordinate"))
## End(Not run)
## ------------------------------------------------
## Method `IddObject$field_unit`
## ------------------------------------------------
## Not run:
# get all field units
surf$field_unit()
# get field units for specific fields
surf$field_unit(c("name", "zone name", "vertex 10 z-coordinate"))
```

```
## End(Not run)
## ------------------------------------------------
## Method `IddObject$field_default`
## ------------------------------------------------
## Not run:
# get all field default values
surf$field_default()
# get default values for specific fields
surf$field_default(c("name", "zone name", "vertex 10 z-coordinate"))
## End(Not run)
## ------------------------------------------------
## Method `IddObject$field_choice`
## ------------------------------------------------
## Not run:
# get all field value choices
surf$field_choice()
# get field value choices for specific fields
surf$field_choice(c("name", "sun exposure", "wind exposure"))
## End(Not run)
## ------------------------------------------------
## Method `IddObject$field_range`
## ------------------------------------------------
## Not run:
# get all field value ranges
surf$field_range()
# get value ranges for specific fields
surf$field_range(c("name", "number of vertices", "vertex 10 z-coordinate"))
## End(Not run)
## ------------------------------------------------
## Method `IddObject$field_relation`
## ------------------------------------------------
## Not run:
# get field relation for specific fields
surf$field_relation(c("name", "zone name", "vertex 10 z-coordinate"))
```
#### 140 IddObject and the contract of the contract of the contract of the contract of the contract of the contract of the contract of the contract of the contract of the contract of the contract of the contract of the contract

```
## End(Not run)
## ------------------------------------------------
## Method `IddObject$field_possible`
## ------------------------------------------------
## Not run:
# get field possible values for specific fields
surf$field_possible(6:10)
## End(Not run)
## ------------------------------------------------
## Method `IddObject$is_valid_field_num`
## ------------------------------------------------
## Not run:
surf$is_valid_field_num(c(10, 14, 100))
## End(Not run)
## ------------------------------------------------
## Method `IddObject$is_extensible_index`
## ------------------------------------------------
## Not run:
surf$is_extensible_index(c(10, 14, 100))
## End(Not run)
## ------------------------------------------------
## Method `IddObject$is_valid_field_name`
## ------------------------------------------------
## Not run:
surf$is_valid_field_name(c("name", "sun_exposure"))
# exact match
surf$is_valid_field_name(c("Name", "Sun_Exposure"), strict = TRUE)
## End(Not run)
## ------------------------------------------------
## Method `IddObject$is_valid_field_index`
## ------------------------------------------------
## Not run:
```

```
surf$is_valid_field_index(1:10)
## End(Not run)
## ------------------------------------------------
## Method `IddObject$is_autosizable_field`
## ------------------------------------------------
## Not run:
surf$is_autosizable_field()
surf$is_autosizable_field(c("name", "sun_exposure"))
## End(Not run)
## ------------------------------------------------
## Method `IddObject$is_autocalculatable_field`
## ------------------------------------------------
## Not run:
surf$is_autocalculatable_field()
surf$is_autocalculatable_field(c("name", "sun_exposure"))
## End(Not run)
## ------------------------------------------------
## Method `IddObject$is_numeric_field`
## ------------------------------------------------
## Not run:
surf$is_numeric_field()
surf$is_numeric_field(c("name", "sun_exposure"))
## End(Not run)
## ------------------------------------------------
## Method `IddObject$is_real_field`
## ------------------------------------------------
## Not run:
surf$is_real_field()
surf$is_real_field(c("name", "number of vertices"))
## End(Not run)
```

```
## ------------------------------------------------
## Method `IddObject$is_integer_field`
## ------------------------------------------------
## Not run:
surf$is_integer_field()
surf$is_integer_field(c("name", "number of vertices"))
## End(Not run)
## ------------------------------------------------
## Method `IddObject$is_required_field`
## ------------------------------------------------
## Not run:
surf$is_required_field()
surf$is_required_field(c("name", "number of vertices"))
## End(Not run)
## ------------------------------------------------
## Method `IddObject$has_ref`
## ------------------------------------------------
## Not run:
surf$has_ref()
surf$has_ref(c("name", "zone name"))
## End(Not run)
## ------------------------------------------------
## Method `IddObject$has_ref_to`
## ------------------------------------------------
## Not run:
surf$has_ref_to()
surf$has_ref_to(c("name", "zone name"))
## End(Not run)
## ------------------------------------------------
## Method `IddObject$has_ref_by`
## ------------------------------------------------
## Not run:
```

```
surf$has_ref_by()
surf$has_ref_by(c("name", "zone name"))
## End(Not run)
## ------------------------------------------------
## Method `IddObject$outputs`
## ------------------------------------------------
## Not run:
surf$outputs()
## End(Not run)
## ------------------------------------------------
## Method `IddObject$to_table`
## ------------------------------------------------
## Not run:
surf$to_table()
surf$to_table(TRUE)
## End(Not run)
## ------------------------------------------------
## Method `IddObject$to_string`
## ------------------------------------------------
## Not run:
# get text format of class BuildingSurface:Detailed
surf$to_string()
# tweak output formatting
surf$to_string(leading = 0, sep_at = 0)
# add comments
surf$to_string(c("This", "will", "be", "comments"))
## End(Not run)
## ------------------------------------------------
## Method `IddObject$print`
## ------------------------------------------------
## Not run:
surf
```

```
surf$print(brief = TRUE)
```
## End(Not run)

<span id="page-143-0"></span>idd\_object *Create an* IddObject *object.*

# Description

idd\_object() takes a parent Idd object, a class name, and returns a corresponding [IddObject.](#page-110-0) For details, see [IddObject.](#page-110-0)

# Usage

```
idd_object(parent, class)
```
### Arguments

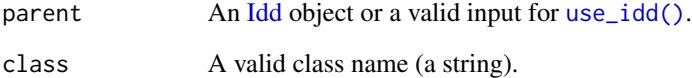

# Value

An [IddObject](#page-110-0) object.

# Examples

```
## Not run:
idd \leftarrow use_idd(8.8, download = "auto")# get an IddObject using class name
idd_object(idd, "Material")
idd_object(8.8, "Material")
## End(Not run)
```
## <span id="page-144-0"></span>Description

eplusr provides parsing EnergyPlus Input Data File (IDF) files and strings in a hierarchical structure, which was extremely inspired by [OpenStudio utilities library,](https://openstudio-sdk-documentation.s3.amazonaws.com/cpp/OpenStudio-2.5.1-doc/utilities/html/idf_page.html) but with total different data structure under the hook.

## Details

eplusr uses Idf class to present the whole IDF file and use [IdfObject](#page-211-0) to present a single object in IDF. Both Idf and [IdfObject](#page-211-0) contain member functions for helping modify the data in IDF so it complies with the underlying IDD (EnergyPlus Input Data Dictionary).

Under the hook, eplusr uses a SQL-like structure to store both IDF and IDD data in different [data.table::data.tables](#page-0-0). So to modify an EnergyPlus model in eplusr is equal to change the data in those IDF tables accordingly, in the context of specific IDD data. This means that a corresponding [Idd](#page-94-0) object is needed whenever creating an Idf object. eplusr provides several [helpers](#page-294-0) to easily download IDD files and create [Idd](#page-94-0) objects.

All IDF reading process starts with function [read\\_idf\(\)](#page-284-0) which returns an Idf object. Idf class provides lots of methods to programmatically query and modify EnergyPlus models.

Internally, the powerful [data.table](https://cran.r-project.org/package=data.table) package is used to speed up the whole IDF parsing process and store the results. Under the hook, eplusr uses a SQL-like structure to store both IDF and IDD data in [data.table::data.table](#page-0-0) format. Every IDF will be parsed and stored in three tables:

- object: contains object IDs, names and comments.
- value: contains field values
- reference: contains cross-reference data of field values.

### Methods

# Public methods:

- [Idf\\$new\(\)](#page-145-0)
- [Idf\\$version\(\)](#page-146-0)
- [Idf\\$path\(\)](#page-147-0)
- [Idf\\$group\\_name\(\)](#page-147-1)
- [Idf\\$class\\_name\(\)](#page-148-0)
- [Idf\\$is\\_valid\\_group\(\)](#page-148-1)
- [Idf\\$is\\_valid\\_class\(\)](#page-149-0)
- [Idf\\$definition\(\)](#page-149-1)
- [Idf\\$object\\_id\(\)](#page-150-0)
- [Idf\\$object\\_name\(\)](#page-151-0)
- [Idf\\$object\\_num\(\)](#page-151-1)
- [Idf\\$is\\_valid\\_id\(\)](#page-152-0)

- [Idf\\$is\\_valid\\_name\(\)](#page-152-1)
- [Idf\\$object\(\)](#page-153-0)
- [Idf\\$objects\(\)](#page-153-1)
- [Idf\\$object\\_unique\(\)](#page-154-0)
- [Idf\\$objects\\_in\\_class\(\)](#page-155-0)
- [Idf\\$objects\\_in\\_group\(\)](#page-155-1)
- [Idf\\$object\\_relation\(\)](#page-156-0)
- [Idf\\$objects\\_in\\_relation\(\)](#page-157-0)
- [Idf\\$search\\_object\(\)](#page-159-0)
- [Idf\\$dup\(\)](#page-159-1)
- [Idf\\$add\(\)](#page-160-0)
- [Idf\\$set\(\)](#page-161-0)
- [Idf\\$del\(\)](#page-163-0)
- [Idf\\$purge\(\)](#page-165-0)
- [Idf\\$duplicated\(\)](#page-165-1)
- [Idf\\$unique\(\)](#page-166-0)
- [Idf\\$rename\(\)](#page-167-0)
- [Idf\\$insert\(\)](#page-167-1)
- [Idf\\$load\(\)](#page-168-0)
- [Idf\\$update\(\)](#page-170-0)
- [Idf\\$paste\(\)](#page-171-0)
- [Idf\\$search\\_value\(\)](#page-172-0)
- [Idf\\$replace\\_value\(\)](#page-172-1)
- [Idf\\$validate\(\)](#page-173-0)
- [Idf\\$is\\_valid\(\)](#page-175-0)
- [Idf\\$to\\_string\(\)](#page-176-0)
- [Idf\\$to\\_table\(\)](#page-177-0)
- [Idf\\$external\\_deps\(\)](#page-180-0)
- [Idf\\$is\\_unsaved\(\)](#page-180-1)
- [Idf\\$save\(\)](#page-181-0)
- [Idf\\$run\(\)](#page-182-0)
- [Idf\\$last\\_job\(\)](#page-183-0)
- [Idf\\$geometry\(\)](#page-184-0)
- [Idf\\$view\(\)](#page-184-1)
- [Idf\\$print\(\)](#page-185-0)
- [Idf\\$clone\(\)](#page-186-0)

# <span id="page-145-0"></span>Method new(): Create an Idf object

*Usage:*

Idf\$new(path,  $id = NULL$ , encoding = "unknown")

*Arguments:*

path Either a path, a connection, or literal data (either a single string or a raw vector) to an EnergyPlus Input Data File (IDF). If a file path, that file usually has a extension .idf.

- idd Any acceptable input of [use\\_idd\(\)](#page-294-0). If NULL, which is the default, the version of IDF will be passed to [use\\_idd\(\)](#page-294-0). If the input is an .ddy file which does not have a version field, the latest version of [Idf](#page-144-0) cached will be used.
- encoding The file encoding of input IDF. Should be one of "unknown", "Latin-1" and "UTF-8". The default is "unknown"' which means that the file is encoded in the native encoding.

*Details:* It takes an EnergyPlus Input Data File (IDF) as input and returns an Idf object. Currently, Imf file is not fully supported. All EpMacro lines will be treated as normal comments of the nearest downwards object. If input is an Imf file, a warning will be given during parsing. It is recommended to convert the Imf file to an Idf file and use [ParametricJob](#page-265-0) class to conduct parametric analysis.

*Returns:* An Idf object.

```
Examples:
\dontrun{
# example model shipped with eplusr from EnergyPlus v8.8
path_idf <- system.file("extdata/1ZoneUncontrolled.idf", package = "eplusr") # v8.8
# If neither EnergyPlus v8.8 nor Idd v8.8 was found, error will
# occur. If Idd v8.8 is found, it will be used automatically.
idf <- Idf$new(path_idf)
# argument `idd` can be specified explicitly using `use_idd()`
idf \leq Idf\new(path_idf, idd = use_idd(8.8))
# you can set `download` arugment to "auto" in `use_idd()` if you
# want to automatically download corresponding IDD file when
# necessary
idf <- Idf$new(path_idf, use_idd(8.8, download = "auto"))
# Besides use a path to an IDF file, you can also provide IDF in literal
# string format
string_idf <-
    "
   Version, 8.8;
   Building,
       Building; ! - Name
    "
Idf$new(string_idf, use_idd(8.8, download = "auto"))
}
```
<span id="page-146-0"></span>Method version(): Get the version of current Idf

*Usage:* Idf\$version()

*Details:* \$version() returns the version of current Idf in a [base::numeric\\_version\(\)](#page-0-0) format. This makes it easy to direction compare versions of different Idfs, e.g. idf\$version() > 8.6 or idf1\$version() > idf2\$version().

```
Returns: A base::numeric_version() object.
```

```
Examples:
\dontrun{
# get version
idf$version()
}
```
## <span id="page-147-0"></span>Method path(): Get the file path of current Idf

*Usage:*

Idf\$path()

*Details:* \$path() returns the full path of current Idf or NULL if the Idf object is created using a character vector and not saved locally.

*Returns:* NULL or a single string.

*Examples:* \dontrun{ # get path idf\$path() # return `NULL` if Idf is not created from a file Idf\$new("Version, 8.8;\n")\$path() }

<span id="page-147-1"></span>Method group\_name(): Get names of groups

*Usage:*

```
Idf$group_name(all = FALSE, sorted = TRUE)
```
*Arguments:*

- all If FALSE, only names of groups in current Idf object will be returned. If TRUE, all group names in the underlying [Idd](#page-94-0) will be returned. Default: FALSE.
- sorted Only applicable when all is FALSE. If TRUE, duplications in returned group or class names are removed, and unique names are further sorted according to their occurrences in the underlying [Idd.](#page-94-0) Default: TRUE.

*Details:* \$group\_name() returns names of groups current Idf contains or the underlying [Idd](#page-94-0) object contains.

*Returns:* A character vector.

*Examples:* \dontrun{ # get names of all groups Idf contains idf\$group\_name()

# get group name of each object in Idf idf\$group\_name(sorted = FALSE)

148 and 148 and 148 and 148 and 148 and 148 and 149 and 149 and 149 and 149 and 149 and 149 and 149 and 149 and 149 and 149 and 149 and 149 and 149 and 149 and 149 and 149 and 149 and 149 and 149 and 149 and 149 and 149 an

```
# get names of all available groups in underlying Idd
idf$group_name(all = TRUE)
}
```
<span id="page-148-0"></span>Method class\_name(): Get names of classes

*Usage:*

```
Idf$class_name(all = FALSE, sorted = TRUE, by_group = FALSE)
```
*Arguments:*

- all If FALSE, only names of classes in current Idf object will be returned. If TRUE, all class names in the underlying [Idd](#page-94-0) will be returned. Default: FALSE.
- sorted Only applicable when all is FALSE. If TRUE, duplications in returned group or class names are removed, and unique names are further sorted according to their occurrences in the underlying [Idd.](#page-94-0) Default: TRUE.
- by\_group Only applicable when all or sorted is TRUE. If TRUE, a list is returned which separates class names by the group they belong to.

*Details:* \$class\_name() returns names of classes current Idf contains or the underlying [Idd](#page-94-0) object contains.

*Returns:* A character vector if by\_group is FALSE and a list of character vectors when by\_group is TRUE.

*Examples:*

```
\dontrun{
# get names of all classes in Idf
idf$class_name()
```

```
# get names of all classes grouped by group names in Idf
idf$class_name(by_group = TRUE)
```

```
# get class name of each object in Idf
idf$class_name(sorted = FALSE)
```

```
# get names of all available classes in underlying Idd
idf$class_name(all = TRUE)
```

```
# get names of all available classes grouped by group names in
# underlying Idd
idf$class_name(all = TRUE, by_group = TRUE)
}
```
<span id="page-148-1"></span>Method is\_valid\_group(): Check if elements in input character vector are valid group names.

*Usage:* Idf\$is\_valid\_group(group, all = FALSE) *Arguments:* group A character vector to check.

Idf and the contract of the contract of the contract of the contract of the contract of the contract of the contract of the contract of the contract of the contract of the contract of the contract of the contract of the co

all If FALSE, check if input characters are valid group names for current Idf. If TRUE, check if input characters are valid group names for underlying [Idd.](#page-94-0) Default: FALSE

*Details:* \$is\_valid\_group() returns TRUEs if given character vector contains valid group names in the context of current Idf (when all is FALSE) or current underlying [Idd](#page-94-0) (when all is TRUE).

Note that case-sensitive matching is performed, which means that "Location and Climate" is a valid group name but "location and climate" is not.

*Returns:* A logical vector with the same length as input character vector.

*Examples:*

```
\dontrun{
# check if input is a valid group name in current Idf
idf$is_valid_group(c("Schedules", "Compliance Objects"))
# check if input is a valid group name in underlying Idd
idf$is_valid_group(c("Schedules", "Compliance Objects"), all = TRUE)
}
```
<span id="page-149-0"></span>Method is\_valid\_class(): Check if elements in input character vector are valid class names.

*Usage:*

Idf\$is\_valid\_class(class, all = FALSE)

*Arguments:*

class A character vector to check.

all If FALSE, check if input characters are valid class names for current Idf. If TRUE, check if input characters are valid class names for underlying [Idd.](#page-94-0) Default: FALSE

*Details:* \$is\_valid\_class() returns TRUEs if given character vector contains valid class names in the context of current Idf (when all is FALSE) or current underlying [Idd](#page-94-0) (when all is TRUE), and FALSEs otherwise.

Note that case-sensitive matching is performed, which means that "Version" is a valid class name but "version" is not.

*Returns:* A logical vector with the same length as input character vector.

*Examples:*

```
\dontrun{
# check if input is a valid class name in current Idf
idf$is_valid_class(c("Building", "ShadowCalculation"))
# check if input is a valid class name in underlying Idd
idf$is_valid_class(c("Building", "ShadowCalculation"), all = TRUE)
}
```
<span id="page-149-1"></span>Method definition(): Get the [IddObject](#page-110-0) object for specified class.

*Usage:* Idf\$definition(class = NULL)

150 and the contract of the contract of the contract of the contract of the contract of the contract of the contract of the contract of the contract of the contract of the contract of the contract of the contract of the co

class A single string of valid class name in current [Idd.](#page-94-0) If NULL, the underlying [Idd](#page-94-0) object is returned. Default: NULL.

*Details:* \$definition() returns an [IddObject](#page-110-0) of given class. [IddObject](#page-110-0) contains all data used for parsing and creating an [IdfObject.](#page-211-0) For details, please see [IddObject](#page-110-0) class.

*Returns:* An [IddObject](#page-110-0) object if class is not NULL or an [Idd](#page-94-0) object if class is NULL.

```
Examples:
\dontrun{
# get the IddObject object for specified class
idf$definition("Version")
}
```
<span id="page-150-0"></span>Method object\_id(): Get the unique ID for each object in specified classes in the Idf.

*Usage:*

Idf\$object\_id(class = NULL, simplify = FALSE)

*Arguments:*

- class A character vector that contains valid class names for current Idf object. If NULL, all classes in current Idf object are used. Default: NULL.
- simplify If TRUE, an integer vector contains object IDs of all specified classes is returned. If FALSE, a named list that contains object IDs for each specified class is returned. Default: FALSE.

*Details:* In Idf, each object is assigned with an integer as an universally unique identifier (UUID) in the context of current Idf. UUID is not reused even if the object associated is deleted.

\$object\_id() returns an integer vector (when simplify is TRUE) or a named list (when simplify is FALSE) of integer vectors that contain object IDs in each specified class. The returned list is named using specified class names.

*Returns:* An integer vector (when simplify is TRUE) or a named list of integer vectors (when simplify is FALSE).

*Examples:*

```
\dontrun{
# get IDs of all objects in current Idf object
idf$object_id()
```

```
# get IDs of all objects in current Idf object, and merge them into a
# single integer vector
idf$object_id(simplify = TRUE)
```

```
# get IDs of objects in class Version and Zone
idf$object_id(c("Version", "Zone"))
```

```
# get IDs of objects in class Version and Zone, and merge them into a
# single integer vector
idf$object_id(c("Version", "Zone"), simplify = TRUE)
```
<span id="page-151-0"></span>Method object\_name(): Get names for objects in specified classes in the Idf.

*Usage:*

```
Idf$object_name(class = NULL, simplify = FALSE)
```
*Arguments:*

- class A character vector that contains valid class names for current Idf. If NULL, all classes in current Idf are used. Default: NULL.
- simplify If TRUE, a character vector contains object names of all specified classes is returned. If FALSE, a named list that contains a character vector for each specified class is returned. Default: FALSE.

*Details:* In Idf, each object is assigned with a single string as the name for it, if the class it belongs to has name attribute, e.g. class RunPeriod, Material and etc. That name should be unique among all objects in that class. EnergyPlus will fail with an error if duplications are found among object names in a class.

\$object\_name() returns a character vector (when simplify is TRUE) or a named list (when simplify is FALSE) of character vectors that contain object IDs in each specified class. The returned list is named using specified class names. If specified class does not have name attribute, NAs are returned.

*Returns:* A character vector (when simplify is TRUE) or a named list of character vectors (when simplify is FALSE).

*Examples:*

```
\dontrun{
# get names of all objects in current Idf object
idf$object_name()
```

```
# get names of all objects in current Idf object, and merge them into
# a single character vector
idf$object_name(simplify = TRUE)
```

```
# get names of objects in class Version and Zone
idf$object_name(c("Version", "Zone"))
```

```
# get names of objects in class Version and Zone, and merge them into
# a single character vector
idf$object_name(c("Version", "Zone"), simplify = TRUE)
}
```
<span id="page-151-1"></span>Method object\_num(): Get number of objects in specified classes in the [Idf](#page-144-0) object.

*Usage:*

Idf\$object\_num(class = NULL)

*Arguments:*

class A character vector that contains valid class names for underlying [Idd.](#page-94-0) If NULL, all classes in current Idf are used, and the total object number is returned. Default: NULL.

}

*Details:* \$object\_num() returns an integer vector of object number in specified classes. 0 is returned if there is no object in that class.

*Returns:* An integer vector.

*Examples:* \dontrun{ # get total number of objects idf\$object\_num() # get number of objects in class Zone and Schedule:Compact idf\$object\_num(c("Zone", "Schedule:Compact")) }

<span id="page-152-0"></span>Method is\_valid\_id(): Check if elements in input integer vector are valid object IDs.

*Usage:* Idf\$is\_valid\_id(id, class = NULL)

*Arguments:*

id An integer vector to check.

class A single string indicates the class where the objects to check against. If NULL, all classes in current Idf are used. Default: NULL.

*Details:* \$is\_valid\_id() returns TRUEs if given integer vector contains valid object IDs in current Idf object.

*Returns:* A logical vector with the same length as input integer vector.

*Examples:* \dontrun{ idf\$is\_valid\_id(c(51, 1000)) }

<span id="page-152-1"></span>Method is\_valid\_name(): Check if elements in input character vector are valid object names.

*Usage:* Idf\$is\_valid\_name(name, class = NULL)

*Arguments:*

name A character vector to check.

class A single string indicates the class where the objects to check against. If NULL, all classes in current Idf are used. Default: NULL.

*Details:* \$is\_valid\_name() returns TRUEs if given character vector contains valid object names in current Idf object.

Note that **case-insensitive** matching is performed, which means that "r0oF" is equivalent to "roof". This behavior is consistent in all methods that take object name(s) as input.

*Returns:* A logical vector with the same length as input character vector.

*Examples:*

```
\dontrun{
idf$is_valid_name(c("Simple One Zone (Wireframe DXF)", "ZONE ONE", "a"))
# name matching is case-insensitive
idf$is_valid_name(c("simple one zone (wireframe dxf)", "zone one", "a"))
}
```
<span id="page-153-0"></span>Method object(): Extract an [IdfObject](#page-211-0) object using object ID or name.

*Usage:* Idf\$object(which, class = NULL)

*Arguments:*

which A single integer specifying the object ID or a single string specifying the object name.

class A character vector that contains valid class names for current Idf object used to locate objects. If NULL, all classes in current Idf object are used. Default: NULL.

*Details:* \$object() returns an [IdfObject](#page-211-0) object specified by an object ID or name.

Note that unlike object ID, which is always unique across the whole Idf object, different objects can have the same name. If the name given matches multiple objects, an error is issued showing what objects are matched by the same name. This behavior is consistent in all methods that take object name(s) as input. In this case, it is suggested to directly use object ID instead of name. Note that case-insensitive matching is performed for object names, which means that "rOoF" is equivalent to "roof". This behavior is consistent in all methods that take object name(s) as input.

*Returns:* An [IdfObject](#page-211-0) object.

```
Examples:
\dontrun{
# get an object whose ID is 3
idf$object(3)
# get an object whose name is "simple one zone (wireframe dxf)"
# NOTE: object name matching is case-insensitive
idf$object("simple one zone (wireframe dxf)")
}
```
<span id="page-153-1"></span>Method objects(): Extract multiple [IdfObject](#page-211-0) objects using object IDs or names.

*Usage:* Idf\$objects(which)

*Arguments:*

which An integer vector specifying object IDs or a character vector specifying object names.

*Details:* \$objects() returns a named list of [IdfObject](#page-211-0) objects using object IDS or names. The returned list is named using object names.

Note that unlike object ID, which is always unique across the whole Idf object, different objects can have the same name. If the name given matches multiple objects, an error is issued showing what objects are matched by the same name. This behavior is consistent in all methods that take object name(s) as input. In this case, it is suggested to directly use object ID instead of name. Note that **case-insensitive** matching is performed for object names, which means that "r0oF" is equivalent to "roof". This behavior is consistent in all methods that take object name(s) as input.

*Returns:* A named list of [IdfObject](#page-211-0) objects.

```
Examples:
\dontrun{
# get objects whose IDs are 3 and 10
idf$objects(c(3,10))
# get objects whose names are "Simple One Zone (Wireframe DXF)" and "ZONE ONE"
# NOTE: object name matching is case-insensitive
idf$objects(c("Simple One Zone (Wireframe DXF)", "zone one"))
}
```
<span id="page-154-0"></span>Method object\_unique(): Extract the [IdfObject](#page-211-0) in class with unique-object attribute.

*Usage:* Idf\$object\_unique(class)

*Arguments:*

class A single string of valid class name for current Idf object.

*Details:* For each version of an Idf object, the corresponding underlying [Idd](#page-94-0) describe how many objects can be defined in each class. Classes that have unique-object attribute can only hold a single object, e.g. Version, SimulationControl and etc. \$object\_unique() can be used to directly return the [IdfObject](#page-211-0) in one unique-object class. An error will be issued if there are multiple objects in that class or input class is not an unique-object class. This makes sure that \$object\_unique() always returns a single [IdfObject.](#page-211-0)

Idf class also provides custom S3 method of \$ and [[ to make it more convenient to get the [Id](#page-211-0)[fObject](#page-211-0) in unique-object class. Basically, idf\$ClassName and idf[["ClassName"]], where ClassName is a single valid class name, is equivalent to idf\$object\_unique(ClassName) if ClassName is an unique-object class. For convenience, underscore-style names are allowed when using \$, e.g. Site\_Location is equivalent to Site:Location. For instance, idf\$Site\_Location and also idf[["Site\_Location"]] will both return the [IdfObjects](#page-211-0) in Site:Location class. Note that unlike \$object\_unique(), idf\$ClassName and idf[["ClassName"]] will directly return NULL instead of giving an error when ClassName is not a valid class name in current Idf object. This makes it possible to use is.null(idf\$ClassName) to check if ClassName is a valid class or not.

*Returns:* An [IdfObject](#page-211-0) object.

*Examples:*

\dontrun{ # get the SimulationColtrol object idf\$object\_unique("SimulationControl")

# S3 "[[" and "\$" can also be used

<span id="page-155-0"></span>Method objects\_in\_class(): Extract all [IdfObject](#page-211-0) objects in one class.

*Usage:* Idf\$objects\_in\_class(class)

*Arguments:*

class A single string of valid class name for current Idf object.

*Details:* \$objects\_in\_class() returns a named list of all [IdfObject](#page-211-0) objects in specified class. The returned list is named using object names.

Idf class also provides custom S3 method of \$ and [[ to make it more convenient to get all [IdfObject](#page-211-0) objects in one class. Basically, idf\$ClassName and idf[["ClassName"]], where ClassName is a single valid class name, is equivalent to idf\$objects\_in\_class(ClassName) if ClassName is not an unique-object class. For convenience, *underscore-style* names are allowed, e.g. BuildingSurface\_Detailed is equivalent to BuildingSurface:Detailed when using \$. For instance, idf\$BuildingSurface\_Detailed and also idf[["BuildingSurface:Detailed"]] will both return all [IdfObject](#page-211-0) objects in BuildingSurface: Detailed class. Note that unlike \$objects\_in\_class(), idf\$ClassName and idf[["ClassName"]] will directly return NULL instead of giving an error when ClassName is not a valid class name in current Idf object. This makes it possible to use is.null(idf\$ClassName) to check if ClassName is a valid class or not.

*Returns:* A named list of [IdfObject](#page-211-0) objects.

```
Examples:
```

```
\dontrun{
# get all objects in Zone class
idf$objects_in_class("Zone")
# S3 "[[" and "$" can also be used
idf$Zone
```
idf[["Zone"]] }

<span id="page-155-1"></span>Method objects\_in\_group(): Extract all [IdfObject](#page-211-0) objects in one group.

*Usage:*

Idf\$objects\_in\_group(group)

*Arguments:*

group A single string of valid group name for current Idf object.

*Details:* \$objects\_in\_group() returns a named list of all [IdfObject](#page-211-0) objects in specified group. The returned list is named using object names.

*Returns:* A named list of [IdfObject](#page-211-0) objects.

*Examples:*

```
\dontrun{
# get all objects in Schedules group
idf$objects_in_group("Schedules")
}
```
<span id="page-156-0"></span>Method object\_relation(): Extract the relationship between object field values.

```
Usage:
Idf$object_relation(
 which,
  direction = c("all", "ref_to", "ref_by", "node"),
  object = NULL,class = NULL,
  group = NULL,depth = \thetaL,
 keep = FALSE,class_ref = c("both", "none", "all")
)
```
## *Arguments:*

which A single integer specifying object ID or a single string specifying object name.

- direction The relation direction to extract. Should be either "all", "ref\_to", "ref\_by" and "node".
- object A character vector of object names or an integer vector of object IDs used for searching relations. Default: NULL.
- class A character vector of class names used for searching relations. Default: NULL.
- group A character vector of group names used for searching relations. Default: NULL.
- depth If  $> 0$ , the relation is searched recursively. A simple example of recursive reference: one material named mat is referred by a construction named const, and const is also referred by a surface named surf. If NULL, all possible recursive relations are returned. Default: 0.
- keep If TRUE, all fields of specified object are returned regardless they have any relations with other objects or not. If FALSE, only fields in specified object that have relations with other objects are returned. Default: FALSE.
- class\_ref Specify how to handle class-name-references. Class name references refer to references in like field Component 1 Object Type in Branch objects. Their value refers to other many class names of objects, instaed of referring to specific field values. There are 3 options in total, i.e. "none", "both" and "all", with "both" being the default. \* "none": just ignore class-name-references. It is a reasonable option, as for most cases, class-name-references always come along with field value references. Ignoring class-namereferences will not impact the most part of the relation structure. \* "both": only include class-name-references if this object also reference field values of the same one. For example, if the value of field Component 1 Object Type is Coil:Heating:Water, only the object that is referenced in the next field Component 1 Name is treated as referenced by Component 1 Object Type. This is the default option. \* "all": include all class-namereferences. For example, if the value of field Component 1 Object Type is Coil:Heating:Water, all objects in Coil:Heating:Water will be treated as referenced by that field. This is the most aggressive option.

*Details:* Many fields in [Idd](#page-94-0) can be referred by others. For example, the Outside Layer and other fields in Construction class refer to the Name field in Material class and other material related classes. Here it means that the Outside Layer field refers to the Name field and the Name field is referred by the Outside Layer. In EnergyPlus, there is also a special type of field called Node, which together with Branch, BranchList and other classes define the topography of the HVAC connections. A outlet node of a component can be referred by another component as its inlet node, but can also exists independently, such as zone air node.

\$object\_relation() provides a simple interface to get this kind of relation. It takes a single object ID or name and also a relation direction, and returns an IdfRelation object which contains data presenting such relation above. For instance, if model\$object\_relation("WALL-1", "ref\_to") gives results below:

```
-- Refer to Others ------------------------
  Class: <Construction>
  \- Object [ID:2] <WALL-1>
     \- 2: "WD01"; !- Outside Layer
         V^{\sim\sim\sim\sim\sim\sim\sim\sim\sim\sim\sim\sim\sim\sim\sim\sim\sim\sim\sim}\- Class: <Material>
             \- Object [ID:1] <WD01>
                \- 1: "WD01"; !- Name
```
This means that the value "WD01" of Outside Layer in a construction named WALL-1 refers to a material named WD01. All those objects can be further easily extracted using \$objects\_in\_relation() method described below.

*Returns:* An IdfRelation object, which is a list of 3 [data.table::data.table\(\)](#page-0-0)s named ref\_to, ref\_by and node. Each [data.table::data.table\(\)](#page-0-0) contains 24 columns.

*Examples:*

```
\dontrun{
# check each layer's reference of a construction named FLOOR
idf$object_relation("floor", "ref_to")
```

```
# check where is this construction being used
idf$object_relation("floor", "ref_by")
}
```
<span id="page-157-0"></span>Method objects\_in\_relation(): Extract multiple [IdfObject](#page-211-0) objects referencing each others.

```
Usage:
Idf$objects_in_relation(
 which,
  direction = c("ref_to", "ref_by", "node"),
  object = NULL,class = NULL,
  group = NULL,depth = 0L,class_ref = c("both", "none", "all"))
Arguments:
```
which A single integer specifying object ID or a single string specifying object name.

- direction The relation direction to extract. Should be one of "ref\_to", "ref\_by" or "node".
- object A character vector of object names or an integer vector of object IDs used for searching relations. Default: NULL.
- class A character vector of valid class names in the underlying [Idd.](#page-94-0) It is used to restrict the classes to be returned. If NULL, all possible classes are considered and corresponding [IdfObject](#page-211-0) objects are returned if relationships are found. Default: NULL.
- group A character vector of valid group names in the underlying [Idd.](#page-94-0) It is used to restrict the groups to be returned. If NULL, all possible groups are considered and corresponding [IdfObject](#page-211-0) objects are returned if relationships are found. Default: NULL.
- depth If  $> 0$ , the relation is searched recursively. A simple example of recursive reference: one material named mat is referred by a construction named const, and const is also referred by a surface named surf. If NULL, all possible recursive relations are returned. Default: 0.
- class\_ref Specify how to handle class-name-references. Class name references refer to references in like field Component 1 Object Type in Branch objects. Their value refers to other many class names of objects, instaed of refering to specific field values. There are 3 options in total, i.e. "none", "both" and "all", with "both" being the default. \* "none": just ignore class-name-references. It is a reasonable option, as for most cases, class-name-references always come along with field value references. Ignoring class-namereferences will not impact the most part of the relation structure. \* "both": only include class-name-references if this object also reference field values of the same one. For example, if the value of field Component 1 Object Type is Coil:Heating:Water, only the object that is referenced in the next field Component 1 Name is treated as referenced by Component 1 Object Type. This is the default option. \* "all": include all class-namereferences. For example, if the value of field Component 1 Object Type is Coil:Heating:Water, all objects in Coil:Heating:Water will be treated as referenced by that field. This is the most aggressive option.

*Details:* \$objects\_in\_relation() returns a named list of [IdfObject](#page-211-0) objects that have specified relationship with given object. The first element of returned list is always the specified object itself. If that object does not have specified relationship with other objects in specified class, a list that only contains specified object itself is returned.

For instance, assuming that const is a valid object name in Construction class, idf\$objects\_in\_relation("const", "ref\_by", "BuildingSurface:Detailed") will return a named list of an [IdfObject](#page-211-0) object named const and also all other [IdfObject](#page-211-0) objects in BuildingSurface: Detailed class that refer to field values in const. Similarly, idf\$objects\_in\_relation("const", "ref\_to", "Material") will return a named list of an [IdfObject](#page-211-0) object named const and also all other [IdfObject](#page-211-0) objects in Material class that const refers to. This makes it easy to directly extract groups of related objects and then use \$insert() method or other methods described below to insert them or extract data.

There are lots of recursive references in a model. For instance, a material can be referred by a construction, that construction can be referred by a building surface, and that building surface can be referred by a window on that surface. These objects related recursively can be extracted by setting recursive to TRUE.

*Returns:* An named list of [IdfObject](#page-211-0) objects.

*Examples:* \dontrun{

```
# get a construction named FLOOR and all materials it uses
idf$objects_in_relation("floor", "ref_to")
# get a construction named FLOOR and all surfaces that uses it
idf$objects_in_relation("floor", "ref_by", class = "BuildingSurface:Detailed")
}
```
<span id="page-159-0"></span>Method search\_object(): Extract multiple [IdfObject](#page-211-0) objects using regular expression on names.

```
Usage:
Idf$search_object(
 pattern,
 class = NULL,
  ignore.case = FALSE,
 per1 = FALSE,fixed = FALSE,useBytes = FALSE
)
```
*Arguments:*

pattern, ignore.case, perl, fixed, useBytes All are directly passed to [base::grepl.](#page-0-0)

class A character vector of valid class names in the underlying [Idd.](#page-94-0) It is used to restrict the classes to be returned. If NULL, all possible classes are considered and corresponding [IdfObject](#page-211-0) objects are returned if pattern is met Default: NULL.

*Details:* \$search\_object() returns a named list of [IdfObject](#page-211-0) objects whose names meet the given regular expression in specified classes.

*Returns:* A named list of [IdfObject](#page-211-0) objects.

```
Examples:
```

```
\dontrun{
# get all objects whose names contains "floor"
idf$search_object("floor", ignore.case = TRUE)
}
```
<span id="page-159-1"></span>Method dup(): Duplicate existing objects.

```
Usage:
Idf$dup(\ldots)
```
*Arguments:*

... Integer vectors of object IDs and character vectors of object names. If input is named, its name will be used as the name of newly created objects.

*Details:*  $$dup()$  takes integer vectors of object IDs and character vectors of object names, duplicates objects specified, and returns a list of newly created [IdfObject](#page-211-0) objects. The names of input are used as new names for created [IdfObjects](#page-211-0). If input is not named, new names are the names of duplicated objects with a suffix "\_1", "\_2" and etc, depending on how many times that object has been duplicated. Note an error will be issued if trying to assign a new name to an object which belongs to a class that does not have name attribute.

Assigning newly added objects with an existing name in current Idf object is prohibited if current validation level includes object name conflicting checking. For details, please see level\_checks().

*Returns:* A named list of [IdfObject](#page-211-0) objects.

```
Examples:
\dontrun{
# duplicate an object named "FLOOR"
idf$dup("floor") # New object name 'FLOOR_1' is auto-generated
# duplicate that object again by specifing object ID
idf$dup(16) # New object name 'FLOOR_2' is auto-generated
# duplicate that object two times and giving new names
idf$dup(new_floor = "floor", new_floor2 = 16)
# duplicate that object multiple times using variable inputs
floors_1 \leftarrow c(new_floor3 = "floor", new_floor4 = "floor")floors_2 <- setNames(rep(16, 5), paste0("flr", 1:5))
idf$dup(floors_1, floors_2)
}
```
<span id="page-160-0"></span>Method add(): Add new objects.

*Usage:*

 $Idf$ \$add $(..., .default = TRUE, .all = FALSE)$ 

*Arguments:*

- ... Lists of object definitions. Each list should be named with a valid class name. There is a special element .comment in each list, which will be used as the comments of newly added object.
- .default If TRUE, default values are used for those blank fields if possible. If FALSE, empty fields are kept blank. Default: TRUE.
- .all If TRUE, all fields are added. If FALSE, only minimum required fields are added. Default: FALSE.

*Details:* \$add() takes new object definitions in list format, adds corresponding objects in specified classes, returns a list of newly added [IdfObject](#page-211-0) objects. The returned list will be named using newly added object names. Every list should be named using a valid class name. Underscore-style class name is allowed for class name. Names in each list element are treated as field names. Values without names will be inserted according to their position. There is a special element named .comment in each list, which will be used as the comments of newly added object.

Empty objects can be added using an empty list, e.g.  $idf$ \$add(Building = list()). All empty fields will be filled with corresponding default value if .default is TRUE, leaving other fields as blanks. However, adding blank objects may not be allowed if there are required fields in that class and current validate level includes missing-required-field checking. For what kind of validation components will be performed during adding new objects, please see [level\\_checks\(\)](#page-264-0).

Note that . () can be used as an alias as list(), e.g. idf  $\delta$ dd(Building = .()) is equivalent to  $\text{if}\$ add(Building = list()).

Field name matching is **case-insensitive**. For convenience, underscore-style field names are also allowed, e.g. eNd\_MoNtH is equivalent to End Month. This behavior is consistent among all methods that take field names as input.

There is no need to give all field values if only specific fields are interested, as long as other fields are not required. For example, to define a new object in RunPeriod class, the following is enough (at least for EnergyPlus v8.8):

# idf\$add(

)

```
RunPeriod = list(
    "my run period",
    begin_month = 1, begin_day_of_month = 1,
    end_month = 1, end_day_of_month = 31),
.default = TRUE
```
If not all field names are given, positions of those values without field names are determined after those values with names. E.g. in idf\$add(Construction = list("out\_layer", name = "name")), "out\_layer" will be treated as the value for field Outside Layer in Construction class, since the value for field Name has been specified using explicit field name.

*Returns:* A named list of [IdfObject](#page-211-0) objects.

## *Examples:*

```
\dontrun{
# add a new Building object with all default values
empty <- empty_idf(8.8) # create an empty Idf
empty$add(Building = .())
```

```
# add a new Building object with all default values and comments
empty <- empty_idf(8.8) # create an empty Idf
empty$add(Building = .(command = c("this is", "a new building"))
```

```
# add a new RunPeriod object with all possible fields
empty <- empty_idf(8.8) # create an empty Idf
empty$add(Building = list(), RunPeriod = list("rp", 1, 1, 1, 31), .all = TRUE)
```

```
# add objects using variable inputs
empty <- empty_idf(8.8) # create an empty Idf
objs1 <- list(Schedule_Constant = list("const"), Building = list())
rp <- list(RunPeriod = list("rp", 2, 1, 2, 28))
empty$add(objs1, rp)
}
```
## <span id="page-161-0"></span>Method set(): Set values of existing objects.

```
Usage:
Idf$set(..., .default = TRUE, .empty = FALSE)Arguments:
```
162 **Idd** 

- ... Lists of object definitions. Each list should be named with a valid object name or ID denoted in style ..ID. There is a special element .comment in each list, which will be used as new comments of modified object, overwriting existing comments if any.
- .default If TRUE, default values are used for those blank fields if possible. If FALSE, empty fields are kept blank. Default: TRUE.
- .empty If TRUE, trailing empty fields are kept. Default: FALSE.

*Details:* \$set() takes new field value definitions in list format, sets new values for fields in objects specified, and returns a list of modified [IdfObjects](#page-211-0). The returned list will be named using names of modified objects. Every list in \$set() should be named with a valid object name. Object ID can also be used but have to be combined with prevailing two periods ..., e.g. ..10 indicates the object with ID 10. Similar to [\\$add\(\)](../../eplusr/html/Idf.html#method-add), a special element .comment in each list will be used as the new comments for modified object, overwriting the old ones. Names in list element are treated as field names.

Note that . () can be used as an alias as list(), e.g. idf  $\text{Set}(Building = .(.).))$  is equivalent to  $\text{idf}\$ set(Building = list(...)).

There is two special syntax in \$set(), which is inspired by the [data.table](https://cran.r-project.org/package=eplusr) package:

- class := list(field = value): Note the use of := instead of =. The main difference is that, unlike =, the left hand side of := should be a valid class name in current Idf object. It will set the field of all objects in specified class to specified value.
- . (object, object) := list(field = value): Similar like above, but note the use of .() in the left hand side. You can put multiple object ID or names in .(). It will set the field of all specified objects to specified value.

You can delete a field by assigning NULL to it, e.g. list(fld = NULL) means to delete the value of field fld, in the condition that .default is FALSE, fld is not a required field and the index of fld is larger than the number minimum fields required for that class. If those conditions are not required, fld will be left as blank if .default is FALSE or filled with default value if .default is TRUE.

By default, trailing empty fields that are not required will be removed and only minimum required fields are kept. For example, if rp is an object in RunPeriod class in an Idf of version 8.8, by default empty field with index larger than 11 will be removed since they are all non-required fields. You can keep the trailing empty fields by setting .empty to TRUE.

New fields that currently do not exist in that object can also be set. They will be automatically added on the fly.

Field name matching is **case-insensitive**. For convenience, underscore-style field names are also allowed, e.g. eNd\_MoNtH is equivalent to End Month.

If not all field names are given, positions of those values without field names are determined after those values with names. E.g. in idf\$set(floor = list("out\_layer", name = "name")), "out\_layer" will be treated as the value for field Outside Layer in an object named floor, since the value for field Name has been specified using explicit field name.

*Returns:* A named list of [IdfObject](#page-211-0) objects.

#### *Examples:*

```
\dontrun{
# modify an object by name (case-insensitive)
idf$set(r13layer = list(roughness = "smooth"))
# modify an object by ID
```
 $i$ df\$set( $..12 = list(rowghness = "rough")$ )

```
# overwrite existing object comments
idf$set(r13layer = list(.comment = c("New comment")))
# assign default values to fields
idf$set(r13layer = list(solar_absorptance = NULL), .default = TRUE)
# set field values to blanks
idf$set(r13layer = list(solar_absorptance = NULL), .default = FALSE)
# set field values to blank and delete trailing fields
idf$set(r13layer = list(visible_absorptance = NULL), .default = FALSE)
# set field values to blank and keep blank fields
idf$set(r13layer = list(visible_absorptance = NULL), .default = FALSE, .empty = TRUE)
# set all fields in one class
idf$set(Material_NoMass := list(visible_absorptance = 0.9))
# set multiple objects in one class
idf$set(.("r13layer", "r31layer") := list(solar_absorptance = 0.8))
# above is equivalent to
idf$set(r13layer = list(solar_absorptance = 0.8),
        r31layer = list(solar_absorptance = 0.8)
\lambda# use variable input
sets <- list(r13layer = list(roughness = "smooth"))
idf$set(sets)
}
```

```
Method del(): Delete existing objects
```

```
Usage:
Idf$del(
  ...,
  .ref_by = FALSE,
  .ref_to = FALSE,
  .recursive = FALSE,
  .force = FALSE
\lambda
```
*Arguments:*

- ... integer vectors of object IDs and character vectors of object names in current Idf object.
- .ref\_by If TRUE, objects whose fields refer to input objects will also be deleted. Default: FALSE.
- .ref\_to If TRUE, objects whose fields are referred by input objects will also be deleted. Default: FALSE.

.recursive If TRUE, relation searching is performed recursively, in case that objects whose fields refer to target object are also referred by another object, and also objects whose fields are referred by target object are also referred by another object. Default: FALSE.

.force If TRUE, objects are deleted even if they are referred by other objects.

*Details:* \$del() takes integer vectors of object IDs and character vectors of object names, and deletes objects specified.

If current [validate level](#page-264-0) includes reference checking, objects will not be allowed to be deleted if they are referred by other objects. For example, an error will be issued if you want to delete one material that is referred by other constructions, because doing so will result in invalid field value references. You may bypass this if you really want to by setting .force to TRUE.

When . ref\_by or . ref\_to is TRUE, objects will be deleted only when they have and only have relation with input objects but not any other objects. For example, a construction const consist of 4 different materials. If .ref\_to is TRUE, that 4 materials will only be deleted when they are only used in const, but not used in any other objects.

There are recursively reference relations in Idf object. For example, one material's name is referenced by one construction, and that construction's name can be referred by another surface. You can delete all of them by setting . recursive to TRUE.

If .ref\_by is TRUE, objects whose fields refer to input objects will also be deleted.

IF .ref\_to is TRUE, objects whose fields are referred by input objects will also be deleted.

*Returns:* The modified Idf object itself, invisibly.

# *Examples:*

```
\dontrun{
# delete objects using names
idf$object("Fraction") # ScheduleTypeLimits
idf$del("Fraction")
```

```
# delete objects using IDs
idf$objects(c(39, 40)) # Output:Variable
idf$del(39, 40)
```

```
# cannot delete objects that are referred by others
level_checks()$reference # reference-checking is enable by default
idf$del("r13layer") # error
```

```
# force to delete objects even thay are referred by others
idf$del("r13layer", .force = TRUE)
```

```
# delete objects and also objects that refer to them
idf$del("r31layer", .ref_by = TRUE) # Construction 'ROOF31' will be kept
```

```
# delete objects and also objects that they refer to
idf$del("extlights", .ref_to = TRUE) # Schedule 'AlwaysOn' will be kept
```

```
# delete objects and also other objects that refer to them recursively
idf$del("roof31", .ref_by = TRUE, .recursive = TRUE)
```
# delete objects using variable inputs

```
ids <- idf$object_id("Output:Variable", simplify = TRUE)
idf$del(ids)
}
```
<span id="page-165-0"></span>Method purge(): Purge resource objects that are not used

*Usage:*

```
Idf$purge(object = NULL, class = NULL, group = NULL)
```
*Arguments:*

- object an integer vector of object IDs or a character vector of object names in current Idf object. Default: NULL.
- class A character vector of valid class names in current Idf object. Default: NULL.

group A character vector of valid group names in current Idf object. Default: NULL.

*Details:* \$purge() takes an integer vector of object IDs or a character vectors of object names, and deletes resource objects specified that are not used by any objects.

Here resource objects indicate all objects that can be referenced by other objects, e.g. all schedules. \$purge() will ignore any inputs that are not resources. If inputs contain objects from multiple classes, references among them are also taken into account, which means purging is performed hierarchically. If both materials and constructions are specified, the latter will be purged first, because it is possible that input constructions reference input materials.

*Returns:* The modified Idf object itself, invisibly.

*Examples:*

```
\dontrun{
# purge unused "Fraction" schedule type
idf$purge("on/off") # ScheduleTypeLimits
# purge all unused schedule types
idf$purge(class = "ScheduleTypeLimits")
# purge all unused schedule related objects
idf$purge(group = "Schedules")
}
```
<span id="page-165-1"></span>Method duplicated(): Determine duplicated objects

*Usage:*

Idf\$duplicated(object = NULL, class = NULL, group = NULL)

*Arguments:*

object an integer vector of object IDs or a character vector of object names in current Idf object. Default: NULL.

class A character vector of valid class names in current Idf object. Default: NULL.

group A character vector of valid group names in current Idf object. Default: NULL. If all object, class and group are NULL, duplication checking is performed on the whole Idf.

166 and the state of the state of the state of the state of the state of the state of the state of the state of the state of the state of the state of the state of the state of the state of the state of the state of the st

*Details:* \$duplicated() takes an integer vector of object IDs or a character vectors of object names, and returns a [data.table::data.table\(\)](#page-0-0) to show whether input objects contain duplications or not.

Here duplicated objects refer to objects whose field values are the same except the names. Object comments are just ignored during comparison.

*Returns:* A [data.table::data.table\(\)](#page-0-0) of 4 columns:

- class: Character. Names of classes that input objects belong to
- id: Integer. Input object IDs
- name: Character. Input object names
- duplicate: Integer. The IDs of objects that input objects duplicate. If input object is not a duplication, NA is returned

*Examples:*

```
\dontrun{
# check if there are any duplications in the Idf
idf$duplicated(class = "ScheduleTypeLimits")
# check if there are any duplications in the schedule types
idf$duplicated(class = "ScheduleTypeLimits")
# check if there are any duplications in the schedule groups and
# material class
idf$duplicated(class = "Material", group = "Schedules")
}
```
<span id="page-166-0"></span>Method unique(): Remove duplicated objects

*Usage:*

```
Idf$unique(object = NULL, class = NULL, group = NULL)
```
*Arguments:*

- object an integer vector of object IDs or a character vector of object names in current Idf object. Default: NULL.
- class A character vector of valid class names in current Idf object. Default: NULL.
- group A character vector of valid group names in current Idf object. Default: NULL.
	- If all object, class and group are NULL, duplication checking is performed on the whole Idf.

*Details:* \$unique() takes an integer vector of object IDs or a character vectors of object names, and remove duplicated objects.

Here duplicated objects refer to objects whose field values are the same except the names. Object comments are just ignored during comparison.

\$unique() will only keep the first unique object and remove all redundant objects. Value referencing the redundant objects will be redirected into the unique object.

*Returns:* The modified Idf object itself, invisibly.

*Examples:*

```
\dontrun{
# remove duplications in the Idf
idf$unique(class = "ScheduleTypeLimits")
# remove duplications in the schedule types
idf$unique(class = "ScheduleTypeLimits")
# remove duplications in the schedule groups and material class
idf$unique(class = "Material", group = "Schedules")
}
```
<span id="page-167-0"></span>Method rename(): Rename existing objects

*Usage:*

Idf\$rename(...)

*Arguments:*

... Integer vectors of valid object IDs and character vectors of valid object names in current Idf object. Each element should be named. Names of input vectors are used as the new object names

*Details:* \$rename() takes named character vectors of object names and named integer vectors of object IDs, renames specified objects to names of input vectors and returns a list of renamed [IdfObjects](#page-211-0). The returned list will be named using names of modified objects. An error will be issued if trying to "rename" an object which does not have name attribute. When renaming an object that is referred by other objects, corresponding fields that refer to that object's name will also be changed accordingly.

*Returns:* A named list of renamed [IdfObject](#page-211-0) objects.

```
Examples:
\dontrun{
idf$objects(c("on/off", "test 352a"))
idf$rename(on_off = "on/off", test_352a = 51)
}
```
<span id="page-167-1"></span>Method insert(): Insert new objects from [IdfObjects](#page-211-0)

```
Usage:
Idf$insert(..., 'unique = TRUE', 'empty = FALSE)
```
*Arguments:*

... [IdfObjects](#page-211-0) or lists of IdfObjects from same version as current Idf object.

.unique If there are duplications in input [IdfObjects](#page-211-0) or there is same object in current Idf object, duplications in input are removed. Default: TRUE.

.empty If TRUE, trailing empty fields are kept. Default: FALSE.

*Details:* \$insert() takes [IdfObjects](#page-211-0) or lists of [IdfObjects](#page-211-0) as input, inserts them into current Idf objects, and returns a list of inserted [IdfObjects](#page-211-0). The returned list will be named using names of inserted objects.

\$insert() is quite useful to insert objects from other Idf objects. However, you cannot insert an [IdfObject](#page-211-0) which comes from a different version than current Idf object.

\$insert() will skip [IdfObjects](#page-211-0) that have exactly same fields in current Idf object. If input [IdfObject](#page-211-0) has the same name as one [IdfObject](#page-211-0) in current Idf object but field values are not equal, an error will be issued if current [validate level](#page-264-0) includes conflicted-name checking. By default, trailing empty fields that are not required will be removed and only minimum re-

quired fields are kept. You can keep the trailing empty fields by setting .empty to TRUE.

*Returns:* A named list of inserted [IdfObject](#page-211-0) objects.

```
Examples:
```

```
\dontrun{
# insert all material from another IDF
path_idf2 <- file.path(eplus_config(8.8)$dir, "ExampleFiles/5ZoneTDV.idf")
idf2 <- Idf$new(path_idf2)
idf$insert(idf2$Material)
# insert objects from same Idf is equivalent to using Idf$dup()
idf$insert(idf$SizingPeriod_DesignDay)
}
```
<span id="page-168-0"></span>Method load(): Load new objects from characters or data.frames

*Usage:*

```
Idf$load(...,. .unique = TRUE, .default = TRUE, .empty = FALSE)
```
*Arguments:*

... Character vectors or data.frames of object definitions.

.unique If TRUE, and there are duplications in input [IdfObjects](#page-211-0) or there is same object in current Idf object, duplications in input are removed. Default: TRUE.

.default If TRUE, default values are filled for those blank fields if possible. Default: TRUE.

.empty If TRUE, trailing empty fields are kept. Default: FALSE.

*Details:* \$load() is similar to [\\$insert\(\)](../../eplusr/html/Idf.html#method-insert), except it takes directly character vectors or data.frames as[IdfObject](#page-211-0) definitions, insert corresponding objects into current Idf object and returns a named list of newly added [IdfObjects](#page-211-0). The returned list will be named using names of added objects. This makes it easy to create objects using the output from\$to\_string() and \$to\_table() method from [Idd](../../eplusr/html/Idd.html#method-to_string), [IddObject](../../eplusr/html/IddObject.html#method-to_string), also from [Idf](../../eplusr/html/Idf.html#method-to_string), and [IdfObject](../../eplusr/html/IdfObject.html#method-to_string), class.

For object definitions in character vector format, they follow the same rules as a normal IDF file:

- Each object starts with a class name and a comma (,);
- Separates each values with a comma  $($ , $)$ ;
- Ends an object with a semicolon (;) for the last value.

Each character vector can contain:

- One single object, e.g. c("Building,", "MyBuilding;"), or "Building, MyBuilding;".
- Multiple objects, e.g. c("Building, MyBuilding;", "SimulationControl, Yes").

You can also provide an option header to indicate if input objects are presented in IP units, using !-Option ViewInIPunits. If this header does not exist, then all values are treated as in SI units.

For object definitions in data.frame format, it is highly recommended to use \$to\_table() method in [Idd](../../eplusr/html/Idd.html#method-to_table), [Idd,](#page-94-0) [IddObject](../../eplusr/html/IddObject.html#method-to_table), [IddObject,](#page-110-0) [Idf](../../eplusr/html/Idf.html#method-to_table), and [IdfObject](../../eplusr/html/IdfObject.html#method-to_table), class to create an acceptable data.frame template. A valid definition requires at least three columns described below. Note that column order does not matter.

- class:Character type. Valid class names in the underlying [Idd](#page-94-0) object.
- index:Integer type. Valid field indices for each class.
- value:Character type or list type. Value for each field to be added.
	- If character type, usually when string\_value is TRUE in method \$to\_table() in [Idf](../../eplusr/html/Idf.html#method-to_table) and [IdfObject](../../eplusr/html/IdfObject.html#method-to_table) class. Note that each value should be given as a string even if the corresponding field is a numeric type.
	- If list type, usually when string\_value is set to FALSE in method\$to\_table() in [Idf](../../eplusr/html/Idf.html#method-to_table) and [IdfObject](../../eplusr/html/IdfObject.html#method-to_table) class. Each value should have the right type as the corresponding field definition. Otherwise, errors will be issued if current [validation level](#page-264-0) includes invalidtype checking.
- id: Optional. Integer type. If input data.frame includes multiple object definitions in a same class, values in id column will be used to distinguish each definition. If id column does not exists, it assumes that each definition is separated by class column and will issue an error if there is any duplication in the index column.

Note that \$load() assumes all definitions are from the same version as current Idf object. If input definition is from different version, parsing error may occur.

By default, trailing empty fields that are not required will be removed and only minimum required fields are kept. You can keep the trailing empty fields by setting .empty to TRUE.

*Returns:* A named list of loaded [IdfObject](#page-211-0) objects.

```
Examples:
\dontrun{
# load objects from character vectors
idf$load(
   c("Material,",
     " mat, !- Name",
     " MediumSmooth, " Poughness",<br>" 0.667
         0.667, ! - Thickness \{\mathfrak{m}\}",
     " 0.115, !- Conductivity {W/m-K}",
     " 513, ! - Density \{kg/m3\}",
     " 1381; !- Specific Heat {J/kg-K}"),
   "Construction, const, mat;"
)
# load objects from data.frame definitions
dt <- idf$to_table(class = "Material")
dt[field == "Name", value := paste(value, 1)]
dt[field == "Thickness", value := "0.5"]idf$load(dt)
# by default, duplications are removed
idf$load(idf$to_table(class = "Material"))
```

```
# keep empty fields as they are
idf$load("Material, mat1, smooth, 0.5, 0.2, 500, 1000,,, 0.5;", .default = FALSE)
```

```
# keep trailing empty fields
idf$load("Material, mat2, smooth, 0.5, 0.2, 500, 1000,,,;",
    .default = FALSE, .empty = TRUE
)
}
```
<span id="page-170-0"></span>Method update(): Update existing object values from characters or data.frames

*Usage:*

```
Idf\update(..., .default = TRUE, .empty = FALSE)
```
*Arguments:*

... Character vectors or data.frames of object definitions.

.default If TRUE, default values are filled for those blank fields if possible. Default: TRUE.

.empty If TRUE, trailing empty fields are kept. Default: FALSE.

*Details:* \$update() is similar to [\\$set\(\)](../../eplusr/html/Idf.html#method-set), except it takes directly character vectors or data.frames as [IdfObject](#page-211-0) definitions, updates new values for fields in objects specified, and returns a named list of modified [IdfObjects](#page-211-0). The returned list will be named using names of modified objects. This makes it easy to update object values using the output from \$to\_string() and \$to\_table method from [Idf](../../eplusr/html/Idf.html#method-to_string), and [IdfObject](../../eplusr/html/IdfObject.html#method-to_string), class.

The format of object definitions is similar to \$load().

For object definitions in character vector format, object names are used to locate which objects to update. Objects that have name attribute should have valid names. This means that there is no way to update object names using character vector format, but this can be achieved using data.frame format as it uses object IDs instead of object names to locate objects. The format of acceptable characters follows the same rules as a normal IDF file:

- Each object starts with a class name and a comma (,);
- Separates each values with a comma (, );
- Ends an object with a semicolon (;) for the last value.

Each character vector can contain:

- One single object, e.g. c("Building,", "MyBuilding;"), or "Building, MyBuilding;".
- Multiple objects, e.g. c("Building, MyBuilding;", "SimulationControl, Yes").

You can also provide an option header to indicate if input objects are presented in IP units, using !-Option ViewInIPunits. If this header does not exist, then all values are treated as in SI units.

For object definitions in data.frame format, it is highly recommended to use \$to\_table() method in [Idf](../../eplusr/html/Idf.html#method-to_table), and [IdfObject](../../eplusr/html/IdfObject.html#method-to_table), class to create an acceptable data.frame template. A valid definition requires three columns described below. Note that column order does not matter.

- id: Integer type. Valid IDs of objects to update.
- index:Integer type. Valid field indices for each object.
- value:Character type or list type. Value for each field to be added.
	- If character type, usually when string\_value is TRUE in method \$to\_table() in [Idf](../../eplusr/html/Idf.html#method-to_table) and [IdfObject](../../eplusr/html/IdfObject.html#method-to_table) class. Note that each value should be given as a string even if the corresponding field is a numeric type.

– If list type, usually when string\_value is set to FALSE in method \$to\_table() in [Idf](../../eplusr/html/Idf.html#method-to_table) and [IdfObject](../../eplusr/html/IdfObject.html#method-to_table) class. Each value should have the right type as the corresponding field definition. Otherwise, errors will be issued if current [validation level](#page-264-0) includes invalidtype checking.

Note that \$update() assumes all definitions are from the same version as current Idf object. If input definition is from different version, parsing error may occur.

By default, trailing empty fields that are not required will be removed and only minimum required fields are kept. You can keep the trailing empty fields by setting .empty to TRUE.

*Returns:* A named list of updated [IdfObject](#page-211-0) objects.

*Examples:*

```
\dontrun{
# update objects from string definitions:
str <- idf$to_string("zone one", header = FALSE, format = "new_top")
str[8] <- "2," # Multiplier
idf$update(str)
```

```
# update objects from data.frame definitions:
dt <- idf$to_table("zone one")
dt[field == "Multiplier", value := "1"]
idf$update(dt)
}
```
<span id="page-171-0"></span>Method paste(): Paste new objects from IDF Editor

*Usage:*

Idf\$paste(in\_ip = FALSE, ver = NULL, unique = TRUE, empty = FALSE)

*Arguments:*

- in\_ip Set to TRUE if the IDF file is open with Inch-Pound view option toggled. Numeric values will automatically converted to SI units if necessary. Default: FALSE.
- ver The version of IDF file open by IDF Editor, e.g. 8.6, "8.8.0". If NULL, assume that the file has the same version as current Idf object. Default: NULL.
- unique If TRUE, and there are duplications in copied objects from IDF Editor or there is same object in current Idf, duplications in input are removed. Default: TRUE.

empty If TRUE, trailing empty fields are kept. Default: FALSE.

*Details:* \$paste() reads the contents (from clipboard) of copied objects from IDF Editor (after hitting Copy Obj button), inserts corresponding objects into current Idf object and returns a named list of newly added [IdfObjects](#page-211-0). The returned list will be named using names of added objects. As IDF Editor is only available on Windows platform, \$paste() only works on Windows too.

There is no version data copied to the clipboard when copying objects in IDF Editor. \$paste() assumes the file open in IDF Editor has the same version as current Idf object. This may not be always true. Please check the version before running \$paste(), or explicitly specify the version of file opened by IDF Editor using ver parameter. Parsing error may occur if there is a version mismatch.

By default, trailing empty fields that are not required will be removed and only minimum required fields are kept. You can keep the trailing empty fields by setting .empty to TRUE.

```
Returns: A named list of loaded IdfObject objects.
```
<span id="page-172-0"></span>Method search\_value(): Search objects by field values using regular expression

```
Usage:
Idf$search_value(
  pattern,
  class = NULL,
  ignore.case = FALSE,
  perl = FALSE,fixed = FALSE,
  useBytes = FALSE
)
Arguments:
```
pattern, ignore.case, perl, fixed, useBytes All of them are directly passed to [base::grepl](#page-0-0) and [base::gsub.](#page-0-0)

class A character vector of invalid class names in current Idf object to search for values. If NULL, all classes are used. Default: NULL.

*Details:* \$search\_value() returns a list of [IdfObjects](#page-211-0) that contain values which match the given pattern. If no matched found, NULL is returned invisibly. The returned list will be named using names of matched objects.

Note that during matching, all values are treated as characters, including numeric values.

*Returns:* A named list of [IdfObject](#page-211-0) objects.

## *Examples:*

```
\dontrun{
# search values that contains "floor"
idf$search_value("floor", ignore.case = TRUE)
```

```
# search values that contains "floor" in class Construction
idf$search_value("floor", "Construction", ignore.case = TRUE)
}
```
<span id="page-172-1"></span>Method replace\_value(): Replace object field values using regular expression

```
Usage:
Idf$replace_value(
 pattern,
 replacement,
  class = NULL,
 ignore.case = FALSE,
 perl = FALSE,fixed = FALSE,useBytes = FALSE
)
```
*Arguments:*

pattern, replacement, ignore.case, perl, fixed, useBytes All of them are directly passed to [base::grepl](#page-0-0) and [base::gsub.](#page-0-0)

class A character vector of invalid class names in current Idf object to search for values. If NULL, all classes are used. Default: NULL.

*Details:* \$replace\_value() returns a list of [IdfObjects](#page-211-0) whose values have been replaced using given pattern. If no matched found, NULL is returned invisibly. The returned list will be named using names of matched objects.

Note that during matching, all values are treated as characters, including numeric values. Modifying object values using regular expression is not recommended. Consider to use [\\$set\(\)](../../eplusr/html/Idf.html#method-set) and [\\$update\(\)](../../eplusr/html/Idf.html#method-update) if possible. [Validation](#page-264-0) rules also apply during replacing.

*Returns:* A named list of [IdfObject](#page-211-0) objects.

```
Examples:
\dontrun{
# search values that contains "win" and replace them with "windows"
idf$replace_value("win", "windows")
}
```
<span id="page-173-0"></span>Method validate(): Check possible object field value errors

*Usage:*

Idf\$validate(level = eplusr\_option("validate\_level"))

*Arguments:*

level One of "none", "draft", "final" or a list of 10 elements with same format as [custom\\_validate\(\)](#page-7-0) output.

*Details:* \$validate() checks if there are errors in current Idf object under specified validation level and returns an IdfValidity object. \$validate() is useful to help avoid some common errors before running the model. By default, validation is performed when calling all methods that modify objects, e.g. [\\$dup\(\)](../../eplusr/html/Idf.html#method-dup) [\\$add\(\)](../../eplusr/html/Idf.html#method-add), [\\$set\(\)](../../eplusr/html/Idf.html#method-set), [\\$del\(\)](../../eplusr/html/Idf.html#method-del), and etc. In total, there are 10 different validate checking components:

- required\_object: Check if required objects are missing in current Idf.
- unique\_object: Check if there are multiple objects in one unique-object class. An uniqueobject class means that there should be at most only one object existing in that class.
- unique\_name: Check if all objects in each class have unique names.
- extensible: Check if all fields in an extensible group have values. An extensible group is a set of fields that should be treated as a whole, such like the X, Y and Z vertices of a building surfaces. An extensible group should be added or deleted together. extensible component checks if there are some, but not all, fields in an extensible group are empty.
- required\_field: Check if all required fields have values.
- auto\_field: Check if all fields filled with value "Autosize" and "Autocalculate" are actual autosizable and autocalculatable fields or not.
- type: Check if all fields have value types complied with their definitions, i.e. character, numeric and integer fields should be filled with corresponding type of values.
- choice: Check if all choice fields are filled with valid choice values.
- range: Check if all numeric fields have values within prescibed ranges.
- reference: Check if all fields whose values refer to other fields are valid.

The level argument controls what checkings should be performed. level here is just a list of 10 element which specify the toggle status of each component. You can use helper [custom\\_validate\(\)](#page-7-0) to get that list and pass it directly to level.

There are 3 predefined validate level that indicates different combinations of checking components, i.e. none, draft and final. Basically, none level just does not perform any checkings; draft includes 5 components, i.e. auto\_field, type, unique\_name, choice and range; and final level includes all 10 components. You can always get what components each level contains using [level\\_checks\(\)](#page-264-0). By default, the result from eplusr\_option("validate\_level") is passed to level. If not set, final level is used.

Underneath, an IdfValidity object which \$validate() returns is a list of 13 element as shown below. Each element or several elements represents the results from a single validation checking component.

- missing\_object: Result of required\_object checking.
- duplicate\_object: Result of unique\_object checking.
- conflict\_name: Result of unique\_name checking.
- incomplete\_extensible: Result of extensible checking.
- missing\_value: Result of required\_field checking.
- invalid\_autosize: Result of auto\_field checking for invalid Autosize field values.
- invalid\_autocalculate: Result of auto\_field checking for invalid Autocalculate field values.
- invalid\_character: Result of type checking for invalid character field values.
- invalid\_numeric: Result of type checking for invalid numeric field values.
- invalid\_integer: Result of type checking for invalid integer field values.
- invalid\_choice: Result of choice checking.
- invalid\_range: Result of range checking.
- invalid\_reference: Result of reference checking.

Except missing\_object, which is a character vector of class names that are missing, all other elements are [data.table](#page-0-0) with 9 columns containing data of invalid field values:

- object\_id: IDs of objects that contain invalid values
- object\_name: names of objects that contain invalid values
- class\_id: indexes of classes that invalid objects belong to
- class\_name: names of classes that invalid objects belong to
- field\_id: indexes (at Idd level) of object fields that are invalid
- field\_index: indexes of object fields in corresponding that are invalid
- field\_name: names (without units) of object fields that are invalid
- units: SI units of object fields that are invalid
- ip\_units: IP units of object fields that are invalid
- type\_enum: An integer vector indicates types of invalid fields
- value\_id: indexes (at Idf level) of object field values that are invalid
- value\_chr: values (converted to characters) of object fields that are invalid
- value\_num: values (converted to numbers in SI units) of object fields that are invalid

Knowing the internal structure of IdfValidity, it is easy to extract invalid [IdfObjects](#page-211-0) you interested in. For example, you can get all IDs of objects that contain invalid value references using model\$validate()\$invalid\_reference\$object\_id. Then using [\\$set\(\)](../../eplusr/html/Idf.html#method-set) method to correct them.

Different validate result examples are shown below:

• No error is found:

```
v No error found.
```
Above result shows that there is no error found after conducting all validate checks in specified validate level.

• Errors are found:

```
x [2] Errors found during validation.
=========================================================================
-- [2] Invalid Autocalculate Field --------------------------------------
  Fields below cannot be `autocalculate`:
   Class: <AirTerminal:SingleDuct:VAV:Reheat>
    \- Object [ID:176] <SPACE5-1 VAV Reheat>
    +- 17: AUTOCALCULATE, !- Maximum Flow per Zone Floor Area During Reheat {m3/s-m2}
       \- 18: AUTOCALCULATE; !- Maximum Flow Fraction During Reheat
```
Above result shows that after all validate components performed under current validate level, 2 invalid field values are found. All of them are in a object named SPACE5-1 VAV Reheat with ID 176. They are invalid because those two fields do not have an autocalculatable attribute but are given AUTOCALCULATE value. Knowing this info, one simple way to fix the error is to correct those two fields by doing:

```
idf$set(..176 =list(`Maximum Flow per Zone Floor Area During Reheat` = "autosize",
         `Maximum Flow Fraction During Reheat` = "autosize"
    )
)
```
*Returns:* An IdfValidity object.

```
Examples:
\dontrun{
idf$validate()
```

```
# check at predefined validate level
idf$validate("none")
idf$validate("draft")
idf$validate("final")
# custom validate checking components
```

```
idf$validate(custom_validate(auto_field = TRUE, choice = TRUE))
}
```
<span id="page-175-0"></span>Method is\_valid(): Check if there is any error in current Idf

*Usage:*

```
Idf$is_valid(level = eplusr_option("validate_level"))
```
*Arguments:*

level One of "none", "draft", "final" or a list of 10 elements with same format as [custom\\_validate\(\)](#page-7-0) output.

176 **Idd** 

*Details:* \$is\_valid() checks if there are errors in current Idf object under specified validation level and returns TRUE or FALSE accordingly. For detailed description on validate checking, see [\\$validate\(\)](../../eplusr/html/Idf.html#method-validate) documentation above.

*Returns:* A single logical value of TRUE or FALSE.

```
Examples:
\dontrun{
idf$is_valid()
```

```
# check at predefined validate level
idf$is_valid("none")
idf$is_valid("draft")
idf$is_valid("final")
# custom validate checking components
idf$is_valid(custom_validate(auto_field = TRUE, choice = TRUE))
}
```
<span id="page-176-0"></span>Method to\_string(): Format Idf as a character vector

```
Usage:
Idf$to_string(
 which = NULL,class = NULL,
  comment = TRUE,
  header = TRUE,format = eplusr_option("save_format"),
  leading = 4L,
  sep_at = 29L)
```
## *Arguments:*

- which Either an integer vector of valid object IDs or a character vector of valid object names. If NULL, the whole Idf object is converted. Default: NULL.
- class A character vector of class names. If NULL, all classed in current Idf object is converted. Default: NULL.

comment If FALSE, all comments will not be included. Default: TRUE.

header If FALSE, the header will not be included. Default: TRUE.

- format Specific format used when formatting. Should be one of "asis", "sorted", "new\_top", and "new\_bot".
	- If "asis", Idf object will be formatted in the same way as it was when first read. If Idf object does not contain any format saving option, which is typically the case when the model was not saved using eplusr or IDFEditor, "sorted" will be used.
	- "sorted", "new\_top" and "new\_bot" are the same as the save options "Sorted", "Original with New at Top", and "Original with New at Bottom" in IDFEditor. Default: eplusr\_option("save\_format'

leading Leading spaces added to each field. Default: 4L.

sep\_at The character width to separate value string and field string. Default: 29L which is the same as IDF Editor.

*Details:* \$to\_string() returns the text format of parts or whole Idf object.

*Returns:* A character vector.

*Examples:*

```
\dontrun{
# get text format of the whole Idf
head(idf$to_string())
```
# get text format of the whole Idf, excluding the header and all comments head(idf\$to\_string(comment = FALSE, header = FALSE))

```
# get text format of all objects in class Material
head(idf$to_string(class = "Material", comment = FALSE, header = FALSE))
```

```
# get text format of some objects
head(idf$to_string(c("floor", "zone one")))
```

```
# tweak output formatting
head(idf$to_string("floor", leading = 0, sep_at = 0))
}
```
<span id="page-177-0"></span>Method to\_table(): Format Idf as a data.frame

```
Usage:
Idf$to_table(
 which = NULL,class = NULL,
 string_value = TRUE,
 unit = FALSE,wide = FALSE,align = FALSE,
 all = FALSE,group_ext = c("none", "group", "index"),
  force = FALSE,init = FALSE
\lambda
```
*Arguments:*

- which Either an integer vector of valid object IDs or a character vector of valid object names. If NULL, the whole Idf object is converted. Default: NULL.
- class A character vector of class names. If NULL, all classed in current Idf object is converted. Default: NULL.
- string\_value If TRUE, all field values are returned as character. If FALSE, value column in returned [data.table](#page-0-0) is a list column with each value stored as corresponding type. Note that if the value of numeric field is set to "Autosize" or "Autocalculate", it is left as it is, leaving the returned type being a string instead of a number. Default: TRUE.
- unit Only applicable when string\_value is FALSE. If TRUE, values of numeric fields are assigned with units using [units::set\\_units\(\)](#page-0-0) if applicable. Default: FALSE.
- wide Only applicable if target objects belong to a same class. If TRUE, a wide table will be returned, i.e. first three columns are always id, name and class, and then every field in a separate column. Note that this requires all objects specified must from the same class. Default: FALSE.
- align If TRUE, all objects in the same class will have the same field number. The number of fields is the same as the object that have the most fields among objects specified. Default: FALSE.
- all If TRUE, all available fields defined in IDD for the class that objects belong to will be returned. Default: FALSE.
- group\_ext Should be one of "none", "group" or "index". If not "none", value column in returned [data.table::data.table\(\)](#page-0-0) will be converted into a list. If "group", values from extensible fields will be grouped by the extensible group they belong to. For example, coordinate values of each vertex in class BuildingSurface:Detailed will be put into a list. If "index", values from extensible fields will be grouped by the extensible field indice they belong to. For example, coordinate values of all x coordinates will be put into a list. If "none", nothing special will be done. Default: "none".
- force If TRUE, wide can be TRUE even though there are multiple classes in input. This can result in a data.table with lots of columns. But may be useful when you know that target classes have the exact same fields, e.g. Ceiling:Adiabatic and Floor:Adiabatic. Default: FALSE.
- init If TRUE, a table for new object input will be returned with all values filled with defaults. In this case, object input will be ignored. The id column will be filled with possible new object IDs. Default: FALSE.

*Details:* \$to\_table() returns a [data.table](#page-0-0) that contains core data of specified objects. The returned [data.table](#page-0-0) has 5 columns:

- id: Integer type. Object IDs.
- name: Character type. Object names.
- class: Character type. Current class name.
- index: Integer type. Field indexes.
- field: Character type. Field names.
- value: Character type if string\_value is TRUE or list type if string\_value is FALSE or group\_ext is not "none". Field values.

Note that when group\_ext is not "none", index and field values will not match the original field indices and names. In this case, index will only indicate the indices of sequences. For field column, specifically:

- When group\_ext is "group", each field name in a extensible group will be abbreviated using [abbreviate\(\)](#page-0-0) with minlength being 10L and all abbreviated names will be separated by | and combined together. For example, field names in the extensible group (Vertex 1 X-coordinate, Vertex 1 Y-coordinate, Vertex 1 Z-coordinate) in class BuildiBuildingSurface:Detailed will be merged into one name Vrtx1X-crd|Vrtx1Y-crd|Vrtx1Z-crd.
- When group\_ext is "index", the extensible group indicator in field names will be removed. Take the same example as above, the resulting field names will be Vertex X-coordinate, Vertex Y-coordinate, and Vertex Z-coordinate.

*Returns:* A [data.table](#page-0-0) with 6 columns (if wide is FALSE) or at least 6 columns (if wide is TRUE).

*Examples:*

```
\dontrun{
# extract whole Idf data
idf$to_table()
# extract all data from class Material
idf$to_table(class = "Material")
# extract multiple object data
idf$to_table(c("FLOOR", "ZONE ONE"))
# keep value types and put actual values into a list column
idf$to_table(c("FLOOR", "ZONE ONE"), string_value = FALSE)$value
# add the unit to each value
idf$to_table(c("FLOOR", "ZONE ONE"), string_value = FALSE, unit = TRUE)
# get all possible fields
idf$to_table("ZONE ONE", all = TRUE)
# make sure all objects in same class have the same number of fields
idf$to_table(class = "Construction", align = TRUE)
# get a wide table with string values
idf$to_table(class = "Construction", wide = TRUE)
# get a wide table with actual values
idf$to_table(class = "OtherEquipment", wide = TRUE, string_value = FALSE)
# group extensible by extensible group number
idf$to_table(class = "BuildingSurface:Detailed", group_ext = "group")
# group extensible by extensible group number and convert into a wide table
idf$to_table(class = "BuildingSurface:Detailed", group_ext = "group", wide = TRUE)
# group extensible by extensible field index
idf$to_table(class = "BuildingSurface:Detailed", group_ext = "index")
# group extensible by extensible field index and convert into a wide table
idf$to_table(class = "BuildingSurface:Detailed", group_ext = "index", wide = TRUE)
# when grouping extensible, 'string_value' and 'unit' still take effect
idf$to_table(class = "BuildingSurface:Detailed", group_ext = "index",
   wide = TRUE, string_value = FALSE, unit = TRUE\sum_{i=1}^{n}# create table for new object input
idf$to_table(class = "BuildingSurface:Detailed", init = TRUE)
}
```
180 and the contract of the contract of the contract of the contract of the contract of the contract of the contract of the contract of the contract of the contract of the contract of the contract of the contract of the co
Method external\_deps(): Get external file dependencies that the Idf needs for simulation.

*Usage:*

Idf\$external\_deps(full = FALSE)

*Arguments:*

full If TRUE, a [data.table](#page-0-0) is returned giving details about the objects and fields that use those external file dependencies. Default: FALSE.

*Details:* \$external\_deps() returns information of files that are used as external resources for the simulation.

Currently, classes below are checked:

- Schedule:File:Shading
- Schedule:File
- Construction:WindowDataFile
- ExternalInterface:FunctionalMockupUnitImport
- ExternalInterface:FunctionalMockupUnitImport:From:Variable
- ExternalInterface:FunctionalMockupUnitImport:To:Schedule
- ExternalInterface:FunctionalMockupUnitImport:To:Actuator
- ExternalInterface:FunctionalMockupUnitImport:To:Variable
- Table:IndependentVariable
- Table:Lookup

Note that, for ExternalInterface:FunctionalMockupUnitImport and ExternalInterface:FunctionalMockupUnit resources of FMU will also be extracted.

*Returns:* When full is FALSE, which is the default, a character vector. When full is TRUE, a [data.table](#page-0-0) of 8 columns:

- id: Integer type. Object IDs.
- name: Character type. Object names.
- class: Character type. Current class name.
- index: Integer type. Field indexes.
- field: Character type. Field names.
- value: Character type. Field values.
- path: Character type. Full file paths.
- exist: Logical type. TRUE if file exists, FALSE otherwise.

If there are any FMUs using external file resources, the returned data.table will have an attribute named extra which is a list giving the FMU name and external file resources it use.

*Examples:*

```
\dontrun{
idf$external_deps()
}
```
Method is\_unsaved(): Check if there are unsaved changes in current Idf

*Usage:*

*Details:* \$is\_unsaved() returns TRUE if there are modifications on the model since it was read or since last time it was saved, and returns FALSE otherwise.

*Returns:* A single logical value of TRUE or FALSE.

```
Examples:
\dontrun{
idf$is_unsaved()
}
```
Method save(): Save Idf object as an IDF file

```
Usage:
Idf$save(
 path = NULL,
  format = eplusr_option("save_format"),
  overwrite = FALSE,
  copy_external = TRUE
)
```
*Arguments:*

path A path where to save the IDF file. If NULL, the path of the Idf itself, i.e. [\\$path\(\)](../../eplusr/html/Idf.html#method-path), will be used.

- format Specific format used when formatting. Should be one of "asis", "sorted", "new\_top", and "new\_bot".
	- If "asis", Idf object will be formatted in the same way as it was when first read. If Idf object does not contain any format saving option, which is typically the case when the model was not saved using eplusr or IDFEditor, "sorted" will be used.
	- "sorted", "new\_top" and "new\_bot" are the same as the save options "Sorted", "Original with New at Top", and "Original with New at Bottom" in IDFEditor. Default: eplusr\_option("save\_format'

overwrite Whether to overwrite the file if it already exists. Default: FALSE.

copy\_external If TRUE, the external files extracted from \$external\_deps() will also be copied into the same directory. The values of file paths in the Idf will be changed into relative path automatically. This makes it possible to create fully reproducible simulation conditions. If FALSE, the values of those fields that reference external file paths will be updated to absolute paths. Default: FALSE.

*Details:* \$save() formats current Idf object, saves it as an IDF file and returns the path of saved file invisibly. After saving,  $\phi$ ath() will also be updated to return the path of saved file.

*Returns:* A length-one character vector, invisibly.

*Examples:*

```
\dontrun{
# save Idf as a new file
idf$save(tempfile(fileext = ".idf"))
# save and overwrite current file
idf$save(overwrite = TRUE)
```

```
# save the model with newly created and modified objects at the top
idf$save(overwrite = TRUE, format = "new_top")
# save the model to a new file and copy all external csv files used in
# "Schedule:File" class into the same folder
idf$save(path = file.path(tempdir(), "test1.idf"), copy_external = TRUE)
}
```
## Method run(): Run simulation using EnergyPlus

```
Usage:
Idf$run(
 weather,
 dir = NULL,wait = TRUE,force = FALSE,
  copy\_external = FALSE,echo = wait
)
```
*Arguments:*

- weather A path to an .epw file or an [Epw](#page-64-0) object. weather can also be NULL which will force design-day-only simulation. Note that this needs at least one Sizing: DesignDay object exists in the Idf.
- dir The directory to save the simulation results. If NULL, the folder of Idf path will be used. Default: NULL.
- wait Whether to wait until the simulation completes and print the standard output and error of EnergyPlus. If FALSE, the simulation will run in the background. Default is TRUE.
- force Only applicable when the last simulation runs with wait equals to FALSE and is still running. If TRUE, current running job is forced to stop and a new one will start. Default: FALSE.
- copy\_external If TRUE, the external files that current Idf object depends on will also be copied into the simulation output directory. The values of file paths in the Idf will be changed automatically. This ensures that the output directory will have all files needed for the model to run. Default is FALSE.
- echo Only applicable when wait is TRUE. Whether to show standard output and error from EnergyPlus. Default: same as wait.

*Details:* \$run() calls corresponding version of EnergyPlus to run the current Idf object together with specified weather. The model and the weather used will be copied into the output directory. An [EplusJob](#page-30-0) object is returned which provides detailed info of the simulation and methods to collect simulation results. Please see [EplusJob](#page-30-0) for details.

eplusr uses the EnergyPlus command line interface which was introduced since EnergyPlus 8.3.0. So \$run() only supports models with version no lower than 8.3.0.

When calling  $\text{Trun}()$ , eplusr will do steps below to make sure the output collecting methods work as expected. Please note that this may result in an IDF file that may not be exactly same as your current Idf object.

- eplusr uses EnergyPlus SQL output for extracting simulation results. In order to do so, an object in Output:SQLite class with Option Type value being SimpleAndTabular will be automatically created if it does not exists.
- In order to make sure .rdd (Report Data Dictionary) and .mdd (Meter Data Dictionary) files are created during simulation, an object in Output:VariableDictionary class with Key Field value being IDF will be automatically created if it does not exists.

*Returns:* An [EplusJob](#page-30-0) object of current simulation.

```
Examples:
```

```
\dontrun{
idf <- Idf$new(path_idf)
# save the model to tempdir()
idf$save(file.path(tempdir(), "test_run.idf"))
# use the first epw file in "WeatherData" folder in EnergyPlus v8.8
# installation path
epw <- list.files(file.path(eplus_config(8.8)$dir, "WeatherData"),
    pattern = "\\.epw$", full.name = <math>TRUE</math> [1]# if `dir` is NULL, the directory of IDF file will be used as simulation
# output directory
job <- idf$run(epw, dir = NULL)
# run simulation in the background
idf$run(epw, dir = tempdir(), wait = FALSE)
# copy all external files into the directory run simulation
idf$run(epw, dir = tempdir(), copy_external = TRUE)
# check for simulation errors
job$errors()
# get simulation status
job$status()
# get output directory
job$output_dir()
# re-run the simulation
job$run()
# get simulation results
job$report_data()
}
```

```
Method last_job(): Get the last simulation job
 Usage:
```
### Idf\$last\_job()

*Details:* \$last\_job() returns the last [EplusJob](#page-30-0) object that was created using [\\$run\(\)](../../eplusr/html/Idf.html#method-run). If the Idf hasn't been run yet, NULL is returned.

*Returns:* NULL or an [EplusJob](#page-30-0) object.

```
Examples:
\dontrun{
idf$last_job()
}
```
Method geometry(): Extract Idf geometries

*Usage:* Idf\$geometry()

*Details:* \$geometry() extracts all geometry objects into an [IdfGeometry](#page-202-0) object. IdfGeometry is an abstraction of a collection of geometry in an [Idf.](#page-144-0) It provides more detail methods to query geometry properties, update geometry vertices and visualize geometry in 3D using the [rgl](https://cran.r-project.org/package=rgl) package.

*Returns:* An [IdfGeometry](#page-202-0) object.

```
Examples:
\dontrun{
idf$geometry()
}
```
Method view(): View 3D Idf geometry

```
Usage:
Idf$view(
  new = FALSE,render_by = "surface_type",
  wireframe = TRUE,
  x_{\text{ray}} = FALSE,
  axis = TRUE)
```
*Arguments:*

new If TRUE, a new rgl window will be open using [rgl::rgl.open\(\)](#page-0-0). If FALSE, existing rgl window will be reused if possible. Default: FALSE.

render\_by A single string specifying the way of rendering the geometry. Possible values are:

- "surface\_type": Default. Render the model by surface type model. Walls, roofs, windows, doors, floors, and shading surfaces will have unique colors.
- "boundary": Render the model by outside boundary condition. Only surfaces that have boundary conditions will be rendered with a color. All other surfaces will be white.
- "construction": Render the model by surface constructions.
- "zone": Render the model by zones assigned.

• "normal": Render the model by surface normal. The outside face of a heat transfer face will be rendered as white and the inside face will be rendered as red.

wireframe If TRUE, the wireframe of each surface will be shown. Default: TRUE.

x\_ray If TRUE, all surfaces will be rendered translucently. Default: FALSE.

axis If TRUE, the X, Y and Z axes will be drawn at the global origin. Default: TRUE.

*Details:* \$view() uses the [rgl](https://cran.r-project.org/package=rgl) package to visualize the IDF geometry in 3D in a similar way as [OpenStudio.](https://openstudio.net/)

\$view() returns an [IdfViewer](#page-248-0) object which can be used to further tweak the viewer scene. In the rgl window, you can control the view using your mouse:

- Left button: Trackball
- Right button: Pan
- Middle button: Field-of-view (FOV). '0' means orthographic projection.
- Wheel: Zoom

*Returns:* An [IdfViewer](#page-248-0) object

```
Examples:
\dontrun{
idf$view()
idf$view(render_by = "zone")
idf$view(render_by = "construction")
}
```
Method print(): Print Idf object

*Usage:*

Idf\$print(zoom = "class", order = TRUE)

*Arguments:*

- zoom Control how detailed of the Idf object should be printed. Should be one of "group", "class", "object" and "field". Default: "group".
	- "group": all group names current existing are shown with prevailing square bracket showing how many Classes existing in that group.
	- "class": all class names are shown with prevailing square bracket showing how many Objects existing in that class, together with parent group name of each class.
	- "object": all object IDs and names are shown, together with parent class name of each object.
	- "field": all object IDs and names, field names and values are shown, together with parent class name of each object.

order Only applicable when zoom is "object" or "field". If TRUE, objects are shown as the same order in the IDF. If FALSE, objects are grouped and ordered by classes. Default: TRUE.

*Details:* \$print() prints the Idf object according to different detail level specified using the zoom argument.

With the default zoom level object, contents of the Idf object is printed in a similar style as you see in IDF Editor, with additional heading lines showing Path, Version of the Idf object. Class names of objects are ordered by group and the number of objects in classes are shown in square bracket.

186 **Idd** 

```
Returns: The Idf object itself, invisibly.
```

```
Examples:
\dontrun{
idf$print("group")
idf$print("class")
idf$print("object")
idf$print("field")
# order objects by there classes
idf$print("object", order = FALSE)
idf$print("field", order = FALSE)
}
```
Method clone(): The objects of this class are cloneable with this method.

```
Usage:
Idf$clone(deep = TRUE)
Arguments:
deep Whether to make a deep clone.
```
## Author(s)

Hongyuan Jia

## See Also

[IdfObject](#page-211-0) class for a single object in an IDF.

# Examples

```
## ------------------------------------------------
## Method `Idf$new`
## ------------------------------------------------
## Not run:
# example model shipped with eplusr from EnergyPlus v8.8
path_idf <- system.file("extdata/1ZoneUncontrolled.idf", package = "eplusr") # v8.8
# If neither EnergyPlus v8.8 nor Idd v8.8 was found, error will
# occur. If Idd v8.8 is found, it will be used automatically.
idf <- Idf$new(path_idf)
# argument `idd` can be specified explicitly using `use_idd()`
idf \leftarrow Idf\new(path_idf, idd = use_idd(8.8))# you can set `download` arugment to "auto" in `use_idd()` if you
# want to automatically download corresponding IDD file when
# necessary
```

```
\text{idf} \leftarrow \text{Idf$new(path_idf, use_idd(8.8, download = "auto"))# Besides use a path to an IDF file, you can also provide IDF in literal
# string format
string_idf <-
    "
   Version, 8.8;
    Building,
        Building; ! - Name
    ,,
Idf$new(string_idf, use_idd(8.8, download = "auto"))
## End(Not run)
## ------------------------------------------------
## Method `Idf$version`
## ------------------------------------------------
## Not run:
# get version
idf$version()
## End(Not run)
## ------------------------------------------------
## Method `Idf$path`
## ------------------------------------------------
## Not run:
# get path
idf$path()
# return `NULL` if Idf is not created from a file
Idf$new("Version, 8.8;\n")$path()
## End(Not run)
## ------------------------------------------------
## Method `Idf$group_name`
## ------------------------------------------------
## Not run:
# get names of all groups Idf contains
idf$group_name()
# get group name of each object in Idf
idf$group_name(sorted = FALSE)
```
# get names of all available groups in underlying Idd

```
idf$group_name(all = TRUE)
## End(Not run)
## ------------------------------------------------
## Method `Idf$class_name`
## ------------------------------------------------
## Not run:
# get names of all classes in Idf
idf$class_name()
# get names of all classes grouped by group names in Idf
idf$class_name(by_group = TRUE)
# get class name of each object in Idf
idf$class_name(sorted = FALSE)
# get names of all available classes in underlying Idd
idf$class_name(all = TRUE)
# get names of all available classes grouped by group names in
# underlying Idd
idf$class_name(all = TRUE, by_group = TRUE)
## End(Not run)
## ------------------------------------------------
## Method `Idf$is_valid_group`
## ------------------------------------------------
## Not run:
# check if input is a valid group name in current Idf
idf$is_valid_group(c("Schedules", "Compliance Objects"))
# check if input is a valid group name in underlying Idd
idf$is_valid_group(c("Schedules", "Compliance Objects"), all = TRUE)
## End(Not run)
## ------------------------------------------------
## Method `Idf$is_valid_class`
## ------------------------------------------------
## Not run:
# check if input is a valid class name in current Idf
idf$is_valid_class(c("Building", "ShadowCalculation"))
# check if input is a valid class name in underlying Idd
idf$is_valid_class(c("Building", "ShadowCalculation"), all = TRUE)
```

```
## End(Not run)
## ------------------------------------------------
## Method `Idf$definition`
## ------------------------------------------------
## Not run:
# get the IddObject object for specified class
idf$definition("Version")
## End(Not run)
## ------------------------------------------------
## Method `Idf$object_id`
## ------------------------------------------------
## Not run:
# get IDs of all objects in current Idf object
idf$object_id()
# get IDs of all objects in current Idf object, and merge them into a
# single integer vector
idf$object_id(simplify = TRUE)
# get IDs of objects in class Version and Zone
idf$object_id(c("Version", "Zone"))
# get IDs of objects in class Version and Zone, and merge them into a
# single integer vector
idf$object_id(c("Version", "Zone"), simplify = TRUE)
## End(Not run)
## ------------------------------------------------
## Method `Idf$object_name`
## ------------------------------------------------
## Not run:
# get names of all objects in current Idf object
idf$object_name()
# get names of all objects in current Idf object, and merge them into
# a single character vector
idf$object_name(simplify = TRUE)
# get names of objects in class Version and Zone
idf$object_name(c("Version", "Zone"))
# get names of objects in class Version and Zone, and merge them into
```
190 and the state of the state of the state of the state of the state of the state of the state of the state of the state of the state of the state of the state of the state of the state of the state of the state of the st

```
# a single character vector
idf$object_name(c("Version", "Zone"), simplify = TRUE)
## End(Not run)
## ------------------------------------------------
## Method `Idf$object_num`
## ------------------------------------------------
## Not run:
# get total number of objects
idf$object_num()
# get number of objects in class Zone and Schedule:Compact
idf$object_num(c("Zone", "Schedule:Compact"))
## End(Not run)
## ------------------------------------------------
## Method `Idf$is_valid_id`
## ------------------------------------------------
## Not run:
idf$is_valid_id(c(51, 1000))
## End(Not run)
## ------------------------------------------------
## Method `Idf$is_valid_name`
## ------------------------------------------------
## Not run:
idf$is_valid_name(c("Simple One Zone (Wireframe DXF)", "ZONE ONE", "a"))
# name matching is case-insensitive
idf$is_valid_name(c("simple one zone (wireframe dxf)", "zone one", "a"))
## End(Not run)
## ------------------------------------------------
## Method `Idf$object`
## ------------------------------------------------
## Not run:
# get an object whose ID is 3
idf$object(3)
# get an object whose name is "simple one zone (wireframe dxf)"
```

```
idf$object("simple one zone (wireframe dxf)")
## End(Not run)
## ------------------------------------------------
## Method `Idf$objects`
## ------------------------------------------------
## Not run:
# get objects whose IDs are 3 and 10
idf$objects(c(3,10))
# get objects whose names are "Simple One Zone (Wireframe DXF)" and "ZONE ONE"
# NOTE: object name matching is case-insensitive
idf$objects(c("Simple One Zone (Wireframe DXF)", "zone one"))
## End(Not run)
## ------------------------------------------------
## Method `Idf$object_unique`
## ------------------------------------------------
## Not run:
# get the SimulationColtrol object
idf$object_unique("SimulationControl")
# S3 "[[" and "$" can also be used
idf$SimulationControl
idf[["SimulationControl"]]
## End(Not run)
## ------------------------------------------------
## Method `Idf$objects_in_class`
## ------------------------------------------------
## Not run:
# get all objects in Zone class
idf$objects_in_class("Zone")
# S3 "[[" and "$" can also be used
idf$Zone
idf[["Zone"]]
## End(Not run)
## ------------------------------------------------
## Method `Idf$objects_in_group`
## ------------------------------------------------
```

```
## Not run:
# get all objects in Schedules group
idf$objects_in_group("Schedules")
## End(Not run)
## ------------------------------------------------
## Method `Idf$object_relation`
## ------------------------------------------------
## Not run:
# check each layer's reference of a construction named FLOOR
idf$object_relation("floor", "ref_to")
# check where is this construction being used
idf$object_relation("floor", "ref_by")
## End(Not run)
## ------------------------------------------------
## Method `Idf$objects_in_relation`
## ------------------------------------------------
## Not run:
# get a construction named FLOOR and all materials it uses
idf$objects_in_relation("floor", "ref_to")
# get a construction named FLOOR and all surfaces that uses it
idf$objects_in_relation("floor", "ref_by", class = "BuildingSurface:Detailed")
## End(Not run)
## ------------------------------------------------
## Method `Idf$search_object`
## ------------------------------------------------
## Not run:
# get all objects whose names contains "floor"
idf$search_object("floor", ignore.case = TRUE)
## End(Not run)
## ------------------------------------------------
## Method `Idf$dup`
## ------------------------------------------------
## Not run:
# duplicate an object named "FLOOR"
```

```
idf$dup("floor") # New object name 'FLOOR_1' is auto-generated
# duplicate that object again by specifing object ID
idf$dup(16) # New object name 'FLOOR_2' is auto-generated
# duplicate that object two times and giving new names
idf$dup(new_floor = "floor", new_floor2 = 16)
# duplicate that object multiple times using variable inputs
floors_1 <- c(new_floor3 = "floor", new_floor4 = "floor")
floors_2 <- setNames(rep(16, 5), paste0("flr", 1:5))
idf$dup(floors_1, floors_2)
## End(Not run)
## ------------------------------------------------
## Method `Idf$add`
## ------------------------------------------------
## Not run:
# add a new Building object with all default values
empty <- empty_idf(8.8) # create an empty Idf
empty$add(Building = .())
# add a new Building object with all default values and comments
empty <- empty_idf(8.8) # create an empty Idf
empty$add(Building = .(.comment = c("this is", "a new building")))
# add a new RunPeriod object with all possible fields
empty <- empty_idf(8.8) # create an empty Idf
empty$add(Building = list(), RunPeriod = list("rp", 1, 1, 1, 31), .all = TRUE)
# add objects using variable inputs
empty <- empty_idf(8.8) # create an empty Idf
objs1 <- list(Schedule_Constant = list("const"), Building = list())
rp <- list(RunPeriod = list("rp", 2, 1, 2, 28))
empty$add(objs1, rp)
## End(Not run)
## ------------------------------------------------
## Method `Idf$set`
## ------------------------------------------------
## Not run:
# modify an object by name (case-insensitive)
idf$set(r13layer = list(roughness = "smooth"))
# modify an object by ID
idf$set(..12 = list(rowghness = "rough")
```

```
# overwrite existing object comments
idf$set(r13layer = list(.comment = c("New comment")))
# assign default values to fields
idf$set(r13layer = list(solar_absorptance = NULL), .default = TRUE)
# set field values to blanks
idf$set(r13layer = list(solar_absorptance = NULL), .default = FALSE)
# set field values to blank and delete trailing fields
idf$set(r13layer = list(visible_absorptance = NULL), .default = FALSE)
# set field values to blank and keep blank fields
idf$set(r13layer = list(visible_absorptance = NULL), .default = FALSE, .empty = TRUE)
# set all fields in one class
idf$set(Material_NoMass := list(visible_absorptance = 0.9))
# set multiple objects in one class
idf$set(.("r13layer", "r31layer") := list(solar_absorptance = 0.8))
# above is equivalent to
idf$set(r13layer = list(solar_absorptance = 0.8),
        r31layer = list(solar_absorptance = 0.8)
\mathcal{L}# use variable input
sets <- list(r13layer = list(roughness = "smooth"))
idf$set(sets)
## End(Not run)
## ------------------------------------------------
## Method `Idf$del`
## ------------------------------------------------
## Not run:
# delete objects using names
idf$object("Fraction") # ScheduleTypeLimits
idf$del("Fraction")
# delete objects using IDs
idf$objects(c(39, 40)) # Output:Variable
idf$del(39, 40)
# cannot delete objects that are referred by others
level_checks()$reference # reference-checking is enable by default
idf$del("r13layer") # error
# force to delete objects even thay are referred by others
idf$del("r13layer", .force = TRUE)
# delete objects and also objects that refer to them
```

```
idf$del("r31layer", .ref_by = TRUE) # Construction 'ROOF31' will be kept
# delete objects and also objects that they refer to
idf$del("extlights", .ref_to = TRUE) # Schedule 'AlwaysOn' will be kept
# delete objects and also other objects that refer to them recursively
idf$del("roof31", .ref_by = TRUE, .recursive = TRUE)
# delete objects using variable inputs
ids <- idf$object_id("Output:Variable", simplify = TRUE)
idf$del(ids)
## End(Not run)
## ------------------------------------------------
## Method `Idf$purge`
## ------------------------------------------------
## Not run:
# purge unused "Fraction" schedule type
idf$purge("on/off") # ScheduleTypeLimits
# purge all unused schedule types
idf$purge(class = "ScheduleTypeLimits")
# purge all unused schedule related objects
idf$purge(group = "Schedules")
## End(Not run)
## ------------------------------------------------
## Method `Idf$duplicated`
## ------------------------------------------------
## Not run:
# check if there are any duplications in the Idf
idf$duplicated(class = "ScheduleTypeLimits")
# check if there are any duplications in the schedule types
idf$duplicated(class = "ScheduleTypeLimits")
# check if there are any duplications in the schedule groups and
# material class
idf$duplicated(class = "Material", group = "Schedules")
## End(Not run)
## ------------------------------------------------
## Method `Idf$unique`
## ------------------------------------------------
```

```
## Not run:
# remove duplications in the Idf
idf$unique(class = "ScheduleTypeLimits")
# remove duplications in the schedule types
idf$unique(class = "ScheduleTypeLimits")
# remove duplications in the schedule groups and material class
idf$unique(class = "Material", group = "Schedules")
## End(Not run)
## ------------------------------------------------
## Method `Idf$rename`
## ------------------------------------------------
## Not run:
idf$objects(c("on/off", "test 352a"))
idf$rename(on_off = "on/off", test_352a = 51)
## End(Not run)
## ------------------------------------------------
## Method `Idf$insert`
## ------------------------------------------------
## Not run:
# insert all material from another IDF
path_idf2 <- file.path(eplus_config(8.8)$dir, "ExampleFiles/5ZoneTDV.idf")
idf2 <- Idf$new(path_idf2)
idf$insert(idf2$Material)
# insert objects from same Idf is equivalent to using Idf$dup()
idf$insert(idf$SizingPeriod_DesignDay)
## End(Not run)
## ------------------------------------------------
## Method `Idf$load`
## ------------------------------------------------
## Not run:
# load objects from character vectors
idf$load(
     c("Material,",
        " mat, ! - Name", ... Medium<sup>s</sup>mooth ... Poughn
        " MediumSmooth, "PremiumSmooth, "PremiumSmooth,"<br>"PremiumSmooth, "PremiumSmooth", "PremiumSmooth", "PremiumSmooth", "Premium", "Premium Smooth ("Premium Smooth
        \begin{array}{ccc}\n\cdot & 0.667, \\
\cdot & \cdot & \cdot \\
\cdot & \cdot & \cdot\n\end{array} 1- Thickness \{\mathfrak{m}\}^n,
            0.115, \qquad \qquad \qquad \qquad \qquad \qquad \qquad \qquad \qquad \qquad \qquad \qquad \qquad \qquad \qquad \qquad \qquad \qquad \qquad \qquad \qquad \qquad \qquad \qquad \qquad \qquad \qquad \qquad \qquad \qquad \qquad \qquad \qquad \qquad \qquad \qquad
```

```
" 513, ! - Density \{kg/m3\}",
      " 1381; !- Specific Heat {J/kg-K}"),
    "Construction, const, mat;"
)
# load objects from data.frame definitions
dt <- idf$to_table(class = "Material")
dt[field == "Name", value := paste(value, 1)]
dt[field == "Thickness", value := "0.5"]
idf$load(dt)
# by default, duplications are removed
idf$load(idf$to_table(class = "Material"))
# keep empty fields as they are
idf$load("Material, mat1, smooth, 0.5, 0.2, 500, 1000,,, 0.5;", .default = FALSE)
# keep trailing empty fields
idf$load("Material, mat2, smooth, 0.5, 0.2, 500, 1000,,,;",
    .default = FALSE, .empty = TRUE
)
## End(Not run)
## ------------------------------------------------
## Method `Idf$update`
## ------------------------------------------------
## Not run:
# update objects from string definitions:
str <- idf$to_string("zone one", header = FALSE, format = "new_top")
str[8] <- "2," # Multiplier
idf$update(str)
# update objects from data.frame definitions:
dt <- idf$to_table("zone one")
dt[field == "Multiplier", value := "1"]
idf$update(dt)
## End(Not run)
## ------------------------------------------------
## Method `Idf$search_value`
## ------------------------------------------------
## Not run:
# search values that contains "floor"
idf$search_value("floor", ignore.case = TRUE)
# search values that contains "floor" in class Construction
```

```
idf$search_value("floor", "Construction", ignore.case = TRUE)
## End(Not run)
## ------------------------------------------------
## Method `Idf$replace_value`
## ------------------------------------------------
## Not run:
# search values that contains "win" and replace them with "windows"
idf$replace_value("win", "windows")
## End(Not run)
## ------------------------------------------------
## Method `Idf$validate`
## ------------------------------------------------
## Not run:
idf$validate()
# check at predefined validate level
idf$validate("none")
idf$validate("draft")
idf$validate("final")
# custom validate checking components
idf$validate(custom_validate(auto_field = TRUE, choice = TRUE))
## End(Not run)
## ------------------------------------------------
## Method `Idf$is_valid`
## ------------------------------------------------
## Not run:
idf$is_valid()
# check at predefined validate level
idf$is_valid("none")
idf$is_valid("draft")
idf$is_valid("final")
# custom validate checking components
idf$is_valid(custom_validate(auto_field = TRUE, choice = TRUE))
## End(Not run)
## ------------------------------------------------
```

```
## Method `Idf$to_string`
## ------------------------------------------------
## Not run:
# get text format of the whole Idf
head(idf$to_string())
# get text format of the whole Idf, excluding the header and all comments
head(idf$to_string(comment = FALSE, header = FALSE))
# get text format of all objects in class Material
head(idf$to_string(class = "Material", comment = FALSE, header = FALSE))
# get text format of some objects
head(idf$to_string(c("floor", "zone one")))
# tweak output formatting
head(idf$to_string("floor", leading = 0, sep_at = 0))
## End(Not run)
## ------------------------------------------------
## Method `Idf$to_table`
## ------------------------------------------------
## Not run:
# extract whole Idf data
idf$to_table()
# extract all data from class Material
idf$to_table(class = "Material")
# extract multiple object data
idf$to_table(c("FLOOR", "ZONE ONE"))
# keep value types and put actual values into a list column
idf$to_table(c("FLOOR", "ZONE ONE"), string_value = FALSE)$value
# add the unit to each value
idf$to_table(c("FLOOR", "ZONE ONE"), string_value = FALSE, unit = TRUE)
# get all possible fields
idf$to_table("ZONE ONE", all = TRUE)
# make sure all objects in same class have the same number of fields
idf$to_table(class = "Construction", align = TRUE)
# get a wide table with string values
idf$to_table(class = "Construction", wide = TRUE)
# get a wide table with actual values
idf$to_table(class = "OtherEquipment", wide = TRUE, string_value = FALSE)
```

```
# group extensible by extensible group number
idf$to_table(class = "BuildingSurface:Detailed", group_ext = "group")
# group extensible by extensible group number and convert into a wide table
idf$to_table(class = "BuildingSurface:Detailed", group_ext = "group", wide = TRUE)
# group extensible by extensible field index
idf$to_table(class = "BuildingSurface:Detailed", group_ext = "index")
# group extensible by extensible field index and convert into a wide table
idf$to_table(class = "BuildingSurface:Detailed", group_ext = "index", wide = TRUE)
# when grouping extensible, 'string_value' and 'unit' still take effect
idf$to_table(class = "BuildingSurface:Detailed", group_ext = "index",
    wide = TRUE, string_value = FALSE, unit = TRUE
)
# create table for new object input
idf$to_table(class = "BuildingSurface:Detailed", init = TRUE)
## End(Not run)
## ------------------------------------------------
## Method `Idf$external_deps`
## ------------------------------------------------
## Not run:
idf$external_deps()
## End(Not run)
## ------------------------------------------------
## Method `Idf$is_unsaved`
## ------------------------------------------------
## Not run:
idf$is_unsaved()
## End(Not run)
## ------------------------------------------------
## Method `Idf$save`
## ------------------------------------------------
## Not run:
# save Idf as a new file
idf$save(tempfile(fileext = ".idf"))
# save and overwrite current file
```

```
idf$save(overwrite = TRUE)
# save the model with newly created and modified objects at the top
idf$save(overwrite = TRUE, format = "new_top")
# save the model to a new file and copy all external csv files used in
# "Schedule:File" class into the same folder
idf$save(path = file.path(tempdir(), "test1.idf"), copy_external = TRUE)
## End(Not run)
## ------------------------------------------------
## Method `Idf$run`
## ------------------------------------------------
## Not run:
idf <- Idf$new(path_idf)
# save the model to tempdir()
idf$save(file.path(tempdir(), "test_run.idf"))
# use the first epw file in "WeatherData" folder in EnergyPlus v8.8
# installation path
epw <- list.files(file.path(eplus_config(8.8)$dir, "WeatherData"),
   pattern = "\\.epw$", full.names = TRUE)[1]
# if `dir` is NULL, the directory of IDF file will be used as simulation
# output directory
job <- idf$run(epw, dir = NULL)
# run simulation in the background
idf$run(epw, dir = tempdir(), wait = FALSE)
# copy all external files into the directory run simulation
idf$run(epw, dir = tempdir(), copy_external = TRUE)
# check for simulation errors
job$errors()
# get simulation status
job$status()
# get output directory
job$output_dir()
# re-run the simulation
job$run()
# get simulation results
job$report_data()
## End(Not run)
```

```
## ------------------------------------------------
## Method `Idf$last_job`
## ------------------------------------------------
## Not run:
idf$last_job()
## End(Not run)
## ------------------------------------------------
## Method `Idf$geometry`
## ------------------------------------------------
## Not run:
idf$geometry()
## End(Not run)
## ------------------------------------------------
## Method `Idf$view`
## ------------------------------------------------
## Not run:
idf$view()
idf$view(render_by = "zone")
idf$view(render_by = "construction")
## End(Not run)
## ------------------------------------------------
## Method `Idf$print`
## ------------------------------------------------
## Not run:
idf$print("group")
idf$print("class")
idf$print("object")
idf$print("field")
# order objects by there classes
idf$print("object", order = FALSE)
idf$print("field", order = FALSE)
## End(Not run)
```
# Description

IdfGeometry is an abstraction of a collection of geometry in an [Idf.](#page-144-0) It provides more detail methods to query geometry properties, update geometry vertices and visualize geometry in 3D using the [rgl](https://cran.r-project.org/package=rgl) package.

## Usage

```
idf_geometry(parent, object = NULL)
```
## **Arguments**

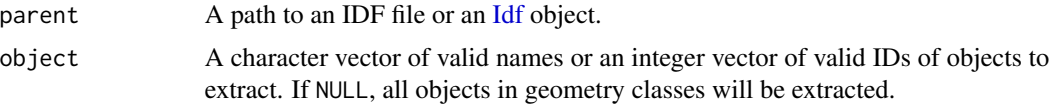

# Value

An IdfGeometry object.

### Methods

### Public methods:

- [IdfGeometry\\$new\(\)](#page-203-0)
- [IdfGeometry\\$parent\(\)](#page-204-0)
- [IdfGeometry\\$rules\(\)](#page-204-1)
- [IdfGeometry\\$convert\(\)](#page-204-2)
- [IdfGeometry\\$coord\\_system\(\)](#page-205-0)
- [IdfGeometry\\$round\\_digits\(\)](#page-205-1)
- [IdfGeometry\\$area\(\)](#page-206-0)
- [IdfGeometry\\$azimuth\(\)](#page-206-1)
- [IdfGeometry\\$tilt\(\)](#page-207-0)
- [IdfGeometry\\$view\(\)](#page-207-1)
- [IdfGeometry\\$print\(\)](#page-208-0)

## <span id="page-203-0"></span>Method new(): Create an IdfGeometry object

### *Usage:*

IdfGeometry\$new(parent, object = NULL)

#### *Arguments:*

parent A path to an IDF file or an [Idf](#page-144-0) object.

object A character vector of valid names or an integer vector of valid IDs of objects to extract.

If NULL, all objects in geometry classes will be extracted.

*Returns:* An IdfGeometry object.

```
Examples:
\dontrun{
# example model shipped with eplusr from EnergyPlus v8.8
path_idf <- system.file("extdata/1ZoneUncontrolled.idf", package = "eplusr") # v8.8
```

```
# create from an Idf object
idf <- read_idf(path_idf, use_idd(8.8, "auto"))
geom <- idf$geometry()
geom <- IdfGeometry$new(idf)
```

```
# create from an IDF file
geom <- idf_geometry(path_idf)
geom <- IdfGeometry$new(path_idf)
}
```
<span id="page-204-0"></span>Method parent(): Get parent [Idf](#page-144-0) object

*Usage:*

IdfGeometry\$parent()

*Details:* \$parent() returns the parent [Idf](#page-144-0) object of current IdfGeometry object.

*Returns:* An [Idf](#page-144-0) object.

*Examples:*

\dontrun{ geom\$parent() }

<span id="page-204-1"></span>Method rules(): Get global geometry rules

```
Usage:
IdfGeometry$rules()
```
*Details:* \$rules() returns global geometry rules.

*Returns:* An [Idf](#page-144-0) object.

*Examples:*

```
\dontrun{
geom$rules()
}
```
<span id="page-204-2"></span>Method convert(): Convert simple geometry objects

*Usage:*

```
IdfGeometry$convert(type = c("surface", "subsurface", "shading"))
```
*Arguments:*

type A character vector giving what types of simplified geometries should be converted. Should be a subset of "surface", "subsurface" and "shading". Default is set to all of them.

*Details:* EnergyPlus provides several classes that allow for simplified entry of geometries, such as Wall:Exterior, Window and etc. \$convert() will generate detailed vertices from simplified geometry specifications and replace the original object with its corresponding detailed class, including:

- BuildingSurface:Detailed
- FenestrationSurface:Detailed
- Shading:Site:Detailed
- Shading:Building:Detailed
- Shading:Zone:Detailed

*Returns:* The modified [Idf](#page-144-0) object.

*Examples:* \dontrun{ geom\$convert() }

<span id="page-205-0"></span>Method coord\_system(): Convert vertices to specified coordinate systems

*Usage:*

```
IdfGeometry$coord_system(detailed = NULL, simple = NULL, daylighting = NULL)
```
*Arguments:*

detailed, simple, daylighting A string specifying the coordinate system for detailed geometries, simple (rectangular surface) geometries, and daylighting reference points. Should be one of "relative", "world" and "absolute". "absolute" is the same as "world" and converted to it.

*Details:* \$coord\_system() converts all vertices of geometries into specified coordinate systems, e.g. from world to relative, and vice versa. Besides, it also updates the GlobalGeometryRules in parent [Idf](#page-144-0) accordingly.

*Returns:* The modified [Idf](#page-144-0) object.

```
Examples:
\dontrun{
geom$coord_system("world", "world", "world")
}
```
<span id="page-205-1"></span>Method round\_digits(): Round digits on geometry vertices

*Usage:* IdfGeometry\$round\_digits(digits = 4L)

*Arguments:*

digits An integer giving the number of decimal places to be used. Default: 4.

*Details:* \$round\_digits() performs number rounding on vertices of detailed geometry object vertices, e.g. BuildingSurface:Detailed, FenestrationSurface:Detailed and etc. \$round\_digits() may be useful for clean up IDF files generated using OpenStudio which often gives vertices with long trailing digits.

*Returns:* The modified [Idf](#page-144-0) object.

```
Examples:
\dontrun{
geom$round_digits()
}
```
<span id="page-206-0"></span>Method area(): Get area

*Usage:*

```
IdfGeometry$area(class = NULL, object = NULL, net = FALSE)
```
*Arguments:*

class A character vector of valid geometry class names. Default: NULL.

object A character vector of valid names or an integer vector of valid IDs of targeting objects. Default: NULL.

net If TRUE, the gross area is returned. If FALSE, the net area is returned. Default: FALSE.

*Details:* \$area() returns the area of surfaces in square meters.

*Returns:* A [data.table::data.table\(\)](#page-0-0) of 6 columns:

- id: Integer type. Object IDs.
- name: Character type. Object names.
- class: Character type. Class names.
- zone: Character type. Zone names that specified objects belong to.
- type: Character type. Surface types.
- area: Numeric type. Surface Area in m2.

*Examples:*

```
\dontrun{
geom$area()
}
```
<span id="page-206-1"></span>Method azimuth(): Get azimuth

*Usage:*

IdfGeometry\$azimuth(class = NULL, object = NULL)

*Arguments:*

class A character vector of valid geometry class names. Default: NULL.

object A character vector of valid names or an integer vector of valid IDs of targeting objects. Default: NULL.

*Details:* \$azimuth() returns the azimuth of surfaces in degree.

*Returns:* A [data.table::data.table\(\)](#page-0-0) of 6 columns:

- id: Integer type. Object IDs.
- name: Character type. Object names.
- class: Character type. Class names.
- zone: Character type. Zone names that specified objects belong to.
- type: Character type. Surface types.
- azimuth: Numeric type. Azimuth in degree.

*Examples:*

```
\dontrun{
geom$azimuth()
}
```
<span id="page-207-0"></span>Method tilt(): Get tilt

*Usage:*

IdfGeometry\$tilt(class = NULL, object = NULL)

*Arguments:*

class A character vector of valid geometry class names. Default: NULL.

object A character vector of valid names or an integer vector of valid IDs of targeting objects. Default: NULL.

*Details:* \$tilt() returns the tilt of surfaces in degree.

*Returns:* A [data.table::data.table\(\)](#page-0-0) of 6 columns:

- id: Integer type. Object IDs.
- name: Character type. Object names.
- class: Character type. Class names.
- zone: Character type. Zone names that specified objects belong to.
- type: Character type. Surface types.
- tilt: Numeric type. Azimuth in degree.

*Examples:*

```
\dontrun{
geom$tilt()
}
```
<span id="page-207-1"></span>Method view(): View 3D geometry

```
Usage:
IdfGeometry$view(
  new = FALSE,render_by = "surface_type",
  wireframe = TRUE,
  x_{\text{ray}} = FALSE,
  axis = TRUE)
```
*Arguments:*

new If TRUE, a new rgl window will be open using [rgl::rgl.open\(\)](#page-0-0). If FALSE, existing rgl window will be reused if possible. Default: FALSE.

render\_by A single string specifying the way of rendering the geometry. Possible values are:

- "surface\_type": Default. Render the model by surface type model. Walls, roofs, windows, doors, floors, and shading surfaces will have unique colors.
- "boundary": Render the model by outside boundary condition. Only surfaces that have boundary conditions will be rendered with a color. All other surfaces will be white.
- "construction": Render the model by surface constructions.
- "zone": Render the model by zones assigned.

• "normal": Render the model by surface normal. The outside face of a heat transfer face will be rendered as white and the inside face will be rendered as red.

wireframe If TRUE, the wireframe of each surface will be shown. Default: TRUE.

x\_ray If TRUE, all surfaces wll be rendered translucently. Default: FALSE.

axis If TRUE, the X, Y and Z axes will be drawn at the global origin. Default: TRUE.

*Details:* \$view() uses the [rgl](https://cran.r-project.org/package=rgl) package to visualize the IDF geometry in 3D in a similar way as [OpenStudio.](https://openstudio.net/)

\$view() returns an [IdfViewer](#page-248-0) object which can be used to further tweak the viewer scene. In the rgl window, you can control the view using your mouse:

- Left button: Trackball
- Right button: Pan projection.
- Wheel: Zoom

For more detailed control on the scene, see [IdfViewer.](#page-248-0)

*Returns:* An [IdfViewer](#page-248-0) object

```
Examples:
\dontrun{
idf$view()
idf$view(render_by = "zone")
idf$view(new = TRUE, render_by = "construction")
}
```
<span id="page-208-0"></span>Method print(): Print an IdfGeometry object

*Usage:* IdfGeometry\$print() *Returns:* The IdfGeometry itself, invisibly. *Examples:* \dontrun{ geom\$print() }

### Author(s)

Hongyuan Jia

### See Also

[Idf](#page-144-0) class

## Examples

```
## ------------------------------------------------
## Method `IdfGeometry$new`
## ------------------------------------------------
```
## Not run:

```
# example model shipped with eplusr from EnergyPlus v8.8
path_idf <- system.file("extdata/1ZoneUncontrolled.idf", package = "eplusr") # v8.8
# create from an Idf object
idf <- read_idf(path_idf, use_idd(8.8, "auto"))
geom <- idf$geometry()
geom <- IdfGeometry$new(idf)
# create from an IDF file
geom <- idf_geometry(path_idf)
geom <- IdfGeometry$new(path_idf)
## End(Not run)
## ------------------------------------------------
## Method `IdfGeometry$parent`
## ------------------------------------------------
## Not run:
geom$parent()
## End(Not run)
## ------------------------------------------------
## Method `IdfGeometry$rules`
## ------------------------------------------------
## Not run:
geom$rules()
## End(Not run)
## ------------------------------------------------
## Method `IdfGeometry$convert`
## ------------------------------------------------
## Not run:
geom$convert()
## End(Not run)
## ------------------------------------------------
## Method `IdfGeometry$coord_system`
## ------------------------------------------------
## Not run:
geom$coord_system("world", "world", "world")
## End(Not run)
## ------------------------------------------------
## Method `IdfGeometry$round_digits`
## ------------------------------------------------
```
## Not run: geom\$round\_digits() ## End(Not run) ## ------------------------------------------------ ## Method `IdfGeometry\$area` ## ------------------------------------------------ ## Not run: geom\$area() ## End(Not run) ## ------------------------------------------------ ## Method `IdfGeometry\$azimuth` ## ------------------------------------------------ ## Not run: geom\$azimuth() ## End(Not run) ## ------------------------------------------------ ## Method `IdfGeometry\$tilt` ## ------------------------------------------------ ## Not run: geom\$tilt() ## End(Not run) ## ------------------------------------------------ ## Method `IdfGeometry\$view` ## ------------------------------------------------ ## Not run: idf\$view() idf\$view(render\_by = "zone") idf\$view(new = TRUE, render\_by = "construction") ## End(Not run) ## ------------------------------------------------ ## Method `IdfGeometry\$print` ## ------------------------------------------------ ## Not run: geom\$print()

## End(Not run)

<span id="page-211-0"></span>

## Description

IdfObject is an abstraction of a single object in an [Idf.](#page-144-0) It provides more detail methods to modify object values and comments. An IdfObject object can also be created using function [idf\\_object\(\)](#page-259-0) or from methods of a parent [Idf](#page-144-0) object, using \$object(), \$objects\_in\_class() and equivalent.

## **Methods**

### Public methods:

- [IdfObject\\$new\(\)](#page-211-1)
- [IdfObject\\$version\(\)](#page-212-0)
- [IdfObject\\$parent\(\)](#page-212-1)
- [IdfObject\\$id\(\)](#page-213-0)
- [IdfObject\\$name\(\)](#page-213-1)
- [IdfObject\\$group\\_name\(\)](#page-213-2)
- [IdfObject\\$class\\_name\(\)](#page-214-0)
- [IdfObject\\$definition\(\)](#page-214-1)
- [IdfObject\\$comment\(\)](#page-214-2)
- [IdfObject\\$value\(\)](#page-215-0)
- [IdfObject\\$set\(\)](#page-216-0)
- [IdfObject\\$value\\_possible\(\)](#page-217-0)
- [IdfObject\\$validate\(\)](#page-218-0)
- [IdfObject\\$is\\_valid\(\)](#page-221-0)
- [IdfObject\\$value\\_relation\(\)](#page-221-1)
- [IdfObject\\$ref\\_to\\_object\(\)](#page-223-0)
- [IdfObject\\$ref\\_by\\_object\(\)](#page-224-0)
- [IdfObject\\$ref\\_to\\_node\(\)](#page-225-0)
- [IdfObject\\$has\\_ref\\_to\(\)](#page-226-0)
- [IdfObject\\$has\\_ref\\_by\(\)](#page-227-0)
- [IdfObject\\$has\\_ref\\_node\(\)](#page-228-0)
- [IdfObject\\$has\\_ref\(\)](#page-228-1)
- [IdfObject\\$to\\_table\(\)](#page-229-0)
- [IdfObject\\$to\\_string\(\)](#page-231-0)
- [IdfObject\\$print\(\)](#page-231-1)
- [IdfObject\\$clone\(\)](#page-232-0)

<span id="page-211-1"></span>Method new(): Create an IdfObject object

*Usage:*

### IdfObject 213

IdfObject\$new(object, class = NULL, parent)

*Arguments:*

object An integer specifying an object ID.

class An integer specifying a class index.

parent An [Idf](#page-144-0) object specifying the parent object.

*Details:* It is not recommended to directly use  $\text{\$new}()$  method to create an Idf0bject object, instead considering to use [idf\\_object,](#page-259-0) [Idf\\$object\(\)](../../eplusr/html/Idf.html#method-object) and other equivalent to create Idf0bject objects. They provide more user-friendly interfaces. \$new() is a lower level API which is mainly used inside methods in other classes.

*Returns:* An IdfObject object.

*Examples:*

```
\dontrun{
# example model shipped with eplusr from EnergyPlus v8.8
path_idf <- system.file("extdata/1ZoneUncontrolled.idf", package = "eplusr") # v8.8
idf <- read_idf(path_idf, use_idd(8.8, "auto"))
```
roof <- IdfObject\$new(26, parent = idf)

```
# get the IdfObject of material named "C5 - 4 IN HW CONCRETE"
mat <- idf$Material[["C5 - 4 IN HW CONCRETE"]]
}
```
<span id="page-212-0"></span>Method version(): Get the version of parent Idf

```
Usage:
IdfObject$version()
```
*Details:* \$version() returns the version of parent Idf in a [base::numeric\\_version\(\)](#page-0-0) format. This makes it easy to direction compare versions of different IdfObjects, e.g. idfobj\$version() > 8.6 or idfobj1\$version() > idfobj2\$version().

*Returns:* A [base::numeric\\_version\(\)](#page-0-0) object.

*Examples:* \dontrun{ # get version roof\$version() }

<span id="page-212-1"></span>Method parent(): Get parent [Idf](#page-144-0)

*Usage:* IdfObject\$parent() *Details:* \$parent() returns parent [Idf](#page-144-0) object. *Returns:* A [Idf](#page-144-0) object. *Examples:*

```
\dontrun{
roof$parent()
}
```
<span id="page-213-0"></span>Method id(): Get the unique ID for current object

*Usage:* IdfObject\$id()

*Details:* In [Idf,](#page-144-0) each object is assigned with an integer as an universally unique identifier (UUID) in the context of current [Idf.](#page-144-0) UUID is not reused even if the object associated is deleted. \$id() returns an integer of current object unique ID.

*Returns:* A single integer.

*Examples:* \dontrun{ roof\$id() }

<span id="page-213-1"></span>Method name(): Get the name for current object.

*Usage:*

IdfObject\$name()

*Details:* In Idf, each object is assigned with a single string as the name for it, if the class it belongs to has name attribute, e.g. class RunPeriod, Material and etc. That name should be unique among all objects in that class. EnergyPlus will fail with an error if duplications are found among object names in a class.

\$name() returns a single string of current object name. If specified class does not have name attribute, NA is returned.

*Returns:* A single string.

*Examples:* \dontrun{ roof\$name()

```
# NA will be returned if the class does not have name attribute. For example,
# "Version" class
idf$Version$name()
}
```
<span id="page-213-2"></span>Method group\_name(): Get name of group for current object.

*Usage:*

IdfObject\$group\_name()

*Details:* \$group\_name() returns a single string of group name current IdfObject belongs to.

*Returns:* A single string.

*Examples:*

```
\dontrun{
roof$group_name()
}
```
<span id="page-214-0"></span>Method class\_name(): Get name of class for current object.

*Usage:* IdfObject\$class\_name()

*Details:* \$class\_name() returns a single string of class name current IdfObject belongs to.

*Returns:* A single string.

*Examples:* \dontrun{ roof\$class\_name() }

<span id="page-214-1"></span>Method definition(): Get the [IddObject](#page-110-0) object for current class.

*Usage:* IdfObject\$definition()

*Details:* \$definition() returns an [IddObject](#page-110-0) of current class. IddObject contains all data used for parsing and creating current IdfObject. For details, please see [IddObject](#page-110-0) class.

*Returns:* An [IddObject](#page-110-0) object.

```
Examples:
\dontrun{
roof$definition()
}
```
<span id="page-214-2"></span>Method comment(): Get and modify object comments

*Usage:*

```
IdfObject$comment(comment, append = TRUE, width = 0L)
```
*Arguments:*

comment A character vector.

- If missing, current comments are returned. If there is no comment in current IdfObject, NULL is returned.
- If NULL, all comments in current IdfObject is deleted.
- If a character vector, it is inserted as comments depending on the append value.

append Only applicable when commment is a character vector. Default: FALSE.

- If NULL, existing comments is deleted before adding comment.
- If TRUE, comment will be appended to existing comments.
- If FALSE, comment is prepended to existing currents.

width A positive integer giving the target width for wrapping inserted comment.

*Details:* \$comment() returns current IdfObject comments if comment is not given, or modifies current IdfObject comments if comment is given. If no comments found, NULL is returned.

*Returns:* If calling without any argument, a character vector or NULL (if no comments) is return. Otherwise, the modified object itself.

```
Examples:
\dontrun{
# get object comments
roof$comment()
# add new object comments
roof$comment(c("This is a material named `WD01`", "This object has an ID of 47"))
roof$comment()
# append new comments
roof$comment("This is an appended comment")
roof$comment()
# prepend new comments
roof$comment("This is a prepended comment", append = FALSE)
roof$comment()
# wrap long comments
roof$comment("This is a very long comment that is needed to be wrapped.", width = 30)
roof$comment()
# delete old comments and add new one
roof$comment("This is the only comment", append = NULL)
roof$comment()
# delete all comments
roof$comment(NULL)
roof$comment()
}
```
<span id="page-215-0"></span>Method value(): Get object field values.

### *Usage:*

IdfObject\$value(which = NULL, all = FALSE, simplify = FALSE, unit = FALSE)

*Arguments:*

which An integer vector of field indexes or a character vector of field names.

- all If TRUE, values of all possible fields in current class the IdfObject belongs to are returned. Default: FALSE
- simplify If TRUE, values of fields are converted into characters and the converted character vector is returned.
- unit If TRUE, values of numeric fields are assigned with units using [units::set\\_units\(\)](#page-0-0) if applicable. Default: FALSE.
*Details:* \$value() takes an integer vector of valid field indexes or a character vector of valid field names, and returns a named list containing values of specified fields when simplify is FALSE and a character vector when simplify is TRUE.

eplusr also provides custom S3 method of \$ and [[ which make it more convenient to get a single value of current IdfObject. Basically, idfobj\$FieldName and idfobj[[Field]] is equivalent to idfobj\$value(FieldName)[[1]] and idfobj\$value(Field)[[1]].

*Returns:* A named list.

```
Examples:
\dontrun{
# get all existing field values
str(mat$value())
# get values of field 1, 3, 5
str(mat$value(c(1, 3, 5)))
# get character format values instead of a named list
mat\$value(c(1, 3, 5), simplify = TRUE)# get values of all field even those that are not set
str(roof$value())
str(roof$value(all = TRUE))
# get field values using shortcuts
mat$Roughness
mat[["Specific_Heat"]]
mat[c(1,2)]mat[c("Name", "Density")]
}
```
Method set(): Modify object field values.

*Usage:*  $IdfObject$set(..., .default = TRUE, .empty = FALSE)$ 

*Arguments:*

... New field value definitions in field = value format or a single list in format:

 $list(field = value1, field2 = value2)$ 

.default If TRUE, default values are used for those blank fields if possible. Default: TRUE. .empty If TRUE, trailing empty fields are kept. Default: FALSE.

*Details:* \$set() takes new field value definitions in field = value format or in a single list format, sets new values for fields specified, and returns the modified IdfObject. Unlike \$set() method in [Idf](#page-144-0) class, the special element . comment is **not allowed**. To modify object comments, please use \$comment().

*Examples:*

\dontrun{ # set field values

```
mat$set(name = "new_name", Thickness = 0.02)
mat[c("Name", "Thickness")]
# When `default` argument is set to TRUE and input field values are empty, i.e.
# NULL, the field values will be reset to defaults.
mat[c("Thermal Absorptance", "Solar Absorptance")]
mat$set(visible_absorptance = NULL, Solar_Absorptance = NULL, .default = TRUE)
mat[c("Visible Absorptance", "Solar Absorptance")]
# set field values using shortcuts
mat$Name <- "another_name"
mat$Name
mat[["Thickness"]] <- 0.019
mat$Thickness
}
```
Method value\_possible(): Get possible object field values.

```
Usage:
IdfObject$value_possible(
  which = NULL,type = c("auto", "default", "choice", "range", "source")
)
```
*Arguments:*

which An integer vector of field indexes or a character vector of field names.

type A character vector. What types of possible values should be returned. Should be one of or a combination of "auto", "default", "choice", "range" and "source". Default: All of those.

*Details:* \$value\_possible() takes an integer vector of valid field indexes or a character vector of valid field names, and returns all possible values for specified fields. For a specific field, there are 5 types of possible values:

• auto: Whether the field can be filled with Autosize and Autocalculate. This field attribute can also be retrieved using:

```
idfobj$definition()$is_autosizable_field()
idfobj$definition()$is_autocalculatable_field()
```
- default: The default value. This value can also be retrieved using idfobj\$defintion()\$field\_default().
- choice: The choices which the field can be set. This value can also be retrieved using idfobj\$definition()\$field\_choice().
- range: The range which the field value should fall in. This range can also be retrieved using idfobj\$definition()\$field\_range().
- source: All values from other objects that current field can refer to.

*Returns:* \$value\_possible() returns an IdfValuePossible object which is a [data.table](#page-0-0) with at most 15 columns:

- class\_id: index of class that current IdfObject belongs to
- class\_name: name of class that current IdfObject belongs to
- object\_id: ID of current IdfObject
- object\_name: name of current IdfObject
- field\_id: indexes (at Idd level) of object fields specified
- field\_index: indexes of object fields specified
- field\_name: names (without units) of object fields specified
- value\_id: value indexes (at Idf level) of object fields specified
- value\_chr: values (converted to characters) of object fields specified
- value\_num: values (converted to numbers in SI units) of object fields specified.
- auto: Exists only when "auto" is one of type. Character type. Possible values are: "Autosize", "Autocalculate" and NA (if current field is neither autosizable nor autocalculatable).
- default: Exists only when "default" is one of type. List type. The default value of current field. The value is converted into number if corresponding field type yells so. Note that if current field is a numeric field but the default value is "Autosize" or "Autocalculate", it is left as it is, leaving the returned type being a string instead of a number.
- range: Exists only when "range" is one of type. List type. The range that field value should fall in. Every range has four components: minimum (lower limit), lower\_incbounds (TRUE if the lower limit should be included), maximum (upper limit), and upper\_incbounds (TRUE if the upper limit should be included). For fields of character type, empty lists are returned. For fields of numeric types with no specified ranges, minimum is set to -Inf, lower\_incbounds is set to FALSE, upper is set to Inf, and upper\_incbounds is set to FALSE. The field range is printed in number interval denotation.
- source: Exists only when "source" is one of type. List type. Each element is a character vector which includes all values from other objects that current field can use as sources and refers to.

*Examples:*

```
\dontrun{
mat$value_possible()
}
```
Method validate(): Check possible object field value errors

*Usage:*

IdfObject\$validate(level = eplusr\_option("validate\_level"))

*Arguments:*

level One of "none", "draft", "final" or a list of 10 elements with same format as [custom\\_validate\(\)](#page-7-0) output.

*Details:* \$validate() checks if there are errors in current IdfObject object under specified validation level and returns an IdfValidity object.

\$validate() is useful to help avoid some common errors before running the model. By default, validation is performed when calling all methods that modify objects, e.g. [\\$set\(\)](../../eplusr/html/IdfObject.html#method-set) and etc. In total, there are 10 different validate checking components:

- required\_object: Check if required objects are missing in current Idf.
- unique\_object: Check if there are multiple objects in one unique-object class. An uniqueobject class means that there should be at most only one object existing in that class.
- unique\_name: Check if all objects in each class have unique names.
- extensible: Check if all fields in an extensible group have values. An extensible group is a set of fields that should be treated as a whole, such like the X, Y and Z vertices of a building surfaces. An extensible group should be added or deleted together. extensible component checks if there are some, but not all, fields in an extensible group are empty.
- required\_field: Check if all required fields have values.
- auto\_field: Check if all fields filled with value "Autosize" and "Autocalculate" are actual autosizable and autocalculatable fields or not.
- type: Check if all fields have value types complied with their definitions, i.e. character, numeric and integer fields should be filled with corresponding type of values.
- choice: Check if all choice fields are filled with valid choice values.
- range: Check if all numeric fields have values within prescibed ranges.
- reference: Check if all fields whose values refer to other fields are valid.

The level argument controls what checkings should be performed. level here is just a list of 10 element which specify the toggle status of each component. You can use helper [custom\\_validate\(\)](#page-7-0) to get that list and pass it directly to level.

There are 3 predefined validate level that indicates different combinations of checking components, i.e. none, draft and final. Basically, none level just does not perform any checkings; draft includes 5 components, i.e. auto\_field, type, unique\_name, choice and range; and final level includes all 10 components. You can always get what components each level contains using [level\\_checks\(\)](#page-264-0). By default, the result from eplusr\_option("validate\_level") is passed to level. If not set, final level is used.

Underneath, an IdfValidity object which \$validate() returns is a list of 13 element as shown below. Each element or several elements represents the results from a single validation checking component.

- missing\_object: Result of required\_object checking.
- duplicate\_object: Result of unique\_object checking.
- conflict\_name: Result of unique\_name checking.
- incomplete\_extensible: Result of extensible checking.
- missing\_value: Result of required\_field checking.
- invalid\_autosize: Result of auto\_field checking for invalid Autosize field values.
- invalid\_autocalculate: Result of auto\_field checking for invalid Autocalculate field values.
- invalid\_character: Result of type checking for invalid character field values.
- invalid\_numeric: Result of type checking for invalid numeric field values.
- invalid\_integer: Result of type checking for invalid integer field values.
- invalid\_choice: Result of choice checking.
- invalid\_range: Result of range checking.
- invalid\_reference: Result of reference checking.

Except missing\_object, which is a character vector of class names that are missing, all other elements are [data.table](#page-0-0) with 9 columns containing data of invalid field values:

- object\_id: IDs of objects that contain invalid values
- object\_name: names of objects that contain invalid values
- class\_id: indexes of classes that invalid objects belong to
- class\_name: names of classes that invalid objects belong to
- field\_id: indexes (at Idd level) of object fields that are invalid
- field\_index: indexes of object fields in corresponding that are invalid
- field\_name: names (without units) of object fields that are invalid
- units: SI units of object fields that are invalid
- ip\_units: IP units of object fields that are invalid
- type\_enum: An integer vector indicates types of invalid fields
- value\_id: indexes (at Idf level) of object field values that are invalid
- value\_chr: values (converted to characters) of object fields that are invalid
- value\_num: values (converted to numbers in SI units) of object fields that are invalid

Knowing the internal structure of IdfValidity, it is easy to extract invalid [IdfObjects](#page-211-0) you interested in. For example, you can get all IDs of objects that contain invalid value references using model\$validate()\$invalid\_reference\$object\_id. Then using [\\$set\(\)](../../eplusr/html/IdfObject.html#method-set) method to correct them.

Different validate result examples are shown below:

- No error is found:
	- v No error found.

Above result shows that there is no error found after conducting all validate checks in specified validate level.

• Errors are found:

```
x [2] Errors found during validation.
=========================================================================
```
-- [2] Invalid Autocalculate Field -------------------------------------- Fields below cannot be 'autocalculate':

Class: <AirTerminal:SingleDuct:VAV:Reheat>

- \- Object [ID:176] <SPACE5-1 VAV Reheat>
- +- 17: AUTOCALCULATE, !- Maximum Flow per Zone Floor Area During Reheat {m3/s-m2} \- 18: AUTOCALCULATE; !- Maximum Flow Fraction During Reheat

Above result shows that after all validate components performed under current validate level, 2 invalid field values are found. All of them are in a object named SPACE5-1 VAV Reheat with ID 176. They are invalid because those two fields do not have an autocalculatable attribute but are given AUTOCALCULATE value. Knowing this info, one simple way to fix the error is to correct those two fields by doing:

```
idf$set(..176 =
```

```
list(`Maximum Flow per Zone Floor Area During Reheat` = "autosize",
         `Maximum Flow Fraction During Reheat` = "autosize"
    )
)
```

```
Returns: An IdfValidity object.
```
*Examples:* \dontrun{ mat\$validate()

# check at predefined validate level mat\$validate("none")

```
mat$validate("draft")
mat$validate("final")
# custom validate checking components
mat$validate(custom_validate(auto_field = TRUE, choice = TRUE))
}
```
Method is\_valid(): Check if there is any error in current object

*Usage:*

```
IdfObject$is_valid(level = eplusr_option("validate_level"))
```
*Arguments:*

level One of "none", "draft", "final" or a list of 10 elements with same format as [custom\\_validate\(\)](#page-7-0) output.

*Details:* \$is\_valid() returns TRUE if there is no error in current Idf0bject object under specified validation level and FALSE otherwise.

\$is\_valid() checks if there are errors in current IdfObject object under specified validation level and returns TRUE or FALSE accordingly. For detailed description on validate checking, see [\\$validate\(\)](../../eplusr/html/IdfObject.html#method-validate) documentation above.

*Returns:* A single logical value of TRUE or FALSE.

*Examples:*

\dontrun{ mat\$is\_valid()

```
mat$definition()$field_range("Density")
eplusr_option(validate_level = "none") # have to set validate to "none" to do so
mat$Density <- -1
eplusr_option(validate_level = "final") # change back to "final" validate level
mat$is_valid()
```

```
# check at predefined validate level
mat$is_valid("none")
mat$is_valid("draft")
mat$is_valid("final")
```

```
# custom validate checking components
mat$is_valid(custom_validate(auto_field = TRUE, choice = TRUE))
}
```
Method value\_relation(): Get value relations

```
Usage:
IdfObject$value_relation(
 which = NULL,direction = c("all", "ref_to", "ref_by", "node"),
 object = NULL,
```

```
class = NULL,
  group = NULL,depth = 0L,
 keep = FALSE,class_ref = c("both", "none", "all"))
```
# *Arguments:*

which An integer vector of field indexes or a character vector of field names.

- direction The relation direction to extract. Should be either "all", "ref\_to" or "ref\_by".
- object A character vector of object names or an integer vector of object IDs used for searching relations. Default: NULL.
- class A character vector of class names used for searching relations. Default: NULL.
- group A character vector of group names used for searching relations. Default: NULL.
- depth If  $> 0$ , the relation is searched recursively. A simple example of recursive reference: one material named mat is referred by a construction named const, and const is also referred by a surface named surf. If NULL, all possible recursive relations are returned. Default: 0.
- keep If TRUE, all input fields are returned regardless they have any relations with other objects or not. If FALSE, only fields in input that have relations with other objects are returned. Default: FALSE.
- class\_ref Specify how to handle class-name-references. Class name references refer to references in like field Component 1 Object Type in Branch objects. Their value refers to other many class names of objects, instaed of referring to specific field values. There are 3 options in total, i.e. "none", "both" and "all", with "both" being the default. \* "none": just ignore class-name-references. It is a reasonable option, as for most cases, class-name-references always come along with field value references. Ignoring class-namereferences will not impact the most part of the relation structure. \* "both": only include class-name-references if this object also reference field values of the same one. For example, if the value of field Component 1 Object Type is Coil: Heating: Water, only the object that is referenced in the next field Component 1 Name is treated as referenced by Component 1 Object Type. This is the default option. \* "all": include all class-namereferences. For example, if the value of field Component 1 Object Type is Coil:Heating:Water, all objects in Coil:Heating:Water will be treated as referenced by that field. This is the most aggressive option.

*Details:* Many fields in [Idd](#page-94-0) can be referred by others. For example, the Outside Layer and other fields in Construction class refer to the Name field in Material class and other material related classes. Here it means that the Outside Layer field refers to the Name field and the Name field is referred by the Outside Layer. In EnergyPlus, there is also a special type of field called Node, which together with Branch and BranchList define the topography of the HVAC connections. A outlet node of a component can be referred by another component as its inlet node, but can also exists independently, such as zone air node.

\$value\_relation() provides a simple interface to get this kind of relation. It takes field indexes or field names, together a relation direction, and returns an IdfRelation object which contains data presenting such relation described above. For instance, if idfobj\$value\_relation("Name", "ref\_by") gives results below:

```
-- Referred by Others ------------------------
```
\- 1: "WALL-1"; !- Name

```
^{\wedge} ~~~~~~~~~~~~~~~~~~~~~~~~~
\- Class: <BuildingSurface:Detailed>
   \- Object [ID:3] <WALL-1PF>
      \- 3: "WALL-1"; !- Construction Name
```
This means that the value "WALL-1" of field Name is referred by field Construction Name in a surface named WALL-1PF. All those objects can be further easily extracted using \$ref\_by\_object() method.

Note that \$value\_relation() shows all fields specified, even some of them may do not have relation.

*Returns:* An IdfRelation object, which is a list of 3 [data.table::data.table\(\)](#page-0-0)s named ref\_to, ref\_by and node. Each [data.table::data.table\(\)](#page-0-0) contains 24 columns.

## *Examples:*

```
\dontrun{
# check each layer's reference of a construction named FLOOR
roof$value_relation("zone name", "ref_to")
```

```
# check where is this construction being used
roof$value_relation("name", direction = "ref_by")
}
```
Method ref\_to\_object(): Extract multiple IdfObject objects referred by specified field values

```
Usage:
IdfObject$ref_to_object(
 which = NULL,object = NULL,class = NULL,
 group = NULL,depth = 0L,class_ref = c("both", "none", "all"))
```
*Arguments:*

which An integer vector of field indexes or a character vector of field names.

object A character vector of object names or an integer vector of object IDs used for searching relations. Default: NULL.

class A character vector of class names used for searching relations. Default: NULL.

group A character vector of group names used for searching relations. Default: NULL.

- depth If  $> 0$ , the relation is searched recursively. A simple example of recursive reference: one material named mat is referred by a construction named const, and const is also referred by a surface named surf. If NULL, all possible recursive relations are returned. Default: 0.
- class\_ref Specify how to handle class-name-references. Class name references refer to references in like field Component 1 Object Type in Branch objects. Their value refers to other many class names of objects, instaed of referring to specific field values. There are 3 options in total, i.e. "none", "both" and "all", with "both" being the default. \* "none": just ignore class-name-references. It is a reasonable option, as for most cases,

class-name-references always come along with field value references. Ignoring class-namereferences will not impact the most part of the relation structure. \* "both": only include class-name-references if this object also reference field values of the same one. For example, if the value of field Component 1 Object Type is Coil: Heating: Water, only the object that is referenced in the next field Component 1 Name is treated as referenced by Component 1 Object Type. This is the default option. \* "all": include all class-namereferences. For example, if the value of field Component 1 Object Type is Coil:Heating:Water, all objects in Coil:Heating:Water will be treated as referenced by that field. This is the most aggressive option.

*Details:* For details on field value relations, see [\\$value\\_relation\(\)](../../eplusr/html/IdfObject.html#method-value_relation). \$ref\_to\_object() takes an integer vector of field indexes or a character vector of field names, and returns a list of IdfObjects that specified fields refer to.

*Returns:* A named list of IdfObject objects.

### *Examples:*

```
\dontrun{
# get other objects that this object refereces
mat$ref_to_object() # not referencing other objects
}
```
Method ref\_by\_object(): Extract multiple IdfObject objects referring to specified field values

#### *Usage:*

```
IdfObject$ref_by_object(
 which = NULL,object = NULL,class = NULL,
 group = NULL,depth = 0L,class_ref = c("both", "none", "all"))
```
#### *Arguments:*

which An integer vector of field indexes or a character vector of field names.

- object A character vector of object names or an integer vector of object IDs used for searching relations. Default: NULL.
- class A character vector of class names used for searching relations. Default: NULL.
- group A character vector of group names used for searching relations. Default: NULL.
- depth If  $> 0$ , the relation is searched recursively. A simple example of recursive reference: one material named mat is referred by a construction named const, and const is also referred by a surface named surf. If NULL, all possible recursive relations are returned. Default: 0.
- class\_ref Specify how to handle class-name-references. Class name references refer to references in like field Component 1 Object Type in Branch objects. Their value refers to other many class names of objects, instaed of referring to specific field values. There are 3 options in total, i.e. "none", "both" and "all", with "both" being the default. \* "none": just ignore class-name-references. It is a reasonable option, as for most cases,

class-name-references always come along with field value references. Ignoring class-namereferences will not impact the most part of the relation structure. \* "both": only include class-name-references if this object also reference field values of the same one. For example, if the value of field Component 1 Object Type is Coil: Heating: Water, only the object that is referenced in the next field Component 1 Name is treated as referenced by Component 1 Object Type. This is the default option. \* "all": include all class-namereferences. For example, if the value of field Component 1 Object Type is Coil: Heating: Water, all objects in Coil:Heating:Water will be treated as referenced by that field. This is the most aggressive option.

*Details:* For details on field value relations, see [\\$value\\_relation\(\)](../../eplusr/html/IdfObject.html#method-value_relation). \$ref\_by\_object() takes an integer vector of field indexes or a character vector of field names, and returns a list of IdfObjects that refer to specified fields.

*Returns:* A named list of IdfObject objects.

#### *Examples:*

```
\dontrun{
# get other objects that reference this object
mat$ref_by_object() # referenced by construction "FLOOR"
}
```
Method ref\_to\_node(): Extract multiple IdfObject objects referring to same nodes

# *Usage:* IdfObject\$ref\_to\_node( which =  $NULL$ , object = NULL, class = NULL,  $group = NULL,$  $depth = 0$ L

#### )

*Arguments:*

which An integer vector of field indexes or a character vector of field names.

- object A character vector of object names or an integer vector of object IDs used for searching relations. Default: NULL.
- class A character vector of class names used for searching relations. Default: NULL.
- group A character vector of group names used for searching relations. Default: NULL.
- depth If  $> 0$ , the relation is searched recursively. A simple example of recursive reference: one material named mat is referred by a construction named const, and const is also referred by a surface named surf. If NULL, all possible recursive relations are returned. Default: 0.

*Details:* For details on field value relations, see [\\$value\\_relation\(\)](../../eplusr/html/IdfObject.html#method-value_relation).

\$ref\_to\_node() takes an integer vector of field indexes or a character vector of field names, and returns a list of IdfObjects whose nodes are referred by specified fields.

*Returns:* A named list of IdfObject objects.

*Examples:*

#### IdfObject 227

```
\dontrun{
if (is_avail_eplus(8.8)) {
  path <- file.path(eplus_config(8.8)$dir, "ExampleFiles/5Zone_Transformer.idf")
    idf_5z <- read_idf(path)
    idf_5z$NodeList$OutsideAirInletNodes$ref_to_node()
}
}
```
Method has\_ref\_to(): Check if object field values refer to others

```
Usage:
IdfObject$has_ref_to(
 which = NULL,object = NULL,
 class = NULL,
 group = NULL,recursive = FALSE,
  class_ref = c("both", "none", "all"))
```
*Arguments:*

which An integer vector of field indexes or a character vector of field names.

- object A character vector of object names or an integer vector of object IDs used for searching relations. Default: NULL.
- class A character vector of class names used for searching relations. Default: NULL.

group A character vector of group names used for searching relations. Default: NULL.

- recursive If TRUE, the relation is searched recursively. A simple example of recursive reference: one material named mat is referred by a construction named const, and const is also referred by a surface named surf. Default: FALSE.
- class\_ref Specify how to handle class-name-references. Class name references refer to references in like field Component 1 Object Type in Branch objects. Their value refers to other many class names of objects, instaed of referring to specific field values. There are 3 options in total, i.e. "none", "both" and "all", with "both" being the default. \* "none": just ignore class-name-references. It is a reasonable option, as for most cases, class-name-references always come along with field value references. Ignoring class-namereferences will not impact the most part of the relation structure. \* "both": only include class-name-references if this object also reference field values of the same one. For example, if the value of field Component 1 Object Type is Coil:Heating:Water, only the object that is referenced in the next field Component 1 Name is treated as referenced by Component 1 Object Type. This is the default option. \* "all": include all class-namereferences. For example, if the value of field Component 1 Object Type is Coil: Heating: Water, all objects in Coil:Heating:Water will be treated as referenced by that field. This is the most aggressive option.

*Details:* For details on field value relations, see [\\$value\\_relation\(\)](../../eplusr/html/IdfObject.html#method-value_relation).

\$has\_ref\_to() takes an integer vector of field indexes or a character vector of field names, and returns a logical vector showing whether specified fields refer to other object values or not.

*Returns:* A logical vector with the same length as specified field.

```
Examples:
\dontrun{
mat$has_ref_to()
}
```
Method has\_ref\_by(): Check if object field values are referred by others

```
Usage:
IdfObject$has_ref_by(
 which = NULL,object = NULL,class = NULL,
 group = NULL,
  recursive = FALSE,
 class_ref = c("both", "none", "all"))
```
*Arguments:*

which An integer vector of field indexes or a character vector of field names.

- object A character vector of object names or an integer vector of object IDs used for searching relations. Default: NULL.
- class A character vector of class names used for searching relations. Default: NULL.
- group A character vector of group names used for searching relations. Default: NULL.
- recursive If TRUE, the relation is searched recursively. A simple example of recursive reference: one material named mat is referred by a construction named const, and const is also referred by a surface named surf. Default: FALSE.
- class\_ref Specify how to handle class-name-references. Class name references refer to references in like field Component 1 Object Type in Branch objects. Their value refers to other many class names of objects, instaed of referring to specific field values. There are 3 options in total, i.e. "none", "both" and "all", with "both" being the default. \* "none": just ignore class-name-references. It is a reasonable option, as for most cases, class-name-references always come along with field value references. Ignoring class-namereferences will not impact the most part of the relation structure. \* "both": only include class-name-references if this object also reference field values of the same one. For example, if the value of field Component 1 Object Type is Coil: Heating: Water, only the object that is referenced in the next field Component 1 Name is treated as referenced by Component 1 Object Type. This is the default option. \* "all": include all class-namereferences. For example, if the value of field Component 1 Object Type is Coil:Heating:Water, all objects in Coil:Heating:Water will be treated as referenced by that field. This is the most aggressive option.

*Details:* For details on field value relations, see [\\$value\\_relation\(\)](../../eplusr/html/IdfObject.html#method-value_relation). \$has\_ref\_by() takes an integer vector of field indexes or a character vector of field names, and returns a logical vector showing whether there are other object values ref to specified fields.

*Returns:* A logical vector with the same length as specified field.

*Examples:*

```
\dontrun{
mat$has_ref_by()
}
```
Method has\_ref\_node(): Check if object field values refer to other nodes

```
Usage:
IdfObject$has_ref_node(
 which = NULL,object = NULL,
 class = NULL,
  group = NULL,recursive = FALSE
\lambda
```
*Arguments:*

which An integer vector of field indexes or a character vector of field names.

- object A character vector of object names or an integer vector of object IDs used for searching relations. Default: NULL.
- class A character vector of class names used for searching relations. Default: NULL.
- group A character vector of group names used for searching relations. Default: NULL.
- recursive If TRUE, the relation is searched recursively. A simple example of recursive reference: one material named mat is referred by a construction named const, and const is also referred by a surface named surf. Default: FALSE.

*Details:* For details on field value relations, see [\\$value\\_relation\(\)](../../eplusr/html/IdfObject.html#method-value_relation).

\$has\_ref\_node() takes an integer vector of field indexes or a character vector of field names, and returns a logical vector showing whether specified fields refer to other objects' nodes.

*Returns:* A logical vector with the same length as specified field.

```
Examples:
\dontrun{
mat$has_ref_node()
}
```
Method has\_ref(): Check if object field values refer to or are referred by others

```
Usage:
IdfObject$has_ref(
 which = NULL,object = NULL,
 class = NULL,
  group = NULL,recursive = FALSE
)
```
*Arguments:*

which An integer vector of field indexes or a character vector of field names.

- object A character vector of object names or an integer vector of object IDs used for searching relations. Default: NULL.
- class A character vector of class names used for searching relations. Default: NULL.
- group A character vector of group names used for searching relations. Default: NULL.
- recursive If TRUE, the relation is searched recursively. A simple example of recursive reference: one material named mat is referred by a construction named const, and const is also referred by a surface named surf. Default: FALSE.

*Details:* For details on field value relations, see [\\$value\\_relation\(\)](../../eplusr/html/IdfObject.html#method-value_relation).

\$has\_ref() takes an integer vector of field indexes or a character vector of field names, and returns a logical vector showing whether there are other object values ref to specified field values or specified field values refer to other object values or specified field values refer to other objects' nodes.

*Returns:* A logical vector with the same length as specified field.

#### *Examples:*

```
\dontrun{
# check if having any referenced objects or is referenced by other objects
mat$has_ref()
}
```
Method to\_table(): Format IdfObject as a data.frame

```
Usage:
IdfObject$to_table(
  string_value = TRUE,
  unit = TRUE,wide = FALSE,
 all = FALSE,group\_ext = c("none", "group", "index"))
```
#### *Arguments:*

- string\_value If TRUE, all field values are returned as character. If FALSE, value column in returned [data.table](#page-0-0) is a list column with each value stored as corresponding type. Note that if the value of numeric field is set to "Autosize" or "Autocalculate", it is left as it is, leaving the returned type being a string instead of a number. Default: TRUE.
- unit Only applicable when string\_value is FALSE. If TRUE, values of numeric fields are assigned with units using [units::set\\_units\(\)](#page-0-0) if applicable. Default: FALSE.
- wide Only applicable if target objects belong to a same class. If TRUE, a wide table will be returned, i.e. first three columns are always id, name and class, and then every field in a separate column. Note that this requires all objects specified must from the same class. Default: FALSE.
- all If TRUE, all available fields defined in IDD for the class that objects belong to will be returned. Default: FALSE.
- group\_ext Should be one of "none", "group" or "index". If not "none", value column in returned [data.table::data.table\(\)](#page-0-0) will be converted into a list. If "group", values from extensible fields will be grouped by the extensible group they belong to. For example,

coordinate values of each vertex in class BuildingSurface:Detailed will be put into a list. If "index", values from extensible fields will be grouped by the extensible field indice they belong to. For example, coordinate values of all x coordinates will be put into a list. If "none", nothing special will be done. Default: "none".

*Details:* \$to\_table() returns a [data.table](#page-0-0) that contains core data of current IdfObject. It has 6 columns:

- id: Integer type. Object IDs.
- name: Character type. Object names.
- class: Character type. Current class name.
- index: Integer type. Field indexes.
- field: Character type. Field names.
- value: Character type if string\_value is TRUE or list type if string\_value is FALSE or group\_ext is not "none". Field values.

Note that when group\_ext is not "none", index and field values will not match the original field indices and names. In this case, index will only indicate the indices of sequences. For field column, specifically:

- When group\_ext is "group", each field name in a extensible group will be abbreviated using [abbreviate\(\)](#page-0-0) with minlength being 10L and all abbreviated names will be separated by | and combined together. For example, field names in the extensible group (Vertex 1 X-coordinate, Vertex 1 Y-coordinate, Vertex 1 Z-coordinate) in class BuildiBuildingSurface:Detailed will be merged into one name Vrtx1X-crd|Vrtx1Y-crd|Vrtx1Z-crd.
- When group\_ext is "index", the extensible group indicator in field names will be removed. Take the same example as above, the resulting field names will be Vertex X-coordinate, Vertex Y-coordinate, and Vertex Z-coordinate.

*Returns:* A [data.table](#page-0-0) with 6 columns (if wide is FALSE) or at least 6 columns (if wide is TRUE).

```
Examples:
```

```
\dontrun{
# get all object data in a data.table format without field units
str(mat$to_table(unit = FALSE))
```

```
# get all object data in a data.table format where all field values are put in a
# list column and field names without unit
str(mat$to_table(string_value = FALSE, unit = FALSE))
```

```
# get all object data in a data.table format, including tailing empty fields
str(idf$Zone$`ZONE ONE`$to_table(all = TRUE))
```

```
# get all object data in a data.table format where each field becomes a column
str(mat$to_table(wide = TRUE))
```

```
# group extensible by extensible group number
surf <- idf$BuildingSurface_Detailed[["Zn001:Roof001"]]
surf$to_table(group_ext = "group")
```

```
# group extensible by extensible group number and convert into a wide table
surf$to_table(group_ext = "group", wide = TRUE)
```

```
# group extensible by extensible field index
surfto_table(group_ext = "index")
# group extensible by extensible field index and convert into a wide table
surf$to_table(group_ext = "index", wide = TRUE)
# when grouping extensible, 'string_value' and 'unit' still take effect
surf$to_table(group_ext = "index", wide = TRUE, string_value = FALSE, unit = TRUE)
}
```
Method to\_string(): Format current object as a character vector

```
Usage:
```

```
IdfObject$to_string(comment = TRUE, leading = 4L, sep_at = 29L, all = FALSE)
```
*Arguments:*

comment If FALSE, all comments will not be included. Default: TRUE.

leading Leading spaces added to each field. Default: 4L.

- sep\_at The character width to separate value string and field string. Default: 29L which is the same as IDF Editor.
- all If TRUE, all available fields defined in IDD for the class that objects belong to will be returned. Default: FALSE.

*Details:* \$to\_string() returns the text format of current object.

*Returns:* A character vector.

*Examples:*

\dontrun{ # get string format object mat\$to\_string()

# get string format of object, and decrease the space between field values and # field names mat\$to\_string(sep\_at = 15)

```
# get string format of object, and decrease the leading space of field values
mat$to_string(leading = 0)
}
```
Method print(): Print IdfObject object

*Usage:*

```
IdfObject$print(comment = TRUE, auto_sep = TRUE, brief = FALSE, all = FALSE)
```
*Arguments:*

comment If FALSE, all comments are not included.

auto\_sep If TRUE, values and field names are separated at the largest character length of values. Default: FALSE.

brief If TRUE, only OBJECT part is printed. Default: FALSE.

all If TRUE, all fields defined in [Idd](#page-94-0) are printed even they do not exist in current object. Default: FALSE.

*Details:* \$print() prints the IdfObject. Basically, the print output can be divided into 3 parts:

- OBJECT: Class name, object id and name (if applicable).
- COMMENTS: Object comments if exist.
- VALUES: fields and values of current Idf0bject. Required fields are marked with start  $\star$ . String values are quoted. Numeric values are printed as they are. Blank string values are printed as <"Blank"> and blank number values are printed as <Blank>.

*Returns:* The IdfObject itself, invisibly.

```
Examples:
\dontrun{
# print the object without comment
mat$print(comment = FALSE)
# print the object, and auto separate field values and field names at the
# largetst character length of field values
mat$print(auto_sep = TRUE)
}
```
Method clone(): The objects of this class are cloneable with this method.

*Usage:* IdfObject\$clone(deep = FALSE) *Arguments:* deep Whether to make a deep clone.

### **Note**

- Only one single list is allowed, e.g. idfobj\$set(1st1) where 1st1 <- list(field1 = value1) is allowed, but idfobj\$set(lst1, lst2) is not.
- You can delete a field by assigning NULL to it, e.g. iddobj\$set(f1d = NULL) means to delete the value of field fld. If .default is FALSE, also fld is not a required field and the index of fld is larger than the number minimum fields required for that class, it will be deleted. Otherwise it will be left as blank. If .default is TRUE, that field will be filled with default value if applicable and left as blank if not.
- By default, trailing empty fields that are not required will be removed and only minimum required fields are kept. You can keep the trailing empty fields by setting .empty to TRUE.
- New fields that currently do not exist in that object can also be set. They will be automatically added on the fly.
- Field name matching is case-insensitive. For convenience, underscore-style field names are also allowed, e.g. eNd\_MoNtH is equivalent to End Month.
- If not all field names are given, positions of those values without field names are determined after those values with names. E.g. in model\$set(Construction = list("out\_layer", name

= "name")), "out\_layer" will be treated as the value of field Outside Layer in Construction, as value of field Name has been given as "name".

eplusr also provides custom S3 method of \$ <- and [[<- which makes it more convenient to set a single field value of an IdfObject. Basically, idfobj\$FieldName <- value and idfobj[[Field]] <- value is equivalent to idfobj\$set(FieldName = value) and idfobjset(Field = value).

#### Author(s)

Hongyuan Jia

# See Also

[Idf](#page-144-0) class

#### Examples

```
## ------------------------------------------------
## Method `IdfObject$new`
## ------------------------------------------------
## Not run:
# example model shipped with eplusr from EnergyPlus v8.8
path_idf <- system.file("extdata/1ZoneUncontrolled.idf", package = "eplusr") # v8.8
idf <- read_idf(path_idf, use_idd(8.8, "auto"))
roof <- IdfObject$new(26, parent = idf)
# get the IdfObject of material named "C5 - 4 IN HW CONCRETE"
mat <- idf$Material[["C5 - 4 IN HW CONCRETE"]]
## End(Not run)
## ------------------------------------------------
## Method `IdfObject$version`
## ------------------------------------------------
## Not run:
# get version
roof$version()
## End(Not run)
## ------------------------------------------------
## Method `IdfObject$parent`
## ------------------------------------------------
## Not run:
roof$parent()
```
#### IdfObject 235

```
## End(Not run)
## ------------------------------------------------
## Method `IdfObject$id`
## ------------------------------------------------
## Not run:
roof$id()
## End(Not run)
## ------------------------------------------------
## Method `IdfObject$name`
## ------------------------------------------------
## Not run:
roof$name()
# NA will be returned if the class does not have name attribute. For example,
# "Version" class
idf$Version$name()
## End(Not run)
## ------------------------------------------------
## Method `IdfObject$group_name`
## ------------------------------------------------
## Not run:
roof$group_name()
## End(Not run)
## ------------------------------------------------
## Method `IdfObject$class_name`
## ------------------------------------------------
## Not run:
roof$class_name()
## End(Not run)
## ------------------------------------------------
## Method `IdfObject$definition`
## ------------------------------------------------
## Not run:
roof$definition()
```

```
## End(Not run)
## ------------------------------------------------
## Method `IdfObject$comment`
## ------------------------------------------------
## Not run:
# get object comments
roof$comment()
# add new object comments
roof$comment(c("This is a material named `WD01`", "This object has an ID of 47"))
roof$comment()
# append new comments
roof$comment("This is an appended comment")
roof$comment()
# prepend new comments
roof$comment("This is a prepended comment", append = FALSE)
roof$comment()
# wrap long comments
roof$comment("This is a very long comment that is needed to be wrapped.", width = 30)
roof$comment()
# delete old comments and add new one
roof$comment("This is the only comment", append = NULL)
roof$comment()
# delete all comments
roof$comment(NULL)
roof$comment()
## End(Not run)
## ------------------------------------------------
## Method `IdfObject$value`
## ------------------------------------------------
## Not run:
# get all existing field values
str(mat$value())
# get values of field 1, 3, 5
str(mat$value(c(1, 3, 5)))
# get character format values instead of a named list
mat\$value(c(1, 3, 5), simplify = TRUE)
```
### IdfObject 237

```
# get values of all field even those that are not set
str(roof$value())
str(roof$value(all = TRUE))
# get field values using shortcuts
mat$Roughness
mat[["Specific_Heat"]]
mat[c(1,2)]mat[c("Name", "Density")]
## End(Not run)
## ------------------------------------------------
## Method `IdfObject$set`
## ------------------------------------------------
## Not run:
# set field values
mat$set(name = "new_name", Thickness = 0.02)
mat[c("Name", "Thickness")]
# When `default` argument is set to TRUE and input field values are empty, i.e.
# NULL, the field values will be reset to defaults.
mat[c("Thermal Absorptance", "Solar Absorptance")]
mat$set(visible_absorptance = NULL, Solar_Absorptance = NULL, .default = TRUE)
mat[c("Visible Absorptance", "Solar Absorptance")]
# set field values using shortcuts
mat$Name <- "another_name"
mat$Name
mat[["Thickness"]] <- 0.019
mat$Thickness
## End(Not run)
## ------------------------------------------------
## Method `IdfObject$value_possible`
## ------------------------------------------------
## Not run:
mat$value_possible()
## End(Not run)
## ------------------------------------------------
## Method `IdfObject$validate`
## ------------------------------------------------
## Not run:
```

```
mat$validate()
# check at predefined validate level
mat$validate("none")
mat$validate("draft")
mat$validate("final")
# custom validate checking components
mat$validate(custom_validate(auto_field = TRUE, choice = TRUE))
## End(Not run)
## ------------------------------------------------
## Method `IdfObject$is_valid`
## ------------------------------------------------
## Not run:
mat$is_valid()
mat$definition()$field_range("Density")
eplusr_option(validate_level = "none") # have to set validate to "none" to do so
mat$Density <- -1
eplusr_option(validate_level = "final") # change back to "final" validate level
mat$is_valid()
# check at predefined validate level
mat$is_valid("none")
mat$is_valid("draft")
mat$is_valid("final")
# custom validate checking components
mat$is_valid(custom_validate(auto_field = TRUE, choice = TRUE))
## End(Not run)
## ------------------------------------------------
## Method `IdfObject$value_relation`
## ------------------------------------------------
## Not run:
# check each layer's reference of a construction named FLOOR
roof$value_relation("zone name", "ref_to")
# check where is this construction being used
roof$value_relation("name", direction = "ref_by")
## End(Not run)
## ------------------------------------------------
## Method `IdfObject$ref_to_object`
```

```
IdfObject 239
```
## ------------------------------------------------ ## Not run: # get other objects that this object refereces mat\$ref\_to\_object() # not referencing other objects ## End(Not run) ## ------------------------------------------------ ## Method `IdfObject\$ref\_by\_object` ## ------------------------------------------------ ## Not run: # get other objects that reference this object mat\$ref\_by\_object() # referenced by construction "FLOOR" ## End(Not run) ## ------------------------------------------------ ## Method `IdfObject\$ref\_to\_node` ## ------------------------------------------------ ## Not run: if (is\_avail\_eplus(8.8)) { path <- file.path(eplus\_config(8.8)\$dir, "ExampleFiles/5Zone\_Transformer.idf") idf\_5z <- read\_idf(path) idf\_5z\$NodeList\$OutsideAirInletNodes\$ref\_to\_node() } ## End(Not run) ## ------------------------------------------------ ## Method `IdfObject\$has\_ref\_to` ## ------------------------------------------------ ## Not run: mat\$has\_ref\_to() ## End(Not run) ## ------------------------------------------------ ## Method `IdfObject\$has\_ref\_by` ## ------------------------------------------------ ## Not run: mat\$has\_ref\_by() ## End(Not run)

```
## ------------------------------------------------
## Method `IdfObject$has_ref_node`
## ------------------------------------------------
## Not run:
mat$has_ref_node()
## End(Not run)
## ------------------------------------------------
## Method `IdfObject$has_ref`
## ------------------------------------------------
## Not run:
# check if having any referenced objects or is referenced by other objects
mat$has_ref()
## End(Not run)
## ------------------------------------------------
## Method `IdfObject$to_table`
## ------------------------------------------------
## Not run:
# get all object data in a data.table format without field units
str(mat$to_table(unit = FALSE))
# get all object data in a data.table format where all field values are put in a
# list column and field names without unit
str(mat$to_table(string_value = FALSE, unit = FALSE))
# get all object data in a data.table format, including tailing empty fields
str(idf$Zone$`ZONE ONE`$to_table(all = TRUE))
# get all object data in a data.table format where each field becomes a column
str(mat$to_table(wide = TRUE))
# group extensible by extensible group number
surf <- idf$BuildingSurface_Detailed[["Zn001:Roof001"]]
surf$to_table(group_ext = "group")
# group extensible by extensible group number and convert into a wide table
surf$to_table(group_ext = "group", wide = TRUE)
# group extensible by extensible field index
surf$to_table(group_ext = "index")
# group extensible by extensible field index and convert into a wide table
```
#### IdfSchedule 241

```
# when grouping extensible, 'string_value' and 'unit' still take effect
surf$to_table(group_ext = "index", wide = TRUE, string_value = FALSE, unit = TRUE)
## End(Not run)
## ------------------------------------------------
## Method `IdfObject$to_string`
## ------------------------------------------------
## Not run:
# get string format object
mat$to_string()
# get string format of object, and decrease the space between field values and
# field names
mat$to_string(sep_at = 15)
# get string format of object, and decrease the leading space of field values
mat$to_string(leading = 0)
## End(Not run)
## ------------------------------------------------
## Method `IdfObject$print`
## ------------------------------------------------
## Not run:
# print the object without comment
mat$print(comment = FALSE)
# print the object, and auto separate field values and field names at the
# largetst character length of field values
mat$print(auto_sep = TRUE)
## End(Not run)
```
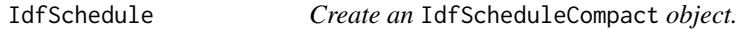

## <span id="page-240-0"></span>Description

schedule\_compact() takes a parent Idf object, a name for Schedule:Compact object, and returns a corresponding [IdfScheduleCompact](#page-240-0) object.

IdfScheduleCompact is an abstraction of a single Schedule:Compact object in an [Idf.](#page-144-0) It provides more detailed methods to add, modify and extract schedule values.

### Usage

schedule\_compact(parent, name, new = FALSE)

### Arguments

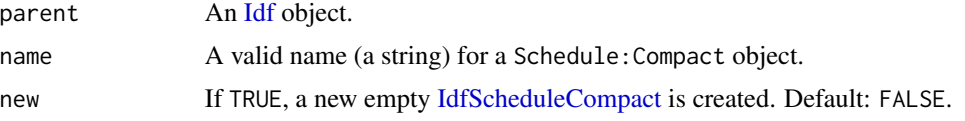

# Details

If new is TRUE, an empty [IdfScheduleCompact](#page-240-0) is created, with all field values being empty. The empty [IdfScheduleCompact](#page-240-0) is directly added into the parent [Idf](#page-144-0) object. It is recommended to use \$validate() method in [IdfScheduleCompact](#page-240-0) to see what kinds of further modifications are needed for those empty fields and use \$set() and \$update() method to set field values.

#### Value

An [IdfScheduleCompact](#page-240-0) object.

## Super classes

[eplusr::IdfObject](#page-0-0) -> [eplusr::IdfSchedule](#page-0-0) -> IdfScheduleCompact

## **Methods**

## Public methods:

- [IdfScheduleCompact\\$new\(\)](#page-241-0)
- [IdfScheduleCompact\\$type\\_limits\(\)](#page-242-0)
- [IdfScheduleCompact\\$set\(\)](#page-242-1)
- [IdfScheduleCompact\\$update\(\)](#page-242-2)
- [IdfScheduleCompact\\$validate\(\)](#page-244-0)
- [IdfScheduleCompact\\$is\\_valid\(\)](#page-244-1)
- [IdfScheduleCompact\\$extract\(\)](#page-245-0)
- [IdfScheduleCompact\\$clone\(\)](#page-246-0)

## <span id="page-241-0"></span>Method new(): Create an IdfScheduleCompact object

#### *Usage:*

IdfScheduleCompact\$new(object, parent, new = FALSE)

*Arguments:*

object An integer specifying an object ID.

parent An [Idf](#page-144-0) object specifying the parent object.

new If TRUE, an empty IdfScheduleCompact will be created. Default: FALSE

*Returns:* An IdfScheduleCompact object.

*Examples:*

### IdfSchedule 243

```
\dontrun{
model <- read_idf(system.file("extdata/1ZoneUncontrolled.idf", package = "eplusr"))
# create an empty 'Schedule:Compact'
schedule_compact(model, "sch", TRUE)
# get an existing 'Schedule:Compact'
sch <- schedule_compact(model, "sch")
}
```
<span id="page-242-0"></span>Method type\_limits(): Get or set the schedule type limits

*Usage:*

IdfScheduleCompact\$type\_limits(name)

*Arguments:*

name A string specifying the name of an ScheduleTypeLimits object in current [Idf.](#page-144-0) If missing, value of last time will be used.

*Returns:* A list of 2 elements:

- name: The name of the ScheduleTypeLimits object
- range: The range of current schedule values

<span id="page-242-1"></span>Method set(): Set schedule values

*Usage:*

IdfScheduleCompact\$set(..., .check\_range = TRUE)

*Arguments:*

- ... Schedule day types and value specifications in lists.
	- Group day types inside  $c(\ldots)$  at the LHS of :=
	- Put actual schedule values inside  $list(...)$  at the RHS of :=
	- Each schedule value should be named a time. Time can be given in either ..H or "HH:MM".

.check\_range If TRUE, schedule values will be checked based on \$type\_limits(). Default: TRUE.

*Details:* Please note that all schedules will be applied for all days in a year. For detailed modifications, please check \$update() method which accepts data.frame input.

*Returns:* The modified IdfScheduleCompact object.

```
Examples:
```

```
\dontrun{
sch$set(c("weekday", "summerdesignday") := list(
    .6 = 0.2, "8:00" = 0.5,
    .12 = 0.95, "13:30" = 0.6, .14 = 0.8,
    .18 = 0.95, .19 = 0.2, .24 = 0,allotherday = list(. . 24 = 0))
}
```
<span id="page-242-2"></span>Method update(): Update schedule values using data.frame

### *Usage:*

IdfScheduleCompact\$update(data, check\_range = TRUE, compact = FALSE)

## *Arguments:*

data. A data frame of at least 4 columns:

- year\_day: Used for the Through: fields. Can be in one of the following formats:
- character: Day specifications in either mm/dd or mm-dd where mm is the month in 1:12 or in character and dd is the day in month in 1:31
- Date: The year component will be ignored and only the month and day component will be used
- integer: Julian day, e.g. 360, 365 and etc
- id (Optional): Integer type. Used to group together different day types with same schedule values. Grouped day types will be compacted in a single For: field, e.g. For: Weekdays SummaryDesignDay. Grouped day types should have the same schedule values. Otherwise an error will be issued.
- daytype: Character type. Used for the For: fields. All possible values are listed below. Case-insensitive matching is used. Different day types can be grouped using the id column mentioned above or put together directly in a single string separate by comma (,), e.g. "weekend, holiday"
	- "AllDay(s)"
	- "Weekday(s)", and also "Monday", "Tuesday", "Wednesday", "Thursday" and "Friday"
	- "Weekend(s)", and also "Saturday" and "Sunday"
	- "SummaryDesignDay" and "WinterDesignDay"
	- "Holiday"
	- "CustomDay1" and "CustomDay2"
	- "AllOtherDay(s)"
- time: Used for the Until: fields. Can be in one of the following formats:
	- $-$  character: Time specifications in HH:MM where HH is the hour in 0:24 and MM is the minute in 0:60
	- integer: Time differences from 00:00:00 in **minutes**, e.g. seq(60, 60  $\times$  24, by = 60)
	- hms: hms objects constructed using hms::hms() or equivalents, e.g. hms::hms(minutes  $= 30$ , hours  $= 1$ ), and hms::as\_hms("1:30:00")
	- difftime: difftime objects constructed using as.difftime() or equivalents, e.g.  $as.difftime(1:24, units = "hours")$
- ITime: ITime objects constructed using data.table::as.ITime(), e.g. as.ITime("01:30:00")
- value: Numeric type. Used for the actual schedule values
- check\_range If TRUE, schedule values will be checked based on \$type\_limits(). Default: TRUE.
- compact If TRUE, same schedule values from different day types will be compacted together. Also, time periods that have the same schedule values will also be compacted. Note that only "Holiday", "CustomDay1" and "CustomDay2" will be compacted into "AllOtherDays". For example, if the daytype column contains only "Weekdays", "SummerDesignDay" and "AllOtherDays", "AllOtherDays" will be expanded to "Weekends", "WinterDesignDay" and "AllOtherDays". Default: FALSE.

*Returns:* The modified IdfScheduleCompact object.

```
Examples:
\dontrun{
sch$update(sch$extract())
val1 <- data.table::data.table(
   year_day = "12/31",
   daytype = "weekday,summerdesignday",
  time = c("6:00", "8:00", "12:00", "13:30", "14:00", "18:00", "19:00", "24:00"),
   value = c(0.2, 0.5, 0.95, 0.6, 0.8, 0.95, 0.2, 0.0)
\lambdaval2 <- data.table::data.table(
   year_day = "12/31", daytype = "allotherday",
   time = "24:00", value = 0.0\mathcal{L}val <- data.table::rbindlist(list(val1, val2))
sch$update(val)
}
```
<span id="page-244-0"></span>Method validate(): Check possible object field value errors

*Usage:*

```
IdfScheduleCompact$validate(level = eplusr_option("validate_level"))
```
*Arguments:*

level One of "none", "draft", "final" or a list of 10 elements with same format as [custom\\_validate\(\)](#page-7-0) output.

*Details:* \$validate() checks if there are errors in current IdfScheduleCompact object under specified validation level and returns an IdfValidity object. Schedule value ranges will be checked if current validate level contains range checking (if corresponding ScheduleTypeLimits Numeric Type is Continuous) or choice checking (if corresponding ScheduleTypeLimits Numeric Type is Discrete).

For detailed description on validate checking, see Idf0bject \$validate() documentation above.

*Returns:* An IdfValidity object.

*Examples:*

\dontrun{ sch\$validate()

```
# check at predefined validate level
sch$validate("none")
sch$validate("draft")
sch$validate("final")
}
```
<span id="page-244-1"></span>Method is\_valid(): Check if there is any error in current object

*Usage:*

```
IdfScheduleCompact$is_valid(level = eplusr_option("validate_level"))
```
*Arguments:*

level One of "none", "draft", "final" or a list of 10 elements with same format as [custom\\_validate\(\)](#page-7-0) output.

*Details:* \$is\_valid() returns TRUE if there is no error in current IdfScheduleCompact object under specified validation level. Schedule value ranges will be checked if current validate level contains range checking (if corresponding ScheduleTypeLimits Numeric Type is Continuous) or choice checking (if corresponding ScheduleTypeLimits Numeric Type is Discrete).

\$is\_valid() checks if there are errors in current IdfObject object under specified validation level and returns TRUE or FALSE accordingly. For detailed description on validate checking, see [IdfObject\\$validate\(\)](../../eplusr/html/IdfObject.html#method-validate) documentation above.

*Returns:* A single logical value of TRUE or FALSE.

*Examples:* \dontrun{ sch\$is\_valid() }

<span id="page-245-0"></span>Method extract(): Extract schedule values

*Usage:*

```
IdfScheduleCompact$extract(daytype = NULL, timestep = NULL)
```
*Arguments:*

daytype Should be one of:

- NULL: Do nothing Grouped day types will be concatenated with a comma, e.g. Weekdays, SummerDesignDay. This is the default behavior.
- TRUE or "expand": All compacted day types will be expanded.
- FALSE or "compact": Same schedule values from different day types will be compacted together.
- A character vector specifying the grouped day types, e.g. c("weekday", "summerdesignday"). All other days except specified ones will be classified into day type AllOtherDays, if possible. If not possible, those day types will still be extracted separately.

timestep The time step of schedule values, e.g. "10 mins" and "1 hour". Valid units include  $sec(s)$ ,  $min(s)$ , and  $hour(s)$ . If NULL, the original time specifications will be kept. If "auto", the time periods with the same schedule values will be compacted. Default: NULL.

*Returns:* NULL if current schedule is empty. Otherwise, a [data.table::data.table\(\)](#page-0-0) of 5 columns:

- year\_day: Character type. Used for the Through: fields. Day specifications in mm/dd format
- id: Integer type. The group index of day types
- daytype: Character type. Used for the For: fields. All possible values are:
	- "AllDay"
	- "Weekday", and also "Monday", "Tuesday", "Wednesday", "Thursday" and "Friday"
	- "Weekend", and also "Saturday" and "Sunday"
	- "SummaryDesignDay" and "WinterDesignDay"

#### IdfSchedule 247

- "Holiday"
- "CustomDay1" and "CustomDay2"
- "AllOtherDay"
- time: hms vector. Used for the Until: fields. It is handy for plotting since hms object is directly supported by the scale system of [ggplot2](https://cran.r-project.org/package=ggplot2) package
- value: Numeric type. Actual schedule values

# *Examples:*

```
\dontrun{
sch$extract()
sch$extract("expand")
sch$extract(timestep = "30 mins")
}
```
<span id="page-246-0"></span>Method clone(): The objects of this class are cloneable with this method.

```
Usage:
IdfScheduleCompact$clone(deep = FALSE)
Arguments:
```
deep Whether to make a deep clone.

## Author(s)

Hongyuan Jia

## See Also

[Idf](#page-144-0) class

# Examples

```
## ------------------------------------------------
## Method `IdfScheduleCompact$new`
## ------------------------------------------------
## Not run:
model <- read_idf(system.file("extdata/1ZoneUncontrolled.idf", package = "eplusr"))
# create an empty 'Schedule:Compact'
schedule_compact(model, "sch", TRUE)
# get an existing 'Schedule:Compact'
sch <- schedule_compact(model, "sch")
## End(Not run)
## ------------------------------------------------
## Method `IdfScheduleCompact$set`
## ------------------------------------------------
```

```
## Not run:
sch$set(c("weekday", "summerdesignday") := list(
    .6 = 0.2, "8:00" = 0.5,
    .12 = 0.95, "13:30" = 0.6, .14 = 0.8,
    .18 = 0.95, .19 = 0.2, .24 = 0,allotherday = list(. . 24 = 0))
## End(Not run)
## ------------------------------------------------
## Method `IdfScheduleCompact$update`
## ------------------------------------------------
## Not run:
sch$update(sch$extract())
val1 <- data.table::data.table(
   year_day = "12/31",
    daytype = "weekday,summerdesignday",
    time = c("6:00", "8:00", "12:00", "13:30", "14:00", "18:00", "19:00", "24:00"),
    value = c(0.2, 0.5, 0.95, 0.6, 0.8, 0.95, 0.2, 0.0)
\mathcal{L}val2 <- data.table::data.table(
   year_day = "12/31", daytype = "allotherday",
    time = "24:00", value = 0.0)
val <- data.table::rbindlist(list(val1, val2))
sch$update(val)
## End(Not run)
## ------------------------------------------------
## Method `IdfScheduleCompact$validate`
## ------------------------------------------------
## Not run:
sch$validate()
# check at predefined validate level
sch$validate("none")
sch$validate("draft")
sch$validate("final")
## End(Not run)
## ------------------------------------------------
## Method `IdfScheduleCompact$is_valid`
## ------------------------------------------------
## Not run:
sch$is_valid()
```
#### IdfViewer 249

```
## End(Not run)
## ------------------------------------------------
## Method `IdfScheduleCompact$extract`
## ------------------------------------------------
## Not run:
sch$extract()
sch$extract("expand")
sch$extract(timestep = "30 mins")
## End(Not run)
```
IdfViewer *Visualize an EnergyPlus Model Geometry and Simulation Results*

# Description

IdfViewer is a class designed to view geometry of an [Idf](#page-144-0) and map simulation results to the geometries.

### Usage

```
idf_viewer(geometry)
```
## Arguments

geometry An [IdfGeometry](#page-202-0) object. geometry can also be a path to an IDF file or an [Idf](#page-144-0) object. In this case, an IdfGeometry is created based on input [Idf.](#page-144-0)

## Value

An IdfViewer object.

#### Methods

### Public methods:

- [IdfViewer\\$new\(\)](#page-249-0)
- [IdfViewer\\$parent\(\)](#page-249-1)
- [IdfViewer\\$geometry\(\)](#page-249-2)
- [IdfViewer\\$device\(\)](#page-250-0)
- [IdfViewer\\$background\(\)](#page-250-1)
- [IdfViewer\\$viewpoint\(\)](#page-250-2)
- [IdfViewer\\$win\\_size\(\)](#page-251-0)
- [IdfViewer\\$mouse\\_mode\(\)](#page-251-1)
- [IdfViewer\\$axis\(\)](#page-252-0)
- [IdfViewer\\$ground\(\)](#page-252-1)
- [IdfViewer\\$wireframe\(\)](#page-253-0)
- [IdfViewer\\$x\\_ray\(\)](#page-253-1)
- [IdfViewer\\$render\\_by\(\)](#page-253-2)
- [IdfViewer\\$show\(\)](#page-254-0)
- [IdfViewer\\$focus\(\)](#page-255-0)
- [IdfViewer\\$close\(\)](#page-255-1)
- [IdfViewer\\$snapshot\(\)](#page-255-2)
- [IdfViewer\\$print\(\)](#page-255-3)

<span id="page-249-0"></span>Method new(): Create an IdfViewer object

*Usage:*

IdfViewer\$new(geometry)

*Arguments:*

geometry An [IdfGeometry](#page-202-0) object. geometry can also be a path to an IDF file or an [Idf](#page-144-0) object. In this case, an IdfGeometry is created based on input [Idf.](#page-144-0)

*Returns:* An IdfViewer object.

#### *Examples:*

```
\dontrun{
# example model shipped with eplusr from EnergyPlus v8.8
path_idf <- system.file("extdata/1ZoneUncontrolled.idf", package = "eplusr") # v8.8
```

```
# create from an Idf object
idf <- read_idf(path_idf, use_idd(8.8, "auto"))
viewer <- idf_viewer(idf)
viewer <- IdfViewer$new(idf)
```

```
# create from an IDF file
viewer <- idf_viewer(path_idf)
viewer <- IdfViewer$new(path_idf)
}
```
<span id="page-249-1"></span>Method parent(): Get parent [Idf](#page-144-0) object

```
Usage:
```

```
IdfViewer$parent()
```
*Details:* \$parent() returns the parent [Idf](#page-144-0) object of current IdfGeometry object.

*Returns:* An [Idf](#page-144-0) object.

```
Examples:
\dontrun{
viewer$parent()
}
```
<span id="page-249-2"></span>Method geometry(): Get parent [IdfGeometry](#page-202-0) object

*Usage:*

## IdfViewer 251

```
IdfViewer$geometry()
Details: $geometry() returns the parent IdfGeometry object.
Returns: An IdfGeometry object.
Examples:
\dontrun{
viewer$geometry()
}
```
<span id="page-250-0"></span>Method device(): Get Rgl device ID

```
Usage:
IdfViewer$device()
```
*Details:* If Rgl is used, the Rgl device ID is returned. If WebGL is used, the elementID is returned. If no viewer has been open, NULL is returned.

*Returns:* A number or NULL

```
Examples:
\dontrun{
viewer$device()
}
```
<span id="page-250-1"></span>Method background(): Set the background color of the scene

```
Usage:
IdfViewer$background(color = "white")
```
*Arguments:*

color A single string giving the background color. Default: white.

```
Examples:
\dontrun{
viewer$background("blue")
}
```
<span id="page-250-2"></span>Method viewpoint(): Set the viewpoint orientation of the scene

```
Usage:
IdfViewer$viewpoint(
 look_at = "iso",theta = NULL,phi = NULL,fov = NULL,zoom = NULL,
  scale = NULL
)
```
## *Arguments:*

look\_at A single string indicating a standard view. If specified, theta and phi will be ignored. Should be one of c("top", "bottom", "left", "right", "front", "back", "iso"). look\_at will be ignored if any of theta and phi is specified. Default: iso (i.e. isometric).

- theta Theta in polar coordinates. If NULL, no changes will be made to current scene. Default: NULL.
- phi Phi in polar coordinates. If NULL, no changes will be made to current scene. Default: NULL.
- fov Field-of-view angle in degrees. If 0, a parallel or orthogonal projection is used. If NULL, no changes will be made to current scene. Default: NULL.
- zoom Zoom factor. If NULL, no changes will be made to current scene. Default: NULL.
- scale A numeric vector of length 3 giving the rescaling to apply to each axis. If NULL, no changes will be made to current scene. Default: NULL.

*Examples:*

```
\dontrun{
viewer$viewpoint()
}
```
<span id="page-251-0"></span>Method win\_size(): Set the window size

#### *Usage:*

```
IdfViewer$win_size(left = 0, top = 0, right = 600, bottom = 600)
```
*Arguments:*

left, top, right, bottom A single number indicating the pixels of the displayed window. Defaults: 0 (left), 0 (top), 600 (right) and 600 (bottom).

```
Examples:
\dontrun{
```

```
viewer$win_size(0, 0, 400, 500)
}
```
<span id="page-251-1"></span>Method mouse\_mode(): Set the handlers of mouse control

```
Usage:
IdfViewer$mouse_mode(
 left = "trackball",
 right = "pan",middle = "fov"wheel = "pull")
```
*Arguments:*

left, right, middle Refer to the buttons on a three button mouse, or simulations of them on other mice. Defaults: "trackball" (left), "pan" (right) and "fov" (middle).

```
wheel Refer to the mouse wheel. Default: "pull".
```
*Details:* Possible values are:

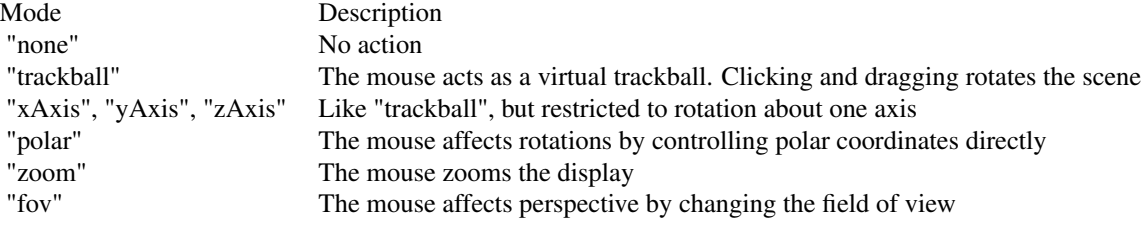
"pull" Rotating the mouse wheel towards the user " pulls the scene closer" "push" The same rotation "pushes the scene away" "pan" Pan the camera view vertically or horizontally

```
Examples:
\dontrun{
viewer$mouse_mode()
}
```
Method axis(): Toggle axis in the scene

```
Usage:
IdfViewer$axis(
  add = TRUE,expand = 2,
 width = 1.5,
  color = c("red", "green", "blue", "orange"),
  alpha = 1)
```
*Arguments:*

add If TRUE, axis is added to the scene. If FALSE, axis is removed in the scene.

- expand A single number giving the factor to expand based on the largest X, Y and Z coordinate values. Default: 2.0.
- width A number giving the line width of axis. width  $\star$  2 is used for the true north axis. Default: 1.5.
- color A character of length 4 giving the color of X, Y, Z and true north axis. Default:  $c('red',$ "green", "blue", "orange").
- alpha A number giving the alpha value of axis. Default: 1.0.

*Details:* \$axis() adds or removes X, Y and Z axis in the scene.

*Returns:* A single logical value as add.

*Examples:* \dontrun{ viewer\$axis() }

Method ground(): Toggle ground in the scene

*Usage:*

 $IdfViewer$ground(add = TRUE, expand = 1.02, color = "HEDEDEB", alpha = 1)$ 

*Arguments:*

add If TRUE, ground is added to the scene. If FALSE, ground is removed in the scene.

expand A single number giving the factor to expand based on the largest  $X$ ,  $Y$  and  $Z$  coordinate values. Default: 1.02.

color A string giving the color of ground. Default: #EDEDEB.

alpha A number giving the alpha value of ground. Default: 1.0.

*Details:* \$ground() adds or removes ground in the scene. *Returns:* A single logical value as add. *Examples:* \dontrun{ viewer\$ground() }

Method wireframe(): Toggle wireframe

*Usage:*

```
IdfViewer$wireframe(add = TRUE, width = 1.5, color = "black", alpha = 1)
```
*Arguments:*

add If TRUE, wireframe is turned on. If FALSE, wireframe is turned off. Default: TRUE.

```
width A number giving the line width of axis. Default: 1.5.
```
color A character of length 3 giving the color of X, Y and Z axis. Default: c("red", "green", "blue").

alpha A number giving the alpha value of axis. Default: 1.0.

*Details:* \$wireframe() turns on/off wireframes.

*Returns:* A single logical value as add.

```
Examples:
\dontrun{
viewer$wireframe()
}
```
Method x\_ray(): Toggle X-ray face style

```
Usage:
IdfViewer$x_ray(on = TRUE)
```
*Arguments:*

on If TRUE, X-ray is turned on. If FALSE, X-ray is turned off. Default: TRUE.

*Details:* \$x\_ray() turns on/off X-ray face style.

*Returns:* A single logical value as on.

*Examples:* \dontrun{

```
viewer$x_ray()
}
```
Method render\_by(): Set render style

```
Usage:
IdfViewer$render_by(type = "surface_type")
```
# *Arguments:*

type A single string giving the render style. Should be one of:

• "surface\_type": Default. Render the model by surface type model. Walls, roofs, windows, doors, floors, and shading surfaces will have unique colors.

- "boundary": Render the model by outside boundary condition. Only surfaces that have boundary conditions will be rendered with a color. All other surfaces will be white.
- "construction": Render the model by surface constructions.
- "zone": Render the model by zones assigned.
- "normal": Render the model by surface normal. The outside face of a heat transfer face will be rendered as white and the inside face will be rendered as red.

*Details:* \$render\_by() sets the render style of geometries.

*Returns:* A same value as style.

```
Examples:
\dontrun{
viewer$render_by()
}
```
Method show(): Show [Idf](#page-144-0) geometry

```
Usage:
IdfViewer$show(
  type = "all",zone = NULL,
  surface = NULL,
 width = 1.5,
  dayl_color = "red",
  dayl_size = 5
)
```
#### *Arguments:*

- type A character vector of geometry components to show. If "all" (default), all geometry components will be shown. If NULL, no geometry faces will be shown. Otherwise, should be a subset of following:
	- "floor"
	- "wall"
	- "roof"
	- "window"
	- "door"
	- "shading"
	- "daylighting"
- zone A character vector of names or an integer vector of IDs of zones in current [Idf](#page-144-0) to show. If NULL, no subsetting is performed.
- surface A character vector of names or an integer vector of IDs of surfaces in current [Idf](#page-144-0) to show. If NULL, no subsetting is performed.
- width The line width for the geometry components. Default: 1.5.
- dayl\_color, dayl\_size The color and size of daylighting reference points. Defaults: "red" (dayl\_color) and 5 (dayl\_size).

*Returns:* The IdfViewer itself, invisibly.

*Examples:*

```
\dontrun{
viewer$show()
}
```
Method focus(): Bring the scene window to the top

```
Usage:
IdfViewer$focus()
Examples:
\dontrun{
viewer$top()
}
```
Method close(): Close the scene window

```
Usage:
IdfViewer$close()
Examples:
\dontrun{
viewer$close()
}
```
Method snapshot(): Capture and save current rgl view as an image

*Usage:*

```
IdfViewer$snapshot(filename, webshot = FALSE, ...)
```
*Arguments:*

filename A single string specifying the file name. Current supported formats are png, pdf, svg, ps, eps, tex and pgf.

- webshot Whether to use the 'webshot2' package to take the snapshot. For more details, please see [rgl::snapshot3d\(\)](#page-0-0). Default: FALSE.
- ... Arguments to pass to webshot2::webshot().

*Details:* \$snapshot() captures the current rgl view and saves it as an image file to disk using [rgl::snapshot3d\(\)](#page-0-0) and [rgl::rgl.postscript\(\)](#page-0-0).

*Returns:* A single string of the file path.

```
Examples:
\dontrun{
viewer$show()
viewer$snapshot(tempfile(fileext = ".png"))
}
```

```
Method print(): Print an IdfViewer object
```

```
Usage:
IdfViewer$print()
Returns: The IdfViewer itself, invisibly.
Examples:
\dontrun{
viewer$print()
}
```
#### Author(s)

Hongyuan Jia

## See Also

[IdfGeometry](#page-202-0) class

# Examples

```
## ------------------------------------------------
## Method `IdfViewer$new`
## ------------------------------------------------
## Not run:
# example model shipped with eplusr from EnergyPlus v8.8
path_idf <- system.file("extdata/1ZoneUncontrolled.idf", package = "eplusr") # v8.8
# create from an Idf object
idf <- read_idf(path_idf, use_idd(8.8, "auto"))
viewer <- idf_viewer(idf)
viewer <- IdfViewer$new(idf)
# create from an IDF file
viewer <- idf_viewer(path_idf)
viewer <- IdfViewer$new(path_idf)
## End(Not run)
## ------------------------------------------------
## Method `IdfViewer$parent`
## ------------------------------------------------
## Not run:
viewer$parent()
## End(Not run)
## ------------------------------------------------
## Method `IdfViewer$geometry`
## ------------------------------------------------
## Not run:
viewer$geometry()
## End(Not run)
## ------------------------------------------------
## Method `IdfViewer$device`
## ------------------------------------------------
## Not run:
```

```
viewer$device()
## End(Not run)
## ------------------------------------------------
## Method `IdfViewer$background`
## ------------------------------------------------
## Not run:
viewer$background("blue")
## End(Not run)
## ------------------------------------------------
## Method `IdfViewer$viewpoint`
## ------------------------------------------------
## Not run:
viewer$viewpoint()
## End(Not run)
## ------------------------------------------------
## Method `IdfViewer$win_size`
## ------------------------------------------------
## Not run:
viewer$win_size(0, 0, 400, 500)
## End(Not run)
## ------------------------------------------------
## Method `IdfViewer$mouse_mode`
## ------------------------------------------------
## Not run:
viewer$mouse_mode()
## End(Not run)
## ------------------------------------------------
## Method `IdfViewer$axis`
## ------------------------------------------------
## Not run:
viewer$axis()
## End(Not run)
## ------------------------------------------------
## Method `IdfViewer$ground`
## ------------------------------------------------
```
## Not run:

viewer\$ground() ## End(Not run) ## Method `IdfViewer\$wireframe` ## Not run: viewer\$wireframe() ## End(Not run) ## Method `IdfViewer\$x\_ray` ## Not run: viewer\$x\_ray() ## End(Not run) ## Method 'IdfViewer\$render\_by' ## Not run: viewer\$render\_by() ## End(Not run) ## Method 'IdfViewer\$show' ## Not run: viewer\$show() ## End(Not run) ## Method 'IdfViewer\$focus' ## Not run: viewer\$top() ## End(Not run) ## Method 'IdfViewer\$close' 

```
## Not run:
viewer$close()
## End(Not run)
## ------------------------------------------------
## Method `IdfViewer$snapshot`
## ------------------------------------------------
## Not run:
viewer$show()
viewer$snapshot(tempfile(fileext = ".png"))
## End(Not run)
## ------------------------------------------------
## Method `IdfViewer$print`
## ------------------------------------------------
## Not run:
viewer$print()
## End(Not run)
```
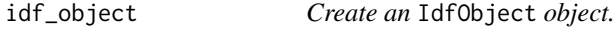

# Description

idf\_object() takes a parent Idf object, an object name or class name, and returns a corresponding [IdfObject.](#page-211-0)

# Usage

```
idf_object(parent, object = NULL, class = NULL)
```
# Arguments

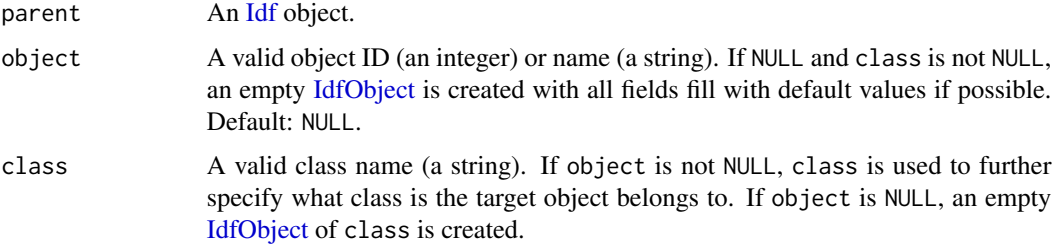

# install\_eplus 261

#### Details

If object is not given, an empty [IdfObject](#page-211-0) of specified class is created, with all field values filled with defaults, if possible. Note that validation is performed when creating, which means that an error may occur if current [validate level](#page-264-0) does not allow empty required fields.

The empty [IdfObject](#page-211-0) is directly added into the parent [Idf](#page-144-0) object. It is recommended to use \$validate() method in [IdfObject](#page-211-0) to see what kinds of further modifications are needed for those empty fields and use \$set() method to set field values.

#### Value

An [IdfObject](#page-211-0) object.

#### Examples

```
## Not run:
model <- read_idf(system.file("extdata/1ZoneUncontrolled.idf", package = "eplusr"))
# get an IdfObject using object ID
idf_object(model, 14)
# get an IdfObject using object name (case-insensitive)
idf_object(model, "zone one")
# `class` argument is useful when there are objects with same name in
# different class
idf_object(model, "zone one", "Zone")
# create a new zone
eplusr_option(validate_level = "draft")
zone <- idf_object(model, class = "Zone")
zone
eplusr_option(validate_level = "final")
zone$validate()
## End(Not run)
```
install\_eplus *Download and Install EnergyPlus*

#### Description

Download specified version of EnergyPlus for your platform from GitHub and install it.

# Usage

```
install_eplus(ver = "latest", local = FALSE, dir = NULL, force = FALSE, ...)
uninstall_eplus(ver)
download_eplus(ver = "latest", dir)
```
# Arguments

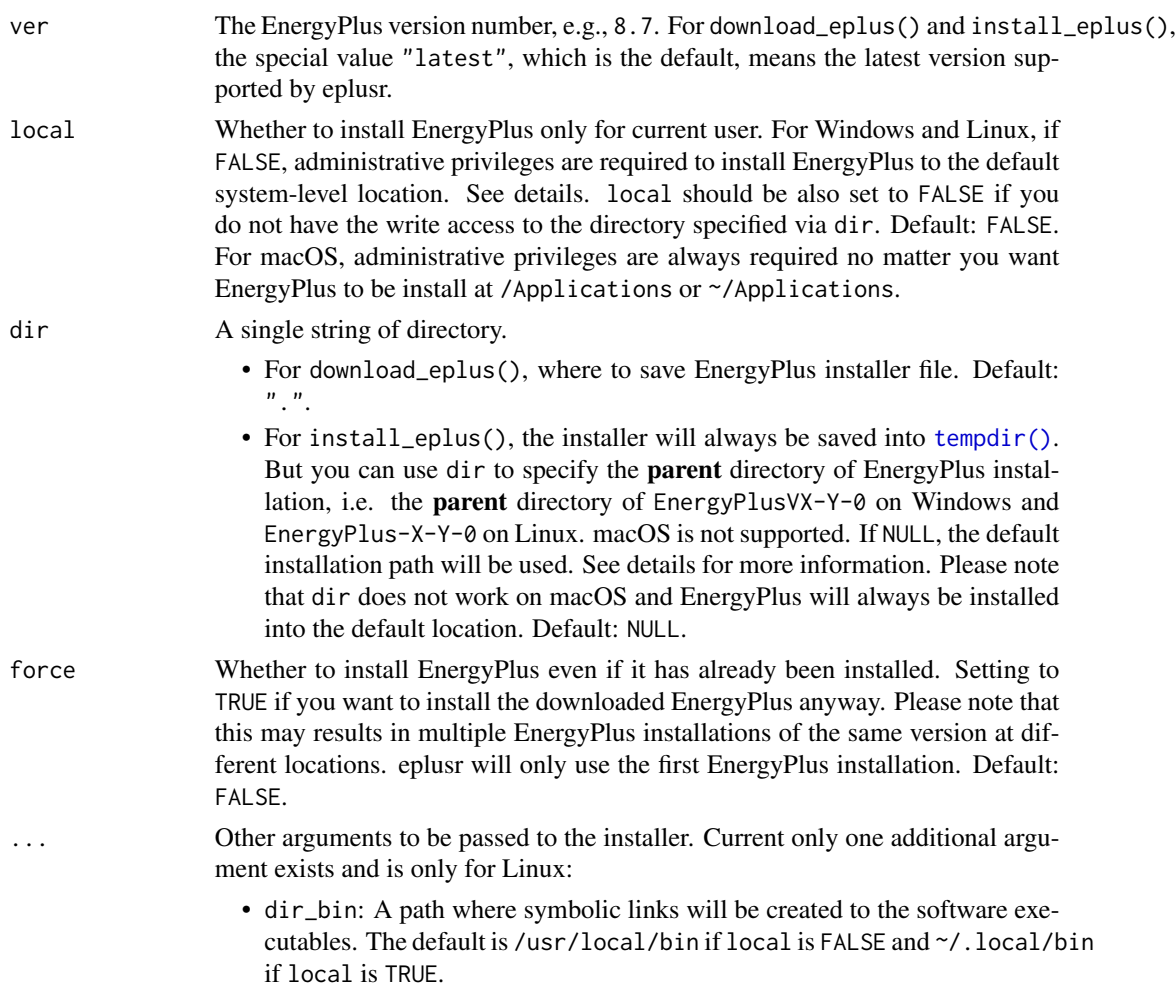

#### Details

download\_eplus() downloads specified version of EnergyPlus from [EnergyPlus GitHub Reposi](https://github.com/NREL/EnergyPlus)[tory.](https://github.com/NREL/EnergyPlus)

install\_eplus() tries to install EnergyPlus into the default location, e.g. C:\EnergyPlusVX-Y-0 on Windows, /usr/local/EnergyPlus-X-Y-0 on Linux, and /Applications/EnergyPlus-X-Y-0 on macOS.

Note that installing to the default location requires administrative privileges and you have to run R with administrator (or with sudo if you are on Linux) to make it work if you are not in interactive mode.

If you can't run R with administrator, it is possible to install EnergyPlus to your home corresponding directory by setting local to TRUE.

The user level EnergyPlus installation path is:

• Windows:

## install\_eplus 263

- dir(Sys.getenv("LOCALAPPDATA"), "EnergyPlusVX-Y-0") OR
- C:\Users\<User>\AppData\Local\EnergyPlusVX-Y-0 if environment variable "LOCALAPPDATA" is not set
- macOS: /Users/<User>/Applications/EnergyPlus-X-Y-0
- Linux: "~/.local/EnergyPlus-X-Y-0"

On Windows and Linux, you can also specify your custom directory using the dir argument. Remember to change local to FALSE in order to ask for administrator privileges if you do not have the write access to that directory.

Please note that when local is set to FALSE, no symbolic links will be created, since this process requires administrative privileges.

uninstall\_eplus() tries to uninstall specified version of EnergyPlus located by eplusr. Similar as install\_eplus(), administrative privileges may be required.

# Value

An invisible integer 0 if succeed. Moreover, some attributes will also be returned:

- For install\_eplus():
	- path: the EnergyPlus installation path
	- installer: the path of downloaded EnergyPlus installer file
- For download\_eplus():
	- file: the path of downloaded EnergyPlus installer file

## Author(s)

Hongyuan Jia

## Examples

```
## Not run:
# download the latest version of EnergyPlus
download_eplus("latest", dir = tempdir())
# install the latest version of EnergyPlus system-wide which is the default
# and requires administrative privileges
install_eplus("latest")
# for a specific version of EnergyPlus
download_eplus(8.8, dir = tempdir())
install_eplus(8.8)
# force to reinstall
install_eplus(8.8, force = TRUE)
# install EnergyPlus in your home directory
install_eplus(8.8, local = TRUE, force = TRUE)
# custom EnergyPlus install home directory
install_eplus(8.8, dir = "~/MyPrograms", local = TRUE, force = TRUE)
```
## End(Not run)

is\_eplus\_ver *Check for Idd, Idf and Epw objects*

# Description

These functions test if input is a valid object of Idd, Idf, Epw and other main classes.

#### Usage

```
is_eplus_ver(ver, strict = FALSE)
is_idd_ver(ver, strict = FALSE)
is_eplus_path(path)
is_idd(x)
is_idf(x)
is_iddobject(x)
is_idfobject(x)
is_epw(x)
```
# Arguments

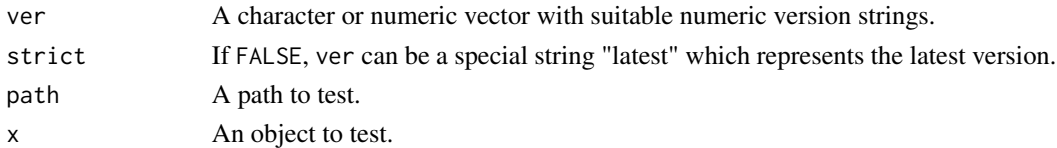

# Details

is\_eplus\_ver() returns TRUE if input is a valid EnergyPlus version.

is\_idd\_ver() returns TRUE if input is a valid EnergyPlus IDD version.

is\_eplus\_path() returns TRUE if input path is a valid EnergyPlus path, i.e. a path where there is an energyplus executable and an Energy+.idd file.

is\_idd() returns TRUE if input is an Idd object.

is\_idf() returns TRUE if input is an Idf object.

is\_iddobject() returns TRUE if input is an IddObject object.

is\_idfobject() returns TRUE if input is an IdfObject object.

is\_epw() returns TRUE if input is an Epw object.

level\_checks 265

# Value

A logical vector.

## Examples

```
is_eplus_ver(8.8)
is_eplus_ver(8.0)
is_eplus_ver("latest", strict = FALSE)
is_idd_ver("9.0.1")
is_idd_ver("8.0.1")
is_eplus_path("C:/EnergyPlusV9-0-0")
is_eplus_path("/usr/local/EnergyPlus-9-0-1")
is_idd(use_idd(8.8, download = "auto"))idf <- read_idf(system.file("extdata/1ZoneUncontrolled.idf", package = "eplusr"),
    idd = use_idd(8.8, download = "auto"))is_idf(idf)
is_iddobject(idd_object(8.8, "Version"))
is_idfobject(idf_object(idf, 1))
## Not run:
is_epw(read_epw(download_weather("los angeles.*tmy3", type = "epw", ask = FALSE, max_match = 1)))
## End(Not run)
```
<span id="page-264-0"></span>level\_checks *Show components of validation strictness level*

#### Description

level\_checks() takes input of a built in validation level or a custom validation level and returns a list with all validation components that level contains.

#### Usage

```
level_checks(level = eplusr_option("validate_level"))
```
# Arguments

level Should be one of "none", "draft", "final" or an output of [custom\\_validate\(\)](#page-7-0).

# Value

A named list with 10 elements, e.g. required\_object, unique\_object, unique\_name, extensible, required\_field, auto\_field, type, choice, range and reference. For the meaning of each validation component, see[custom\\_validate\(\)](#page-7-0).

# Examples

```
level_checks("draft")
level_checks("final")
level_checks(custom_validate(auto_field = TRUE))
level_checks(eplusr_option("validate_level"))
```
<span id="page-265-0"></span>ParametricJob *Create and Run Parametric Analysis, and Collect Results*

## Description

ParametricJob class provides a prototype of conducting parametric analysis of EnergyPlus simulations.

param\_job() takes an IDF and EPW as input and returns a ParametricJob. For details on ParametricJob, please see [ParametricJob](#page-265-0) class.

#### Usage

param\_job(idf, epw)

## Arguments

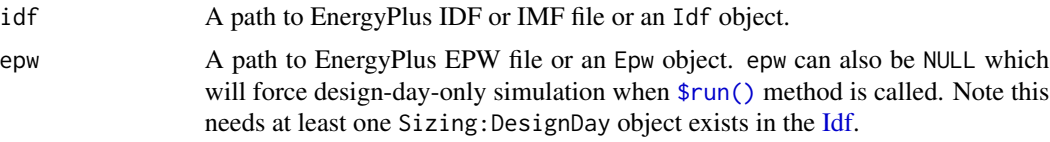

## Details

Basically, it is a collection of multiple EplusJob objects. However, the model is first parsed and the [Idf](#page-144-0) object is stored internally, instead of storing only the path of Idf like in [EplusJob](#page-30-0) class. Also, an object in Output:SQLite with Option Type value of SimpleAndTabular will be automatically created if it does not exists, like [Idf](#page-144-0) class does.

## Value

A ParametricJob object.

# Super class

[eplusr::EplusGroupJob](#page-0-0) -> ParametricJob

# ParametricJob 267

# **Methods**

#### Public methods:

- [ParametricJob\\$new\(\)](#page-266-0)
- [ParametricJob\\$version\(\)](#page-266-1)
- [ParametricJob\\$seed\(\)](#page-267-0)
- [ParametricJob\\$weather\(\)](#page-267-1)
- [ParametricJob\\$param\(\)](#page-267-2)
- [ParametricJob\\$apply\\_measure\(\)](#page-269-0)
- [ParametricJob\\$models\(\)](#page-270-0)
- [ParametricJob\\$cases\(\)](#page-270-1)
- [ParametricJob\\$save\(\)](#page-271-0)
- [ParametricJob\\$run\(\)](#page-271-1)
- [ParametricJob\\$print\(\)](#page-273-0)

## <span id="page-266-0"></span>Method new(): Create a ParametricJob object

#### *Usage:*

ParametricJob\$new(idf, epw)

*Arguments:*

- idf Path to EnergyPlus IDF file or an Idf object.
- epw Path to EnergyPlus EPW file or an Epw object. epw can also be NULL which will force design-day-only simulation when \$run() method is called. Note this needs at least one Sizing:DesignDay object exists in the [Idf.](#page-144-0)

*Returns:* A ParametricJob object.

#### *Examples:*

```
\dontrun{
if (is_avail_eplus(8.8)) {
     path_idf <- path_eplus_example(8.8, "5Zone_Transformer.idf")
   path_epw <- path_eplus_weather(8.8, "USA_CA_San.Francisco.Intl.AP.724940_TMY3.epw")
   # create from an IDF and an EPW
   param <- param_job(path_idf, path_epw)
   param <- ParametricJob$new(path_idf, path_epw)
   # create from an Idf and an Epw object
   param_job(read_idf(path_idf), read_epw(path_epw))
}
}
```
#### <span id="page-266-1"></span>Method version(): Get the version of seed IDF

*Usage:* ParametricJob\$version()

*Details:* \$version() returns the version of input seed [Idf](#page-144-0) object.

```
Returns: A base::numeric_version() object.
Examples:
\dontrun{
param$version()
}
```
#### <span id="page-267-0"></span>Method seed(): Get the seed [Idf](#page-144-0) object

```
Usage:
ParametricJob$seed()
Details: $seed() returns the parsed input seed Idf object.
Examples:
\dontrun{
param$seed()
}
```
<span id="page-267-1"></span>Method weather(): Get the [Epw](#page-64-0) object

*Usage:*

```
ParametricJob$weather()
```
*Details:* \$weather() returns the input [Epw](#page-64-0) object. If no [Epw](#page-64-0) is provided when creating the ParametricJob object, NULL is returned.

```
Examples:
\dontrun{
param$weather()
}
```
<span id="page-267-2"></span>Method param(): Set parameters for parametric simulations

*Usage:*

```
ParametricJob$param(..., .names = NULL, .cross = FALSE)
```
*Arguments:*

... Lists of paramter definitions. Please see above on the syntax.

- .names A character vector of the parameter names. If NULL, the parameter will be named in format param\_X, where X is the index of parameter. Default: NULL.
- .cross If TRUE, all combinations of parameter values will be used to create models. If FALSE, each parameter should have the same length of values. Default: FALSE.

*Details:* \$param() takes parameter definitions in list format, which is similar to [Idf\\$set\(\)](#page-144-0) except that each field is not assigned with a single value, but a vector of any length, indicating the levels of each parameter.

Similar like the way of modifying object field values in [Idf\\$set\(\),](#page-144-0) there are 3 different ways of defining a parameter in epluspar:

• object = list(field = c(value1, value2, ...)): Where object is a valid object ID or name. Note object ID should be denoted with two periods .., e.g. ..10 indicates the object with ID 10, It will set that specific field in that object as one parameter.

- .(object, object) := list(field = c(value1, value2, ...)): Simimar like above, but note the use of .() in the left hand side. You can put multiple object ID or names in .(). It will set the field of all specified objects as one parameter.
- class := list(field = c(value1, value2, ...)): Note the use of := instead of =. The main difference is that, unlike =, the left hand side of := should be a valid class name in current [Idf.](#page-144-0) It will set that field of all objects in specified class as one parameter.

For example, the code block below defines 3 parameters:

- Field Fan Total Efficiency in object named Supply Fan 1 in class Fan: VariableVolume class, with 10 levels being 0.1 to 1.0 with a 0.1 step.
- Field Thickness in all objects in class Material, with 10 levels being 0.01 to 0.1 m with a 0.1 m step.
- Field Conductivity in all objects in class Material, with 10 levels being 0.1 to 1.0 W/m-K with a 0.1 W/m-K step.

```
param$param(
```

```
`Supply Fan 1` = list(Fan_Total_Efficiency = seq(0.1, 1.0, 0.1)),
Material := list(
    Thickness = seq(0.01, 0.1, 0.1),
    Conductivity = seq(0.1, 1.0, 0.1))
```

```
)
```
*Returns:* The modified ParametricJob object invisibly.

```
Examples:
```

```
\dontrun{
```

```
param$param(
   Material := .(
        Thickness = seq(0.1, 1, length.out = 3),
        Conductivity = seq(0.1, 0.6, length.out = 3)),
   "Supply Fan 1" = .(fan\_total\_efficiency = c(0.1, 0.5, 0.8))\lambda# specify parameter values
param$param(
   Material := .(
        Thickness = seq(0.1, 1, length.out = 3),
        Conductivity = seq(0.1, 0.6, length.out = 3)),
    "Supply Fan 1" = list(fan_total_efficiency = c(0.1, 0.5, 0.8)),
    .names = c("thickness", "conduct", "fan_eff")
\lambda# each parameter should have the same length of values
try(
param$param(
   Material := list(Thickness = c(0.1, 0.2)),
    "Supply Fan 1" = list(fan\_total\_efficiency = c(0.1, 0.5, 0.8))
```

```
)
\lambda# use all combinations of parameters
param$param(
   Material := list(
        Thickness = seq(0.1, 1, length.out = 3),
        Conductivity = seq(0.1, 0.6, length.out = 3)),
    "Supply Fan 1" = list(fan\_total\_efficiency = c(0.1, 0.5, 0.8)),.cross = TRUE
)
}
```
<span id="page-269-0"></span>Method apply\_measure(): Create parametric models

*Usage:*

ParametricJob\$apply\_measure(measure, ..., .names = NULL)

*Arguments:*

- measure A function that takes an Idf and other arguments as input and returns an [Idf](#page-144-0) object as output.
- ... Arguments except first Idf argument that are passed to that measure.
- .names A character vector of the names of parametric Idfs. If NULL, the new Idfs will be named in format measure\_name + number.

*Details:* \$apply\_measure() allows to apply a measure to an [Idf](#page-144-0) and creates parametric models for analysis. Basically, a measure is just a function that takes an [Idf](#page-144-0) object and other arguements as input, and returns a modified [Idf](#page-144-0) object as output. Use ... to supply different arguments, except for the first Idf argument, to that measure. Under the hook, base: : mapply() is used to create multiple [Idfs](#page-144-0) according to the input values.

*Returns:* The modified ParametricJob object itself, invisibly.

## *Examples:*

```
\dontrun{
# create a measure to change the orientation of the building
rotate_building \leq function (idf, degree = 0L) {
   if (!idf$is_valid_class("Building")) {
      stop("Input model does not have a Building object")
   }
   if (degree > 360 || degree < -360 ) {
       stop("Input degree should in range [-360, 360]")
   }
   cur <- idf$Building$North_Axis
   new <- cur + degree
```
# ParametricJob 271

}

) }

```
if (new > 360) {
       new <- new %% 360
       warning("Calculated new north axis is greater than 360. ",
            "Final north axis will be ", new
        )
    } else if (new < -360) {
       new <- new %% -360
       warning("Calculated new north axis is smaller than -360.",
            "Final north axis will be ", new
        )
    }
    idf$Building$North_Axis <- new
   idf
# apply measure
# this will create 12 models
param$apply_measure(rotate_building, degree = seq(30, 360, 30))
# apply measure with new names specified
param$apply_measure(rotate_building, degree = seq(30, 360, 30),
    .names = paste0("rotate_", seq(30, 360, 30))
```
<span id="page-270-0"></span>Method models(): Get created parametric [Idf](#page-144-0) objects

*Usage:*

ParametricJob\$models(names = NULL)

*Arguments:*

names A character vector of new names for parametric models. If a single string, it will be used as a prefix and all models will be named in pattern names\_X, where X is the model index. If NULL, existing parametric models are directly returned. Default: NULL.

*Details:* \$models() returns a list of parametric models generated using input [Idf](#page-144-0) object and [\\$apply\\_measure\(\)](../../eplusr/html/ParametricJob.html#method-apply_measure) method. Model names are assigned in the same way as the .names arugment in [\\$apply\\_measure\(\)](../../eplusr/html/ParametricJob.html#method-apply_measure). If no measure has been applied, NULL is returned. Note that it is not recommended to conduct any extra modification on those models directly, after they were created using [\\$apply\\_measure\(\)](../../eplusr/html/ParametricJob.html#method-apply_measure), as this may lead to an un-reproducible process. A warning message will be issued if any of those models has been modified when running simulations.

<span id="page-270-1"></span>*Examples:* \dontrun{ param\$models() }

Method cases(): Get a summary of parametric models and parameters

*Usage:*

ParametricJob\$cases()

*Details:* \$cases() returns a [data.table](#page-0-0) giving a summary of parametric models and parameter values.

The returned data.table has the following columns:

- index: Integer type. The indices of parameter models
- case: Character type. The names of parameter models
- Parameters: Type depends on the parameter values. Each parameter stands in a separate column. For parametric models created using ParametricJob\$param(), the column names will be the same as what you specified in . names. For the case of ParametricJob\$apply\_measure(), this will be the argument names of the measure functions.

*Returns:* If no parametric models have been created, NULL is returned. Otherwise, a [data.table.](#page-0-0)

```
Examples:
\dontrun{
param$cases()
}
```
<span id="page-271-0"></span>Method save(): Save parametric models

*Usage:*

```
ParametricJob$save(dir = NULL, separate = TRUE, copy_external = FALSE)
```
*Arguments:*

- dir The parent output directory for models to be saved. If NULL, the directory of the seed model will be used. Default: NULL.
- separate If TRUE, all models are saved in a separate folder with each model's name under specified directory. If FALSE, all models are saved in the specified directory. Default: TRUE.
- copy\_external Only applicable when separate is TRUE. If TRUE, the external files that every Idf object depends on will also be copied into the saving directory. The values of file paths in the Idf will be changed automatically.

*Details:* \$save() saves all parametric models in specified folder. An error will be issued if no measure has been applied.

*Returns:* A [data.table::data.table\(\)](#page-0-0) with two columns:

- model: The path of saved parametric model files.
- weather: The path of saved weather files.

```
Examples:
```

```
\dontrun{
# save all parametric models with each model in a separate folder
param$save(tempdir())
# save all parametric models with all models in the same folder
param$save(tempdir(), separate = FALSE)
}
```
# ParametricJob 273

Method run(): Run parametric simulations

```
Usage:
ParametricJob$run(
  dir = NULL,wait = TRUE,force = FALSE,copy_external = FALSE,
  echo = wait.
  separate = TRUE,
  readvars = TRUE
)
```
*Arguments:*

- dir The parent output directory for specified simulations. Outputs of each simulation are placed in a separate folder under the parent directory. If NULL, the directory of the seed model will be used. Default: NULL.
- wait If TRUE, R will hang on and wait all EnergyPlus simulations finish. If FALSE, all Energy-Plus simulations are run in the background. Default: TRUE.
- force Only applicable when the last simulation runs with wait equals to FALSE and is still running. If TRUE, current running job is forced to stop and a new one will start. Default: FALSE.
- copy\_external If TRUE, the external files that current Idf object depends on will also be copied into the simulation output directory. The values of file paths in the Idf will be changed automatically. Currently, only Schedule:File class is supported. This ensures that the output directory will have all files needed for the model to run. Default is FALSE.

echo Only applicable when wait is TRUE. Whether to simulation status. Default: same as wait.

- separate If TRUE, all models are saved in a separate folder with each model's name under dir when simulation. If FALSE, all models are saved in dir when simulation. Default: TRUE.
- readvars If TRUE, the ReadVarESO post-processor will run to generate CSV files from the ESO output. Since those CSV files are never used when extracting simulation data in eplusr, setting it to FALSE can speed up the simulation if there are hundreds of output variables or meters. Default: TRUE.

*Details:* \$run() runs all parametric simulations in parallel. The number of parallel EnergyPlus process can be controlled by eplusr\_option("num\_parallel"). If wait is FALSE, then the job will be run in the background. You can get updated job status by just printing the ParametricJob object.

*Returns:* The ParametricJob object itself, invisibly.

*Examples:*

```
\dontrun{
# run parametric simulations
param$run(wait = TRUE, echo = FALSE)
```

```
# run in background
param$run(wait = FALSE)
# get detailed job status by printing
print(param)
```
}

<span id="page-273-0"></span>Method print(): Print ParametricJob object

*Usage:*

ParametricJob\$print()

*Details:* \$print() shows the core information of this ParametricJob, including the path of IDFs and EPWs and also the simulation job status.

\$print() is quite useful to get the simulation status, especially when wait is FALSE in \$run(). The job status will be updated and printed whenever \$print() is called.

*Returns:* The ParametricJob object itself, invisibly.

*Examples:* \dontrun{ param\$print() Sys.sleep(10) param\$print() }

# Author(s)

Hongyuan Jia

# See Also

[eplus\\_job\(\)](#page-30-1) for creating an EnergyPlus single simulation job.

# Examples

```
## ------------------------------------------------
## Method `ParametricJob$new`
## ------------------------------------------------
## Not run:
if (is_avail_eplus(8.8)) {
    path_idf <- path_eplus_example(8.8, "5Zone_Transformer.idf")
    path_epw <- path_eplus_weather(8.8, "USA_CA_San.Francisco.Intl.AP.724940_TMY3.epw")
    # create from an IDF and an EPW
   param <- param_job(path_idf, path_epw)
   param <- ParametricJob$new(path_idf, path_epw)
   # create from an Idf and an Epw object
   param_job(read_idf(path_idf), read_epw(path_epw))
}
## End(Not run)
```
## ParametricJob 275

```
## ------------------------------------------------
## Method `ParametricJob$version`
## ------------------------------------------------
## Not run:
param$version()
## End(Not run)
## ------------------------------------------------
## Method `ParametricJob$seed`
## ------------------------------------------------
## Not run:
param$seed()
## End(Not run)
## ------------------------------------------------
## Method `ParametricJob$weather`
## ------------------------------------------------
## Not run:
param$weather()
## End(Not run)
## ------------------------------------------------
## Method `ParametricJob$param`
## ------------------------------------------------
## Not run:
param$param(
   Material := .(
       Thickness = seq(0.1, 1, length.out = 3),
       Conductivity = seq(0.1, 0.6, length.out = 3)),
   "Supply Fan 1" = .(fan\_total\_efficiency = c(0.1, 0.5, 0.8))\mathcal{L}# specify parameter values
param$param(
   Material := .(
       Thickness = seq(0.1, 1, length.out = 3),
       Conductivity = seq(0.1, 0.6, length.out = 3)),
    "Supply Fan 1" = list(fan\_total\_efficiency = c(0.1, 0.5, 0.8)),
```

```
.names = c("thickness", "conduct", "fan_eff")
\lambda# each parameter should have the same length of values
try(
param$param(
   Material := list(Thickness = c(0.1, 0.2)),
    "Supply Fan 1" = list(fan\_total\_efficiency = c(0.1, 0.5, 0.8))\lambda\mathcal{L}# use all combinations of parameters
param$param(
   Material := list(
        Thickness = seq(0.1, 1, length.out = 3),
        Conductivity = seq(0.1, 0.6, length.out = 3)),
    "Supply Fan 1" = list(fan\_total\_efficiency = c(0.1, 0.5, 0.8)),.cross = TRUE
)
## End(Not run)
## ------------------------------------------------
## Method `ParametricJob$apply_measure`
## ------------------------------------------------
## Not run:
# create a measure to change the orientation of the building
rotate_building <- function (idf, degree = 0L) {
    if (!idf$is_valid_class("Building")) {
       stop("Input model does not have a Building object")
   }
    if (degree > 360 || degree < -360 ) {
        stop("Input degree should in range [-360, 360]")
    }
    cur <- idf$Building$North_Axis
   new <- cur + degree
    if (new > 360) {
        new <- new %% 360
        warning("Calculated new north axis is greater than 360. ",
            "Final north axis will be ", new
        \lambda} else if (new < -360) {
        new <- new %% -360
        warning("Calculated new north axis is smaller than -360. ",
            "Final north axis will be ", new
        )
```

```
}
    idf$Building$North_Axis <- new
    idf
}
# apply measure
# this will create 12 models
param$apply_measure(rotate_building, degree = seq(30, 360, 30))
# apply measure with new names specified
param$apply_measure(rotate_building, degree = seq(30, 360, 30),
    .names = paste0("rotate_", seq(30, 360, 30))
)
## End(Not run)
## ------------------------------------------------
## Method `ParametricJob$models`
## ------------------------------------------------
## Not run:
param$models()
## End(Not run)
## ------------------------------------------------
## Method `ParametricJob$cases`
## ------------------------------------------------
## Not run:
param$cases()
## End(Not run)
## ------------------------------------------------
## Method `ParametricJob$save`
## ------------------------------------------------
## Not run:
# save all parametric models with each model in a separate folder
param$save(tempdir())
# save all parametric models with all models in the same folder
param$save(tempdir(), separate = FALSE)
## End(Not run)
```
278 path\_eplus

```
## ------------------------------------------------
## Method `ParametricJob$run`
## ------------------------------------------------
## Not run:
# run parametric simulations
param$run(wait = TRUE, echo = FALSE)
# run in background
param$run(wait = FALSE)
# get detailed job status by printing
print(param)
## End(Not run)
## ------------------------------------------------
## Method `ParametricJob$print`
## ------------------------------------------------
## Not run:
param$print()
Sys.sleep(10)
param$print()
## End(Not run)
```
path\_eplus *Get file path from EnergyPlus installation directory*

# Description

Get file path from EnergyPlus installation directory

#### Usage

```
path_eplus(ver, ..., strict = FALSE)
path_eplus_processor(ver, ..., strict = FALSE)
path_eplus_example(ver, file, strict = FALSE)
path_eplus_weather(ver, file, strict = FALSE)
path_eplus_dataset(ver, file, strict = FALSE)
```
# path\_eplus 279

# Arguments

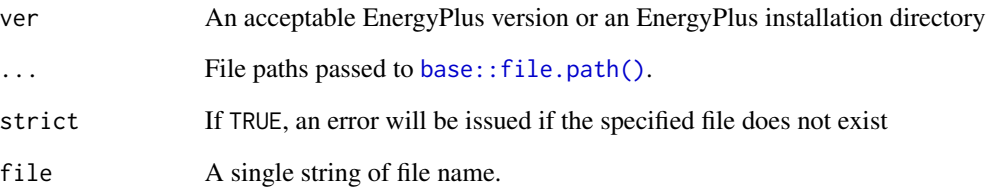

# Details

- path\_eplus() returns the file path specified in EnergyPlus installation directory.
- path\_eplus\_processor() is the same as path\_eplus() expect it automatically prepend the executable extension, i.e. .exe on Windows and empty on macOS and Linux.
- path\_eplus\_example() returns the file path specified under the ExampleFiles folder in EnergyPlus installation directory.
- path\_eplus\_weather() returns the file path specified under the WeatherData folder in EnergyPlus installation directory.
- path\_eplus\_dataset() returns the file path specified under the DataSets folder in Energy-Plus installation directory.

#### Author(s)

Hongyuan Jia

#### Examples

```
## Not run:
path_eplus(8.8, "Energy+.idd")
path_eplus_processor(8.8, "EPMacro", strict = TRUE)
path_eplus_processor(8.8, "PreProcess", "GrndTempCalc", "Slab", strict = TRUE)
path_eplus_example(8.8, "1ZoneUncontrolled.idf")
path_eplus_example(8.8, "BasicFiles/Exercise1A.idf")
path_eplus_weather(8.8, "USA_CA_San.Francisco.Intl.AP.724940_TMY3.ddy")
path_eplus_dataset(8.8, "Boilers.idf")
path_eplus_dataset(8.8, "FMUs/MoistAir.fmu")
## End(Not run)
```
# Description

ErrFile is mainly used to extract and print data in an EnergyPlus Error File (.err).

# Usage

```
## S3 method for class 'ErrFile'
print(x, brief = FALSE, info = TRUE, ...)
```
#### Arguments

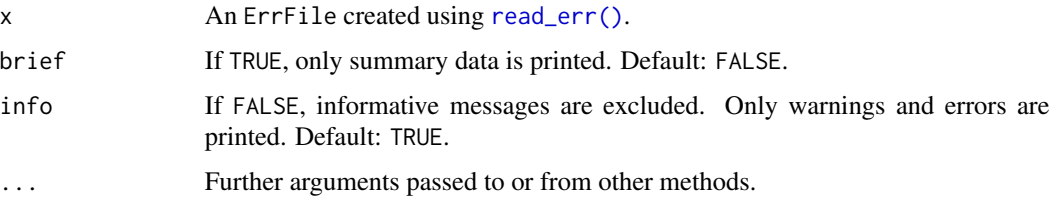

# Value

An ErrFile object, invisibly.

rdd\_to\_load *Format RddFile Object to Standard Input for* Idf\$load() *Method*

# Description

rdd\_to\_load() and mdd\_to\_load() takes a RddFile and MddFile object respectively and format it into a [data.table](#page-0-0) in acceptable format for \$load() method in [Idf](#page-144-0) class.

# Usage

```
rdd_to_load(rdd, key_value, reporting_frequency)
mdd_to_load(
 mdd,
 reporting_frequency,
 class = c("Output:Meter", "Output:Meter:MeterFileOnly", "Output:Meter:Cumulative",
    "Output:Meter:Cumulative:MeterFileOnly")
)
```
# rdd\_to\_load 281

#### **Arguments**

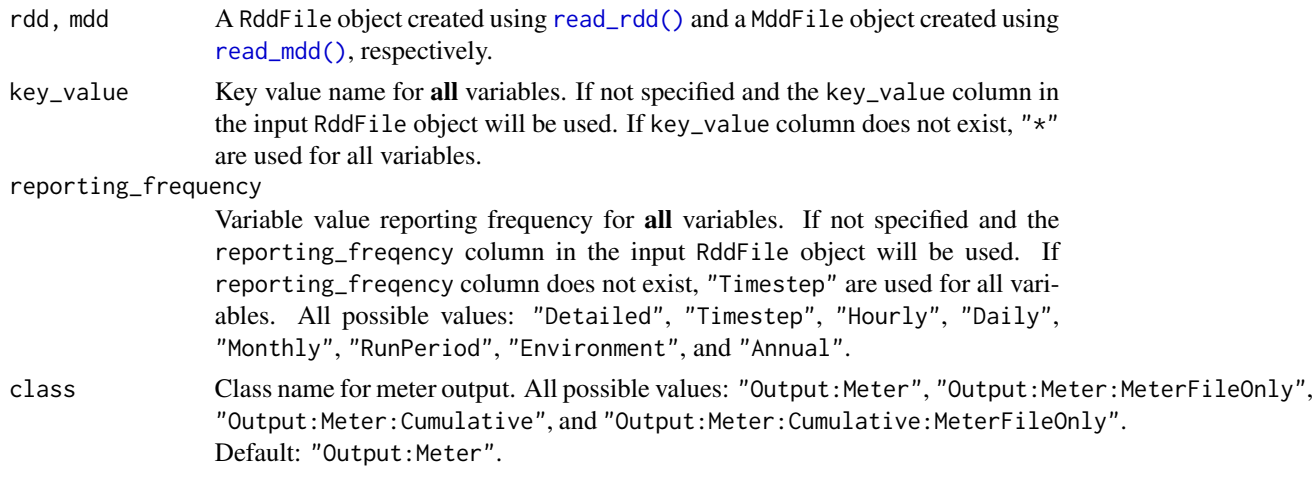

# Value

A [data.table](#page-0-0) with 5 columns with an additional attribute named eplus\_version extracted from the original RddFile and MddFile:

- id: Integer type. Used to distinguish each object definition.
- class: Character type. Class names, e.g. Output:Variable and Output:Meter.
- index: Integer type. Field indices.
- field: Character type. Field names.
- value: Character type. The value of each field to be added.

# Examples

```
## Not run:
# read an example distributed with eplusr
path_idf <- system.file("extdata/1ZoneUncontrolled.idf", package = "eplusr")
idf <- read_idf(path_idf)
# run Design-Day-Only simulation silently
job <- idf$run(NULL, tempdir(), echo = FALSE)
# read RDD and MDD
rdd <- job$read_rdd()
mdd <- job$read_mdd()
# perform subsetting on the variables
# e.g.:
rdd_sub <- rdd[grepl("Site", variable)]
mdd_sub <- mdd[grepl("Electricity", variable)]
# use newly added helper `rdd_to_load()` and `mdd_to_load()` and `$load()` to
# add `Output:Variable` and `Output:Meter*`
idf$load(rdd_to_load(rdd_sub))
```

```
idf$load(mdd_to_load(mdd_sub))
```

```
# default `Key Value` is `"*"` and `Reporting Frequency` is `Timestep`
# can overwrite using `key_value` and `reporting_freqency` arg
rdd_to_load(rdd_sub, key_value = "Environment", reporting_frequency = "hourly")
# if input has column `key_value`, default is to use it, unless `key_value` is
# explicitly specified
rdd_to_load(rdd_sub[, key_value := "Environment"])
rdd_to_load(rdd_sub[, key_value := "Environment"], key_value = "*")
# `reporting_frequency` arg works in the same way as `key_value` arg, i.e.:
# if input has column `reporting_frequency`, use it, unless
# `reporting_frequency` is explicitly specified
rdd_to_load(rdd_sub[, reporting_frequency := "monthly"])
rdd_to_load(rdd_sub[, reporting_frequency := "monthly"], reporting_frequency = "detailed")
# if input has column `key_value`, default is to use it, unless `key_value` is
# explicitly specified
rdd_to_load(rdd_sub[, key_value := "Environment"])
rdd_to_load(rdd_sub[, key_value := "Environment"], key_value = "*")
# meter class can be further specified using `class` arg
mdd_to_load(mdd_sub, class = "Output:Meter:MeterFileOnly")
## End(Not run)
```
read\_epw *Read and Parse EnergyPlus Weather File (EPW)*

#### Description

read\_epw() parses an EPW file and returns an Epw object. The parsing process is extremely inspired by [EnergyPlus/WeatherManager.cc] with some simplifications. For more details on Epw, please see [Epw](#page-64-0) class.

#### Usage

```
read_epw(path, encoding = "unknown")
```
#### Arguments

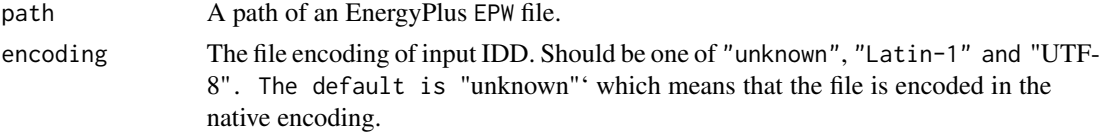

## Value

An Epw object.

read\_err 283

## Author(s)

Hongyuan Jia

## See Also

[Epw](#page-64-0) class

## Examples

```
## Not run:
# read an EPW file from EnergyPlus v8.8 installation folder
if (is_avail_eplus(8.8)) {
   path_epw <- file.path(
        eplus_config(8.8)$dir,
        "WeatherData",
        "USA_CA_San.Francisco.Intl.AP.724940_TMY3.epw"
  )
   read_epw(path_epw)
}
# read an EPW file from EnergyPlus website
path_base <- "https://energyplus.net/weather-download"
path_region <- "north_and_central_america_wmo_region_4/USA/CA"
path_file <- "USA_CA_San.Francisco.Intl.AP.724940_TMY3/USA_CA_San.Francisco.Intl.AP.724940_TMY3.epw"
path_epw <- file.path(path_base, path_region, path_file)
read_epw(path_epw)
```
## End(Not run)

<span id="page-282-0"></span>read\_err *Read an EnergyPlus Simulation Error File*

#### Description

read\_err() takes a file path of EnergyPlus simulation error file, usually with an extension .err, parses it and returns an ErrFile object.

#### Usage

```
read_err(path)
```
#### Arguments

path a file path of EnergyPlus simulation error file, usually with an extension .err.

Basically, an ErrFile object is a [data.table](#page-0-0) with 6 columns and 6 additional attributes:

6 Columns:

- index: Integer. Index of messages.
- envir\_index: Integer. Index of simulation environments.
- envir: Character. Names of simulation environments.
- level\_index: Integer. Index for each severe level.
- level: Character. Name of severe levels. Possible values: Info, Warning, Severe, and etc.
- message: Character. Error messages.

#### 6 Attributes:

- path: A single string. The path of input file.
- eplus\_version: A [numeric\\_version](#page-0-0) object. The version of EnergyPlus used during the simulation.
- eplus\_build: A single string. The build tag of EnergyPlus used during the simulation.
- datetime: A DateTime (POSIXct). The time when the simulation started.
- idd\_version: A [numeric\\_version.](#page-0-0) The version of IDD used during the simulation.
- successful: TRUE when the simulation ended successfully, and FALSE otherwise.
- terminated: TRUE when the simulation was terminated, and FALSE otherwise.

#### Value

An ErrFile object.

# Examples

```
## Not run:
# run simulation and get the err file
idf_name <- "1ZoneUncontrolled.idf"
epw_name <- "USA_CA_San.Francisco.Intl.AP.724940_TMY3.epw"
idf_path <- file.path(eplus_config(8.8)$dir, "ExampleFiles", idf_name)
epw_path <- file.path(eplus_config(8.8)$dir, "WeatherData", epw_name)
job <- eplus_job(idf_path, epw_path)
job$run(dir = tempdir())# read the err file
read_err(job$locate_output(".err"))
## End(Not run)
```
# Description

read\_idf takes an EnergyPlus Input Data File (IDF) as input and returns an Idf object. For more details on Idf object, please see [Idf](#page-144-0) class.

#### Usage

read\_idf(path, idd = NULL, encoding = "unknown")

# Arguments

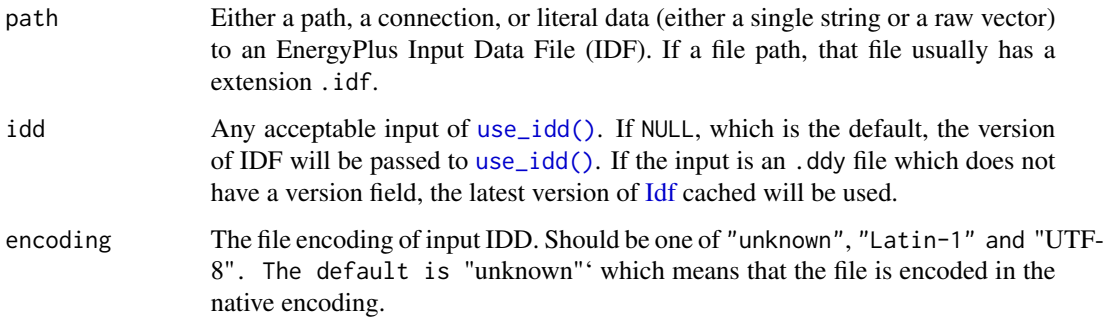

# Details

Currently, Imf file is not fully supported. All EpMacro lines will be treated as normal comments of the nearest downwards object. If input is an Imf file, a warning will be given during parsing. It is recommended to convert the Imf file to an Idf file and use [ParametricJob](#page-265-0) class to conduct parametric analysis.

# Value

An [Idf](#page-144-0) object.

## Author(s)

Hongyuan Jia

# See Also

[Idf](#page-144-0) class for modifying EnergyPlus model. [use\\_idd\(\)](#page-294-0) and [download\\_idd\(\)](#page-294-1) for downloading and parsing EnergyPlus IDD file. [use\\_eplus\(\)](#page-292-0) for configuring which version of EnergyPlus to use.

## Examples

```
## Not run:
# example model shipped with eplusr from EnergyPlus v8.8
idf_path <- system.file("extdata/1ZoneUncontrolled.idf", package = "eplusr") # v8.8
# if neither EnergyPlus v8.8 nor Idd v8.8 was found, error will occur
# if EnergyPlus v8.8 is found but Idd v8.8 was not, `Energy+.idd` in EnergyPlus
# installation folder will be used for pasing
# if Idd v8.8 is found, it will be used automatically
is_avail_eplus(8.8)
is_avail_idd(8.8)
read_idf(idf_path)
# argument `idd` can be specified explicitly using `use_idd()`
read_idf(idf-path, idd = use_idd(8.8))# you can set `download` arugment to "auto" in `use_idd()` if you want to
# automatically download corresponding IDD file when necessary
read_idf(idf_path, use_idd(8.8, download = "auto"))
# Besides use a path to an IDF file, you can also provide IDF in literal
# string format
idf_string <-
    "
   Version, 8.8;
   Building,
       Building; ! - Name
    "
read_idf(idf_string, use_idd(8.8, download = "auto"))
## End(Not run)
```
<span id="page-285-0"></span>read\_rdd *Read an EnergyPlus Report Data Dictionary File*

#### <span id="page-285-1"></span>Description

read\_rdd() takes a file path of EnergyPlus Report Data Dictionary (RDD) file, parses it and returns a RddFile object. read\_mdd() takes a file path of EnergyPlus Meter Data Dictionary (MDD) file, parses it and returns a MddFile object.

#### Usage

read\_rdd(path)

read\_mdd(path)

#### read\_rdd 287

#### Arguments

path For read\_rdd(), a file path of EnergyPlus EnergyPlus Report Data Dictionary file with an extension .rdd. For read\_mdd(), a file path of EnergyPlus Energy-Plus Meter Data Dictionary file with an extension .mdd

#### Details

Basically, a RddFile and MddFile object is a [data.table](#page-0-0) with 5 columns and 3 additional attributes:

5 Columns:

\*index: Integer. Index of each variable.

- reported\_time\_step: Character. Reported time step for the variables. Possible value: Zone and HVAC.
- report\_type: Character. Report types. Possible value: Average, Sum and Meter. Note that Meter is only for MDD file. All variables will have report\_type being Meter.
- variable: Character. Report variable names.
- units: Character. Units of reported values. NA if report values do not have units.

## 3 Attributes:

- eplus\_version: A [numeric\\_version](#page-0-0) object. The version of EnergyPlus used during the simulation.
- eplus\_build: A single string. The build tag of EnergyPlus used during the simulation.
- datetime: A DateTime (POSIXct). The time when the simulation started.

# Value

For read\_rdd(), an RddFile object. For read\_mdd(), a MddFile object.

#### Author(s)

Hongyuan Jia

#### Examples

```
## Not run:
# run simulation and get the err file
idf_name <- "1ZoneUncontrolled.idf"
epw_name <- "USA_CA_San.Francisco.Intl.AP.724940_TMY3.epw"
idf_path <- file.path(eplus_config(8.8)$dir, "ExampleFiles", idf_name)
epw_path <- file.path(eplus_config(8.8)$dir, "WeatherData", epw_name)
job <- eplus_job(idf_path, epw_path)
job$run(dir = tempdir())# read the err file
read_rdd(job$locate_output(".rdd"))
read_mdd(job$locate_output(".mdd"))
```
## End(Not run)

reload *Reload Idf data*

## Description

Reload Idf data

# Usage

reload(x, ...)

# Arguments

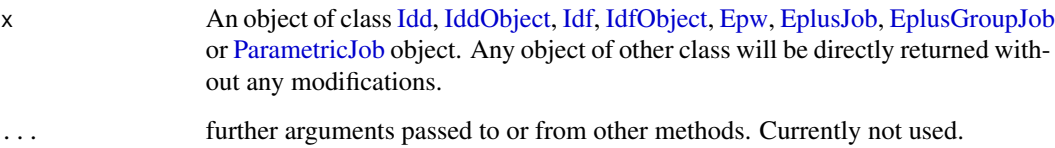

# Details

eplusr relies heavily on the [data.table](#page-0-0) package. The core data of all main classes in eplusr are saved as [data.table::data.table\(\)](#page-0-0)s. This introduces a problem when loading saved [Idf](#page-144-0) objects or other class objects via an  $\star$ .RDS and  $\star$ .RData file on disk: the stored [data.table::data.table\(\)](#page-0-0)s lose their column over-allocation. reload() is a helper function that calls [data.table::setDT\(\)](#page-0-0) on all internal [data.table::data.table\(\)](#page-0-0)s to make sure they are initialized properly.

It is recommended to call reload() on each [Idd,](#page-94-0) [Idf](#page-144-0) and other class object in eplusr loaded with [readRDS\(\)](#page-0-0) or [load\(\)](#page-0-0), to make sure all eplusr's functionaries works properly.

## Value

The input object with its internal [data.table::data.table\(\)](#page-0-0)s properly initialized.

run\_idf *Run simulations of EnergyPlus models.*

## Description

Run simulations of EnergyPlus models.
run\_idf 289

# Usage

```
run_idf(
 model,
 weather,
 output_dir,
 design_day = FALSE,
 annual = FALSE,expand_obj = TRUE,
 wait = TRUE,
 echo = TRUE,
  eplus = NULL
\mathcal{L}run_multi(
 model,
 weather,
 output_dir,
 design_day = FALSE,
  annual = FALSE,expand_obj = TRUE,
 wait = TRUE,
 echo = TRUE,
 eplus = NULL
)
```
# Arguments

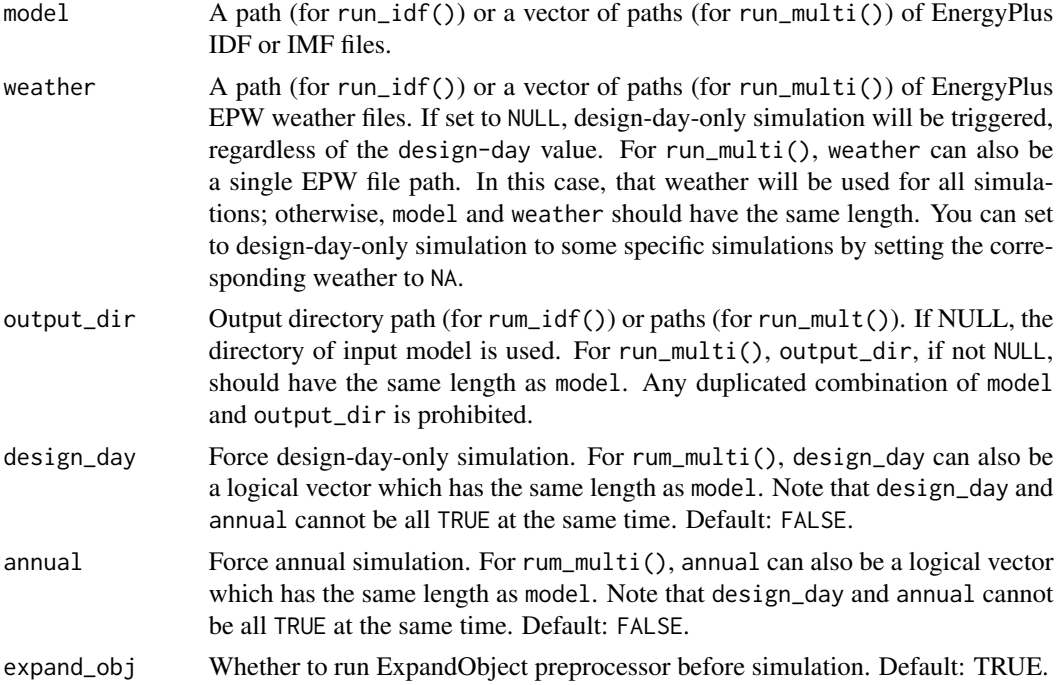

<span id="page-289-0"></span>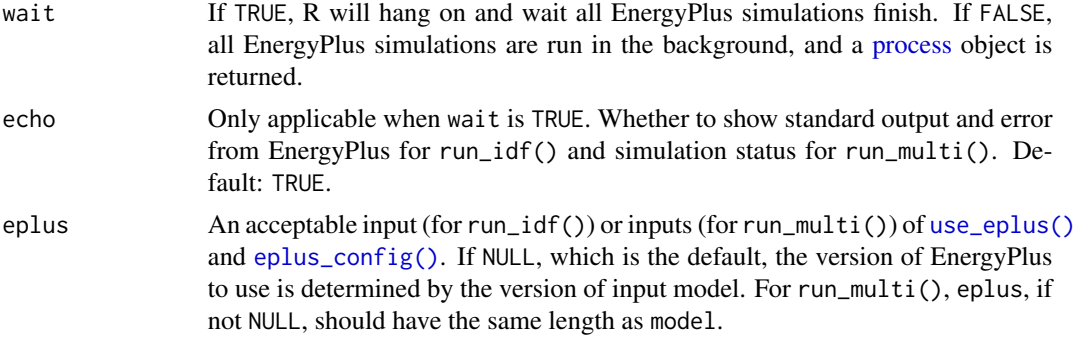

# Details

run\_idf() is a wrapper of EnergyPlus itself, plus various pre-processors and post-processors which enables to run EnergyPlus model with different options.

run\_multi() provides the functionality of running multiple models in parallel.

It is suggested to run simulations using [EplusJob](#page-30-0) class and [EplusGroupJob](#page-11-0) class, which provide much more detailed controls on the simulation and also methods to extract simulation outputs.

# Value

• For run\_idf(), if wait is TRUE, a named list of 11 elements:

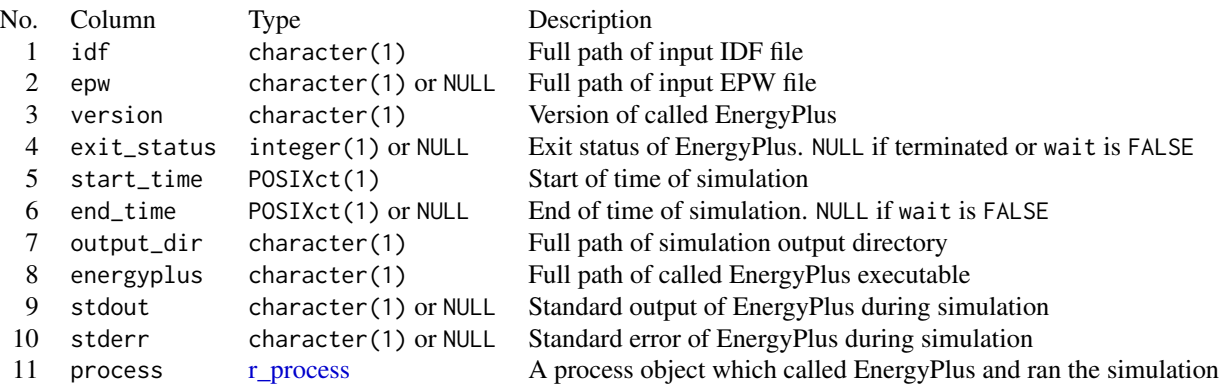

If wait is FALSE, the [R process](#page-0-0) is directly returned. You can get the results by calling result <proc\$get\_result() (proc is the returned process). Please note that in this case, result\$process will alwasy be NULL. But you can easily assign it by running result\$process <- proc

• For rum\_multi(), if wait is TRUE, a [data.table](#page-0-0) of 12 columns:

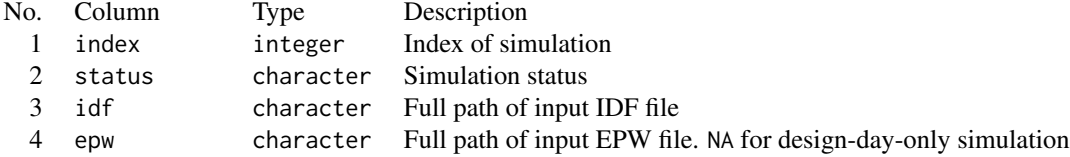

<span id="page-290-0"></span>run\_idf 291

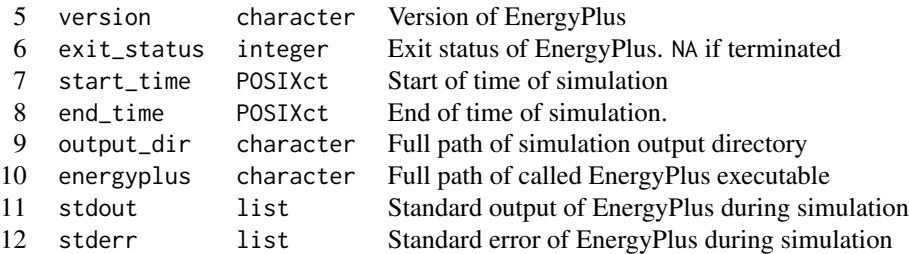

For column status, there are 4 possible values:

- "completed": the simulation job is completed successfully
- "failed": the simulation job ended with error
- "terminated": the simulation job started but was terminated
- "cancelled": the simulation job was cancelled, i.e. did not start at all
- For run\_multi(), if wait is FALSE, a [r\\_process](#page-0-0) object of background R process which handles all simulation jobs is returned. You can check if the jobs are completed using \$is\_alive() and get the final data.table using \$get\_result() method.

#### Note

If your input model has external file dependencies, e.g. FMU, schedule files, etc. run\_idf() and run\_multi() will not work if the output directory is different that where the input mode lives. If this is the case, parse the model using [read\\_idf\(\)](#page-284-0) and use [Idf\\$run\(\)](#page-144-0) or [eplus\\_job\(\)](#page-30-1) instead. They are able to automatically change the paths of external files to absolute paths or copy them into the output directory, based on your choice.

# Author(s)

Hongyuan Jia

#### References

[Running EnergyPlus from Command Line \(EnergyPlus GitHub Repository\)](https://github.com/NREL/EnergyPlus/blob/develop/doc/running-energyplus-from-command-line.md)

# See Also

[EplusJob](#page-30-0) class and [ParametricJob](#page-265-0) class which provide a more friendly interface to run EnergyPlus simulations and collect outputs.

```
## Not run:
idf_path <- system.file("extdata/1ZoneUncontrolled.idf", package = "eplusr")
if (is_avail_eplus(8.8)) {
   # run a single model
   epw_path <- file.path(
       eplus_config(8.8)$dir,
```

```
"WeatherData",
        "USA_CA_San.Francisco.Intl.AP.724940_TMY3.epw"
   \mathcal{L}run_idf(idf_path, epw_path, output_dir = tempdir())
    # run multiple model in parallel
    idf_paths <- file.path(eplus_config(8.8)$dir, "ExampleFiles",
        c("1ZoneUncontrolled.idf", "1ZoneUncontrolledFourAlgorithms.idf")
   )
    epw_paths <- rep(epw_path, times = 2L)
   output_dirs <- file.path(tempdir(), tools::file_path_sans_ext(basename(idf_paths)))
    run_multi(idf_paths, epw_paths, output_dir = output_dirs)
}
## End(Not run)
```
transition *Perform version transition of EnergyPlus model*

# Description

transition() takes an [Idf](#page-144-0) object or a path of IDF file and a target version, performs version transitions and returns an [Idf](#page-144-0) object of specified version.

# Usage

```
transition(idf, ver, keep_all = FALSE, save = FALSE, dir = NULL)
```
#### Arguments

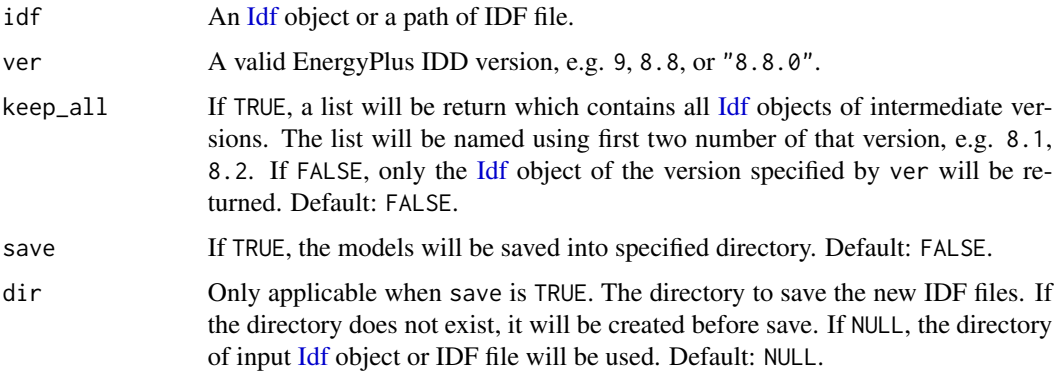

#### Value

An [Idf](#page-144-0) object if keep\_all is FALSE or a list of [Idf](#page-144-0) objects if keep\_all is TRUE.

#### <span id="page-292-2"></span>use\_eplus 293

# Author(s)

Hongyuan Jia

# See Also

See [version\\_updater\(\)](#page-296-0) which directly call EnergyPlus preprocessor IDFVersionUpdater to perform the version transitions.

# Examples

```
## Not run:
if (any(avail_eplus()) > 7.2) {
   # create an empty IDF
   idf \leftarrow \text{empty_id}f(7.2)# convert it from v7.2 to the latest EnergyPlus installed
    transition(idf, max(avail_eplus()))
   # convert it from v7.2 to the latest EnergyPlus installed and keep all
    # intermediate versions
   transition(idf, max(avail_eplus()), keep_all = TRUE)
   # convert it from v7.2 to the latest EnergyPlus installed and keep all
    # intermediate versions and save all them
   idf$save(tempfile(fileext = ".idf"))
   transition(idf, max(avail_eplus()), keep_all = TRUE,
        save = TRUE, dir = tempdir())
}
## End(Not run)
```
<span id="page-292-0"></span>use\_eplus *Configure which version of EnergyPlus to use*

# <span id="page-292-1"></span>Description

Configure which version of EnergyPlus to use

#### Usage

```
use_eplus(eplus)
```

```
eplus_config(ver)
```
avail\_eplus()

is\_avail\_eplus(ver)

locate\_eplus()

<span id="page-293-0"></span>294 use\_eplus and the set of the set of the set of the set of the set of the set of the set of the set of the set of the set of the set of the set of the set of the set of the set of the set of the set of the set of the se

# Arguments

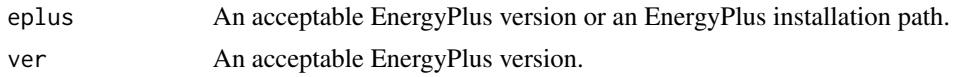

#### Details

use\_eplus() adds an EnergyPlus version into the EnergyPlus version cache in eplusr. That cache will be used to get corresponding [Idd](#page-94-0) object when parsing IDF files and call corresponding Energy-Plus to run models.

eplus\_config() returns the a list of configure data of specified version of EnergyPlus. If no data found, an empty list will be returned.

avail\_eplus() returns all versions of available EnergyPlus.

locate\_eplus() re-searches all EnergyPlus installations at the default locations and returns versions of EnergyPlus it finds. Please note that all configure data of EnergyPlus installed at custom locations will be removed.

is\_avail\_eplus() checks if the specified version of EnergyPlus is available or not.

# Value

- For use\_eplus() and eplus\_config(), an (invisible for use\_eplus()) list of three contains EnergyPlus version, directory and EnergyPlus executable. version of EnergyPlus;
- For avail\_eplus(), a [numeric\\_version](#page-0-0) vector or NULL if no available EnergyPlus is found;
- For is\_avis\_avail\_eplus(), a scalar logical vector.

# See Also

[download\\_eplus\(\)](#page-260-0) and [install\\_eplus\(\)](#page-260-1) for downloading and installing EnergyPlus

```
## Not run:
# add specific version of EnergyPlus
use_eplus(8.9)
use_eplus("8.8.0")
# get configure data of specific EnergyPlus version if avaiable
eplus_config(8.6)
## End(Not run)
# get all versions of avaiable EnergyPlus
avail_eplus()
# check if specific version of EnergyPlus is available
is_avail_eplus(8.5)
is_avail_eplus(8.8)
```
<span id="page-294-0"></span>

# Description

Use a specific EnergyPlus Input Data Dictionary (IDD) file

# Usage

```
use_idd(idd, download = FALSE, encoding = "unknown")
download_idd(ver = "latest", dir = ".")
avail_idd()
is_avail_idd(ver)
```
# Arguments

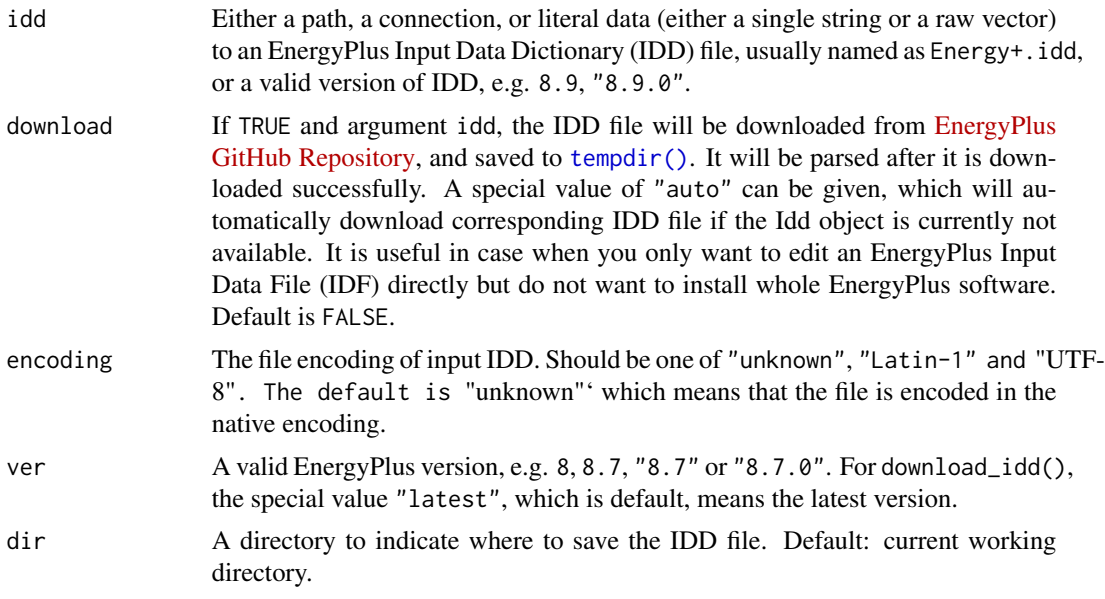

# Details

use\_idd() takes a valid version or a path of an EnergyPlus Input Data Dictionary (IDD) file, usually named "Energy+.idd" and return an Idd object. For details on Idd class, please see [Idd.](#page-94-0)

download\_idd() downloads specified version of EnergyPlus IDD file from [EnergyPlus GitHub](https://github.com/NREL/EnergyPlus) [Repository.](https://github.com/NREL/EnergyPlus) It is useful in case where you only want to edit an EnergyPlus Input Data File (IDF) directly but do not want to install whole EnergyPlus software.

avail\_idd() returns versions of all cached Idd object.

<span id="page-295-0"></span>is\_avail\_idd() returns TRUE if input version of IDD file has been parsed and cached.

eplusr tries to detect all installed EnergyPlus in default installation locations when loading. If argument idd is a version, eplusr will try the follow ways sequentially to find corresponding IDD:

- The cached Idd object of that version
- "Energy+.idd" file distributed with EnergyPlus of that version (see [avail\\_eplus\(\)](#page-292-1)).
- The "VX-Y-Z-Energy+.idd" file distributed along with IDFVersionUpdater from the latest EnergyPlus detected.

#### Value

- use\_idd() returns an Idd object
- download\_idd() returns an invisible integer 0 if succeed. Also an attribute named file which is the full path of the downloaded IDD file;
- avail\_idd() returns a [numeric\\_version](#page-0-0) vector or NULL if no available Idd object found.
- is\_avail\_idd() returns a single logical vector.

# Author(s)

Hongyuan Jia

# See Also

[Idd](#page-94-0) Class for parsing, querying and making modifications to EnergyPlus IDD file

```
## Not run:
# get all available Idd version
avail_idd()
# check if specific version of Idd is available
is_avail_idd(8.5)
# download latest IDD file from EnergyPlus GitHub repo
str(download_idd("latest", tempdir()))
# use specific version of Idd
# only works if EnergyPlus v8.8 has been found or Idd v8.8 exists
use_idd(8.8)
# If Idd object is currently not avail_idd, automatically download IDD file
# from EnergyPlus GitHub repo and parse it
use_idd(8.8, download = "auto")# now Idd v8.8 should be available
is_avail_idd(8.8)
# get specific version of parsed Idd object
use_idd(8.8)
```

```
avail_idd() # should contain "8.8.0"
## End(Not run)
```
<span id="page-296-0"></span>version\_updater *Run IDFVersionUpdater to Update Model Versions*

# Description

version\_updater() is a wrapper of IDFVersionUpdater preprocessor distributed with EnergyPlus. It takes a path of IDF file or an [Idf](#page-144-0) object, a target version to update to and a directory to save the new models.

# Usage

version\_updater(idf, ver, dir = NULL, keep\_all = FALSE)

# Arguments

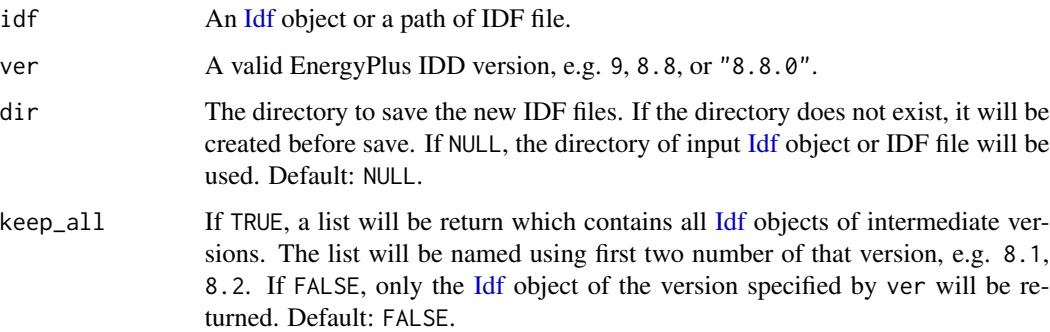

# Details

An attribute named errors is attached which is a list of [ErrFiles](#page-282-0) that contain all error messages from transition error (.VCpErr) files.

# Value

An [Idf](#page-144-0) object if keep\_all is FALSE or a list of [Idf](#page-144-0) objects if keep\_all is TRUE. An attribute named errors is attached which contains all error messages from transition error (.VCpErr) files.

#### Author(s)

Hongyuan Jia

# <span id="page-297-0"></span>Examples

```
## Not run:
if (any(avail_eplus()) > 7.2) {
    # create an empty IDF
   idf \leftarrow \text{empty_id}f(7.2)idf$save(tempfile(fileext = ".idf"))
    # convert it from v7.2 to the latest EnergyPlus installed
    updated <- version_updater(idf, max(avail_eplus()))
    # convert it from v7.2 to the latest EnergyPlus installed and keep all
    # intermediate versions
    updated <- version_updater(idf, max(avail_eplus()), keep_all = TRUE)
    # see transition error messages
    attr(updated, "errors")
}
## End(Not run)
```
with\_option *Evaluate an expression with temporary eplusr options*

# Description

These functions evaluate an expression with temporary eplusr options

#### Usage

```
with_option(opts, expr)
with_silent(expr)
```
with\_verbose(expr)

without\_checking(expr)

#### Arguments

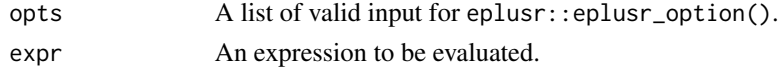

# Details

with\_option evaluates an expression with specified eplusr options.

with\_silent evaluates an expression with no verbose messages.

with\_verbose evaluates an expression with verbose messages.

without\_checking evaluates an expression with no checkings.

# with\_option 299

```
## Not run:
path_idf <- system.file("extdata/1ZoneUncontrolled.idf", package = "eplusr")
# temporarily disable verbose messages
idf <- with_silent(read_idf(path_idf, use_idd(8.8, download = "auto")))
# temporarily disable checkings
without_checking(idf$'BuildingSurface:Detailed' <- NULL)
# OR
with_option(list(validate_level = "none"), idf$'BuildingSurface:Detailed' <- NULL)
## End(Not run)
```
# **Index**

```
$run(), 12, 32, 266
abbreviate(), 179, 231
as.character.IddObject, 4
as.character.Idf, 5
as.character.IdfObject, 6
avail_eplus (use_eplus), 293
avail_eplus(), 95, 296
avail_idd (use_idd), 295
base::file.path(), 279
base::grepl, 160, 173
base::gsub, 173
base::mapply(), 270
base::numeric_version(), 33, 97, 113, 147,
         148, 213, 268
clean_wd, 7
custom_validate, 8
custom_validate(), 52, 174–176, 219, 220,
        222, 245, 246, 265, 266
data.table, 10, 11, 17, 18, 70, 71, 73, 104,
         124, 130, 131, 175, 178, 179, 181,
         218, 220, 230, 231, 272, 280, 281,
         284, 287, 288, 290
data.table::data.table, 95, 145
data.table::data.table(), 15, 19–25,
        40–45, 55–58, 60, 70, 76–78, 80, 81,
         103, 125, 158, 167, 179, 207, 208,
        224, 230, 246, 272, 288
data.table::setDT(), 288
datat.table, 10
download_eplus (install_eplus), 261
download_eplus(), 294
download_idd (use_idd), 295
download_idd(), 285
download_weather, 9
dt_to_load, 10
```
empty\_idf, [11](#page-10-0)

eplus\_config *(*use\_eplus*)*, [293](#page-292-2) eplus\_config(), *[290](#page-289-0)* eplus\_job *(*EplusJob*)*, [31](#page-30-2) eplus\_job(), *[26](#page-25-0)*, *[274](#page-273-0)*, *[291](#page-290-0)* eplus\_sql, [64](#page-63-0) EplusGroupJob, [12,](#page-11-1) *[288](#page-287-0)*, *[290](#page-289-0)* EplusJob, [31,](#page-30-2) *[53](#page-52-0)*, *[183–](#page-182-0)[185](#page-184-0)*, *[266](#page-265-1)*, *[288](#page-287-0)*, *[290,](#page-289-0) [291](#page-290-0)* eplusr *(*eplusr-package*)*, [3](#page-2-0) eplusr-package, [3](#page-2-0) eplusr::EplusGroupJob, *[266](#page-265-1)* eplusr::IdfObject, *[242](#page-241-0)* eplusr::IdfSchedule, *[242](#page-241-0)* eplusr\_option, [51](#page-50-0) EplusSql, [52,](#page-51-0) *[64](#page-63-0)* Epw, *[12,](#page-11-1) [13](#page-12-0)*, *[33,](#page-32-0) [34](#page-33-0)*, [65,](#page-64-0) *[183](#page-182-0)*, *[268](#page-267-0)*, *[282,](#page-281-0) [283](#page-282-1)*, *[288](#page-287-0)* ErrFile, *[16](#page-15-0)*, *[36](#page-35-0)* ErrFiles, *[297](#page-296-1)* format.Idd, [91](#page-90-0) format.IddObject, [92](#page-91-0) format.Idf, [93](#page-92-0) format.IdfObject, [94](#page-93-0) group\_job *(*EplusGroupJob*)*, [12](#page-11-1) helpers, *[145](#page-144-1)* Idd, *[91](#page-90-0)*, [95,](#page-94-1) *[102](#page-101-0)*, *[111](#page-110-0)[–114](#page-113-0)*, *[124](#page-123-0)*, *[133](#page-132-0)*, *[144,](#page-143-0) [145](#page-144-1)*, *[148](#page-147-0)[–152](#page-151-0)*, *[155](#page-154-0)*, *[158](#page-157-0)[–160](#page-159-0)*, *[170](#page-169-0)*, *[223](#page-222-0)*, *[233](#page-232-0)*, *[288](#page-287-0)*, *[294](#page-293-0)[–296](#page-295-0)* idd\_object, *[112](#page-111-0)*, [144](#page-143-0) IddObject, *[4](#page-3-0)*, *[68](#page-67-0)*, *[92](#page-91-0)*, *[94,](#page-93-0) [95](#page-94-1)*, *[101](#page-100-0)*, *[103,](#page-102-0) [104](#page-103-0)*, *[106](#page-105-0)*, [111,](#page-110-0) *[144](#page-143-0)*, *[150,](#page-149-0) [151](#page-150-0)*, *[170](#page-169-0)*, *[215](#page-214-0)*, *[288](#page-287-0)* Idf, *[5](#page-4-0)*, *[8](#page-7-0)*, *[10](#page-9-0)[–13](#page-12-0)*, *[32](#page-31-0)[–34](#page-33-0)*, *[93](#page-92-0)*, *[99](#page-98-0)*, *[133](#page-132-0)*, [145,](#page-144-1) *[147](#page-146-0)*, *[152](#page-151-0)*, *[185](#page-184-0)*, *[204](#page-203-0)[–206](#page-205-0)*, *[209](#page-208-0)*, *[212](#page-211-0)[–214](#page-213-0)*,

> *[217](#page-216-0)*, *[234](#page-233-0)*, *[241](#page-240-0)[–243](#page-242-0)*, *[247](#page-246-0)*, *[249,](#page-248-0) [250](#page-249-0)*, *[255](#page-254-0)*, *[260,](#page-259-0) [261](#page-260-2)*, *[266](#page-265-1)[–271](#page-270-0)*, *[280](#page-279-0)*, *[285](#page-284-1)*,

Idf\$run(), *[291](#page-290-0)*

*[288](#page-287-0)*, *[292](#page-291-0)*, *[297](#page-296-1)*

# $INDEX$  301

Idf\$set(), *[268](#page-267-0)* Idf\$to\_table(), *[10](#page-9-0)* idf\_geometry *(*IdfGeometry*)*, [204](#page-203-0) idf\_object, *[213](#page-212-0)*, [260](#page-259-0) idf\_object(), *[212](#page-211-0)* idf\_viewer *(*IdfViewer*)*, [249](#page-248-0) IdfGeometry, *[185](#page-184-0)*, [203,](#page-202-0) *[249–](#page-248-0)[251](#page-250-0)*, *[257](#page-256-0)* IdfObject, *[6](#page-5-0)*, *[94](#page-93-0)*, *[145](#page-144-1)*, *[151](#page-150-0)*, *[154–](#page-153-0)[156](#page-155-0)*, *[158](#page-157-0)[–163](#page-162-0)*, *[168–](#page-167-0)[175](#page-174-0)*, *[187](#page-186-0)*, [212,](#page-211-0) *[221](#page-220-0)*, *[260,](#page-259-0) [261](#page-260-2)*, *[288](#page-287-0)* IdfObject\$to\_table(), *[10](#page-9-0)* IdfSchedule, [241](#page-240-0) IdfScheduleCompact, *[241,](#page-240-0) [242](#page-241-0)* IdfScheduleCompact *(*IdfSchedule*)*, [241](#page-240-0) IdfViewer, *[186](#page-185-0)*, *[209](#page-208-0)*, [249](#page-248-0) install\_eplus, [261](#page-260-2) install\_eplus(), *[294](#page-293-0)* is\_avail\_eplus *(*use\_eplus*)*, [293](#page-292-2) is\_avail\_idd *(*use\_idd*)*, [295](#page-294-0) is\_eplus\_path *(*is\_eplus\_ver*)*, [264](#page-263-0) is\_eplus\_ver, [264](#page-263-0) is\_epw *(*is\_eplus\_ver*)*, [264](#page-263-0) is\_idd *(*is\_eplus\_ver*)*, [264](#page-263-0) is\_idd\_ver *(*is\_eplus\_ver*)*, [264](#page-263-0) is\_iddobject *(*is\_eplus\_ver*)*, [264](#page-263-0) is\_idf *(*is\_eplus\_ver*)*, [264](#page-263-0) is\_idfobject *(*is\_eplus\_ver*)*, [264](#page-263-0)

level\_checks, [265](#page-264-0) level\_checks(), *[8](#page-7-0)*, *[52](#page-51-0)*, *[161](#page-160-0)*, *[175](#page-174-0)*, *[220](#page-219-0)* load(), *[288](#page-287-0)* locate\_eplus *(*use\_eplus*)*, [293](#page-292-2)

make.unique(), *[9](#page-8-0)* mdd\_to\_load *(*rdd\_to\_load*)*, [280](#page-279-0) MddFile, *[39](#page-38-0)*

numeric\_version, *[284](#page-283-0)*, *[287](#page-286-0)*, *[294](#page-293-0)*, *[296](#page-295-0)*

param\_job *(*ParametricJob*)*, [266](#page-265-1) param\_job(), *[46](#page-45-0)* ParametricJob, *[46](#page-45-0)*, *[147](#page-146-0)*, *[266](#page-265-1)*, [266,](#page-265-1) *[285](#page-284-1)*, *[288](#page-287-0)*, *[291](#page-290-0)* path\_eplus, [278](#page-277-0) path\_eplus\_dataset *(*path\_eplus*)*, [278](#page-277-0) path\_eplus\_example *(*path\_eplus*)*, [278](#page-277-0) path\_eplus\_processor *(*path\_eplus*)*, [278](#page-277-0) path\_eplus\_weather *(*path\_eplus*)*, [278](#page-277-0) print.ErrFile, [280](#page-279-0)

process, *[290](#page-289-0)* R process, *[290](#page-289-0)* r\_process, *[290,](#page-289-0) [291](#page-290-0)* rdd\_to\_load, [280](#page-279-0) RddFile, *[39](#page-38-0)* read\_epw, [282](#page-281-0) read\_epw(), *[65](#page-64-0)* read\_err, [283](#page-282-1) read\_err(), *[53](#page-52-0)*, *[280](#page-279-0)* read\_idf, [285](#page-284-1) read\_idf(), *[145](#page-144-1)*, *[291](#page-290-0)* read\_mdd *(*read\_rdd*)*, [286](#page-285-0) read\_mdd(), *[20](#page-19-0)*, *[39](#page-38-0)*, *[281](#page-280-0)* read\_rdd, [286](#page-285-0) read\_rdd(), *[20](#page-19-0)*, *[39](#page-38-0)*, *[281](#page-280-0)* readRDS(), *[288](#page-287-0)* reload, [288](#page-287-0) rgl::rgl.open(), *[185](#page-184-0)*, *[208](#page-207-0)* rgl::rgl.postscript(), *[256](#page-255-0)* rgl::snapshot3d(), *[256](#page-255-0)* run\_idf, [288](#page-287-0) run\_idf(), *[7](#page-6-0)* run\_multi *(*run\_idf*)*, [288](#page-287-0) run\_multi(), *[7](#page-6-0)*, *[12](#page-11-1)*, *[15](#page-14-0)*

schedule\_compact *(*IdfSchedule*)*, [241](#page-240-0)

tempdir(), *[262](#page-261-0)*, *[295](#page-294-0)* transition, [292](#page-291-0) transition(), *[3](#page-2-0)*

uninstall\_eplus *(*install\_eplus*)*, [261](#page-260-2) units::set\_units(), *[79](#page-78-0)*, *[178](#page-177-0)*, *[216](#page-215-0)*, *[230](#page-229-0)* use\_eplus, [293](#page-292-2) use\_eplus(), *[285](#page-284-1)*, *[290](#page-289-0)* use\_idd, [295](#page-294-0) use\_idd(), *[11](#page-10-0)*, *[95,](#page-94-1) [96](#page-95-0)*, *[112](#page-111-0)*, *[144](#page-143-0)*, *[147](#page-146-0)*, *[285](#page-284-1)*

validate level, *[165](#page-164-0)*, *[169](#page-168-0)*, *[261](#page-260-2)* Validation, *[174](#page-173-0)* validation level, *[170](#page-169-0)*, *[172](#page-171-0)* version\_updater, [297](#page-296-1) version\_updater(), *[293](#page-292-2)*

with\_option, [298](#page-297-0) with\_silent *(*with\_option*)*, [298](#page-297-0) with\_verbose *(*with\_option*)*, [298](#page-297-0) without\_checking *(*with\_option*)*, [298](#page-297-0)